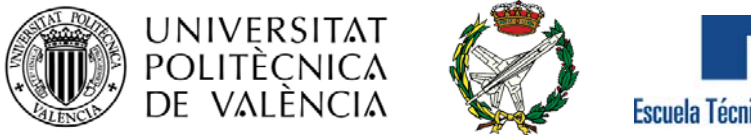

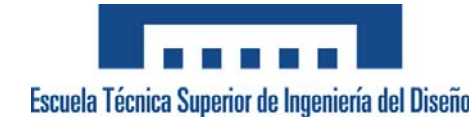

## **TRABAJO FINAL DE GRADO**

#### **Grado en Ingeniería Aeroespacial**

# **Diseño de un Avión Planetario de Transporte**

**Caso particular:** 

**Diseño de vehículo aéreo no tripulado cargado con equipamiento científico para la exploración de Titán**

- **Autor: César Jiménez Navarro**
- **Tutores: Pedro Martí Gómez-Aldavarí**

**Luis Miguel García-Cuevas González**

**Valencia Junio de 2018**

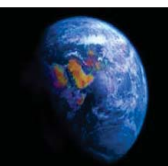

You can't connect the dots looking forward; you can only connect them looking backwards".

> Steve Jobs. Discurso en la Universidad de Stanford, 12 de Junio de 2005.

 ${\bf A}$ mis padres y a mi ${\bf hermana}$ 

### Agradecimientos

Quisiera mostrar mi más sincera gratitud a todas aquellas personas que me han acompañado durante mis años de carrera y con las que he compartido tantos momentos especiales.

En primer lugar, a Pedro Martí, mi tutor del proyecto, por permitirme realizar un proyecto tan "exótico" e interesante como el realizado y por su paciencia, humor, dedicación y buenos consejos que demuestran su gran talento como tutor. A Luis Miguel García-Cuevas, mi cotutor, por su enorme ayuda en temas espaciales que han despertado todavía más si cabe mi interés en la exploración espacial. A Pedro Manuel Quintero, por su tiempo dedicado a guiarme en el proceso de diseño de hélices para aeronaves.

En segundo lugar, a mis compañeros de carrera, que a pesar de haber cambiado de clases e ir de Erasmus, siempre han estado ahí apoyándome. Especialmente a Molins, Nachito, Fredd, Valero, Dany y Machine. A Zach Scott, mi compañero de proyectos durante mi estancia en Queen's University Belfast, por su amistad, por los "widji times" que pasamos juntos y por convertirse en una persona tan influyente en mi vida en tan poco tiempo.

Por último, a mis padres, por estar apoyándome incondicionalmente desde el primer día y por guiarme en la vida hasta llegar a la persona que soy. Gracias de corazón.

### Abstract

<span id="page-8-0"></span>The exploration of the space has been a pursued goal since humanity had developed the technology to travel to outer space. The will to explore the universe is such that many unmanned missions have already explored other planets. New ways to perform space missions more efficiently and safely are being investigated, making it possible, to carry out manned interplanetary missions in the future.

The objective of this project is to design an unmanned aircraft to explore the satellite Titan, as there are indications that confirm the existence of invaluable natural resources that can be used for propulsion in space. These facts make attractive not only the idea of exploring Titan for scientific purposes, but also the study of the possibility of establishing a base of operations there to explore the outer solar system.

Classical aerospace design procedures have been followed. Starting from a mathematical modelling of Titan's atmosphere, calculated from the interpretation of the data of the Huygens probe. After obtaining the atmospheric properties, the operation conditions and viability of aircrafts in the satellite have been analysed. Through iterations and changes in the design, the aircraft has been progressively modified until the requirements for the mission were met. After the aforementioned procedure, a delta wing aircraft, with a V tail and powered by an electric engine with propellers, capable to accomplish all the mission objectives has been designed.

Finally, the feasibility of the project has been dissected from technological and economic point of view, taking into account that an aircraft like the one presented in this project has never been built. The conclusions point to the fact that future work is required to validate the design, however, the possibilities to carry forward the project are high.

### Resumen

La exploración espacial ha sido un objetivo muy perseguido desde que se tiene acceso a la tecnología para viajar al espacio exterior. Tal es el interés de explorar el universo que ya se han realizado numerosas misiones no tripuladas a otros planetas y se investigan nuevas maneras de hacer más eficientes y seguras este tipo de misiones, haciendo que en un futuro, sea posible el poder realizar misiones tripuladas interplanetarias.

El objetivo del presente proyecto es diseñar una aeronave no tripulada para explorar el satélite Titán, pues hay indicios que confirman la existencia de recursos naturales muy valiosos que podrían ser empleados para la propulsión espacial. Esto hace atractiva la idea de, no sólo explorar Titán con fines científicos, sino también de poder establecer allí una base de operaciones para explorar el sistema solar exterior.

Para alcanzar este objetivo se han seguido los procedimientos clásicos del diseño aeroespacial, partiendo de un modelado matemático de la atmósfera de Titán a partir de la interpretación de los datos de la sonda Huygens. Tras conocer las propiedades atmosféricas de Titán, se analizan las condiciones de operación de una aeronave en el satélite, estudiando su viabilidad, y se da paso al diseño de la aeronave con equipamiento de análisis cientíco. Mediante iteraciones y cambios en el diseño, se va dando forma progresivamente a la aeronave hasta cumplir los requerimientos de la misión. Como resultado, se ha desarrollado una aeronave con ala delta y cola en V, propulsada por un motor eléctrico con hélices que es capaz de cumplir de forma satisfactória los objetivos de la misión.

Por último se plantea la viabilidad del proyecto desde el punto de vista tecnológico y económico, ya que nunca antes ha habido precedentes de aeronaves como la presentada en este proyecto. Las conclusiones obtenidas apuntan a que se requiere de diversos trabajos futuros para validar el diseño, aunque las posibilidades de llevar adelante el proyecto son elevadas.

### Resum

L'exploració espacial ha sigut un objectiu molt anhelat d'ençà que es té accés a la tecnologia per a viatjar a l'espai exterior. Tal és l'interés d'explorar l'univers que ja s'han realitzat nombroses missions no tripulades a altres planetes i s'investiguen noves maneres de fer més eficients i segures aquest tipus de missions, i així fent que en un futur, potser siga possible poder realitzar missions tripulades interplanetàries.

L'objectiu del present projecte és dissenyar una aeronau no tripulada per a explorar el satèl·lit Tità, perquè hi ha indicis que confirmen l'existència de recursos naturals molt valuosos que podrien ser emprats per a la propulsió espacial. Açò fa atractiva la idea de, no sols explorar Tità amb finalitats científiques, sinó també de poder establir-hi una base d'operacions per a explorar el sistema solar exterior.

Per a aconseguir aquest objectiu s'han seguit els procediments clàssics del disseny aeroespacial, partint d'un modelatge matemàtic de l'atmosfera de Tità tenint en compte les dades de la sonda Huygens. Després de conéixer les propietats atmosfèriques de Tità, s'analitzen les condicions d'operació d'una aeronau en el satèl·lit, estudiant la seua viabilitat, i es dóna pas al disseny de l'aeronau amb equipament d'anàlisi cientíca. Mitjançant d'iteraciones i canvis en el disseny, es va donant forma progressivament a l'aeronau fins a complir els requeriments de la missió. Com a resultat, s'ha dissenyat una aeronau amb ala delta y cola en V, propulsada per un motor elèctric amb hèlices, capaç de complir de forma satisfactòria els objectius programats.

Finalment es planteja la viabilitat del projecte des del punt de vista tecnològic i econòmic, ja que mai abans hi ha hagut precedents d'aeronaus com la presentada en este projecte. Les conclusions obtingudes apunten a que es requerix de diversos treballs futurs per a validar el disseny, encara que les possibilitats de portar avant el projecte són elevades.

# Índice general

<span id="page-14-0"></span>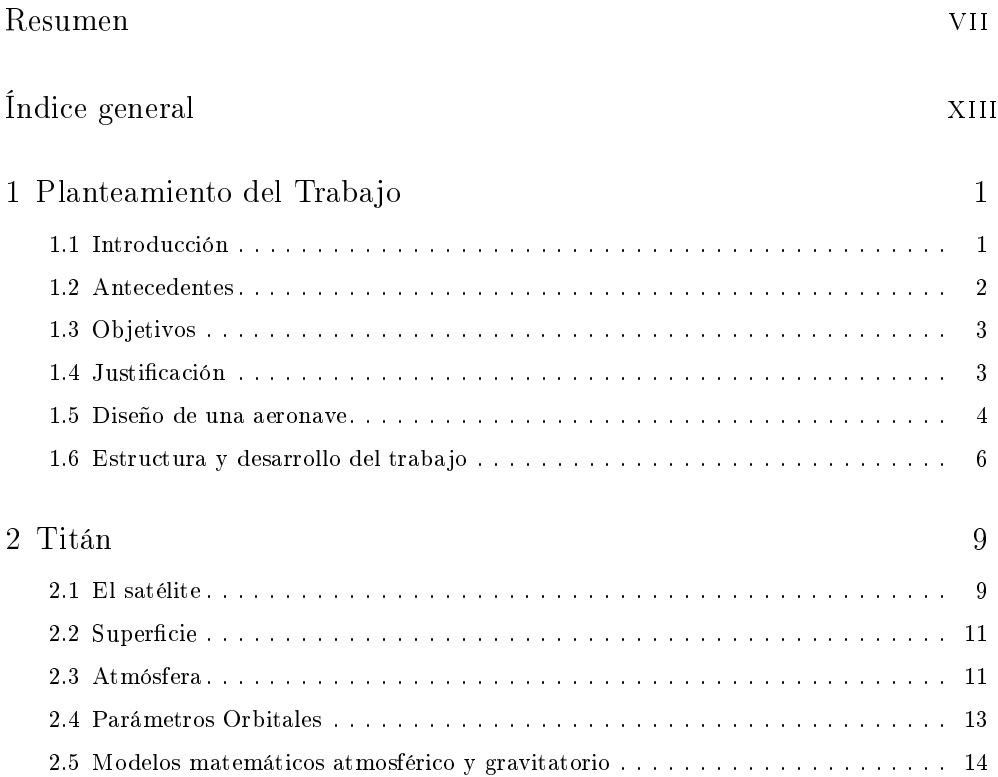

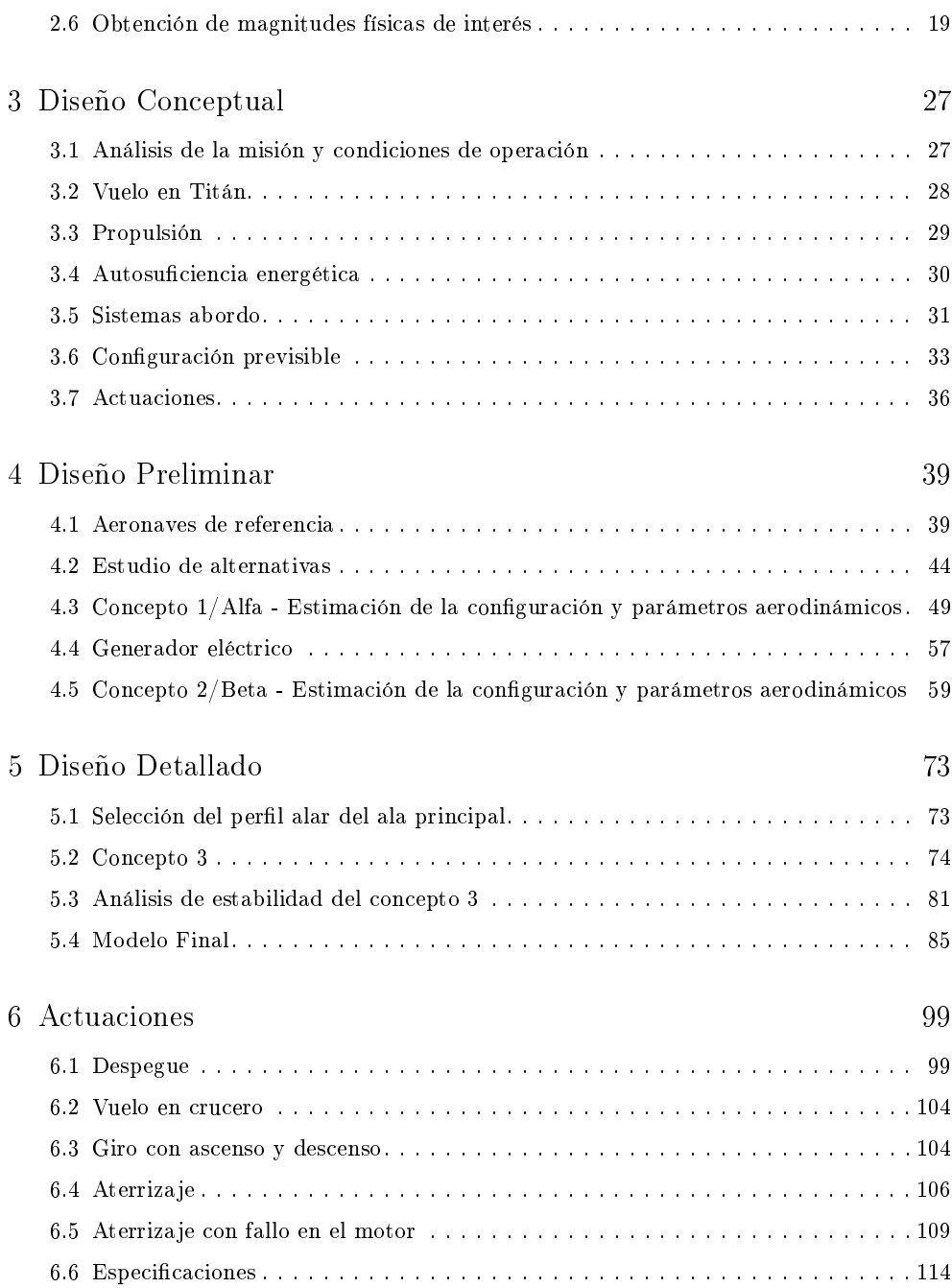

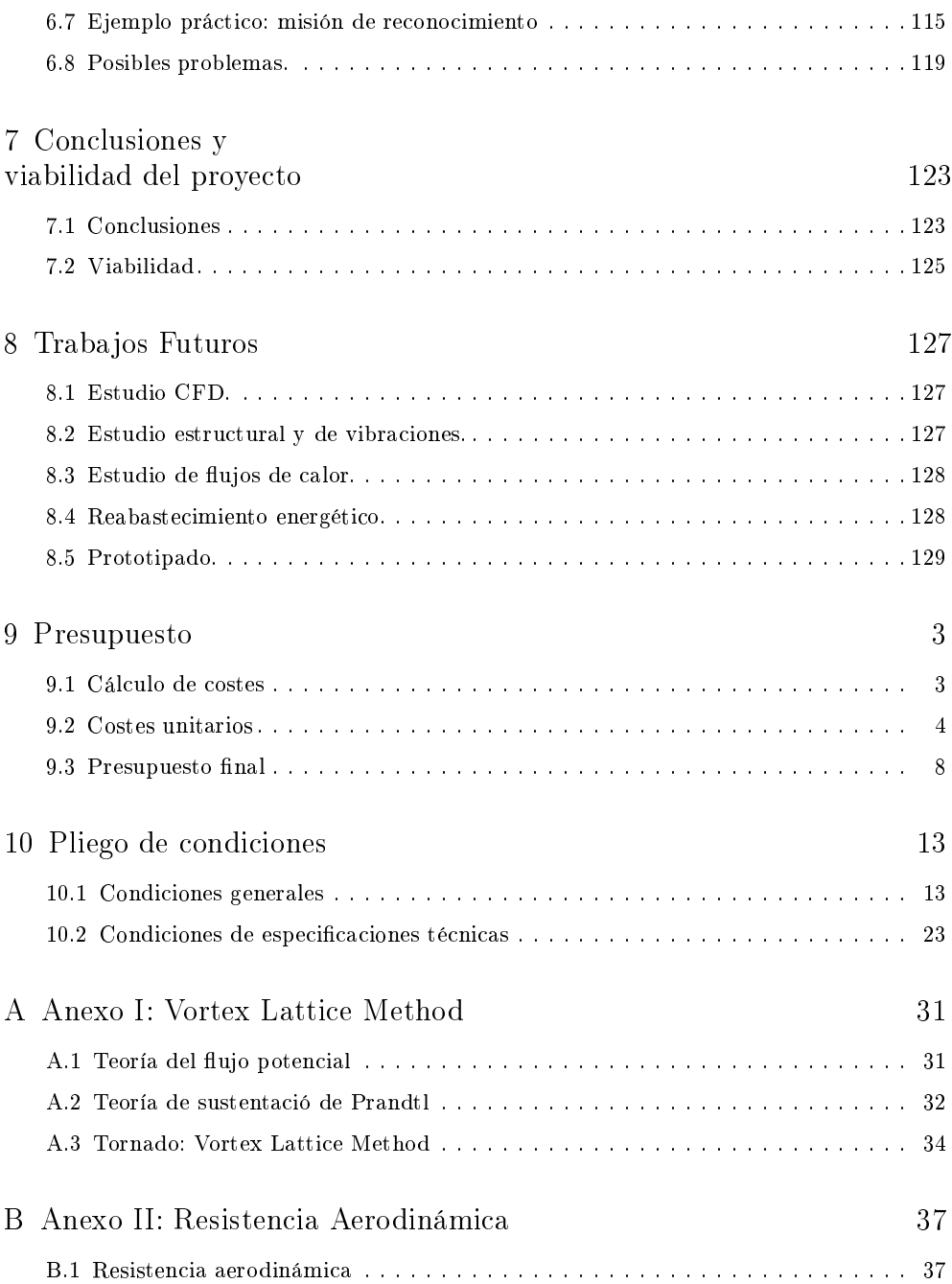

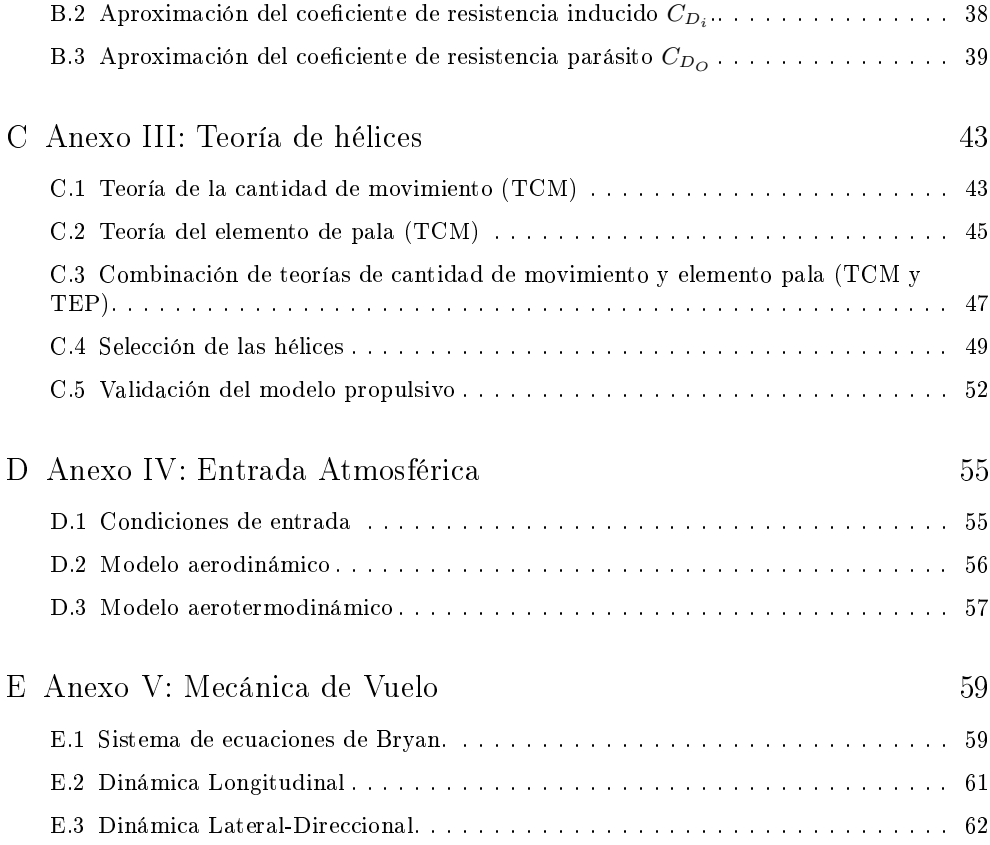

# Índice de figuras

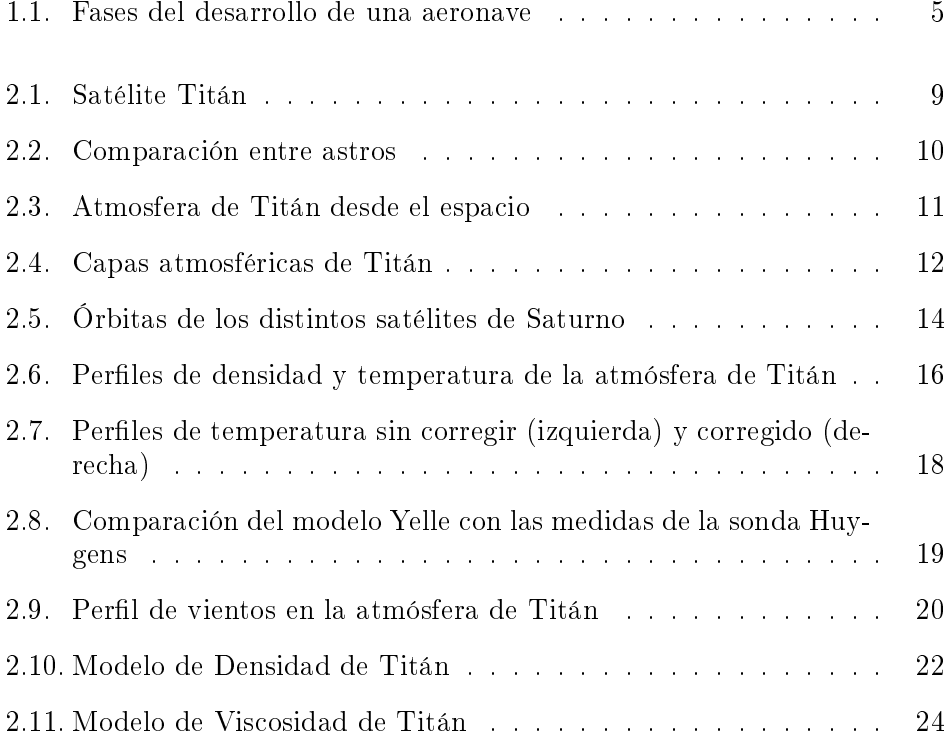

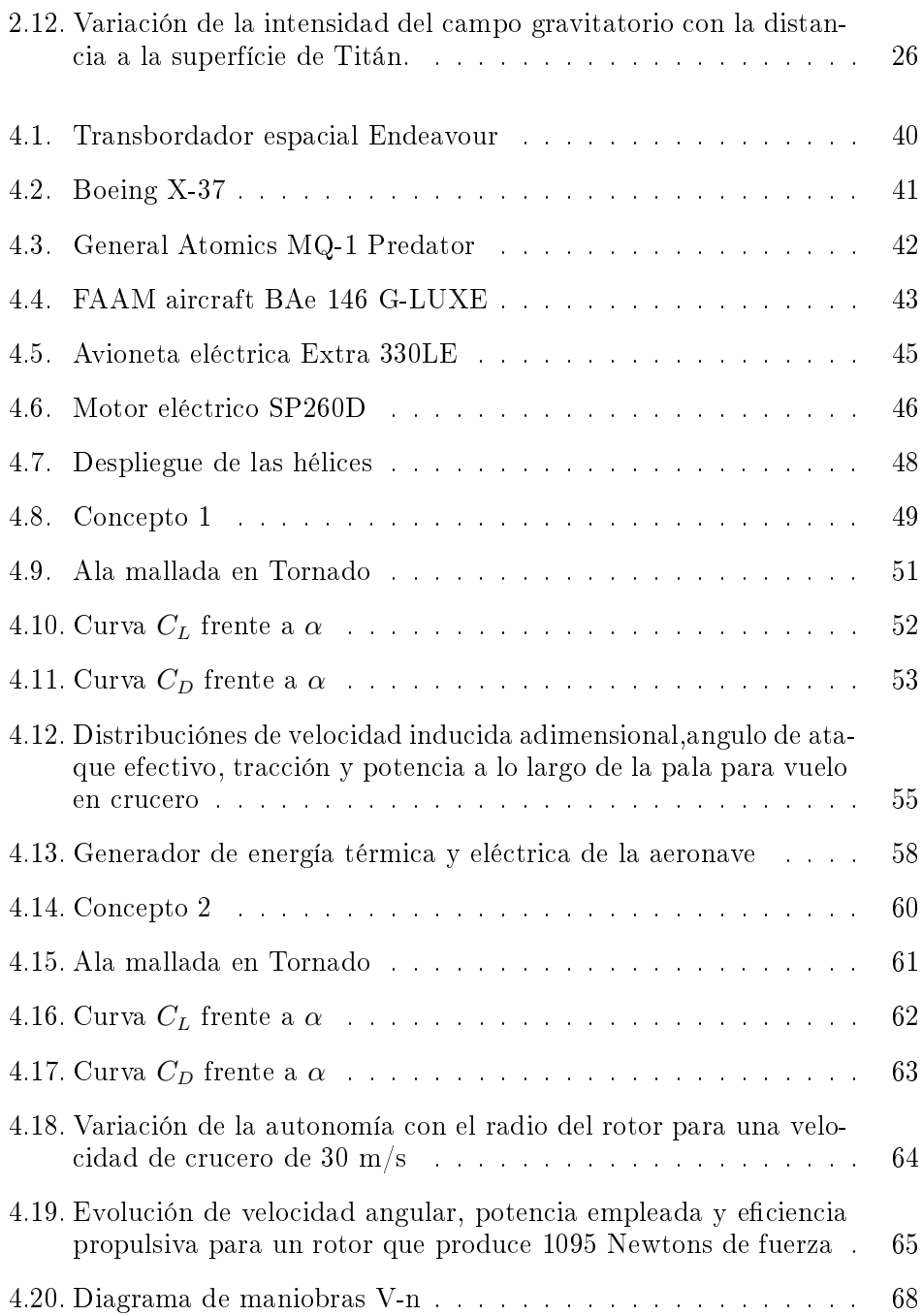

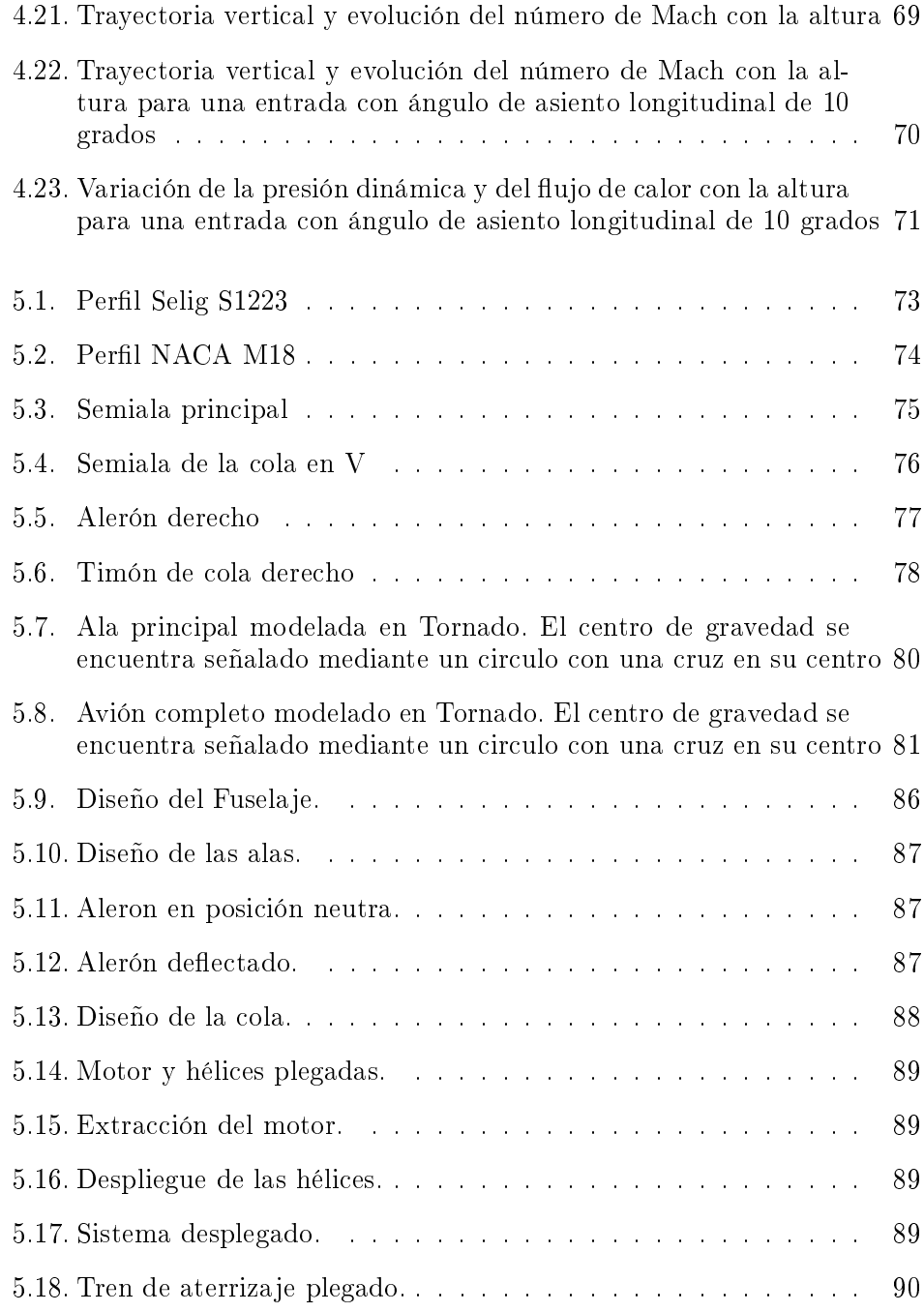

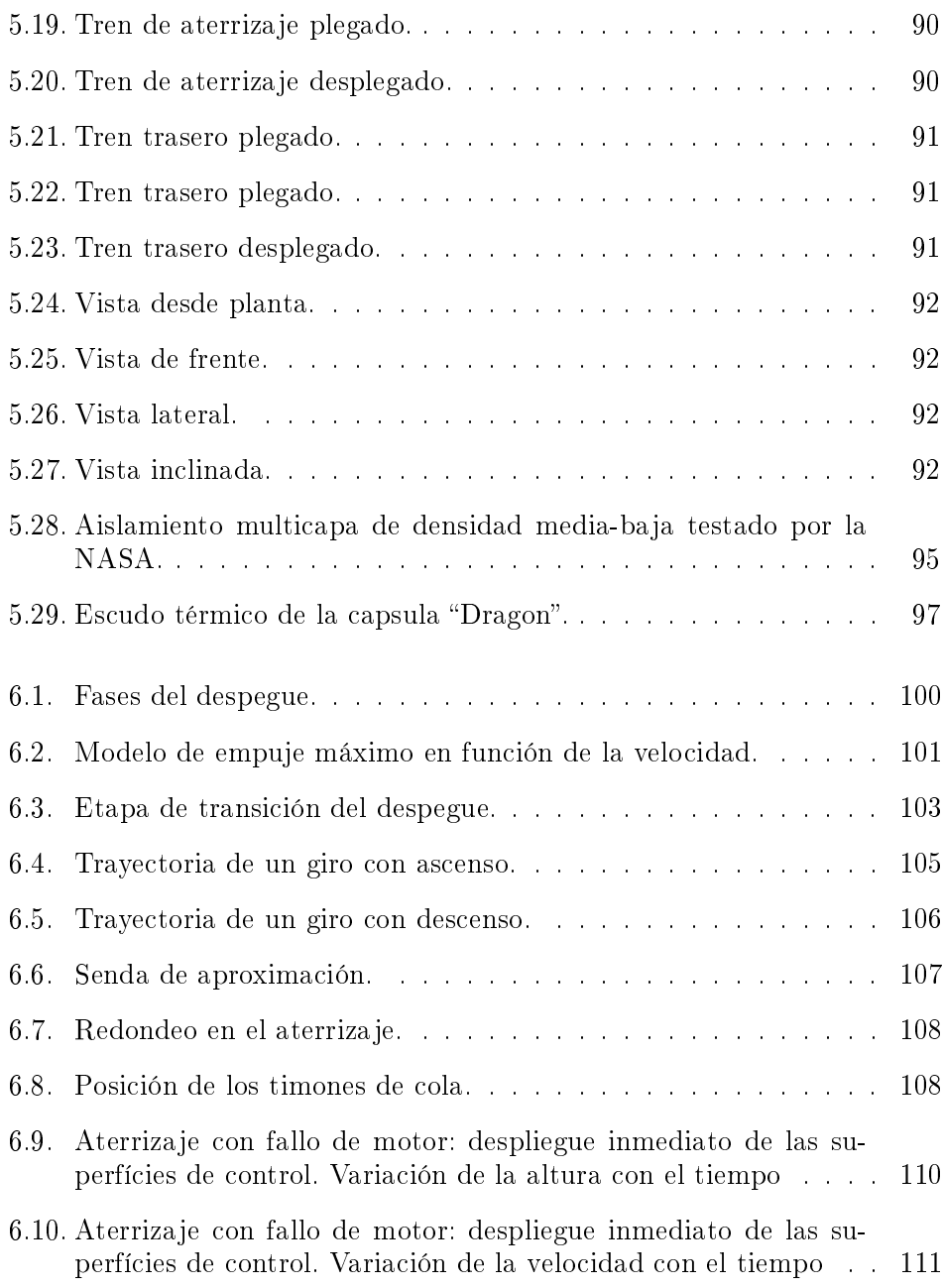

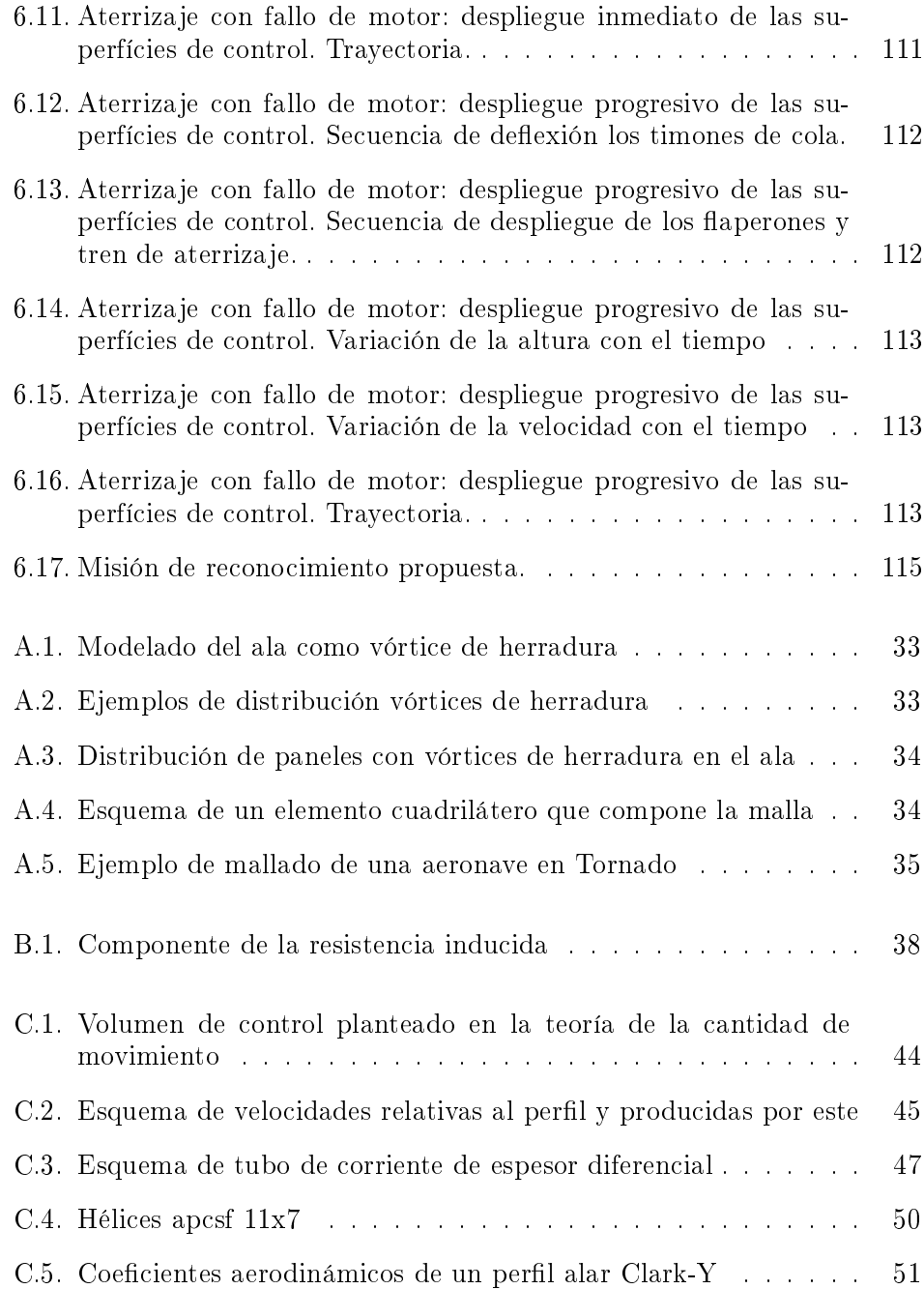

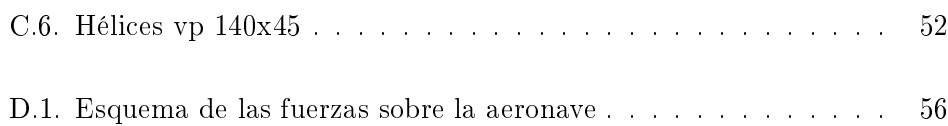

# Índice de tablas

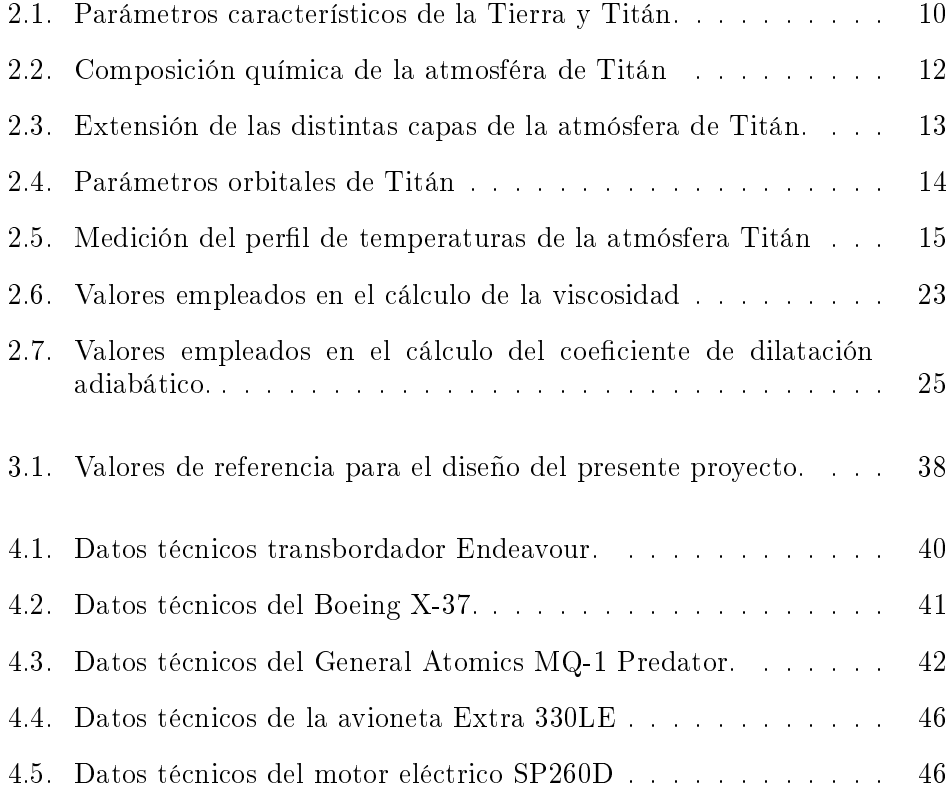

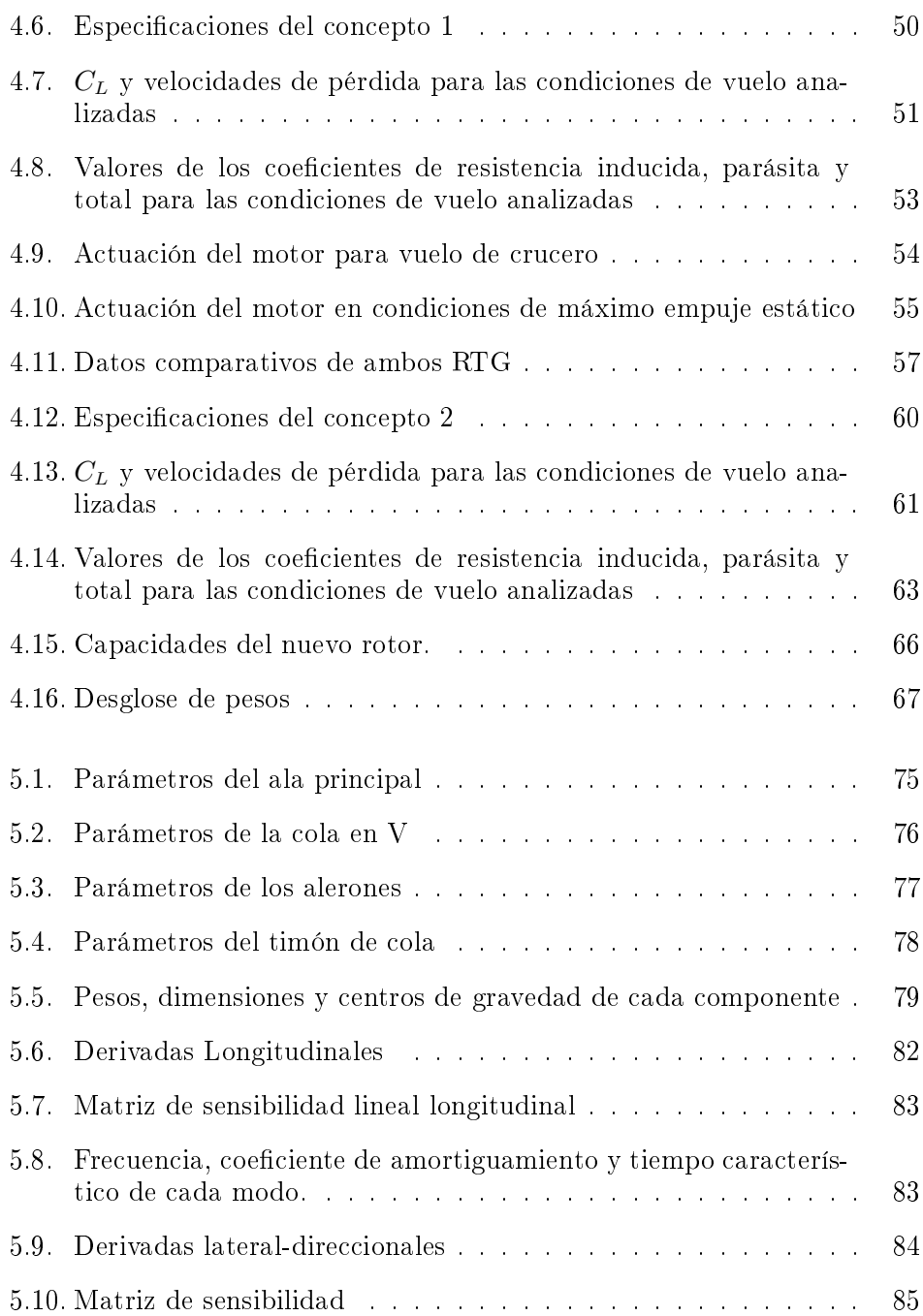

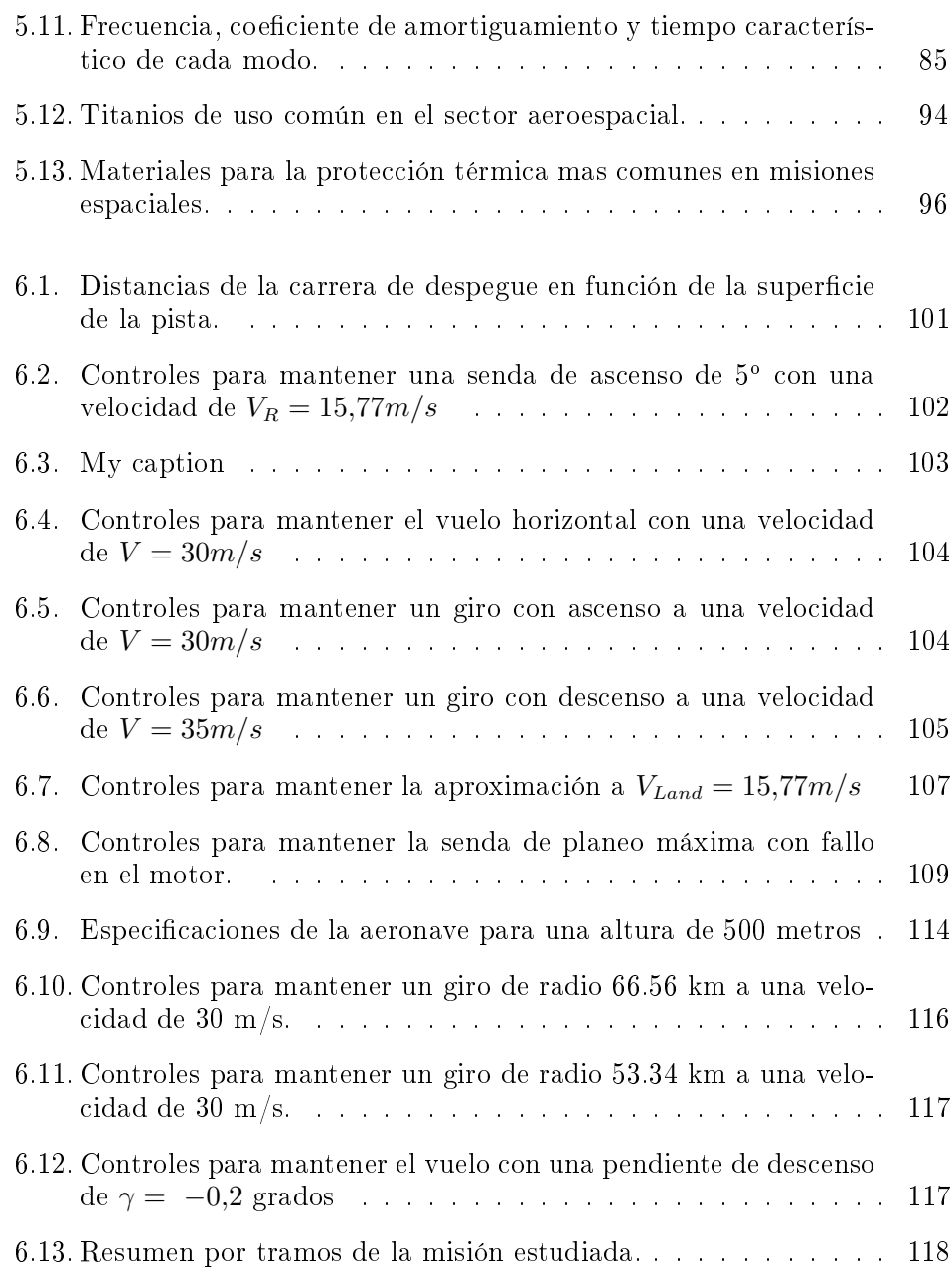

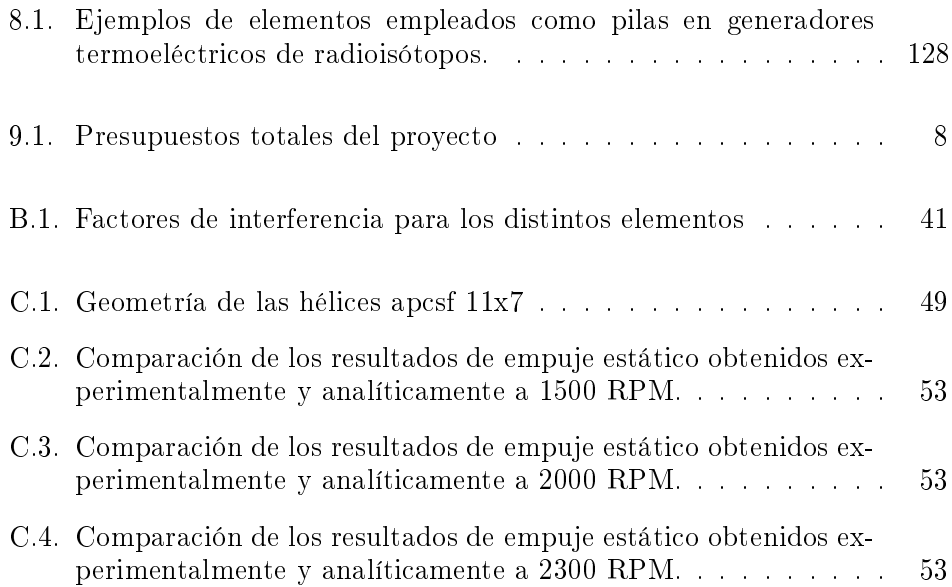

## Lista de símbolos

#### Símbolos latinos

- $x$  posición en m en el eje x
- $y$  posición en m en el eje y
- $z$  posición en m en el eje z
- $d$  distancia en  $m$
- $L$  fuerza de sustentación en  $N$
- $D$  fuerza de resistencia en  $N$ <br> $Y$  fuerza lateral en  $N$
- fuerza lateral en  $N$
- T empuje en N
- $V$  velocidad de la aeronave en m/s
- $a^*$ <sup>∗</sup> pendiente de sustentación
- t tiempo en s
- $m^*$  masa en  $kg$
- g gravedad en  $m/s^2$
- $\tilde{A}$  área en  $m^2$ <br>S superficie a
- superficie alar en  $m^2$
- $c$  cuerda alar en  $m$
- $b^*$ envergadura en m
- AR relación de aspecto
- e coeficiente de Oswald
- $C_L$  coeficiente de sustentación
- $C_D$  coeficiente de resistencia

#### Símbolos griegos

- α ángulo de ataque en grados<br>β ángulo de derrape en grado
- β ángulo de derrape en grados
- $\gamma^*$ <sup>∗</sup> pendiente de la trayectoria
- $\mu^*$ coeficiente de viscosidad dinámica en Pa s
- $\rho$  densidad en  $kg/m^3$
- σ parámetro de solidez del rotor
- $\lambda$  velocidad inducida adimensional
- $\theta^*$ ángulo de asiento longitudinal
- $\phi^*$ ángulo de asiento lateral

#### Velocidades angulares

- p velocidad de alabeo
- q velocidad de cabeceo
- r velocidad de guiñada
- $\dot{\alpha}$  velocidad de variación del ángulo de ataque
- $\dot{\beta}$  velocidad de variación del ángulo de derrape

#### Controles

- $\delta p$  palanca de gases, va de 0 a 1
- $\delta E$  ángulo de deflexión del empenaje horizontal en grados
- $\delta A$  ángulo de deflexión de los alerones en grados
- $\delta R$  ángulo de deflexión del timón vertical en grados

#### Derivadas aerodinámicas longitudinales

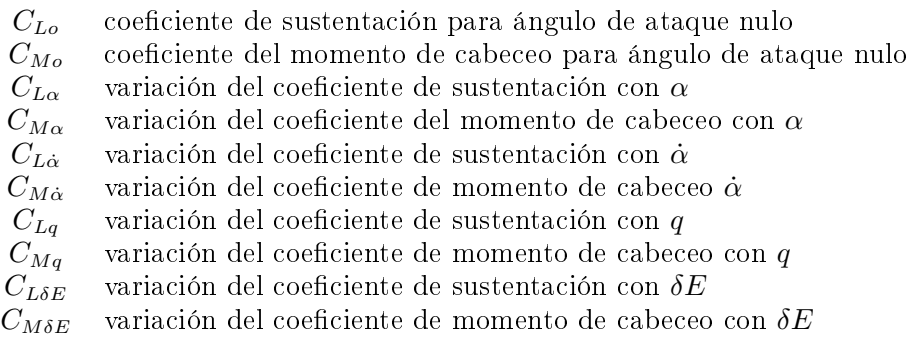

#### Derivadas aerodinámicas lateral-direccionales

 $C_{V\beta}$  variación del coeficiente de fuerza lateral con β  $C_{Y_p}$  variación del coeficiente de fuerza lateral con p  $C_{Yr}$  variación del coeficiente de fuerza lateral con r  $C_{V\delta A}$  variación del coeficiente de fuerza lateral con  $\delta A$  $C_{Y \delta R}$  variación del coeficiente de fuerza lateral con  $\delta R$  $C_{Y\dot{\beta}}$  variación del coeficiente de fuerza lateral con  $\dot{\beta}$ <br>  $C_{l\beta}$  variación del coeficiente del momento de alabec variación del coeficiente del momento de alabeo con  $\beta$  $C_{lp}$  variación del coeficiente del momento de alabeo con p  $C_{lr}$  variación del coeficiente del momento de alabeo con r  $C_{\delta A}$  variación del coeficiente del momento de alabeo con  $\delta A$  $C_{\lambda\delta R}$  variación del coeficiente del momento de alabeo con  $\delta R$  $C_{l\dot{\beta}}$  variación del coeficiente del momento de alabeo con  $\dot{\beta}$ <br>  $C_{N\beta}$  variación del coeficiente del momento de guiñada con variación del coeficiente del momento de guiñada con  $\beta$  $C_{Np}$  variación del coeficiente del momento de guiñada con p  $C_{N_r}$  variación del coeficiente del momento de guiñada con r<br>C<sub>NδA</sub> variación del coeficiente del momento de guiñada con δ variación del coeficiente del momento de guiñada con  $\delta A$  $C_{N \delta R}$  variación del coeficiente del momento de guiñada con  $\delta R$  $C_{N\dot{\beta}}$  variación del coeficiente del momento de guiñada con  $\beta$ 

#### Subíndices

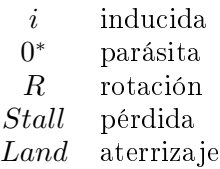

Los símbolos acompañados por el signo "\*" adoptan puntualmente otro signicado a lo largo del proyecto, el cual esta claramente indicado en el capítulo correspondiente.

# PARTE I **MEMORIA**

### Capítulo 1

## <span id="page-34-0"></span>Planteamiento del trabajo

#### <span id="page-34-1"></span>1.1 Introducción

La humanidad ha intentado comprender la naturaleza del espacio mediante la observación de sus astros. Se cree que la práctica conocida como Astrología surgió en Mesopotamia, alrededor del tercer milenio antes de nuestra era. El empeño de los antiguos astrólogos por determinar las posiciones y movimientos de los astros dio lugar a la creación de calendarios y originó la creencia de que la posición y la alineación de los astros determinan grandes acontecimientos en la Tierra e incluso controlan la vida de las personas.

Los humanos necesitamos comprender nuestro entorno y, por tanto, el Universo ya que lo desconocido nos causa miedo. Esto nos lleva a concluir que la exploración y la búsqueda del "por qué" de las cosas es un interés intrínseco al ser humano. El origen de esta necesidad viene de la curiosidad, que se podría catalogar como una estrategia evolutiva de supervivencia. Conocer nuestro entorno y ser capaces de controlarlo es lo que nos ha llevado a dominar la vida del planeta.

El 17 de diciembre de 1903 tuvo lugar un hito histórico en la aviación, el primer vuelo con motor controlado de la historia gracias a los hermanos Wright.

Solamente había volado treinta y seis metros y durante doce segundos pero esa pequeña distancia y ese corto intervalo de tiempo, signicaron un gran paso en la conquista del cielo. Los avances venideros en los campos de la aeronáutica y la propulsión permitieron que, no muchos años después (58 para ser exactos), Yuri Gagarin fuese el primer ser humano en viajar al espacio exterior el 12 de abril de 1961. La humanidad había hecho posible traspasar nuestra última frontera, el espacio.

Desde entonces, la astronáutica se ha desarrollado a pasos agigantados permitiendo así llevar a cabo numerosas misiones en el espacio con distintos fines políticos, científicos, telemáticos, militares  $y/o$ económicos. Misiones de exploración como las llevadas a cabo por la sonda Voyager 1 (1977), el telescopio espacial Hubble (1990), las continuas intervenciones en Marte (1969-actualidad) o la misión Cassini-Huygens (1997) han proporcionado información valiosa sobre el sistema solar y las galaxias más cercanas.

Por motivos de seguridad y coste, la exploración planetaria es competencia casi exclusiva de sondas, satélites y robots de exploración cuyo objetivo es caracterizar el entorno, mediante la toma de muestras y medidas de este. Dada su enorme utilidad, se han invertido cuantiosos recursos en el diseño de este tipo de artefactos/dispositivos de exploración y se sigue apostando por ellos para estudiar el universo. Sin embargo, aún queda mucho por conocer y explorar.

#### <span id="page-35-0"></span>1.2 Antecedentes

El satélite Titán ha gozado de especial interés cientíco por el aspecto de su atmósfera y la creencia de la existencia de lagos de metano en su superficie. Tal fue la repercusión de estos indicios que se puso en marcha la misión Cassini-Huygens. La misión conjunta de la NASA (National Aeronautics and Space Administration), la ESA (European Space Agency) y la ASI (Agenzia Spaziale Italiana) tenía como objetivo recopilar información sobre Saturno y sus satélites, y, además, enviar una sonda (la sonda Huygens) a Titán para estudiar la atmósfera y la superficie del satélite.

Como resultado de la misión, se han encontrado pruebas de la existencia de cuerpos líquidos estables de hidrocarburos en la superficie que conforman un sistema fluvial con lluvia, lagos y ríos. Estos datos de Titán han sugerido que pudiera haber algún tipo de vida o desarrollarse vida en los próximos tiempos de una manera muy distinta a la nuestra, desde el punto de vista biológico o estructural. Estudios como el de Martin Rahm, profesor de química en la
Universidad Cornell, apoyan la posibilidad de que existan organismos vivos microscópicos [1].

Adicionalmente, en Titán existe una gran cantidad de recursos naturales, como el metano en estado líquido o nitrógeno, que pueden ser empleados para la propulsión espacial. Esto sugiere que el satélite de Saturno puede convertirse en una base de operaciones para realizar viajes interplanetarios dada su lejana localización y la posibilidad de reabastecer los vehículos espaciales de combustible.

## 1.3 Objetivos

El objetivo del presente proyecto es el diseño de un UAV (vehículo aéreo no tripulado) de exploración planetario autosuficiente para estudiar el satélite más grande de Saturno, Titán. La aeronave debe ser capaz de realizar el viaje espacial hasta Titán, efectuar el ingreso en la atmósfera, aterrizar y desplegar su configuración de vuelo subsónico para poder realizar misiones de exploración aéreas. A lo largo de este proyecto se estudiarán alternativas para que el UAV pueda cumplir estos objetivos de la manera más ecientemente posible y se justificarán las decisiones tomadas a medida que se avanza en el proceso de diseño.

Adicionalmente, se presenta como objetivo secundario poder contribuir en la línea de investigación de desarrollo de aeronaves autosuficientes como la propuesta en este proyecto para realizar misiones de exploración interplanetarias.

## 1.4 Justificación

A continuación se argumentan los diversos motivos que justifican la realización de este proyecto, el cual surge como una propuesta de mejora del método/sistema actual de exploración del satélite Titán. Algunas de las ventajas que ofrece esta alternativa son:

- Reducción del coste económico del transporte a Titán del equipo cientíco. No se requiere de protección durante el viaje espacial, ya que los equipos de análisis científico van instalados dentro de la aeronave.
- El UAV permite el estudio en diferentes puntos del satélite ya que es capaz de viajar y transportar consigo el módulo de análisis cientíco. Esto permitiría determinar de una manera más exacta la evolución/variación

de los parámetros físicos, geológicos y atmosféricos del satélite en cada región.

- La posibilidad de exploración aérea tiene ventajas inmediatas como el poder obtener imágenes aéreas para poder estudiar el terreno y la superficie del satélite.
- Permite acceder a zonas de difícil acceso, como cráteres o montañas, siempre que las condiciones de vuelo sean favorables.

## 1.5 Diseño de una aeronave

Esta sección pretende proporcionar una visión global del proceso intelectual del diseño y entender su estructura. Se trata de un proceso multidisciplinario donde diversas ramas de la ingeniería intervienen conjuntamente para lograr un diseño nal que pueda cumplir los requisitos de su misión de la manera más eficiente posible.

Al hilo de lo comentado anteriormente, es necesario destacar que este diseño final no puede ser alcanzado sin seguir un orden lógico en la toma de decisiones y determinación de los parámetros físicos de la aeronave. Por este motivo, el proceso de diseño está dividido en 3 fases claramente diferenciadas: diseño conceptual, diseño preliminar y diseño final. Estas tres fases componen una serie de puntos de control donde las decisiones tomadas en una fase afectan a la siguiente y volver atrás en el proceso no es siempre una opción viable, por este motivo la validación del concepto en cada una de las fases es crucial para evitar problemas o bloqueos en el desarrollo del diseño.

En la imagen [1.1](#page-38-0) se puede obervar un esquema temporal de las fases de diseño, fabricación y validación de una aeronave. Es interesante ver como los costes y esfuerzos se disparan practicamente de forma exponencial a medida que se avanza en la producción de una aeronave. Esto se debe a que en la etapa final del desarrollo de una aeronave se requieren numerosos análisis de validación a partir de ensayos de un modelo a escala real en túneles de viento e incluso ensayos destructivos para evaluar el comportamiento aerodinámico de la aeronave y sus límites estructurales. En el caso de llegar a esta última fase y no cumplir alguno de los requisitos de validación, sería necesario volver atrás en el diseño para corregir los fallos, con su consecuente impacto temporal y económico.

Es muy probable que el diseño final de este proyecto no sea el más eficiente posible, ya que perfeccionar una aeronave que ha sido diseñada enteramente

<span id="page-38-0"></span>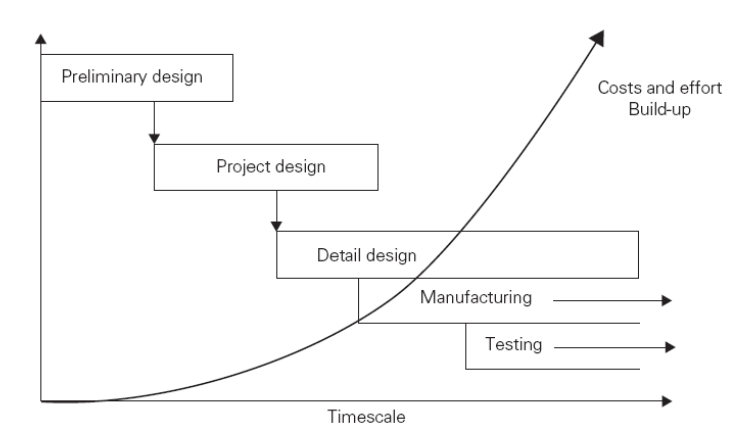

Figura 1.1: Fases del desarrollo de una aeronave

desde cero requiere de muchos recursos y tiempo que, lamentablemente, no se tienen para desarrollar este proyecto. Además este trabajo se trata de una actividad docente y difiere mucho de un proyecto llevado a cabo por un equipo de ingenieros especializados en varias disciplinas, donde la toma de decisiones se basa en estudios minuciosos para poder optimizar el comportamiento global de la aeronave. A pesar de ello, el objetivo de este trabajo es presentar un primer diseño que podría dar paso, en un futuro, a una optimización o rediseño del mismo para poder llevar a cabo su misión.

A continuación, se proporciona una breve descripción de cada una de las fases del diseño de una aeronave.

#### 1.5.1 Diseño Conceptual

En esta fase se analiza la misión que se debe completar, se especifican los requerimientos de esta y el equipamiento que debe transportar la aeronave. A continuación, en base a lo anterior, se define la configuración previsible de la aeronave y se consideran distintas alternativas viables y/o posibles mejoras. Todo esto permite tener una idea global de cómo va a ser el diseño de la aeronave.

## 1.5.2 Diseño Preliminar

El objetivo de esta etapa es afinar el concepto de la fase anterior. Usualmente se recurre a bucles donde se diseñan y evalúan varios conceptos con cambios menores del diseño conceptual para llegar a una configuración más eficiente. Los principales criterios a tener en cuenta en este estadio son la aerodinámica de la aeronave, la propulsión y el volumen y peso de la carga de pago. Para esto, es necesario el empleo estimaciones aerodinámicas y propulsivas, sin exceso de detalles, pero que permitan obtener una idea de las características del concepto analizado.

La meta de esta fase es tener un diseño preliminar que pueda ser desarrollado a fondo. Al final de esta etapa de diseño, la configuración de la aeronave queda congelada de tal manera que no se pueden revertir los cambios

## 1.5.3 Diseño Detallado

La fase de Diseño detallado tiene como objetivo el desarrollo en detalle de la propuesta elegida. Toda la conguración y elementos estructurales se denen de manera precisa. Se recurre al uso de software de cálculo aerodinámico y estructural para validar el concepto de la aeronave. Como en la fase anterior, se procede a iterar el diseño y análisis del concepto a partir de cambios menores en su geometría hasta llegar a un diseño que cumpla su misión de la manera más eficiente desde el punto de vista de los criterios de diseño. Una vez el diseño ha sido validado mediante el uso de software y teoría, se procede a la construcción de un prototipo apto para el estudio en túneles de viento, donde se realiza una comparación con los resultados obtenidos anteriormente. Si el resultado global es satisfactorio, el diseño avanza a una nueva fase para fabricar y testar el prototipo.

## 1.6 Estructura y desarrollo del trabajo

El presente trabajo gira alrededor de tres documentos principales: la memoria, el presupuesto y el pliego de condiciones.

## Memoria

El primer capítulo, Planteamiento del Trabajo, constituye un acercamiento a los temas que se tratan en el presente proyecto. En él figuran los objetivos y la motivación del proyecto, además de una breve reflexión sobre el proceso de diseño de una aeronave.

El segundo capítulo, Titán, describe el satélite Titán tal y como se conoce hasta la fecha y es donde se realiza el modelado matemático de la atmósfera que posteriormente se empleará para el diseño de la aeronave.

Los capítulos 3, 4 y 5 (Diseño Conceptual, Diseño Preliminar y Diseño Detallado) engloban el grueso del proyecto y, como se ha explicado en la sección anterior, sus objetivos son desarrollar el diseño de una aeronave que pueda operar en Titán de forma autónoma.

El sexto capítulo, Actuaciones, realiza un estudio de las actuaciones de la aeronave diseñada y se valoran sus capacidades de vuelo y posibles desafíos que deberá afrontar el diseño.

En el séptimo capítulo, Conclusiones, se expone una discusión sobre la aeronave y la viabilidad del proyecto.

## Anexos

Se adjunta una serie de anexos cuya intención es aportar los fundamentos teóricos necesarios para que el lector comprenda perfectamente el procedimiento seguido durante el proyecto. También se incluye un apartado de planos.

## Presupuesto

Es el documento que refleja el coste del trabajo, la inversión necesaria para llevarlo a cabo. En él, se presenta el cálculo de costes, los precios unitarios y el coste total del proyecto.

## Pliego de condiciones

En el pliego de condiciones se describen los requisitos necesarios, tanto generales como técnicos, para la realización del trabajo.

## Capítulo 2

# Titán

## <span id="page-42-1"></span>2.1 El satélite

Titán es el sexto satélite elipsoidal de Saturno y frecuentemente es descrito como un satélite similar a un planeta. Fue descubierto en 1655 por el astrónomo holandés Christian Huygens y fue el primer satélite conocido de Saturno. La imagen [2.1](#page-42-0) muestra una fotografía de Titán desde el espacio.

<span id="page-42-0"></span>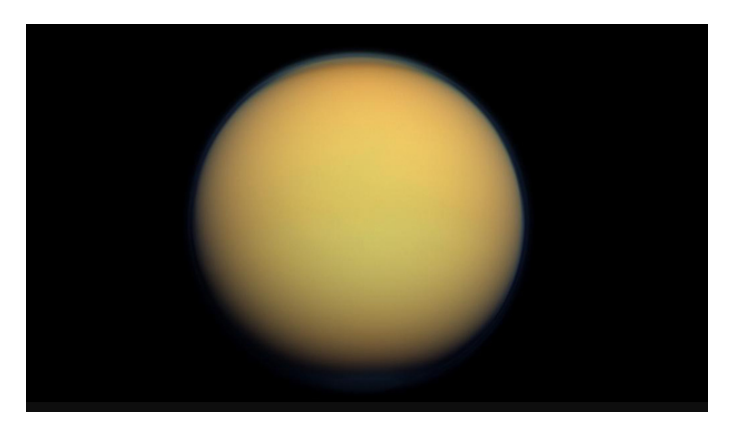

Figura 2.1: Satélite Titán

Se trata de la luna más grande de Saturno y la segunda luna más grande del sistema solar, tras Ganímedes. Es la única luna conocida por el momento que tiene una atmósfera densa, y es el único astro en el espacio conocido, a parte de la Tierra, donde se ha probado la existencia de cuerpos líquidos estables [2].

Titán tiene un diámetro un 50 % mayor que la Luna y es un 80 % más masivo. La imagen [2.2](#page-43-0) permite comparar el tamaño relativo entre los distintos astros comentados.

<span id="page-43-0"></span>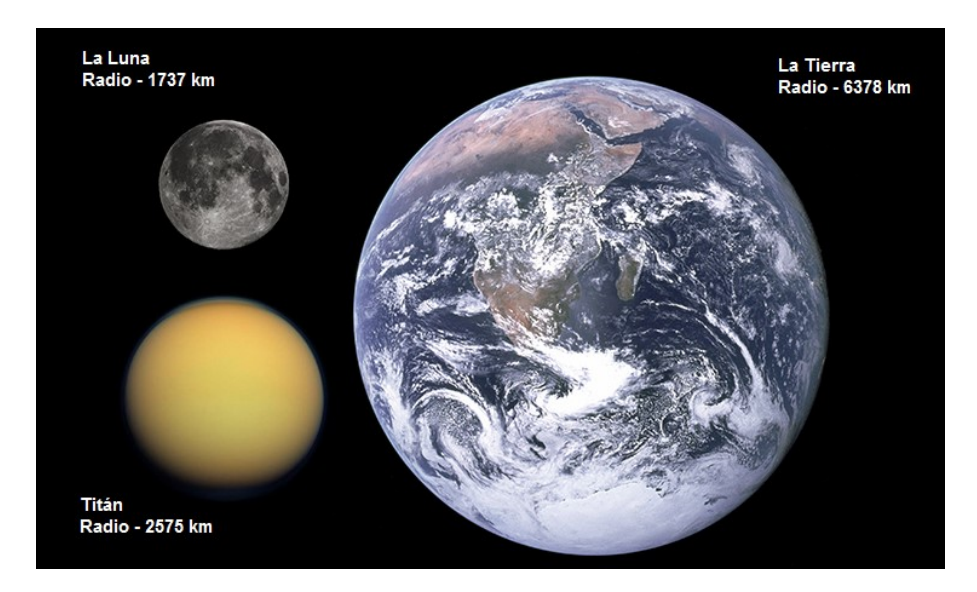

Figura 2.2: Comparación entre astros

En la tabla [??](#page-43-1) se recogen algunos valores de referencia interesantes para comparar la Tierra con Titán [3];

<span id="page-43-1"></span>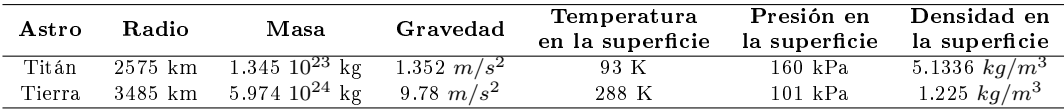

Tabla 2.1: Parámetros característicos de la Tierra y Titán.

## 2.2 Superficie

Se trata de un satélite compuesto principalmente por hielo y material rocoso donde se pueden encontrar derivados del metano fluvendo por su superficie, además de lagos de hidrocarburos líquidos en las regiones polares. El satélite posee una superficie geológicamente joven, ligeramente montañosa y con escasos cráteres de meteoritos. Ciertas regiones se encuentran cubiertas por dunas originadas debido a la acción del viento, las dunas de mayor tamaño se localizan cerca del ecuador del satélite [4].

La sonda Huygens encontró criovolcanes de metano en Titán. Estos volcanes arrojan volátiles como agua, amoníaco o metano en estado líquido o de vapor que, tras la erupción, se solidican debido a las bajas temperaturas. Se cree que el origen de este tipo de vulcanismo en Titán se debe a la acumulación de energía de fricción entre estos elementos provocada por las mareas gravitatorias, aunque se ha sugerido que podría deberse a la radioactividad. Este vulcanismo sigue considerándose como el principal responsable de la presencia de gas metano en la atmosfera de Titán [5].

## <span id="page-44-0"></span>2.3 Atmósfera

La atmósfera de Titán es la única atmósfera espesa de un satélite natural en el Sistema Solar, también es la única atmósfera con elevado contenido de nitrógeno a parte de la Tierra. A causa de la baja gravedad de Titán, su atmosfera se extiende hasta los 800 km y es tan espesa y opaca que los niveles de luminosidad en la superficie durante el día son similares a los del crepúsculo terrestre [6].

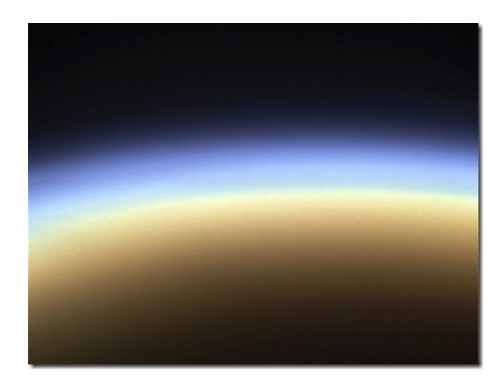

Figura 2.3: Atmosfera de Titán desde el espacio

| Componente                   | Proporción $(\%)$ |
|------------------------------|-------------------|
| Nitrógeno $N_2$              | 95                |
| Metano $CH_4$                | 48                |
| Hidrógeno y otros compuestos | $0.1 - 0.2$       |

<span id="page-45-0"></span>Por lo que respecta a su composición química, la tabla [2.2](#page-45-0) resume su composición esencial [7]

Tabla 2.2: Composición química de la atmosféra de Titán

Las concentraciones de estos gases no son constantes y varían con la altura de la atmósfera. Sin embargo, para simplicar el modelo de atmosfera, se asume que la atmosfera de Titán está compuesta por un 95 % de Nitrógeno y un 5 % de Metano, y sus concentraciones son constantes en toda la atmosfera. Entre los otros compuestos figuran hidrocarburos, tales como etano, diacetileno, metilacetileno, cianoacetileno, acetileno y propano, junto con otros gases como dióxido de carbono, monóxido de carbono, cianógeno, cianuro de hidrógeno, argón y helio [7].

<span id="page-45-1"></span>La figura [2.4](#page-45-1) muestra la clasificación de las capas de la atmósfera de Titán.

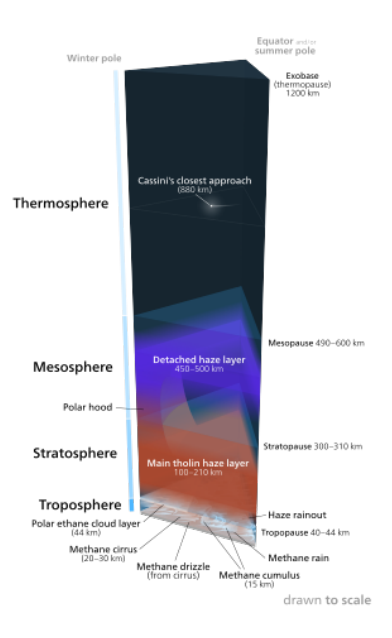

Figura 2.4: Capas atmosféricas de Titán

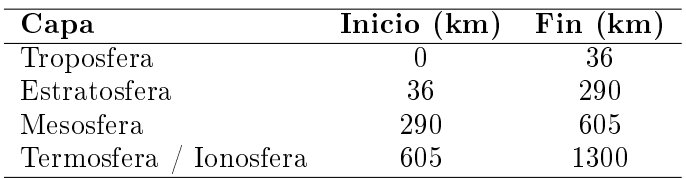

<span id="page-46-0"></span>Las extensión de cada una de las capas se recoge en la tabla [2.3](#page-46-0) [7].

Tabla 2.3: Extensión de las distintas capas de la atmósfera de Titán.

Observaciones cientícas han revelado que la atmósfera de Titán presenta super-rotación. Esto quiere decir que las corrientes de aire en la atmosfera alta circulan más rápido de lo que rota el satélite alrededor de su eje, dando lugar a diferencias notables entre las velocidades a diferentes alturas y llegando incluso un cambio en la dirección de la velocidad horizontal por el esfuerzo cortante de la superficie del satélite [8].

## 2.4 Parámetros Orbitales

El planeta Saturno tiene un gran número de satélites (62 con órbitas seguras). Este sistema de satélites ofrece varios ejemplos interesantes de dinámica orbital, tales como satélites coorbitales, satélites troyanos y satélites pastores. Algunos satélites también se encuentran en resonancia entre sí. Los satélites que se conocen desde antes del inicio de la investigación espacial son: Mimas, Encélado, Tetis, Dione, Rea, Titán, Hiperión, Jápeto y Febe. A pesar de que esté representado así en la imagen [2.5,](#page-47-0) no todas las órbitas son coincidentes, y en algunos casos como el de Titán, presentan excentricidad.

Titán orbita alrededor de Saturno con un periodo orbital de 15d 23 h con una rotación síncrona, es decir el periodo orbital coincide con su periodo de rotación y por tanto siempre apunta a Saturno con la misma cara. Los parámetros orbitales se recogen en la tabla [2.4](#page-47-1) [7].

<span id="page-47-1"></span>

| Periodo Orbital     | $15.945$ dias          |
|---------------------|------------------------|
| Periodo de Rotación | Rotación Síncrona      |
| Semieje Mayor       | 1221870 km             |
| Inclinación         | $0.34854~{\rm grados}$ |
| Excentricidad       | 0.02888                |
| Velocidad de escape | $2.65$ km/s            |

Tabla 2.4: Parámetros orbitales de Titán

La imagen [2.5](#page-47-0) muestra las órbitas de los distintos satélites de Saturno.

<span id="page-47-0"></span>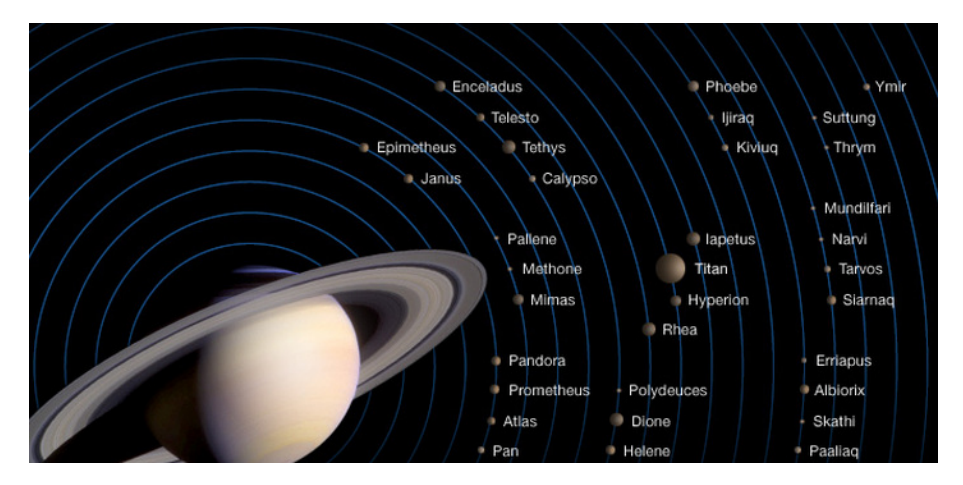

Figura 2.5: Órbitas de los distintos satélites de Saturno

#### 2.5 Modelos matemáticos atmosférico y gravitatorio

El desarrollo de modelos matemáticos de la atmosfera y del campo gravitacional es esencial para poder diseñar vehículos que van a operar en la atmosfera del planeta. Con el objetivo de obtener el modelo atmosférico, se van a tener en cuenta el modelo atmosférico de Yelle y los datos atmosféricos de la sonda Huygens, recopilados durante su descenso a la superficie de Titán desde la nave Cassimi. Para la obtención del modelo gravitacional se emplearán ecuaciones del campo gravitatorio.

## 2.5.1 Modelo Yelle

Este modelo se desarrolló para poder diseñar y analizar la misión de la sonda Huygens en el satélite Titán. El modelo fue obtenido a partir de los datos de observación de los subsistemas de la sonda Voyager 1 en su paso por Saturno en 1980. La tabla [2.5](#page-48-0) contiene los sistemas empleados para medir las distintas propiedades de la atmósfera de Titán y su rango de aplicación.

<span id="page-48-0"></span>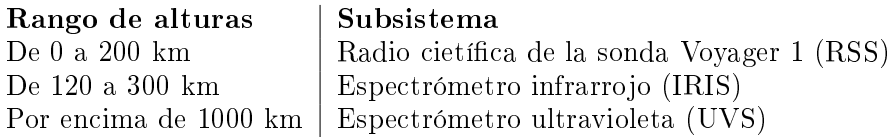

Tabla 2.5: Medición del perfil de temperaturas de la atmósfera Titán

A parte de estos datos, se relacionaron las diferentes regiones de la atmósfera por la ecuación de equilibrio hidrostático y el perfil de temperaturas obtenido se contrastó con el perfil de temperaturas basado en cálculos teóricos, cuya complejidad escapa del objetivo de este proyecto, que es de interés aeroespacial y no químico. En las referencias figura el documento que explica detalladamente el proceso seguido (referencia [9]).

El modelo obtenido presenta cierta incertidumbre por diferentes causas.

- Existen incertidumbres causadas por las mismas incertidumbres del análisis de datos de la Voyager 1.
- Podría haber variaciones latitudinales y longitudinales dentro de la estructura atmosférica que no se tiene en cuenta para estos modelos.
- La atmósfera podría exhibir variaciones temporales signicativas.

Se presentaron tres perfiles; uno recomendado y otros dos de máxima y mínima densidad. El recomendado se trata del modelo calculado a partir de lo expuesto anteriormente, mientras que los modelos de mínima y de máxima densidad se determinaron a partir de las incertidumbres del modelo recomendado [9].

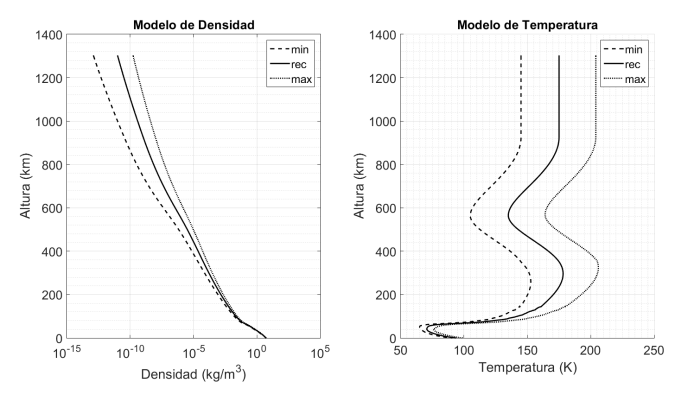

Figura 2.6: Perles de densidad y temperatura de la atmósfera de Titán

#### 2.5.2 Datos medidos por la sonda Huygens

El equipo encargado de la medición de los datos atmosféricos durante el descenso de la sonda Huygens fue el equipo multi-sensor HASI, instalado en la propia sonda [10].

Los objetivos de este equipo fueron:

- Determinar las condiciones de densidad, presión y temperatura correspondientes a la parte más alta de la atmósfera durante la fase de entrada.
- Medir la densidad, la temperatura, y presión estratosférica; obtener un perfil de la estratosfera durante la fase de descenso e identificar la composición en estas capas en términos de constituyentes de trazas que se condensan en esta parte de la atmósfera.
- Medir presión y temperatura en la troposfera inferior y determinar la existencia y extensión de unas zonas convectivas.
- Determinar la conductividad eléctrica atmosférica e investigar los procesos de ionización, los campos electromagnéticos y los relámpagos atmosféricos. Detectar el ruido acústico debido a turbulencias y truenos. Caracterizar las propiedades eléctricas como la conductividad y la permitividad del material de la superficie.
- Determinar la superficie a gran escala y la topografía a pequeña escala, las propiedades dieléctricas de la superficie y en particular ser capaces de distinguir remotamente entre una superficie líquida o una superficie sólida antes del impacto.

Sin embargo, todas las mediciones de la sonda Huygens no fueron realizadas por el sistema HASI. Desde los 1500 hasta los 150 Km las propiedades físicas de la atmósfera fueron medidas mediante acelerómetros. El perfil de densidad se determinó mediante la expresión [2.1.](#page-50-0)

<span id="page-50-0"></span>
$$
\rho = \frac{2\,m\,a}{v^2\,C_d\,A} \tag{2.1}
$$

Donde;

- $m$ , es la masa de la sonda en  $kg$ .
- $a,$  es la componente de la aceleración en la dirección de descenso en  $m\,s^{-2}.$
- $\bullet$  v, es la velocidad relativa a la atmósfera en la dirección de descenso en  $m/s$ .
- $C_d$ , es el coeficiente de resistencia aerodinámico.
- $A$  , es el área de referencia de la sonda en  $m^2$ .

Los perfiles de presión y temperatura de la atmosfera superior (por encima de los 150 km) fueron obtenidos de manera indirecta, asumiendo equilibrio hidrostático y el comportamiento del gas como ideal, mediante las ecuaciones [2.2](#page-50-1) y [2.3](#page-50-2) .

<span id="page-50-1"></span>
$$
\delta p = -g \rho \delta z \tag{2.2}
$$

<span id="page-50-2"></span>
$$
T = \frac{M_r \rho}{R p} \tag{2.3}
$$

A partir del kilómetro 150, el sistema HASI fue tomando medidas mientras descendía con paracaídas hasta la superficie. Cabe destacar que la sonda experimentó una fuerte racha de viento no prevista que hizo que fuese necesario una corrección de las medidas. Los resultados de las mediciones y su corrección figuran en las gráficas de la figura [2.7](#page-51-0)

Los resultados de estas mediciones presentan muy buena concordancia con los datos de la sonda Voyager 1. Sin embargo, las propiedades de la atmósfera alta dieren mas de lo esperado a causa de las correcciones realizadas por la fuerte

<span id="page-51-0"></span>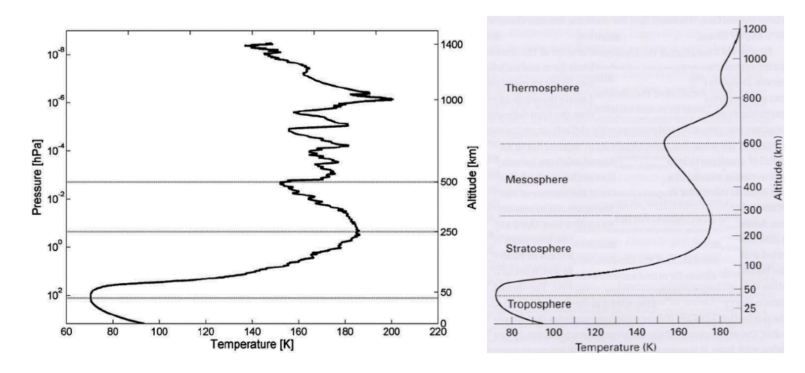

Figura 2.7: Perfiles de temperatura sin corregir (izquierda) y corregido (derecha)

racha de viento durante el descenso. Los valores de referencia medidos en la superficie de Titán son [11]:

- **Presión**  $1467 + 1$  mbar
- **Temperatura**  $93,73 \pm 0,25K$ **.**
- Densidad 5,16  $kg/m^3$ .

#### 2.5.3 Comparación de ambos modelos atmosféricos

Tras analizar ambos modelos de la atmósfera, se han obtenido los datos numéricos de las referencias [9] y [11] para poder representar y comparar ambos modelos en la misma gráfica. Los datos numéricos de la atmósfera superior medidos a partir de la entrada de la sonda Huygens en la atmósfera de Titán no están disponibles en la web, por este motivo el modelo de la sonda Huygens aparece incompleto en las gráficas.

Como se puede apreciar, el modelo Yelle recomendado y los datos reales medidos por la sonda Huygens son muy similares en la atmósfera baja, esto pone de manifiesto que el modelo Yelle recomendado es una aproximación relativamente precisa y completa de la atmósfera de Titán. Por tanto, se va a emplear este modelo para obtener las condiciones de operación de la aeronave en función de la altura de vuelo.

<span id="page-52-0"></span>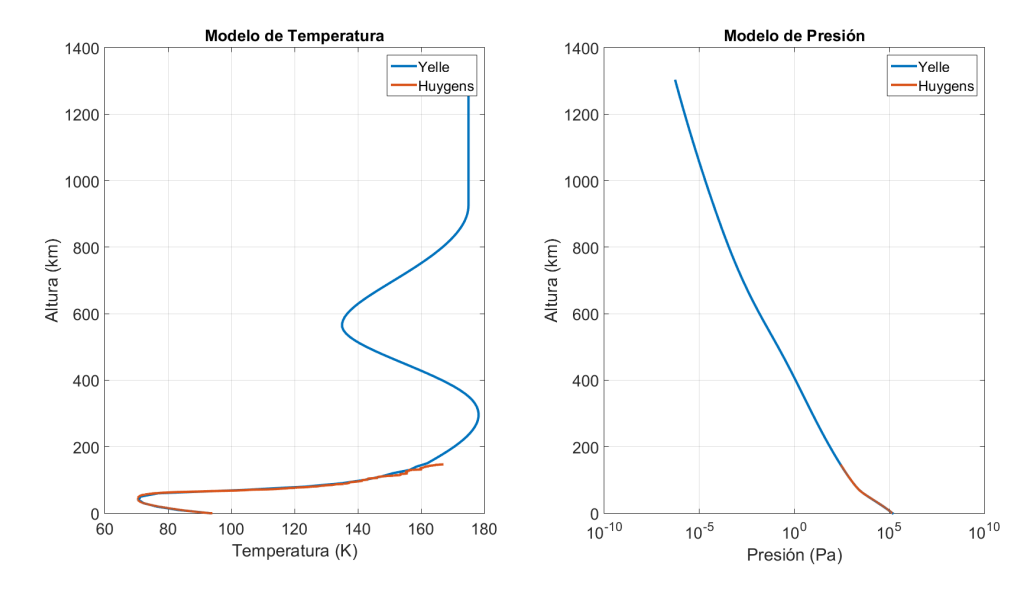

Figura 2.8: Comparación del modelo Yelle con las medidas de la sonda Huygens

#### 2.6 Obtención de magnitudes físicas de interés

Los anteriores modelos expuestos tan solo proporcionan datos de la presión y temperatura en función de la altura. Por este motivo, para obtener magnitudes físicas de interés como la densidad, la viscosidad, el coeficiente de expansión adiabático del gas o la intensidad del viento en Titán, se debe recurrir al cálculo matemático de sus valores.

#### 2.6.1 Circulación de la atmósfera de Titán

Con el objetivo de obtener un modelo de la circulación de vientos en la atmósfera de Titán se ha recurrido a una simulación numérica a partir de la interpretación de las medidas de viento de la sonda Huygens. Esta simulación se basa en la solución numérica del sistema de ecuaciones de continuidad y conservación de la cantidad de movimiento aplicadas para el caso de gases viscosos y compresibles. No se ha realizado ningún tipo de simplicación en la resolución de dichas ecuaciones. En el documento [12] se presenta en detalle el procedimiento seguido para la obtención de dicho modelo.

A partir de la interpretación de [12] se ha obtenido la gura [2.9](#page-53-0) que muestran la componente horizontal de viento para diferentes alturas en Titán.

En la misma gura también se puede apreciar la enorme diferencia que existe en la velocidad de circulación de los vientos en Titán a distintas alturas. Este fenómeno se conoce como super-rotación y ya ha sido comentado en la sección [2.3.](#page-44-0)

<span id="page-53-0"></span>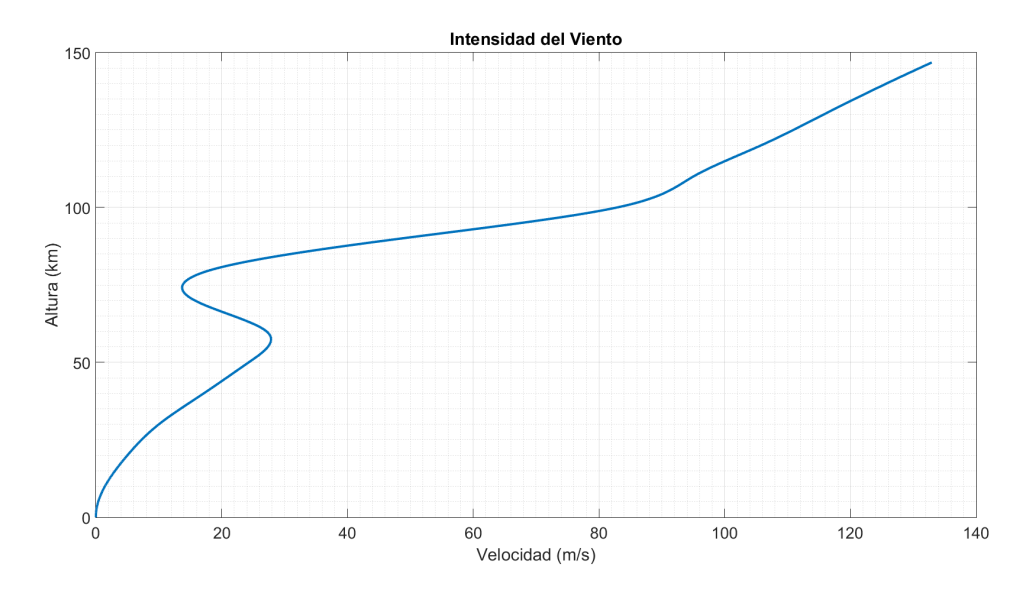

Figura 2.9: Perfil de vientos en la atmósfera de Titán

#### 2.6.2 Densidad de la atmósfera de Titán

Para el cálculo de la densidad se ha empleado la teoría de los gases ideales. La expresión de la densidad viene dada por al ecuación [2.4.](#page-53-1)

<span id="page-53-1"></span>
$$
\rho = \frac{PM_r}{RT} \tag{2.4}
$$

Donde,

- $\rho$ , es la densidad del gas en  $kg/m^3$ .
- $\blacksquare$  P, es la presión del gas en Pa.
- $M_r$ , es la masa molecular relativa en  $kg/kmol$ .
- R, es la constante universal del gas  $J/(kq K)$ .
- $\blacksquare$  T, es la temperatura del gas en K.

Sin embargo, los valores de la masa molecular relativa y de la constante universal del gas de la atmósfera de Titan son desconocidos por el momento. Para obtener la masa molecular relativa de una mezcla de n gases se ha empleado la ecuación [2.5.](#page-54-0)

<span id="page-54-0"></span>
$$
M_m = \sum_{1}^{n} (N_n \ M_n) \tag{2.5}
$$

Donde,

- $M_r$ , es la masa molecular relativa de la mezcla en  $q/mol$ .
- $\blacksquare$   $N_n$ , es la fracción molar del gas n-ésimo.
- $M_n$ , es la masa molecular relativa del gas n-ésimo en  $q/mol$ .

En el apartado [2.3](#page-44-0) se concluyó que la atmósfera estaba compuesta por un  $95\%$  de Nitrógeno ( $M_{N_2} = 28g/mol$ ) y un  $5\%$  de Metano ( $M_{CH_4} = 16g/mol$ ). Aplicando la fórmula [2.5,](#page-54-0) el valor de la masa molecular relativa del gas de la atmósfera de Titán es de  $M_m = 27.4g/mol$ .

Ahora es posible obtener el valor de la constante universal del gas a partir de la ecuación [2.6.](#page-54-1)

<span id="page-54-1"></span>
$$
R = \frac{R_u}{M_m} \tag{2.6}
$$

Donde,

- R, es la constante universal de la mezcla de gases en  $J/(kg*K)$ .
- $R_u$ , es la constante universal de los gases ideales  $(8, 314472J/(mol*K))$
- $M_m$ , es la masa molecular relativa de la mezcla de gases en  $kg/mol$ .

El valor de la constate universal de la mezcla de gases obtenido es  $R=303,285$  $J/(kg K)$ . Una vez se han calculado todas las variables de la ecuación [2.4,](#page-53-1) es posible obtener el valor de densidad del gas de la atmósfera en función de la altura. Este modelo ha sido graficado en la figura [2.10.](#page-55-0)

<span id="page-55-0"></span>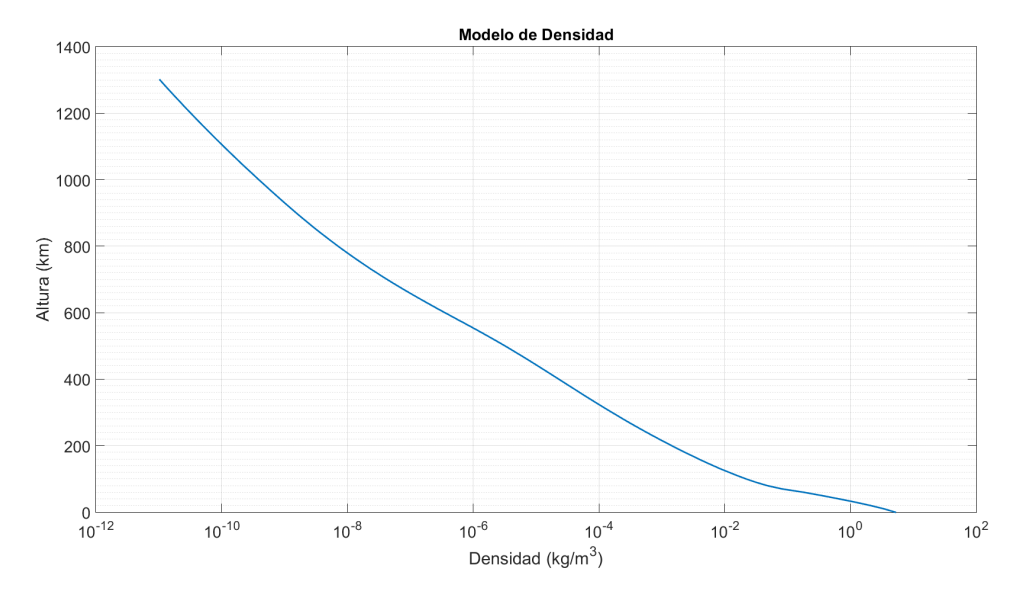

Figura 2.10: Modelo de Densidad de Titán

#### 2.6.3 Viscosidad de la atmósfera de Titán

El valor de la viscosidad de la atmosfera de Titán se puede aproximar a partir de modelos de viscosidad. El modelo de viscosidad empleado es la Ley de Sutherland que permite obtener el valor de la viscosidad del gas en función de su temperatura mediante la aplicación de la teoría cinética de los gases. Este modelo es especialmente útil en casos donde la temperatura del gas alcanza valores extremos, ya que permite obtener la viscosidad de gas con un error sistemático inferior al 10 % [13].

La viscosidad de los gases se describe a través de la ecuación [2.7](#page-55-1) [14]

<span id="page-55-1"></span>
$$
\mu(T) = \mu_0 \frac{T_0 + C}{T + C} \left(\frac{T}{T_0}\right)^{\frac{3}{2}}
$$
\n(2.7)

Donde,

- $\mu$ , es la viscosidad del fluido en Pa s.
- $\mu_0$ , es la viscosidad de referencia del fluido en s.
- $T_0$ , es la temperatura de referencia del fluido en K.
- $C$ , es la constante de Sutherland del fluido en K.

En el apartado [2.3,](#page-44-0) se ha asumido que la atmósfera de Titán está compuesta por una mezcla de 2 gases, por este motivo no se puede aplicar tan solo la Ley de Sutherland. La viscosidad total de una mezcla de gases viene dada por las ecuaciones [2.8y](#page-56-0) [2.9;](#page-56-1)

<span id="page-56-0"></span>
$$
\mu = \sum_{i=1}^{n} \frac{\mu_i}{1 + \frac{1}{x_i} \sum_{j=1}^{j=n, j \neq i} x_j \phi_{ij}} \tag{2.8}
$$

<span id="page-56-1"></span>
$$
\phi_{ij} = \frac{\left(1 + \left(\frac{\mu_i}{\mu_j}\right)^{\frac{1}{2}} \left(\frac{m_j}{m_i}\right)^{\frac{1}{4}}\right)^2}{2\sqrt{2}\left(1 + \left(\frac{m_j}{m_i}\right)\right)^2}
$$
\n(2.9)

Donde,

- $\mu$  es la viscosidad total del fluido en Pa s.
- $\mu_{i/j}$ , es la viscosidad de referencia del fluido i/j en s.
- $x_{i/j}$  es la temperatura de referencia del fluido i/j en K.
- $m_{i/j}$  es la constante de Sutherland del fluido i/j en K.

La tabla [2.6](#page-56-2) recoge los valores de las propiedades físicas de la mezcla de gases necesarias para la aplicación del modelo de viscosidad propuesto.

<span id="page-56-2"></span>

| Gas                                      | Nitrogeno      | Metano          |
|------------------------------------------|----------------|-----------------|
| Masa molecular relativa, $M_r$ (g/mol)   | 28.0134        | 16.04           |
| Temperatura de referencia, $T_0$ (K)     | 300.55         | 298.15          |
| Viscosidad de referencia, $\mu_0$ (Pa s) | $17.8110^{-6}$ | $10.87 10^{-6}$ |
| Constante de Sutherland, C $(K)$         | 111            | 197.8           |
| Fracción Molar, x                        | 0.95           | 0.05            |
| Fracción másica, m                       | 0.97075        | 0.029254        |

Tabla 2.6: Valores empleados en el cálculo de la viscosidad

Como se puede observar en la figura [2.11,](#page-57-0) la distribución de la viscosidad tiene una forma similar a la distribución de la temperatura (figura [2.8\)](#page-52-0) ya que la viscosidad depende de esta.

<span id="page-57-0"></span>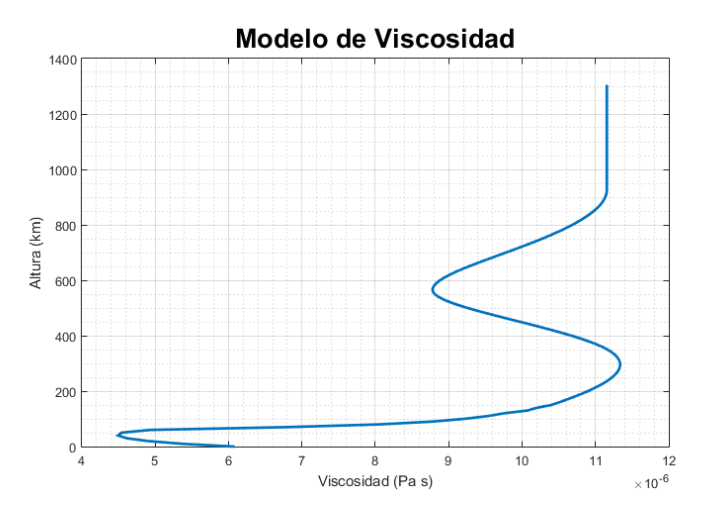

Figura 2.11: Modelo de Viscosidad de Titán

#### $2.6.4$  Coeficiente de dilatación adiabático

El coeficiente de dilatación adiabática expresa la relación entre la capacidad calorífica a presión constante y la capacidad calorífica a volumen constante, es decir,

$$
\gamma = \frac{C_P}{C_V} \tag{2.10}
$$

Las capacidades caloríficas para una mezcla de gases se pueden calcular a partir de las fórmulas [2.11](#page-57-1) y [2.12](#page-57-2)

<span id="page-57-1"></span>
$$
C_p = \sum_{i=1}^{n} C_{p_i} x_i
$$
\n(2.11)

<span id="page-57-2"></span>
$$
C_v = \sum_{i=1}^{n} C_{v_i} x_i
$$
\n(2.12)

Donde  $x_i$  es la fracción másica del componente i.

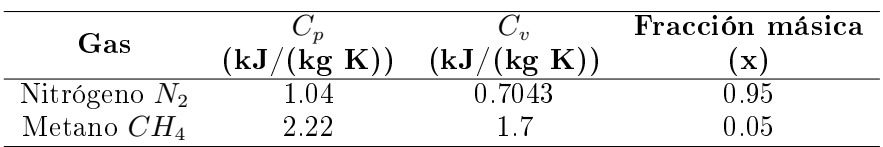

<span id="page-58-0"></span>En la tabla [2.7](#page-58-0) figuran los datos de cada gas presente en la atmósfera.

Tabla 2.7: Valores empleados en el cálculo del coeficiente de dilatación adiabático.

El valor obtenido del coeficiente de dilatación adiabática es  $\gamma = 1.39$ .

#### 2.6.5 Modelo gravitatorio

Para obtener el modelo gravitatorio, se ha considerado que Titán es un satélite esférico con su masa distribuida de manera uniforme. La intensidad de campo en el exterior de una esfera viene dada por la expresión [2.13.](#page-58-1)

<span id="page-58-1"></span>
$$
\vec{g} = -\vec{G}\frac{m}{r^2}\vec{u}_r\tag{2.13}
$$

Donde,

- $\vec{q}$ , es la intensidad del campo gravitatorio en m s<sup>-2</sup>.
- $\vec{G}$ , es la constante de gravitación universal (6,67384 10<sup>-11</sup>).
- $m$ , es la masa de Titán (1,345 10<sup>23</sup>kg).
- $\blacksquare$  r, distancia hasta el centro de Titán en m.
- $\vec{u}_r$ , vector unitario con dirección al centro de Titán.

Aunque el campo gravitatorio creado por Titán tiene geometría radial, cuando se considera un pedazo de superficie de tamaño pequeño en comparación con el radio de Titán y se adoptan variaciones de altura pequeñas en esta misma escala, las líneas del campo se pueden considerar prácticamente paralelas y verticales. La gráfica [2.12](#page-59-0) muestra la evolución de la intensidad del campo gravitatorio de Titán a medida que la distancia con respecto de la superficie aumenta. El valor en la superficie es de 1.3538  $m\ s^{-2}.$ 

<span id="page-59-0"></span>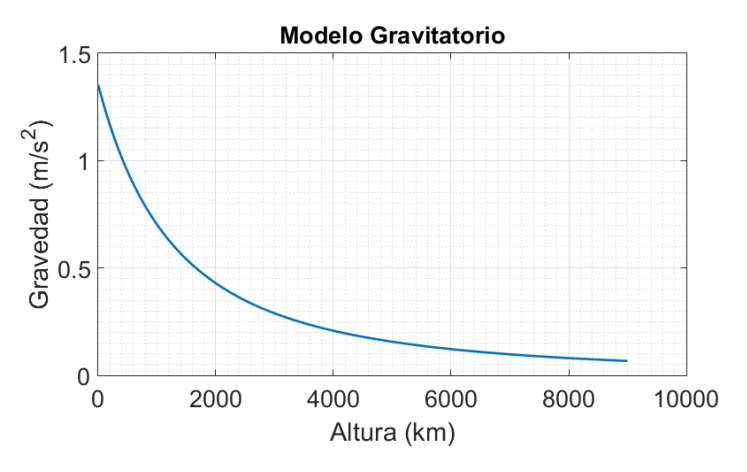

Figura 2.12: Variación de la intensidad del campo gravitatorio con la distancia a la superfície de Titán.

No se puede determinar físicamente el límite del campo gravitatorio de Titán porque matemáticamente se anularía en el infinito. Por este motivo se ha establecido la hipótesis de que la influencia del campo gravitatorio es despreciable cuando este alcanza una intensidad del 5 % de su valor en superficie. Esto ocurre aproximadamente a 9000 km de la superficie de Titán y por tanto se puede asumir que el rango efectivo del campo gravitatorio de Titán es de 11575 km desde su centro.

## Capítulo 3

# Diseño Conceptual

El objetivo del presente capítulo es analizar la misión, las condiciones de operación y estudiar las alternativas viables para desarrollar una aeronave que pueda ser desarrollada posteriormente en las siguientes fases del diseño.

#### 3.1 Análisis de la misión y condiciones de operación

El objetivo de la misión es explorar el satélite Titán mediante un UAV cargado con equipamiento cientíco. Ahora bien, el UAV debe ser capaz de viajar desde la tierra hasta Titán y poder llegar hasta su superficie de forma segura para poder desempeñar su función. Por este motivo la misión puede ser dividida en 2 etapas. La primera etapa corresponde al transporte del UAV a Titán y la segunda corresponde al desarrollo de misiones de exploración. Las tareas de cada etapa se presentan a continuación.

Primera etapa - Transporte a Titán.

- Lanzamiento desde la tierra mediante un vehículo lanzador.
- Viaje espacial hasta Titán.
- Entrada en la atmósfera de Titán.
- Aterrizaje en la superficie de Titán

Segunda etapa - Misiones de exploración.

- Despegue.
- Exploración aérea.
- **Aterrizaje.**
- Toma de medidas de propiedades de interés.
- Reabastecimiento energético o de combustible.

Claramente las condiciones de operación de ambas etapas difieren notablemente. En la primera, la aeronave experimenta fuertes vibraciones, fuerzas de varios g y gradientes de temperatura extremos debidos al calentamiento aerodinámico en la entrada en la atmósfera, a velocidades muy superiores de la del sonido. Por otra parte, en las misiones de exploración se prevé que las condiciones no sean tan extremas, ya que se pretende que el vuelo se realice a velocidades moderadas a baja altitud.

Todo esto lleva a plantearse como debería ser la aeronave ya que tiene que ser capaz de soportar todas esas condiciones o ser transportada en algún tipo de cápsula protectora que permita su despliegue en Titán. Para decidir su configuración se debe analizar, al menos de forma teórica/conceptual, cómo sería el vuelo en Titán, las formas de propulsión posibles, el reabastecimiento energético y los subsistemas que llevaría el UAV.

## 3.2 Vuelo en Titán

En el capítulo [2](#page-42-1) de este proyecto se ha analizado la atmósfera de Titán y se han obtenido los modelos matemáticos de las propiedades de interés para el diseño de vehículos que vayan a operar su atmósfera. Es inmediato deducir que en Titán se reúnen condiciones muy favorables para hacer posible el vuelo de una aeronave. Algunas de ellas son:

- La presencia de una espesa atmósfera con una elevada densidad de gas, siendo  $5.13\,\mathrm{kg/m^3}$  su valor aproximado en la superficie.
- Un campo gravitatorio notablemente menos intenso que el terrestre. El valor de la intensidad del campo gravitatorio en la superficie de Titán es de 1.35 m/s<sup>2</sup>.

La mezcla de gases presentes en la atmósfera es poco viscosa debido a su baja temperatura.

Todo esto indica que el proceso de diseño de una aeronave para este satélite va a ser menos restrictivo y con mayor libertad que el diseño de una aeronave para la operar en la Tierra, dando lugar a nuevas alternativas hasta ahora inplanteables. Se deberá prestar especial atención a los fenómenos viscosos ya que la baja viscosidad provoca que el número de Reynolds sea elevado y por tanto exista régimen turbulento en la mayor parte de la superficie de la aeronave. Además, a causa de las bajas temperaturas del satélite, la velocidad del sonido es muy baja y por tanto es sencillo alcanzar condiciones sónicas, especialmente en motores con hélices.

## 3.3 Propulsión

Tradicionalmente, los motores más empleados en aviación, tanto civil como militar, son los motores alternativos con hélices, los motores rotativos y los motores a reacción. Sin embargo, todos estos motores requieren una ingesta de un comburente para desarrollar la combustión. En la Tierra el oxígeno es el comburente principal en los motores por su enorme abundancia en la atmósfera. El problema que se plantea en Titán es que el 95 % de la atmósfera está compuesta por nitrógeno y este no combustiona con ningún combustible desarrollado hasta la fecha. La solución inmediata a este problema sería un motor que no requiera de la ingesta de comburente, como lo son los motores cohete, ya que llevan consigo el combustible y el comburente. Ahora bien, este tipo de motores requieren de un reabastecimiento complejo y es necesaria infraestructura especializada para recargar el combustible y el comburente tras el vuelo de la aeronave. Además, el uso de motores cohete no es óptimo en labores de exploración y reconocimiento dada la enorme velocidad que alcanzan y la muy posible entrada en régimen supersónico. Teniendo en cuenta la baja velocidad del sonido en la atmósfera de Titán, el uso de un motor cohete provocaría la entrada en régimen supersónico y la aparición de vibraciones de carácter diverso afectando enormemente el comportamiento de la aeronave arriesgando incluso, su integridad estructural.

Por todo lo dicho anteriormente, se ha optado por una propuesta muy poco común en el campo de la aeronáutica, el uso de un motor eléctrico. El principal motivo por el cual estos motores son casi inexistentes en aviación es su baja relación potencia/peso debido al gran peso de las baterías y del resto de componentes que forman el motor. No obstante, en los últimos años con la búsqueda de formas alternativas de propulsión que no requieran del uso de combustibles fósiles se han producido enormes avances en el campo de la electrónica y los motores eléctricos. Hoy en día existen motores eléctricos con una densidad de potencia mayor de 5 kW/kg. El inconveniente que presenta esta alternativa es el uso de baterías eléctricas. Estos elementos representan una fracción relevante del peso de la aeronave y a su vez, determinan la autonomía de esta. Se deben estudiar el tipo de batería y sus características para optimizar las capacidades de vuelo de la aeronave. Por usar un motor eléctrico en la aeronave es inmediato suponer que el empleo de hélices es la mejor opción para propulsar la aeronave.

## 3.4 Autosuficiencia energética

Se requiere que el UAV sea autosuficiente desde el punto de vista energético. Teniendo en cuenta que el tipo de motor seleccionado es eléctrico, se debe idear la manera de recargar las baterías de la aeronave.

La fuente de energía más empleada por vehículos espaciales y planetarios para obtener energía eléctrica es la luz solar. Sin embargo, debido a la espesa atmósfera del satélite Titán, la luz apenas consigue llegar a la superficie y los valores de luminosidad durante el día son los equivalentes a los del crepúsculo terrestre. Por este motivo, se descarta el uso de energía solar en este proyecto por no ser una fuente fiable y eficiente de energía.

Otra alternativa para obtener energía eléctrica es usar la energía eólica, pues en Titán existen corrientes de viento (comentado en la sección [2.3\)](#page-44-0) que pueden ser aprovechadas para mover un aerogenerador y recargar las baterías de la aeronave. Sin embargo, teniendo en cuenta que el tiempo de recarga de las baterías depende casi exclusivamente de la intensidad del viento en el momento de la carga, que toda la energía eólica no puede ser transformada en eléctrica (límite de Betz) y que existen pérdidas mecánicas y eléctricas (eficiencia del aerogenerador y del transformador), el tiempo de recarga podría ser extremadamente largo.

La siguiente alternativa que se plantea es emplear algún dispositivo que haga uso de la energía liberada por ciertos elementos radioactivos para transformar dicha en energía eléctrica. Este tipo de dispositivos se conocen como generadores termoeléctricos de radioisótopos (RTG) y permiten tener una fuente de energía eléctrica y térmica de gran vida útil en misiones remotas donde no hay presencia de seres vivos. Para el presente caso, disponer de una fuerte térmica además de una eléctrica puede contribuir en gran medida a mantener una temperatura óptima dentro de la aeronave para que las baterías y sistemas eléctricos operen con normalidad. Sin embargo, la potencia de este tipo de dispositivos no suele ser muy elevada pues su eficiencia gira entorno al  $7\%$  y por ello la carga de las baterías podría extenderse varios días. A pesar de esto, mientras exista un cierto nivel de carga en las baterías de la aeronave, el equipo cientíco seguirá funcionando de manera que se puede aprovechar el período extra de carga para seguir realizando mediciones de la zona, obteniendo así, datos más precisos de la región.

Por tanto, se plantea como una opción viable el empleo de energía atómica como fuente de producción de energía térmica y eléctrica.

## 3.5 Sistemas abordo

A continuación se plantea un listado de ejemplo con los sistemas necesarios para llevar a cabo misiones genéricas de análisis cientíco mediante el uso de vehículos aéreos no tripulados.

Planta de potencia

- Motor Eléctrico
- Reguladores de voltaje
- Componentes auxiliares de control
- Baterías
- Generador termoeléctrico de radioisótopos.

Tren de aterrizaje

- Ruedas
- Suspensión
- Frenos
- Dirección
- Estructura

Sistema hidráulico - Accionadores: Alerones y Tren de aterrizaje

- Bomba hidráulica
- Sistema de conductos y tuberías

#### Sistema eléctrico

- Sistema de alimentación
- Sistema de control del resto de componentes eléctricos de la aeronave
- Sistema de climatización de los componentes eléctricos

#### Sistemas de navegación

- NSS Sistema de navegación por satélite
- Sistemas de comunicación
- Sensores de altitud
- Sensores de velocidad (Horizontal y Vertical)
- Sensores de inclinación
- Giroscopios para indicar la inclinación (horizonte articial) o indicador de viraje (giros coordinados)
- Sistema de control de vuelo

#### Sistemas de misión

- Sistema cientíco de análisis de atmósfera
	- Permite medir las propiedades físicas y eléctricas de la atmósfera
	- Permite tomar medidas de presión y temperatura
	- Permite realizar medidas de la velocidad del viento
- Radiómetro espectral
	- Mide flujos de radiación
- Espectrómetro de masas
- Analiza químicamente los gases de la atmósfera
- Conjunto de cámaras visibles e infrarrojas
	- Situadas en la parte frontal y los laterales del UAV
- Lámparas o luces
	- Para proporcionar iluminación auxiliar

Una aeronave, además de ser un vehículo que opera en el aire, es un conjunto de sistemas que llevan a cabo una misión. Cada sistema debe funcionar por sí mismo, y al mismo tiempo, ha de comunicarse e interactuar con el resto de sistemas para que todo funcione correctamente. La elección de los sistemas que se deben equipar en una aeronave es necesaria para determinar su geometría y tamaño. Por ser esta una fase muy prematura del diseño, se considera aceptable la inclusión en el UAV de todos los sistemas planteados anteriormente para realizar una estimación del peso y dimensiones de la aeronave.

## 3.6 Configuración previsible

Tras analizar los aspectos más relevantes se pueden discernir dos posibles configuraciones para el UAV. La primera opción conduce a una conguración híbrida de aeronave que permita tanto el vuelo espacial como el vuelo supersónico y subsónico. Por otra parte, la segunda opción permite centrarse en un diseño más convencional de la aeronave ya que es transportada a bordo de una cápsula protectora y no requiere soportar condiciones tan extremas como la configuración anterior. En la presente sección se procede al análisis de ambos conceptos.

#### 3.6.1 Concepto 1 - Aeronave híbrida

Este concepto tiene como característica fundamental el hecho de poder ser desplegado en Titán sin ningún tipo de ayuda externa. Ya que en la fase entrada en la atmósfera de Titán se alcanzan condiciones supersónicas e hipersónicas, el tipo de ala empleada en esta aeronave debe ser un ala delta. Algunas de las ventajas que ofrece este concepto son,

- Diseño de una aeronave completamente autosuficiente una vez ha sido lanzada desde la Tierra. No se requieren elementos auxiliares para efectuar el viaje a Titán y la entrada en su atmósfera.
- Se tiene total control de la trayectoria de vuelo ya que la propia aeronave es capaz de maniobrar en la atmosfera de Titán y aterrizar en la zona deseada, evitando así regiones donde el despegue no sea posible.
- Diseño robusto que permite el ensamblaje de todos los subsistemas de la misión

Por otra parte, presenta ciertos inconvenientes que deben ser tenidos en cuenta,

- Se requiere de elementos protectores de la aeronave que incrementan notablemente su peso.
- Sistema de protección de las hélices propulsoras para que no queden expuestas durante la fase de entrada en la atmósfera.

#### 3.6.2 Concepto 2 - Aeronave transportada mediante una cápsula protectora

Este concepto se diferencia con el anterior principalmente en la manera con la que es desplegada la aeronave en destino. Al ser transportada en un entorno protector, se pueden diseñar individualmente el entorno protector (la cápsula) y el contenido (la aeronave). Las ventajas que ofrece esta opción son inmediatas y se exponen a continuación,

- Permite un diseño convencional subsónico.
- Mejor rendimiento aerodinámico a bajas velocidades que el concepto anterior ante la posibilidad de poder emplear una configuración alar más apta que un ala delta para el vuelo subsónico.
- No son necesarios elementos de protección como los requeridos para la entrada en atmósfera, permitiendo un menor peso de la aeronave y un diseño más simple.

Sin embargo, este concepto plantea ciertos desafíos que deben ser analizados. Algunos de ellos son:

En la llegada a Titán, la cápsula que contiene la aeronave podría terminar en un área donde no pueda ser posible el despliegue o el despegue de la aeronave. Debido a la super-rotación de la atmósfera, los fuertes vientos

podrían desviar la trayectoria de la cápsula como ocurrió con la sonda Huygens, que se desvió 166 km de su destino previsto.

- Se requiere de un preciso estudio del ensamblaje y conexión de elementos de la aeronave dentro la cápsula protectora, además de estudiar cómo realizar su despliegue en Titán (desde dentro de la cápsula). Esto requiere de un gran número de uniones móviles que podrían volver muy frágil la aeronave.
- Por ser esta una misión donde se requiere un gran número de sistemas, la aeronave que deba cargar con todos ellos debe ser relativamente grande y por tanto la cápsula que lo contiene todavía más. Esto podría suponer un notable encarecimiento del proyecto.

## 3.6.3 Selección del concepto

De los dos conceptos anteriores, el que mayores compensaciones ofrece es la aeronave híbrida. Ambos conceptos son complejos desde el punto de vista estructural debido a la cantidad de sistemas que deben llevar abordo y la distribución de sus elementos constructivos, como las alas, el tren de aterrizaje, los ensamblajes de los distintos componentes... Ahora bien, la principal ventaja que ofrece una aeronave híbrida es la total autosuficiencia y la libertad para moverse por la atmósfera de titan en todas las fases de la misión, pudiéndose evitar así zonas de aterrizaje poco favorables. Con lo referente a la eficiencia aerodinámica, es cierto que una configuración alar convencional permitiría un mejor comportamiento de la aeronave en régimen subsónico, pero, por otra parte, en Titán se reúnen una serie de condiciones que permiten el vuelo de un ala delta con relativa eficacia.

- Alta densidad atmosférica, en torno a 5 veces superior a la terrestre.
- La intensidad del campo gravitatorio en la superficie de Titán es 7 veces menor que en la Tierra. Con una superficie alar relativamente pequeña se puede obtener suficiente sustentación para volar en régimen subsónico.
- Bajas temperaturas. La viscosidad del gas depende de la temperatura y la resistencia parásita depende de la viscosidad. A menor temperatura del gas, menor viscosidad y por tanto la resistencia parásita disminuye. El valor promedio de la viscosidad en Titán es 10 veces menor que en la Tierra. Esto implica una reducción muy importante de la componente parásita de la resistencia de una aeronave, en comparación a la que tendría la misma volando en la Tierra.

Además, es necesario un aislamiento térmico para que los componentes eléctricos de la aeronave funcionen correctamente. El blindaje de la aeronave híbrida para la fase de entrada en atmósfera puede ser aprovechado para mantener el interior de la aeronave aislado térmicamente del exterior. En cambio, un aislamiento similar debería ser aplicado en una aeronave de conguración convencional provocando un aumento del peso notable y haciendo que el peso de la aeronave pierda importancia como criterio de selección.

Por todo esto se escoge la opción de desarrollar una aeronave híbrida para la realización de misiones de exploración en el satélite Titán.

## 3.7 Actuaciones

Antes de avanzar, conviene establecer objetivos y referencias a seguir durante el diseño. En esta sección se analizan algunos de los aspectos mas relevantes de la aeronave y se establecen magnitudes de referencia

## 3.7.1 Autonomía

El objetivo primordial de este proyecto es poder realizar misiones de reconocimiento y exploración por la atmósfera de Titán. Para ello es indispensable disponer de una gran autonomía que permita a la aeronave efectuar largos vuelos. Se propone como alcance objetivo unos 1000 km.

## 3.7.2 Velocidades

Dado que la aeronave es un vehículo de reconocimiento, es importante que se mueva a una velocidad moderada y fácil de alcanzar con la planta de potencia disponible. Como primeras aproximaciones, se propone una velocidad de crucero de 108 km/s (30 m/s), una velocidad de pérdida de la mitad, 54 km/h  $(15 \text{ m/s})$ , y una velocidad máxima de 216 km/h  $(60 \text{ m/s})$ .

Para una aeronave convencional se trataría de velocidades relativamente bajas. Sin embargo, la aeronave del presente proyecto se va a propulsar a través de una densa atmosfera mediante un motor eléctrico. Por este motivo, como primera aproximación se desea una velocidad reducida para que la resistencia no sea muy elevada, para maximizar la autonomía y evitar sobrecargar el motor.

## 3.7.3 Altura de operación y techo de vuelo

Debido a la densa y opaca atmósfera de Titán, volar muy alto dificultaría enormemente poder estudiar la superficie del satélite por la poca visibilidad. Por este motivo, una altura de operación lógica para vuelos de reconocimiento sería de unos 500 metros.

Por otra parte, teniendo en cuenta el método de propulsión por la atmósfera y las propiedades atmosféricas y gravitatorias de Titán, es complicado determinar un techo de vuelo razonable. De momento se va a suponer como techo de vuelo una altura de 10 km.

## 3.7.4 Peso y dimensiones

A causa de la falta de antecedentes de vehículos aéreos no tripulados de este tipo, las dimensiones y peso estimadas del presente proyecto van a ser muy similares a los del Boeing X-37. Se proponen como puntos de partida una masa de 5000 kg, con una envergadura de 4.5 metros y una longitud de 8 metros.

### 3.7.5 Pistas de despegue y aterrizaje

Es muy probable que Titán carezca de superficies completamente llanas y aptas para largos despegues y aterrizajes. Teniendo esto en cuenta, las distancias de la carrera de despegue y la carrera de frenado del aterrizaje deben ser lo mas cortas posible. Tomando como referencia que las distancias de despegue y aterrizaje de algunos UAVs en la Tierra son de aproximadamente 1500 metros, se propone como distancia de despegue y aterrizaje objetivo unos 300 metros.

#### 3.7.6 Tabla de objetivos

<span id="page-71-0"></span>A modo de resumen, se recoge en la tabla [3.1](#page-71-0) los valores de referencia para el diseño del presente proyecto.

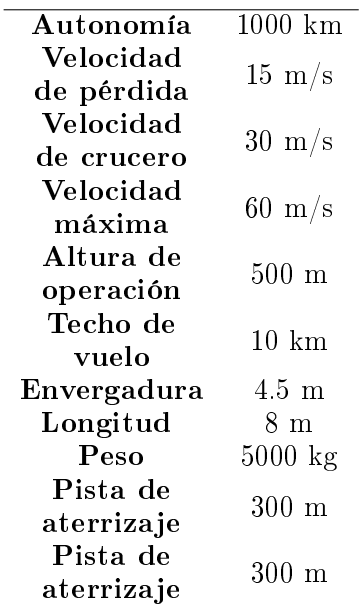

Tabla 3.1: Valores de referencia para el diseño del presente proyecto.
## Capítulo 4

# Diseño Preliminar

<span id="page-72-0"></span> $El$  objetivo de este capítulo es desarrollar y afinar el concepto seleccionado en la fase de diseño conceptual (capítulo [3\)](#page-60-0). Para ello se va a realizar un estudio de alternativas para determinar la  $\mathit{confi}$ quración global de la aeronave y estudiar su comportamiento aerodinámico con la intención de validar el diseño.

#### 4.1 Aeronaves de referencia

Una vez se conoce cómo debe ser la aeronave a diseñar en términos generales es de gran utilidad recurrir al estudio de aeronaves de referencia cuya misión sea similar para poder estimar la geometría, el equipamiento y otros parámetros como pesos, dimensiones y capacidades. Sin embargo, hasta el momento no existen aeronaves semejantes que realicen misiones de exploración planetarias como la que se propone en el presente proyecto. Por este motivo se ha recurrido al estudio de 4 aeronaves cuyas características y capacidades de vuelo son una muy buena referencia para el desarrollo de la aeronave propuesta. En concreto estas aeronaves son:

- Transbordador espacial Endeavour
- Boeing X-37
- General Atomics MQ-1 Predator
- FAAM aircraft BAe 146 G-LUXE

<span id="page-73-1"></span>A continuación, se procede a analizar brevemente cada aeronave

#### 4.1.1 Transbordador espacial Endeavour

El transbordador espacial Endeavour fue el quinto y último transbordador espacial construido por la NASA. Durante su servicio, el Endeavour ha participado en 25 misiones, transportando a un total de 173 astronautas y recorriendo alrededor 166 millones de kilómetros.

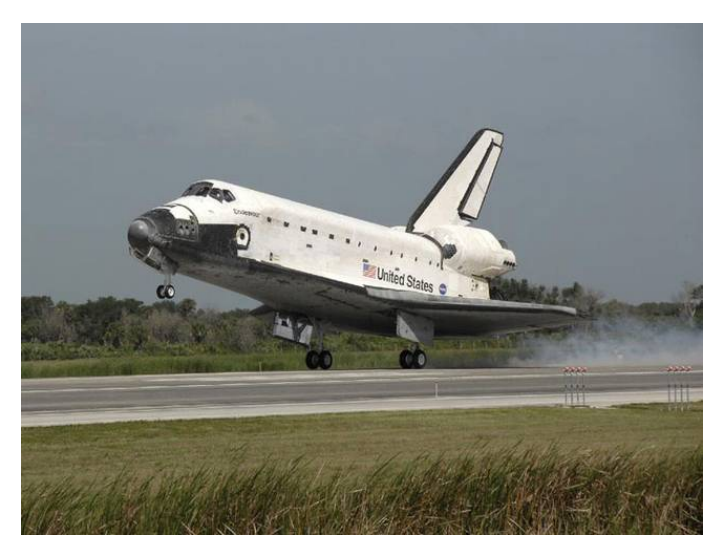

Figura 4.1: Transbordador espacial Endeavour

Se trata de una nave espacial reutilizable preparada para despegar desde la tierra, completar su misión y reingresar en la atmósfera terrestre, pudiendo realizar un aterrizaje totalmente controlado. Algunos de sus datos técnicos se presentan en la tabla [4.1](#page-73-0) [15].

<span id="page-73-0"></span>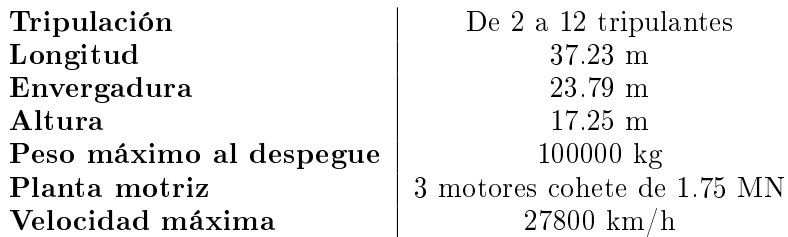

Tabla 4.1: Datos técnicos transbordador Endeavour.

#### <span id="page-74-1"></span>4.1.2 Boeing X-37

Se trata de un avión espacial no tripulado diseñado para probar futuras tecnologías de vuelo espacial durante su estancia en órbita y reingreso a la atmósfera. Es una aeronave con una estructura robusta que es capaz de soportar condiciones extremas de temperatura a grandes velocidades. Adicionalmente, esta cuenta con espacio dedicado a la instalación de equipo cientíco.

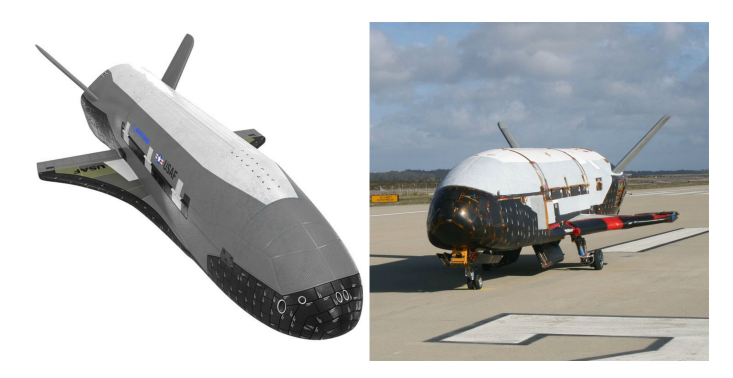

Figura 4.2: Boeing X-37

<span id="page-74-0"></span>La tabla [4.2](#page-74-0) recoge algunas de las características generales del Boeing X-37 [16].

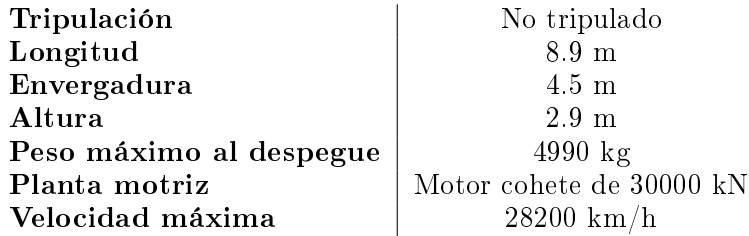

Tabla 4.2: Datos técnicos del Boeing X-37.

Para el presente proyecto esta aeronave representa una muy buena referencia por sus capacidades de reentrada atmosféricas y reducido tamaño. Los elementos principales en la geometría de esta aeronave de reentrada atmosférica, a parte del blindaje externo, son una planta alar en delta y una cola en V para poder maniobrar en la atmósfera.

#### 4.1.3 General Atomics MQ-1 Predator

Es un vehículo aéreo no tripulado ligero de media altitud y largo alcance. Su principal misión es la de reconocimiento pero además tiene la posibilidad de ser equipado con armamento para servir en combate.

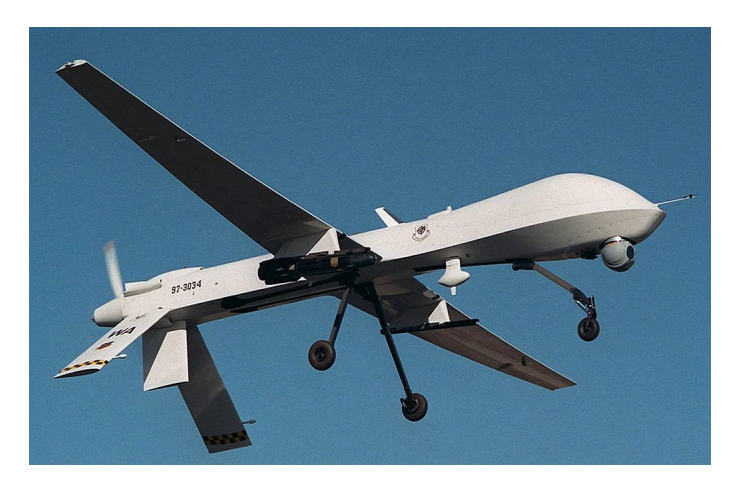

Figura 4.3: General Atomics MQ-1 Predator

<span id="page-75-0"></span>Algunas de sus características figuran en la tabla [4.3](#page-75-0) [17].

| No tripulado                  |
|-------------------------------|
| 8.23 m                        |
| $14.84 \text{ m}$             |
| $2.1 \text{ m}$               |
| $1020 \text{ kg}$             |
| Motor de 4 cilindros de 74 kW |
| $217 \text{ km/h}$            |
| 130-165 km/h                  |
| 726 km                        |
|                               |

Tabla 4.3: Datos técnicos del General Atomics MQ-1 Predator.

Evidentemente una geometría como la que presenta el dron Predator con un ala rectangular de gran relación de aspecto no es viable para una aeronave cuya misión requiere efectuar una operación de reentrada. Lo relevante de esta aeronave son sus capacidades de vuelo, tiene una gran autonomía gracias a su peso reducido y velocidad moderada que permiten un vuelo de reconocimiento prolongado y estable mediante un motor con hélices.

## 4.1.4 FAAM aircraft BAe 146 G-LUXE

Se trata de un avión de investigación atmosférico cuyo nombre viene del inglés Facility for Airborne Atmospheric Measurements (FAAM). Lo interesante de esta aeronave no es su geometría o capacidades de vuelo, sino el equipamiento de análisis atmosférico que transporta consigo. Esta aeronave fue modificada para poder transportar un conjunto de sistemas que permiten analizar y estudiar la atmosfera terrestre.

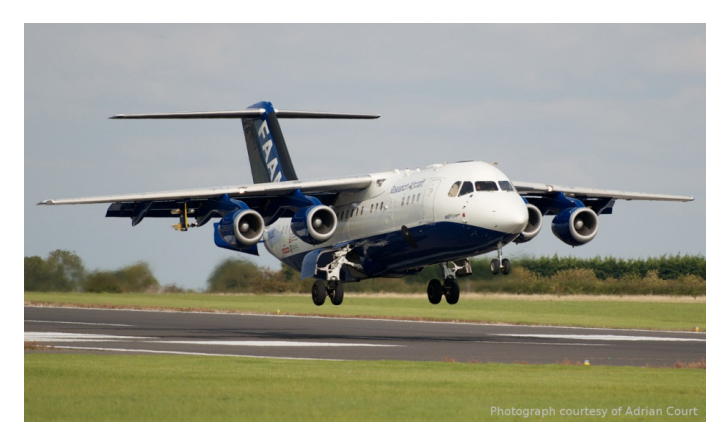

Figura 4.4: FAAM aircraft BAe 146 G-LUXE

Entre el equipamiento científico destacan los siguientes elementos [18].

- Instrumentos de análisis de moléculas en suspensión en el aire (Aerosoles).
- Instrumento de análisis químico de la atmósfera.
- Instrumentos de análisis físico de nubes.
- Sensores de humedad.
- Sensores de temperatura.
- Sensores de turbulencia atmosférica.
- Instrumentos de reledetección.

Todos estos instrumentos permiten un estudio detallado de las propiedades físicas, químicas y eléctricas de la atmósfera terrestre. En la sección [3.5](#page-64-0) del presente trabajo se propuso una serie de sistemas de misión que en su conjunto permiten realizar estudios semejantes a los que realiza esta aeronave.

## <span id="page-77-0"></span>4.2 Estudio de alternativas

Una vez realizado un estudio general de las características de las aeronaves de referencia, es momento de realizar un estudio de alternativas para decidir la posición y configuración de los distintos elementos que componen la aeronave.

## $4.2.1$  Configuración alar

El concepto seleccionado, por la naturaleza de su misión, se enfrenta a condiciones de vuelo subsónicas, supersónicas e hipersónicas. Por este motivo, la configuración alar que permite una mayor eficiencia de vuelo en esta misión sin poner en riesgo la integridad estructural de la aeronave es una conguración en ala delta. Sin embargo, no sería conveniente emplear un ala delta pura por su relativa baja eficiencia aerodinámica a bajas velocidades. La solución a este problema sería emplear un ala delta ojival que ofrece la posibilidad de tener bordes de ataque subsónicos y supersónicos.

Otro punto importante a tener en cuenta en el diseño de esta aeronave es la estabilidad durante el vuelo. Las alas delta son muy inestables y una medida para mejorar la estabilidad de la aeronave es introducir un ángulo de diedro en las alas. La inclusión de este ángulo en las alas añade complejidad estructural pero permite mejorar en gran medida la estabilidad lateral y direccional, incluso ante la presencia de ráfagas de viento.

## 4.2.2 Fuselaje

Los puntos a tener en cuenta para su optimización serán su superficie transversal y la geometría longitudinal que permitan minimizar la resistencia y que pueda contener en su interior el equipamiento y sistemas de la aeronave.

## 4.2.3 Cola

La cola de la aeronave es un elemento muy delicado que cumple una función crucial en el control de vuelo de la aeronave. Convencionalmente esta se sitúa en la parte posterior de la aeronave a cierta distancia del centro de gravedad de la aeronave para tener el suficiente brazo de palanca para que las acciones de las superficies de control de la cola tengan el resultado deseado. De los múltiples tipos de colas que existen en aviación la que mejor se adapta a las condiciones de una entrada atmosférica desde el espacio y permite un control tanto vertical como lateral de la aeronave, es una cola en V.

Situar una superficie normal a un flujo supersónico o hipersónico provoca unas tensiones estructurales extremas. Por ello, emplear una cola convencional, una cola en T o una cola en H supondría tener que reforzar de manera importante la estructura posterior de la aeronave para resistir dichos esfuerzos. Con una cola en V se consigue reducir la superficie expuesta en la dirección del flujo, y aunque el estudio de control sea más complejo que en una cola convencional, las compensaciones que ofrece esta alternativa son mayores que el resto al tener un buen compromiso entre efectividad de control y resistencia estructural durante la entrada en la atmósfera.

## 4.2.4 Motor de referencia y su posición

Para el presente proyecto se ha propuesto un motor de referencia para realizar los cálculos propulsivos necesarios. La elección del motor ha sido tomada en base a la comparación de varios motores eléctricos desarrollados para la propulsión aeronáutica, siendo la relación potencia/peso el principal criterio de selección.

<span id="page-78-0"></span>El motor elegido es el desarrollado por la empresa Siemens para una aeronave experimental propulsada con energía eléctrica, la Extra  $330LE$  (figura [4.5\)](#page-78-0).

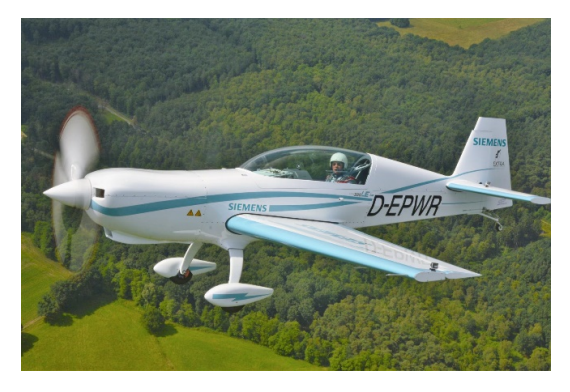

Figura 4.5: Avioneta eléctrica Extra 330LE

<span id="page-79-0"></span>Los datos físicos de esta aeronave figuran en la tabla [4.4](#page-79-0)

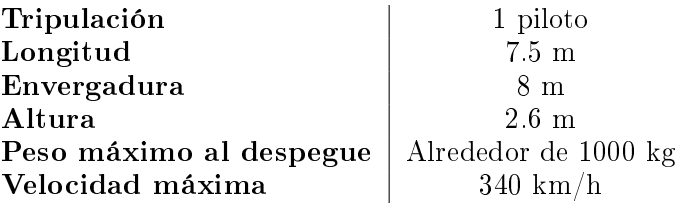

Tabla 4.4: Datos técnicos de la avioneta Extra 330LE

<span id="page-79-1"></span>En la imagen [4.6](#page-79-1) se puede visualizar el aspecto del motor eléctrico SP260D.

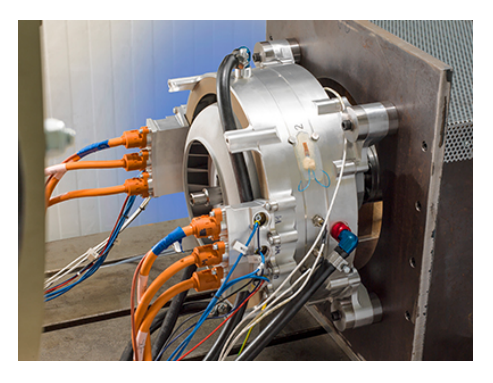

Figura 4.6: Motor eléctrico SP260D

Los datos del motor se han recogido en la tabla [4.5.](#page-79-2)

<span id="page-79-2"></span>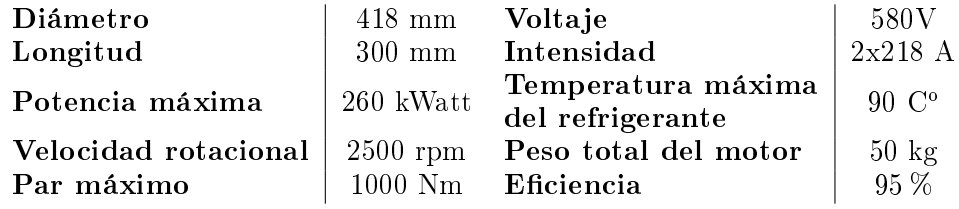

Tabla 4.5: Datos técnicos del motor eléctrico SP260D

Con respecto a la posición del motor sería conveniente colocarlo en el morro de la aeronave (configuración tractora) por ser la zona donde el flujo se encuentra lo menos perturbado posible.

Se descarta la posibilidad de colocarlo detrás (configuración propulsora) por los siguientes motivos:

- Una configuración propulsora es menos estable que una configuración tractora.
- Las hélices podrían tocar el suelo durante el despegue o aterrizaje.
- Piedras o fragmentos levantados por el tren de aterrizaje y/o fragmentos de hielo desprendidos de la superficie de la aeronave podrían golpear las hélices.

## <span id="page-80-0"></span>4.2.5 Baterías eléctricas

Para este proyecto se requiere de baterías que permitan almacenar una gran cantidad de carga en un volumen reducido y además que sean ligeras, es decir, se buscan baterías de ultra alta densidad energética. Se va a tomar como referencia las baterías de polímero de litio desarrolladas por la compañía Seeo que reemplazan el electrolito líquido, inflamable, que utilizan las células de iones de litio convencionales por DryLite, un electrolito de polímero sólido no inflamable ni volátil. Estas cuentan con una densidad de energía de 350 hasta 400 Wh/kg y un volumen energético de 515 Wh/L [19]. Además, este tipo de baterías tiene una larga vida útil, sin efecto memoria y pueden operar en un amplio rango de temperaturas, lo que las convierte en una opción idónea para este proyecto.

### <span id="page-80-1"></span>4.2.6 Protección y despliegue de las hélices

En la sección [3.3](#page-62-0) del presente proyecto se han expuesto los motivos del uso de hélices para la propulsión de la aeronave. Ahora bien, es necesario proteger estos elementos durante la fase de entrada atmosférica de Titán ya que no pueden quedar expuestos sin más. Una opción sería diseñar unas hélices que puedan ser instaladas una vez la aeronave ha aterrizado, sin embargo esto requeriría algún operario o brazo robot capaz de llevar a cabo dicha operación. Esto resultaría muy complicado ya que adaptar la geometría de la aeronave para instalar dichos componentes puede ser contraproducente. Como medida alternativa se propone el diseño de un módulo retráctil que permita el despliegue de las hélices mediante un sistema hidráulico.

El funcionamiento sería el siguiente: una vez ha aterrizado la aeronave, unos pistones empujan el módulo con la nariz, las hélices, el motor y los sistemas reguladores del motor hacia el exterior hasta que las hélices están totalmente descubiertas. A continuación, ya sea por gravedad o mediante un accionamiento electromecánico, las hélices pueden ser desplegadas y bloqueadas en la posición de vuelo. Una vez se han desplegado, el módulo se retrae de manera que el motor y los sistemas auxiliares de este son introducidos de nuevo en la aeronave. De esta manera, la aeronave puede despegar usando las hélices con todos los elementos electromecánicos situados dentro del fuselaje.

<span id="page-81-0"></span>En la gura [4.7](#page-81-0) se ofrece un ejemplo conceptual del funcionamiento del módulo propuesto, explicado anteriormente.

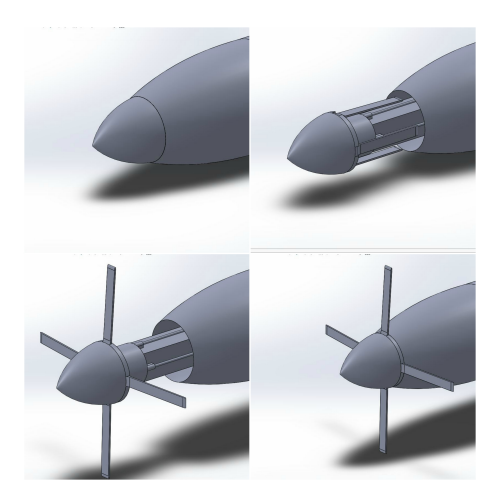

Figura 4.7: Despliegue de las hélices

Es evidente que este sistema requiere especial atención a las interacciones entre la nariz y el fuselaje durante el vuelo atmosférico ya que el motor y las hélices podrían generar vibraciones que provocasen el contacto de ambas superficies produciendo un desgaste no crítico pero que podría alterar las capacidades de la aeronave.

## 4.2.7 Tren de aterrizaje

Es muy probable que el tren de aterrizaje se asemeje al del transbordador espacial Endeavour o el X-37, es decir, con una conguración en triciclo con el morro ligeramente inclinado para que el sistema propulsivo este lo mas alejado posible del suelo.

## <span id="page-82-1"></span>4.3 Concepto  $1/A$ lfa - Estimación de la configuración y parámetros aerodinámicos

En primer lugar, antes de profundizar en el diseño de la aeronave, se va a realizar un estudio aerodinámico de una aeronave conceptual para determinar si es viable el vuelo subsónico en Titán con una configuración en ala delta de poca relación de aspecto.

## $4.3.1$  Configuración

Tomando como referencia el transbordador espacial Endeavour, cuyas características están expuestas en la sección [4.1.1,](#page-73-1) se ha desarrollado la aeronave que aparece en la imagen [4.8.](#page-82-0)

<span id="page-82-0"></span>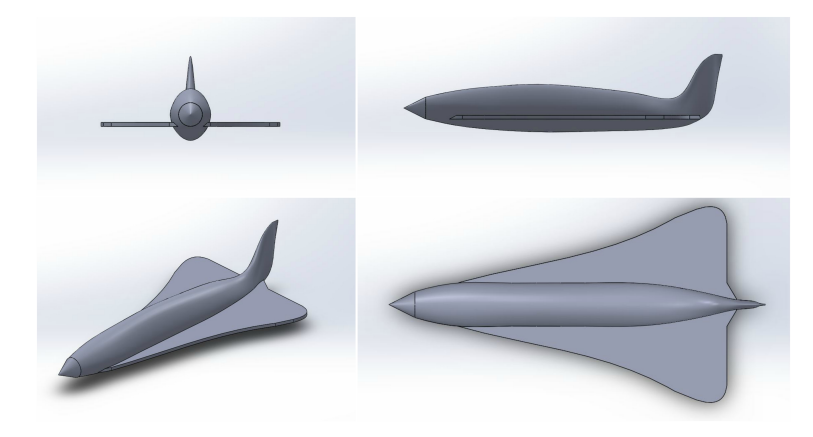

Figura 4.8: Concepto 1

<span id="page-83-0"></span>Se trata de una aeronave con un fuselaje elipsoidal cuya superficie sustentadora es un ala delta con un solo timón de cola. Para aproximar el peso de esta aeronave se ha tomado como referencia el peso de la aeronave Boeing X-37 por su tamaño similar. Las características de este diseño se encuentran recogidas en la tabla [4.6](#page-83-0) y han sido obtenidas siguiendo las orientaciones de la tabla [3.1.](#page-71-0) Como velocidad de crucero se propone una velocidad de 108 km/h  $(30 \text{ m/s})$ .

| Longitud                                | $6.9~\mathrm{m}$     |
|-----------------------------------------|----------------------|
| Envergadura                             | $4.5 \text{ m}$      |
| Altura                                  | $2.12 \text{ m}$     |
| Superfície alar                         | 17.08~m <sup>2</sup> |
| Relación de aspecto                     | 1.19                 |
| Flecha promedio                         | 72°                  |
| Area transversal máxima<br>del fuselaje | $1.02 \; m^2$        |
| Peso                                    | $5000 \text{ kg}$    |

Tabla 4.6: Especificaciones del concepto 1

#### 4.3.2 Estudio aerodinámico

En el presente apartado se realiza el estudio aerodinámico del concepto 1 con el objetivo de evaluar sus capacidades. En primer lugar, se obtendrá una aproximación de la sustentación producida por el ala delta considerando que se trata de una placa plana y aplicando el método de los paneles, planteado en el Anexo [A.](#page-194-0) En segundo lugar, aplicando las ecuaciones del Anexo [B](#page-200-0) se calculará la resistencia aerodinámica total de la aeronave. En ambos casos, tanto el método de cálculo de la sustentación como el de la resistencia planteados en los Anexos [A](#page-194-0) y [B](#page-200-0) se limitan al régimen subsónico y no tienen en cuenta efectos viscosos como la vorticidad o la separación de la capa límite. Tan solo se tienen en cuenta los efectos de las fuerzas de fricción sobre las distintas superficies de la aeronave para obtener el coeficiente de resistencia parásita, de este

Para este análisis se va a estudiar la variación del ángulo de ataque como lo haría una aeronave convencional en vuelo a baja velocidad, a velocidad de crucero y en alta velocidad. Por tanto se van a estudiar las condiciones de vuelo de la aeronave volando a 500 metros de altura con un ángulo de ataque de 2.5, 5, 10 y 15 grados.

#### Cálculo de la sustentación

Para el cálculo de la sustentación se ha empleado el software Tornado ejecutado en Matlab para generar un modelo bidimensional del ala y poder calcular su sustentación mediante el Vortex Lattice Method expuesto en el Anexo [A.](#page-194-0) En la imagen [4.9](#page-84-0) se presenta el mencionado modelo bidimensional del ala y su correspondiente mallado.

<span id="page-84-0"></span>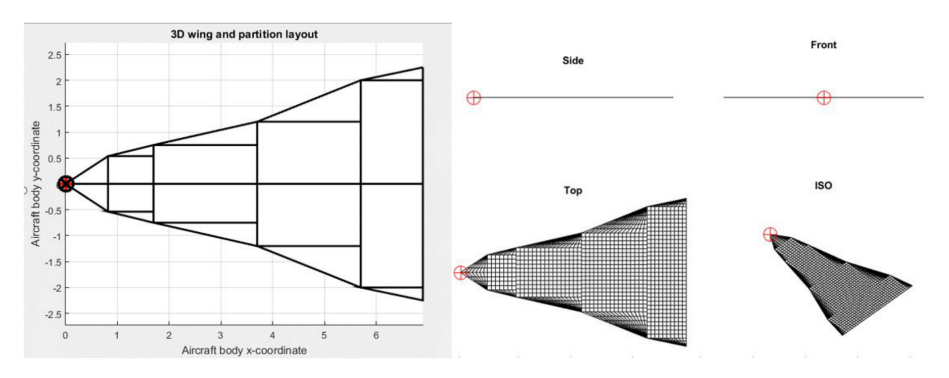

Figura 4.9: Ala mallada en Tornado

Debido a la herramienta de mallado que ofrece el software, tan solo es posible configurar la malla de cada panel de manera individual, por tanto, no es posible suavizar la malla entre paneles para el caso de un ala delta ojival aproximada mediante la superposición de un numero finito de particiones del ala, como ocurre en el presente caso.

<span id="page-84-1"></span>En la tabla [4.7](#page-84-1) se recogen los coecientes de sustentación y las velocidades de pérdida para los distintos ángulos de ataque analizados

| Ángulo de<br>ataque (grados) | $C_L$ | Velocidad<br>de perdida $(m/s)$ |
|------------------------------|-------|---------------------------------|
| 25                           | 0.07  | 4b.                             |
| h                            | 0.39  | 20                              |
| 10                           | 0.76  | 14                              |
| 15                           | 1 IO  | 10                              |

**Tabla 4.7:**  $C_L$  y velocidades de pérdida para las condiciones de vuelo analizadas

<span id="page-85-0"></span>La figura [4.10](#page-85-0) muestra la variación del coeficiente de sustentación con respecto del ángulo de ataque.

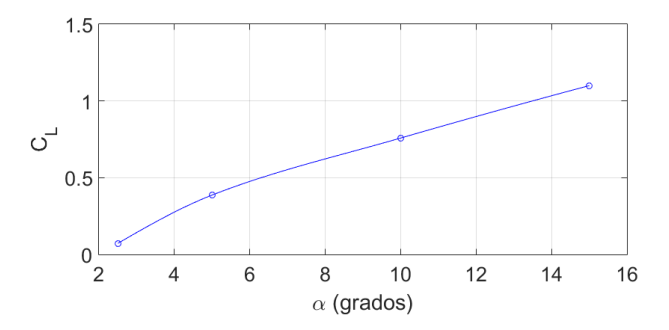

Figura 4.10: Curva  $C_L$  frente a  $\alpha$ 

Teniendo en cuenta el peso de la aeronave y su superfície alar, el coeficiente de sustentación requerido para volar en crucero es,

$$
C_L = \frac{m \ g}{\frac{1}{2}\rho V^2 S_w} = 0,1731\tag{4.1}
$$

De este análisis preliminar se puede concluir que la velocidad de diseño anteriormente propuesta (30 m/s) se considera una velocidad aceptable ya que permite mantener un vuelo de crucero con un ángulo de ataque mínimo cercano a 3.5 grados.

#### <span id="page-85-1"></span>Cálculo de la resistencia

Para el cálculo de la resistencia se han empleado las ecuaciones recogidas en el Anexo [B.](#page-200-0) En la tabla [4.8](#page-86-0) se presentan los valores de los coeficientes de resistencia calculados para los ángulos de ataque estudiados.

Como se puede observar en la anterior tabla, los valores de resistencia parásita obtenidos son relativamente bajos. Esto es debido a la baja viscosidad de la atmósfera de Titán como ya se ha comentado anteriormente en el presente proyecto (sección [3.2\)](#page-61-0).

<span id="page-86-0"></span>

| Angulo de<br>ataque (grados) | $C_{D_0}$ | $C_{D_i}$                  | $C_D$         |
|------------------------------|-----------|----------------------------|---------------|
| 25                           | 0.0064    | 0.0019                     | - 0.0066      |
| 5                            |           | $0.0064$ $0.0535$ $0.0583$ |               |
| 10                           |           | $0.0064$ 0.2058            | 0.2106        |
| 15                           | 0.0064 =  |                            | 0.4328 0.4376 |

Tabla 4.8: Valores de los coeficientes de resistencia inducida, parásita y total para las condiciones de vuelo analizadas

<span id="page-86-1"></span>En la figura [4.11](#page-86-1) se ha representado la evolución del coeficiente de resistencia con el ángulo de ataque.

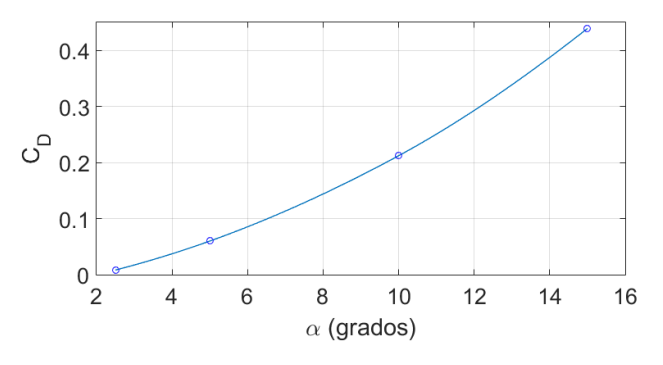

Figura 4.11: Curva  $C_D$  frente a  $\alpha$ 

Con los anteriores resultados es posible obtener un valor de resistencia para la velocidad de diseño establecida. Para un vuelo con un ángulo de ataque de 3.5 grados a la velocidad de diseño, la aeronave experimenta una resistencia de 1674 Newtons. Este valor aunque no sea muy preciso, ya que ha sido obtenido a partir de una geometría simbólica asumiendo numerosas simplicaciones, es de gran ayuda para obtener una estimación inicial de la resistencia de la aeronave en el vuelo de crucero y así poder diseñar las hélices de la aeronave para ajustarlas a estas condiciones de vuelo.

## 4.3.3 Propulsión

En el Anexo [C,](#page-206-0) se presenta el proceso de selección de las hélices. Para este primer modelo, los cálculos propulsivos se van a llevar a cabo considerando que la aeronave se propulsa con un rotor de 1.7 metros de diámetro equipado con 2 hélices cuya geometría viene dada por la hélice vp  $140x45$  y el perfil alar es el de un perfil Clark-Y. Adicionalmente, se ha estimado que la nariz de la aeronave tiene un diámetro aproximado de 60 centímetros para poder colocar el motor. En este apartado se han analizado dos operaciones distintas con el objetivo de estudiar el comportamiento de las hélices: vuelo a velocidad de crucero y aeronave estática (máximo empuje estático).

<span id="page-87-0"></span>En primer lugar, a partir de la teoría de hélices recogida en el ANEXO C se han calculado los parámetros de actuación del motor recogidos en la tabla [4.9](#page-87-0) para el vuelo de crucero.

| Velocidad de vuelo            | $30 \text{ m/s}$     |
|-------------------------------|----------------------|
| Velocidad angular             | $1225$ rpm           |
| Eficiencia propulsiva         | 0.805                |
| Empuje                        | 1674 Newtons         |
| Potencia empleada             | 34%                  |
| Velocidad en la punta de pala | $111.71 \text{ m/s}$ |

Tabla 4.9: Actuación del motor para vuelo de crucero

Las hélices seleccionadas responden de manera satisfactoria. Empleando poco mas del 30 % de la potencia disponible, el motor es capaz de producir la suficiente tracción como vencer la resistencia aerodinámica y mantener la velocidad de crucero.

La figura [4.12](#page-88-0) recoge las gráficas que muestran la distribución de los distintos parámetros a lo largo de la pala durante la fase de vuelo en crucero, donde no se aprecia ninguna zona de velocidad inducida negativa.

Por otra parte, se han evaluado el máximo empuje estático de la aeronave que puede ser empleado durante la fase de despegue. La tabla [4.10](#page-88-1) recoge los resultados de los cálculos.

Los anteriores resultados muestran que el motor es capaz de desarrollar 3600 Newtons de tracción estática empleando la máxima potencia disponible. Teniendo en cuenta que el peso de la aeronave es de 6800 Newtons, la relación empuje-peso para estas condiciones es de alrededor de 0.53, un resultado muy favorable para una aeronave de este tipo.

<span id="page-88-0"></span>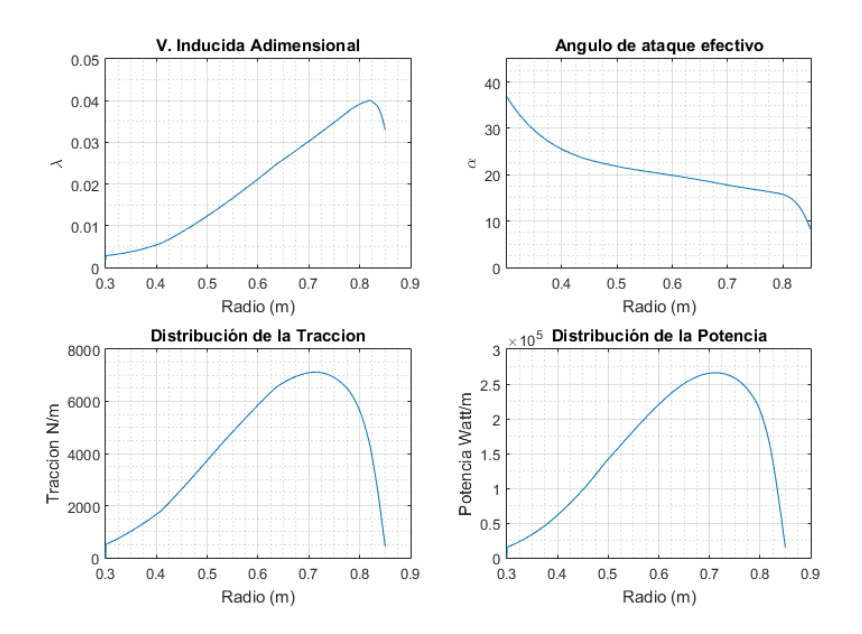

<span id="page-88-1"></span>Figura 4.12: Distribuciónes de velocidad inducida adimensional,angulo de ataque efectivo, tracción y potencia a lo largo de la pala para vuelo en crucero

| Velocidad de vuelo            | $\mid$ 0 m/s (estático) |
|-------------------------------|-------------------------|
| Velocidad angular             | $1755$ rpm              |
| Eficiencia propulsiva         |                         |
| Empuje                        | 3582 Newtons            |
| Potencia empleada             | 100 %                   |
| Velocidad en la punta de pala | $156.2157 \;{\rm m/s}$  |

Tabla 4.10: Actuación del motor en condiciones de máximo empuje estático

Los anteriores cálculos propulsivos indican que tanto el motor como las hélices seleccionadas son totalmente válidos y permiten a la aeronave disponer de unas adecuadas capacidades de vuelo. Ahora bien, en las próximas iteraciones se irán ajustando las dimensiones del rotor para optimizar el alcance.

#### 4.3.4 Calculo de la autonomía

Las baterías seleccionadas para el presente proyecto y sus características figuran en la sección [4.2.5.](#page-80-0) Una vez conocidos el peso de las baterias, la velocidad de vuelo, la resistencia aerodinámica y la potencia desarrollada por el motor es inmediato obtener una estimación del tiempo de vuelo y la autonomía de la aeronave. Como estimación inicial se ha considerado que el peso total de las baterías es de 1000 kg, un quinto del peso total de la aeronave. Por tanto, el tiempo de vuelo suponiendo que la aeronave vuela desde el inicio a velocidad de crucero viene dado por,

$$
t_{vuelo} = \frac{E_{esp} \ m}{P_M} \tag{4.2}
$$

Donde,

- E<sub>esp</sub>, es la energía específica de las baterías (350 Wh/kg)
- $\blacksquare$  m, es la masa de las baterías (1000 kg)
- $\blacksquare$  P<sub>M</sub> es la potencia desarrollada por el motor (8.617 10<sup>4</sup> W)

Por tanto, transportando unas baterías de 1000 kg y empleando un 34 % de la potencia disponible para mantener la velocidad de crucero, la aeronave es capaz de volar 4 horas y 4 minutos a  $108 \text{ km/h}$  (30 m/s) recorriendo una distancia total de 439 km. Evidentemente esta es una distancia relativamente pequeña si la comparamos con la autonomía de una avioneta en la Tierra o un UAV de reconocimiento, que normalmente rondan los 800-1000 km. Por tanto, es necesario rediseñar el rotor para aumentar el alcance de la aeronave.

#### 4.3.5 Conclusiones del Concepto 1

El análisis de este concepto ha permitido demostrar, al menos de manera teórica, que una aeronave de gran peso con un ala delta de poca superficie alar es capaz de volar en régimen subsónico propulsándose con un motor con hélices eléctrico en el satélite Titán. Evidentemente, los resultados obtenidos no dejan de ser una aproximación y las actuaciones de la aeronave podrían verse afectadas por las condiciones de operación reales. No se ha tenido en cuenta en ningún momento el análisis de estabilidad o maniobrabilidad de la aeronave, sin embargo, observando la geometría del modelo 1 analizado, figura  $4.8$ , es fácil deducir que el centro de gravedad va a estar muy por delante del centro de presiones del ala. Por este motivo, desde un punto de vista dinámico, no

va a ser viable una aeronave con una distribución de elementos semejante al modelo 1.

#### 4.4 Generador eléctrico

Uno de los principales problemas que plantea el proyecto es el reabastecimiento energético. En la sección [3.4](#page-63-0) del presente proyecto se argumentó esta problemática y se planteó como alternativa viable transportar un generador termoeléctrico de radioisótopos. El radioisótopo elegido para este generador es el plutonio 238 por los siguientes motivos:

- Es el radioisótopo que necesita el menor blindaje de todos los empleados hasta el momento. Presenta una tasa de emisión de radiación gamma y neutrónica extremadamente baja y por tanto no habría inconveniente en colocar 2 o más generadores de este tipo juntos.
- Tiene un periodo semidesintegración de 87,7 años.
- Una densidad energética razonable de  $0.54 \text{ W}/\text{gr}$

Para este proyecto se ha tomado como referencia el RTG empleado en la misión Cassimi-Huygens que empleaba  $7.8 \text{ kg}$  de Pu238 con una eficiencia de 0.07, es decir, tan sólo el 7 % de la energía térmica es trasformada en energía eléctrica [20].

El nuevo RTG propuesto está equipado con 10 kg de plutonio. A continuación se muestra una tabla comparativa del RTG escalado a partir del GPHS-RTG.

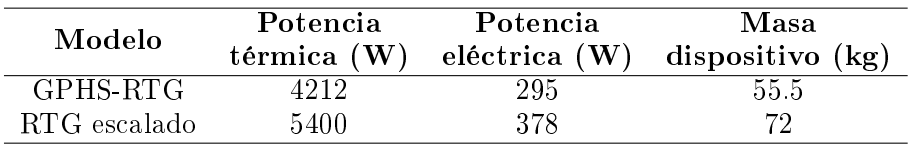

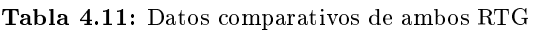

Sin embargo con la potencia proporcionada por un solo RTG, el tiempo de recarga total de las baterías sería excesivo (alrededor de 40 dias), por este motivo se ha decidido incluir cuatro RTG acoplados como se muestra en la imagen [4.13.](#page-91-0)

<span id="page-91-0"></span>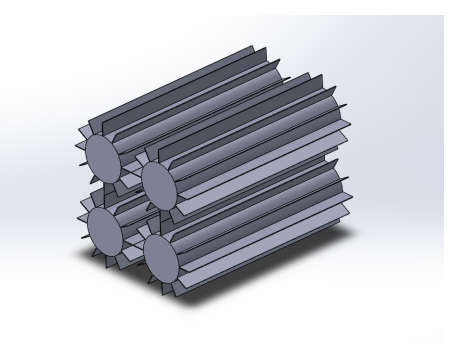

Figura 4.13: Generador de energía térmica y eléctrica de la aeronave

Teniendo en cuenta que cada uno de los RTG escalados presentan un diámetro de 0.55 m y una longitud de 1.46, el conjunto puede estar contenido en un prisma rectangular de 1.1 x 1.1 x 1.46 m con una masa total de 287 kg. El tiempo de carga total de los 1000 kg de baterías propuestos, se ha estimado mediante las siguientes ecuaciones,

$$
I_{Carga} = \frac{P_{RTG}}{V_{bat}} \tag{4.3}
$$

$$
Ah = \frac{E_{esp} m}{V_{bat}} \tag{4.4}
$$

$$
t_{Carga} = \frac{Ah}{I_{Carga}}\tag{4.5}
$$

Donde,

- I  $I_{Carga}$ , es la intensidad de carga en amperios
- $\blacksquare$   $P_{RTG}$ , es la potencia del generador en vatios (4 x 378 W)
- $V_{bat}$ , es el voltaje de las baterias (580V)
- $E_{esp}$ , es la energía específica de las baterias (350 Wh/kg)
- $m$ , es la masa de las baterías (1000 kg)
- $Ah$ , son los amperios-hora disponibles en la bateria
- $\bullet$   $t_{Carga}$ , es el tiempo de carga de las baterias en horas

Para esta configuración, el tiempo de carga resultante es de 9 días y medio. A priori, este tiempo podría ser excesivamente largo, por otra parte, mientras la aeronave se encuentra en tierra recargando sus baterías, el sistema cientíco de análisis puede seguir funcionando y procesando datos y mediciones, obteniendo un análisis mucho mas completo y preciso que el realizado en unas pocas horas. Por este motivo, el tiempo de recarga no se convierte en un parámetro crítico de diseño y se presenta como válido el uso del generador propuesto.

## <span id="page-92-0"></span>4.5 Concepto  $2/Beta$  - Estimación de la configuración y parámetros aerodinámicos

Una vez se ha comprobado que una aeronave con configuración en delta genérica puede volar en Titán sin demasiadas dificultades, y se conocen las dimensiones de los componentes mas voluminosos: el generador eléctrico, las baterías y el motor, es posible avanzar al desarrollo del siguiente concepto. En esta sección se realiza el análisis de un concepto mas avanzado que el anterior donde todos los elementos han sido integrados en un fuselaje esbelto cuya máxima área transversal esta determinada por el volumen del generador eléctrico. El la presente sección se va a realizar el análisis del nuevo concepto y se comparará con el concepto analizado en la sección [4.3.](#page-82-1)

### $4.5.1$  Configuración

Para este concepto se ha tomado como referencia la aeronave Boeing X-37 cuyas características están expuestas en la sección [4.1.2,](#page-74-1) se ha desarrollado la aeronave que aparece en la imagen [4.14,](#page-93-0) dotada con un ala delta media.

Se trata de una aeronave con un fuselaje esbelto circular cuya superficie sustentadora es un ala delta ojival con una cola en V. Las razones por las cuales se ha desarrollado una aeronave con esta configuración en particular han sido discutidas anteriormente en la sección [4.2](#page-77-0) del presente capítulo. Las principales diferencias con el concepto anterior son,

- Ala media en lugar de ala baja.
- Ala ojival no tan esbelta, con mayor superficie y envergadura.
- Cola en V en lugar de un solo timón de cola.

Las características de este diseño se encuentran recogidas en la tabla [4.12.](#page-93-1)

<span id="page-93-0"></span>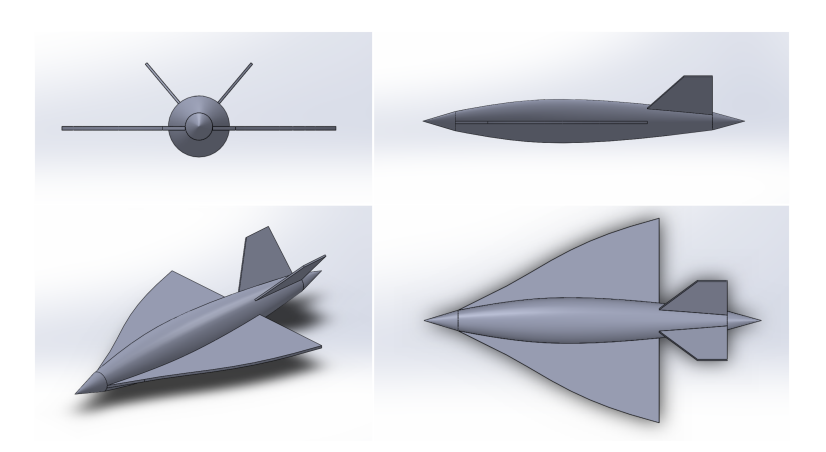

Figura 4.14: Concepto 2

<span id="page-93-1"></span>

| Longitud                | $9.9 \text{ m}$   |
|-------------------------|-------------------|
| Envergadura             | 6m                |
| Altura                  | $2.05$ m          |
| Superfície alar         | $21 \; m^2$       |
| Relación de aspecto     | 1.71              |
| Flecha promedio         | 65°               |
| Area transversal máxima | $1.86 \; m^2$     |
| del fuselaje            |                   |
| Peso                    | $5000 \text{ kg}$ |

Tabla 4.12: Especificaciones del concepto 2

#### 4.5.2 Estudio aerodinámico

En el presente apartado se realiza el estudio aerodinámico del concepto 2 con el objetivo de evaluar sus capacidades. Como en el anterior estudio llevado a cabo en el presente capítulo, se obtendrá una aproximación de la sustentación producida por el ala delta considerando que se trata de una placa plana y aplicando el procedimiento planteado el Anexo [A.](#page-194-0) En segundo lugar, aplicando las ecuaciones del Anexo [B](#page-200-0) se calculará la resistencia aerodinámica total de la aeronave.

Se va a estudiar el comportamiento aerodinámico de la aeronave volando a 500 metros de altura con un ángulo de ataque de 2.5, 5, 10 y 15 grados. No se han evaluado ángulos mayores ya que a partir de 15 una placa plana entra en pérdida y debido a que Tornado no predice el aumento de sustentación

producido por los torbellinos en el borde de ataque que se formarían en un ala delta si volase a ángulos de ataque elevados.

#### Cálculo de la sustentación

Para el cálculo de la sustentación se ha empleado el software Tornado ejecutado en Matlab para generar un modelo bidimensional del ala y poder calcular su sustentación mediante el Vortex Lattice Method expuesto en el Anexo [A.](#page-194-0)

En la imagen [4.15](#page-94-0) se presenta el modelo bidimensional del ala y su correspondiente mallado. Como ha ocurrido anteriormente, la herramienta de mallado de Tornado no permite suavizar la transición de la malla entre paneles y por este motivo quedan zonas tan desiguales en el mallado del ala delta ojival.

<span id="page-94-0"></span>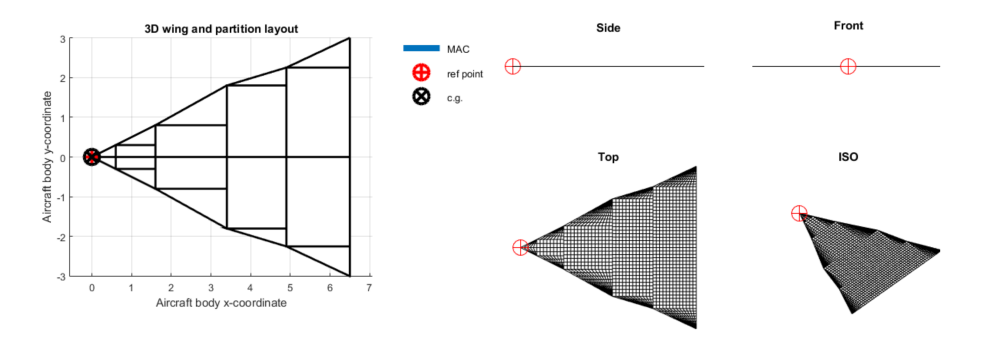

Figura 4.15: Ala mallada en Tornado

<span id="page-94-1"></span>En la tabla [4.13](#page-94-1) se recogen los coecientes de sustentación y las velocidades de pérdida para los distintos ángulos de ataque analizados

| Ángulo de<br>ataque (grados) | $C_L$ | <b>Velocidad</b><br>de perdida $(m/s)$ |
|------------------------------|-------|----------------------------------------|
| 2.5                          | 0.22  |                                        |
| h                            | 0.44  | 17                                     |
| 10                           | 0.87  | 19                                     |
| 15                           | 1 25  |                                        |

**Tabla 4.13:**  $C_L$  y velocidades de pérdida para las condiciones de vuelo analizadas

Los resultados obtenidos del coeficiente de sustentación son ligeramente mayores que en el anterior concepto. El principal motivo de este aumento en el coeciente de sustentación es el aumento de la relación de aspecto del ala. Al aumentar la relación de aspecto se reduce la influencia de los vórtices de herradura sobre la corriente de aire ya que estos provocan una velocidad inducida negativa sobre esta (downwash), reduciendo la sustentación. Por tanto, un ala delta con mayor relación de aspecto produce mas sustentación para el mismo ángulo de ataque que un ala delta con menos relación de aspecto y con la misma área. Sin embargo, al aumentar la relación de aspecto, la reducción de la influencia de los torbellinos sobre el ala provoca que el ángulo para el cual el ala entra en pérdida sea menor. Esta última consecuencia no se puede cuanticar mediante el uso de Tornado ya que estamos asumiendo flujo potencial.

<span id="page-95-0"></span>En la figura [4.16](#page-95-0) se pueden observar de manera gráfica las diferencias con el anterior concepto.

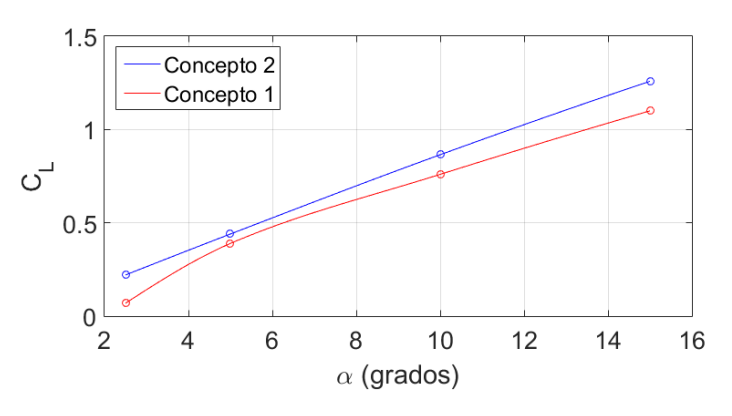

Figura 4.16: Curva  $C_L$  frente a  $\alpha$ 

El anterior gráco muestra que la aeronave puede mantenerse en el aire volando a menos 2.5 grados de ángulo de ataque en condiciones de crucero. Esta reducción del ángulo de ataque tendrá consecuencias en la reducción de la resistencia de crucero y por tanto en el aumento de la autonomía.

#### Cálculo de la resistencia

Para el cálculo de la resistencia se han empleado las ecuaciones recogidas en el Anexo [B.](#page-200-0) En la tabla [4.14](#page-96-0) se presentan los valores de los coecientes de resistencia calculados para los ángulos de ataque estudiados.

<span id="page-96-0"></span>

| Ángulo de<br>ataque (grados) | $C_{D_0}$ | $C_{D_i}$ | $C_D$  |
|------------------------------|-----------|-----------|--------|
| 2.5                          | 0.0112    | 0.0114    | 0.0226 |
| 5                            | 0.0112    | 0.0451    | 0.0563 |
| 10                           | 0.0112    | 0.1737    | 0.1849 |
| 15                           | 0.0112    | 0.3675    | 0.3787 |

Tabla 4.14: Valores de los coecientes de resistencia inducida, parásita y total para las condiciones de vuelo analizadas

El ala del nuevo concepto presenta mejores valores del coeficiente de resistencia total salvo para el caso de 2.5, a pesar de que el coeficiente de resistencia parásita se haya casi duplicado. La diferencia es que el Concepto 2 puede volar con este ángulo sin entrar en pérdida en las condiciones de crucero propuestas. El motivo de esta reducción en el coeficiente de resistencia total es el aumento de la relación de aspecto, que ha provocado que disminuyese la contribución de la resistencia dependiente de la sustentación  $(C_{D_i})$ .

En la figura [4.17](#page-96-1) se ha representado la evolución del coeficiente de resistencia con el ángulo de ataque de ambos conceptos.

<span id="page-96-1"></span>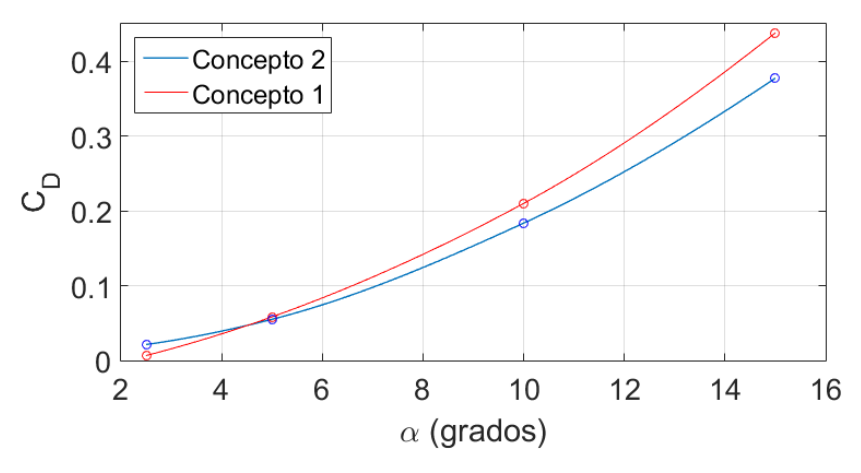

**Figura 4.17:** Curva  $C_D$  frente a  $\alpha$ 

Para un vuelo con un ángulo de ataque de 2.5 grados a la velocidad de diseño, la aeronave experimenta una resistencia de 1095 Newtons. Recordando el valor de la resistencia en crucero del Concepto 1 volando a 3.5 grados de ángulo de ataque (1674 Newtons), es posible concluir que la resistencia se ha reducido notablemente y por tanto se ha obtenido un diseño mas eficiente.

#### 4.5.3 Propulsión

Para el presente concepto se va a mantener la geometría de la pala y su perl. Sin embargo, a causa de que la resistencia de la aeronave es mucho menor, se va a requerir reducir el valor de la tracción. Para ello se puede actuar directamente sobre el número de palas, el radio de las palas y la velocidad angular del motor.

Se ha estudiado el efecto de variar el radio del rotor desde 0.65 hasta 0.9 metros para las condiciones de crucero, en las que la aeronave experimenta 1095 newtons de resitencia. Los principales resultados han sido representados en la figura [4.18.](#page-97-0)

<span id="page-97-0"></span>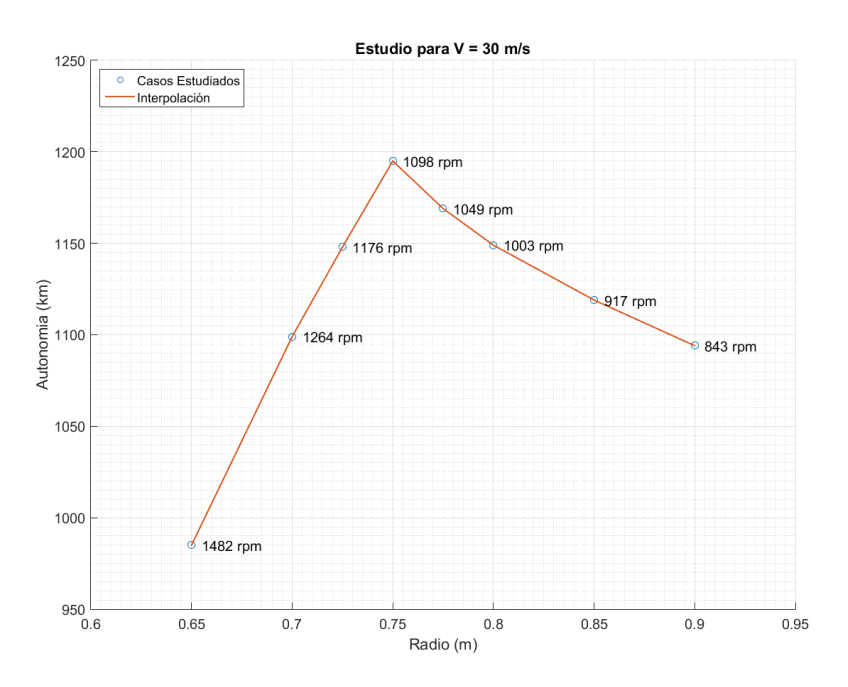

Figura 4.18: Variación de la autonomía con el radio del rotor para una velocidad de crucero de 30 m/s

La figura [4.18](#page-97-0) permite demostrar que al aumentar el radio de la pala, se reduce la velocidad angular necesaria del motor para mantener la velocidad de crucero, provocando una disminución de la potencia requerida y aumentando la autonomía de la aeronave. A partir de un radio mayor a  $R=0.75$  m, comienza a surgir una pequeña zona de velocidad inducida negativa en la parte interior del disco del rotor, que se va agrandando a medida que se incrementa el radio de la pala. Esta zona de velocidad inducida negativa indica que la pala no es capaz de introducir energía en el fluido para acelerarlo y se esta consumiendo potencia útil del motor para hacer rotar la pala, por este motivo la autonomía va decreciendo a medida que esta zona crece. Para el presente proyecto se ha considerado como nula la tracción generada por estas zonas. En la realidad, esto se percibe como una disminución del valor de tracción que analíticamente se podría aproximar recurriendo al uso de teorías turbillonarias. Estas teorías se van a evitar por motivos de complejidad.

Una vez seleccionada la geometría de las palas de las hélices, con un rotor de 0.75 m de radio, es necesario establecer el número de palas del rotor. A partir del resultado de resistencia aerodinámica obtenida previamente en la sección [4.3.2,](#page-85-1) se ha ajustado la velocidad angular de un rotor de 0.75 metros de radio de N palas con la geometría de pala vp 140x45 para obtener una tracción de 1095 Newtons. Aplicando las mismas ecuaciones del [B](#page-200-0) se han obtenido los gráficos recogidos en la figura [4.19.](#page-98-0)

<span id="page-98-0"></span>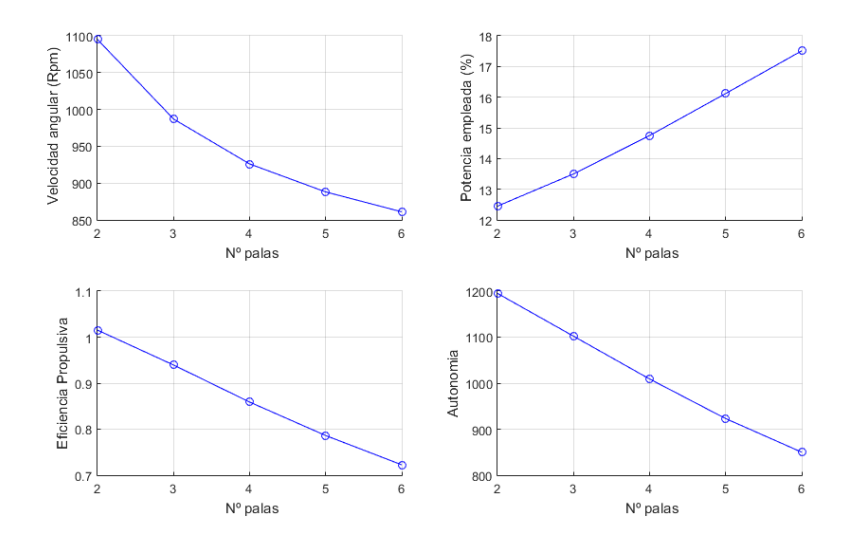

Figura 4.19: Evolución de velocidad angular, potencia empleada y eficiencia propulsiva para un rotor que produce 1095 Newtons de fuerza

Como se puede observar en el primer gráfico de la figura [4.19,](#page-98-0) al aumentar el número de palas, se reduce la velocidad angular necesaria para alcanzar el empuje de crucero. Por otra parte se aprecia que al aumentar el número de palas aumenta la potencia empleada y se reducen la eficiencia propulsiva y la autonomía. Esto se debe a causa del mismo efecto que en análisis anterior. Para conseguir cierto valor de tracción, este se debe repartir entre el número de palas, por tanto, a mayor número de palas, menor tracción por pala. Entonces, para reducir el empuje por pala se requiere reducir el número de revoluciones por minuto y por tanto se favorece la aparición de velocidades inducidas negativas en las palas.

En el análisis realizado no se consideran las interferencias entre palas ya que se deprecian efectos de viscosidad, turbulencia y estela. Esto es especialmente notable en rotores de 4 o más palas y por tanto omitirlo en un rotor de 2 palas no resulta demasiado grave desde el punto de vista analítico.

Por todo esto, se ha deducido que el mejor radio de rotor para el nuevo concepto es de 0.75 metros por ser el que mayor autonomía proporciona para las condiciones de vuelo planteadas. Además, según lo propuesto en la sección [4.2.6,](#page-80-1) las palas se deben extraer junto al motor para realizar el cambio a conguración subsónica y no sería conveniente, desde el punto de vista mecánico, desplazar demasiado el motor y todos sus componentes. Una pala de 0.75 metros no supone un gran despliegue.

<span id="page-99-0"></span>La tabla [4.15](#page-99-0) recoge algunas de las características del nuevo rotor.

| Autonomía a<br>velocidad crucero | 1195 km                      |
|----------------------------------|------------------------------|
|                                  |                              |
| Velocidad máxima                 | 216 km/h (60 m/s) a 2200 RPM |
| Empuje máximo                    | 3210 N a 2150 RPM (estático) |
| Relación                         | በ 47                         |
| empuje-peso                      |                              |

Tabla 4.15: Capacidades del nuevo rotor.

#### 4.5.4 Desglose de pesos

Empleando el método estadístico desarrollado por el doctor Jan Roskam [21] para el cálculo de pesos de una aeronave tipo caza de la USN (Armada de los Estados Unidos), se ha obtenido el siguiente desglose de pesos. Aunque la aeronave del presente proyecto no está diseñada para su uso militar, la geometría y distribución de elementos son muy similares a los de un aeronave militar o caza, por este motivo, se ha considerado que el método de estimación de pesos es el adecuado.

| Sistema | Peso $(kg)$ | Porcentaje $(\%)$ | Descripción                  |
|---------|-------------|-------------------|------------------------------|
| Wfc     | 139.60      | 2.8               | Sistema de control de vuelo  |
| Whps    | 90          | 1.8               | Sistema hidráulico           |
| Wiae    | 170         | 3.4               | Instrumentos y aviónica      |
| Wels    | 140.81      | 2.8               | Sistema eléctrico            |
| Weng    | 50          |                   | Motor                        |
| Wbat    | 1000        | 20                | Baterías eléctricas          |
| Wrtg    | 287         | 5.7               | <b>RTG</b>                   |
| Wmis    | 600         | 12                | Equipo de misión             |
| Wtotal  | 2477.41     | 49.5              | Peso total acumulado         |
| Wres    | 2522.59     | 50.5              | Peso restante hasta objetivo |

Tabla 4.16: Desglose de pesos

#### 4.5.5 Diagrama de maniobras V-n

Para desarrollar el diagrama de maniobras del concepto 2, se ha seguido el método de Jan Roskam por tratarse de un vehículo aéreo no tripulado de exploración [21].

Para determinar las intensidades de las ráfagas se ha recurrido a la referencia [12]. Su intensidad esta fuertemente relacionada con el área geográca del satélite, concentrándose las más intensas en el ecuador. Para el diagrama de maniobras se han considerado unas intensidad de 2, 3 y 5 metros por segundo.

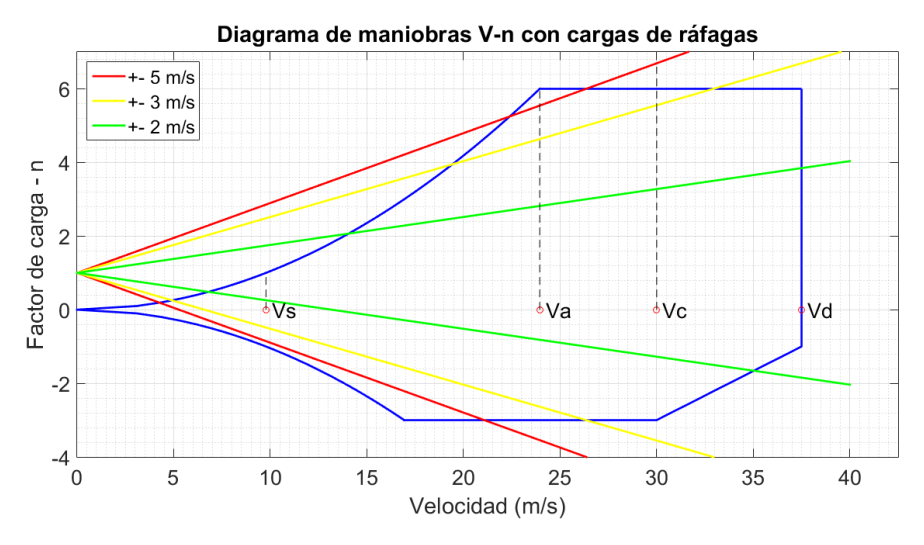

<span id="page-101-0"></span>En la figura [4.20](#page-101-0) se presenta el diagrama de maniobras resultante.

Figura 4.20: Diagrama de maniobras V-n

Donde,

- **Vs**: Velocidad de pérdida.
- Va: Velocidad de maniobra.
- Vc: Velocidad de crucero.
- Vd: Velocidad máxima de descenso.

Observando el anterior diagrama (figura [4.20\)](#page-101-0), es posible concluir que las ráfagas tienen un efecto muy relevante en el factor de carga que experimenta la aeronave. Esto es principalmente debido a la alta densidad de la atmósfera de Titán. Exceptuando de las actuaciones realizadas a una velocidad similar a la velocidad de maniobra, todas las demás actuaciones se verán gravemente afectadas si la aeronave experimenta una ráfaga de mas de 5 metros por segundo. Que se den este tipo de ráfagas resulta muy improbable ya que en la superficie de Titán la atmósfera se encuentra rotando en sentido contrario y por tanto las velocidades son muy inferiores a las que se podrían dar en zonas mas altas de la atmósfera.

#### 4.5.6 Entrada atmosférica

Como ya se ha comentado anteriormente en el presente proyecto, la aeronave debe ser capaz de resistir las extremas condiciones de una entrada atmosférica en Titán. En el anexo [D](#page-218-0) se expone el método seguido para obtener los resultados que se exponen en la presente sección, basado en el estudio de entradas atmosféricas de transbordadores espaciales en la Tierra.

A partir de una simulación numérica, se ha estudiado la variación del máximo flujo de calor con el ángulo de asiento longitudinal de la aeronave, la única variable a controlar del presente análisis. Como se puede observar en la figura [4.21,](#page-102-0) el incremento del ángulo de asiento longitudinal provoca que se reduzca el flujo de calor que experimenta la aeronave. Esto ocurre porque al aumentar el ángulo de asiento longitudinal, se incrementa el ángulo de ataque efectivo y eso permite que, gracias al mayor frenado aerodinámico, se llegue con una menor velocidad a las zonas donde la densidad del satélite comienza a ser relativamente "elevada".

<span id="page-102-0"></span>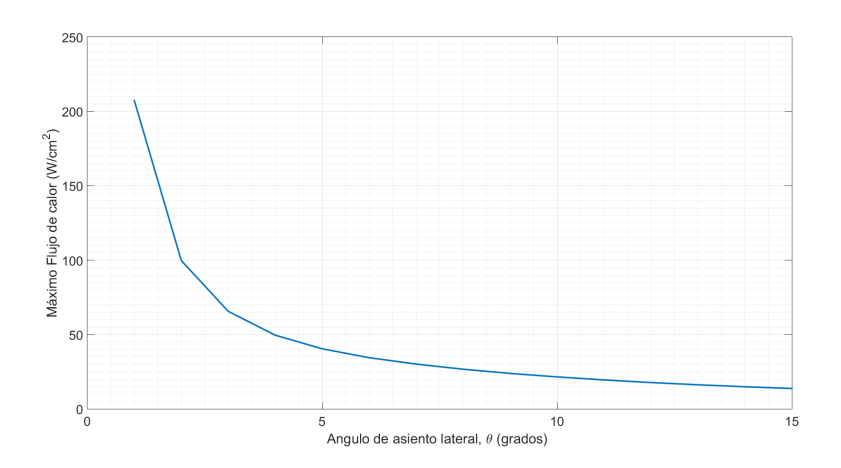

Figura 4.21: Trayectoria vertical y evolución del número de Mach con la altura

Al filo de lo comentado anteriormente, es posible ver como para ángulos de asiento longitudinal mayores de 10 grados el flujo de calor máximo varía muy poco. Por lo tanto, una entrada en la atmósfera de Titán con un ángulo de asiento longitudinal constante de 10 grados, que no es un ángulo difícil de alcanzar y manejar con las superficies de control de la aeronave, se podría realizar de forma controlada.

En la gura [4.22](#page-103-0) se muestran las estimaciones de la trayectoria seguida por la aeronave y el número de Mach durante la fase de descenso.

<span id="page-103-0"></span>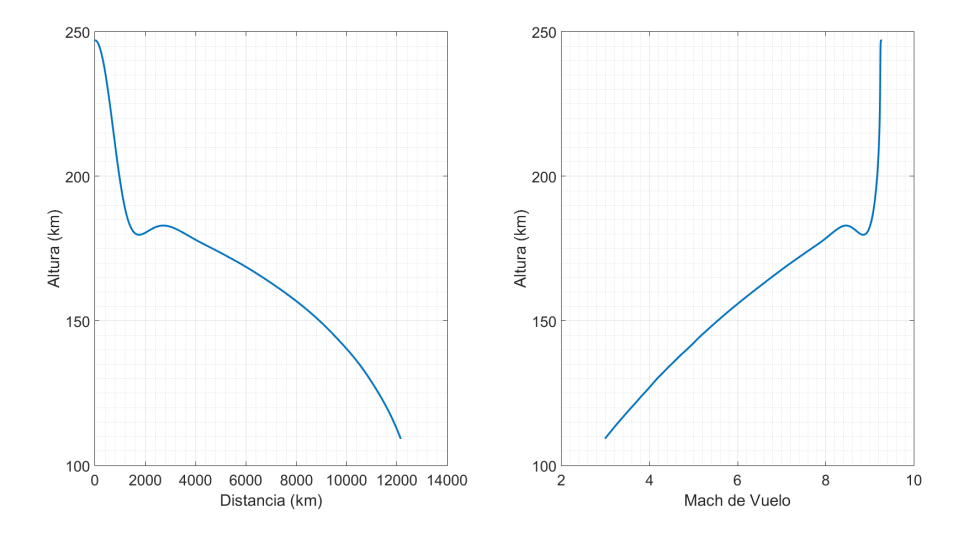

Figura 4.22: Trayectoria vertical y evolución del número de Mach con la altura para una entrada con ángulo de asiento longitudinal de 10 grados

A partir de las anteriores figuras es posible deducir como se desarrolla la maniobra de entrada atmosférica. La aeronave penetra inicialmente en la atmósfera a 247 km de altura a gran velocidad y comienza a ganar velocidad vertical. Entonces sobre los 185 km de altura entra en una región donde la densidad comienza a ser relevante y por tanto efectúa un pequeño rebote a causa de la gran sustentación generada por el aumento de la densidad, provocando un frenado brusco. A partir de este punto, la aeronave se estabiliza en una senda de planeo hasta llegar a la superficie. No se ha evaluado la entrada al completo ya que se conoce por experiencia que el mayor calentamiento aerodinámico se produce durante el régimen hipersónico y por tanto, pasada esta fase del vuelo, se garantiza la supervivencia de la aeronave.

En la gura [4.23](#page-104-0) se recogen la variación de la presión dinámica que experimenta la aeronave y el flujo de calor durante la entrada atmosférica.

<span id="page-104-0"></span>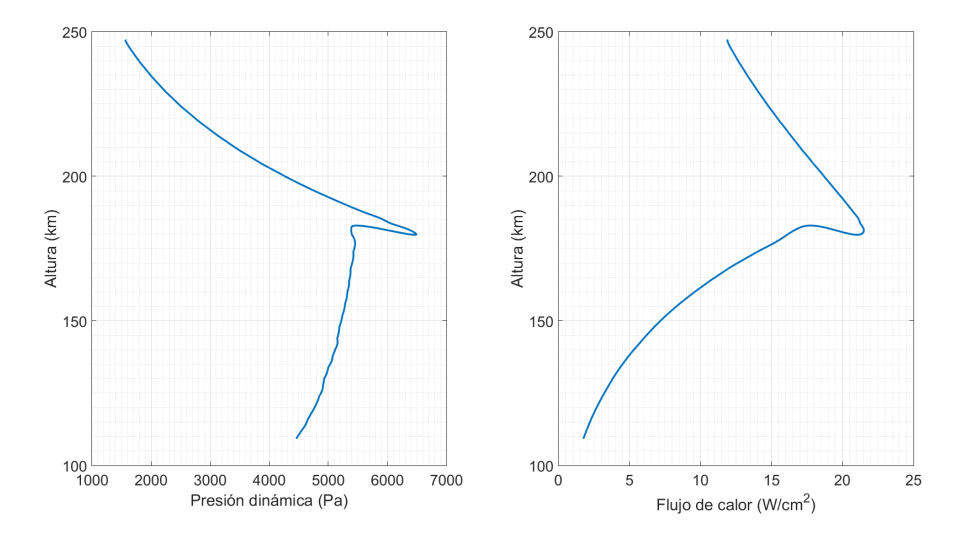

Figura 4.23: Variación de la presión dinámica y del flujo de calor con la altura para una entrada con ángulo de asiento longitudinal de 10 grados

Observando la anterior figura se puede ver como el valor máximo del flujo de calor ocurre prácticamente en la misma altura donde se efectúa el "rebote" mencionado anteriormente a 185 km de altura. Su valor es de 21,5  $W/cm^2$ y por tanto es un resultado muy esperanzador. Teniendo en cuenta que los transbordadores espaciales experimentan flujos de calor máximos de entorno a  $60 W/cm<sup>2</sup>$  durante la fase de entrada, para una primera aproximación, obtener un flujo de calor máximo igual a la tercera parte del valor del correspondiente a una entrada atmosférica real representa un resultado muy positivo. Por lo tanto, la maniobra de entrada en la atmósfera de Titán se puede realizar en condiciones relativamente seguras.

## Capítulo 5

# Diseño Detallado

El objetivo de este capítulo es diseñar en detalle el concepto desarrollado en la fase de diseño preliminar (capítulo [4\)](#page-72-0). Se escoge el perfil alar y se determinan las dimensiones de las superficies  $sustentadoras y las superfices de control de la aeronave, permi$ tiendo así poder estudiar su estabilidad. El capítulo finaliza con una representación por ordenador de cómo quedaría la aeronave y la selección de materiales.

#### 5.1 Selección del perfil alar del ala principal

Para seleccionar el perfil alar óptimo para la aeronave se ha recurrido al análisis de una base de datos. En el análisis se han impuesto las mismas condiciones de crucero que las empleadas en la sección [4.5](#page-92-0) para analizar el concepto 2. Teniendo en cuenta que el objetivo de la aeronave es maximizar su autonomía, se han buscado los perfiles con mayor eficiencia aerodinámica, esto es, mayor  $C_L$  $\frac{C_L}{C_D}$ . En estas condiciones el perfil alar mas eficiente es el perfil Selig S1223, a continuación se presenta una imagen del mismo.

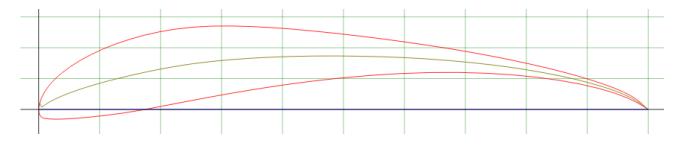

Figura 5.1: Perfil Selig S1223

Sin embargo, el perfil presentado ha sido descartado inmediatamente por 2 motivos:

- 1. El coeficiente de sustentación que genera es excesivo, incluso cuando el ángulo de ataque es nulo. La aeronave del presente proyecto requiere de un coeficiente de sustentación del orden de 0.14 para volar horizontalmente en crucero, mientras que este perfil genera un coeficiente de sustentación de 1.75 en las condiciones estudiadas (en 2D, de momento se desprecian los efectos tridimensionales).
- 2. Se pretende incluir el tren de aterrizaje trasero en el ala. Observando detenidamente la terminación del perfil es fácil deducir que un tren de aterrizaje no puede ser incluido dentro del ala, esto signica que habría que modificar la geometría del ala, y por tanto, sus características aerodinámicas.

Iterando en el proceso de selección se decidió que el perfil más apto para el presente diseño es el perfil NACA M18, en la figura [5.2](#page-107-0) se facilita una representación del mismo. Algunos de los perfiles descargados han sido el "goe330" y el "E420", entre otros, descartados por las mismas razones que el Selig S1223.

<span id="page-107-0"></span>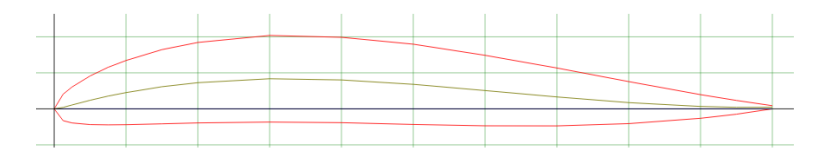

Figura 5.2: Perfil NACA M18

Se trate de un perfil que proporciona un bajo coeficiente de sustentación para valores pequeños del ángulo de ataque, del orden de 0.2 para un ángulo de ataque nulo en bidimensional. Además, gracias a su intradós casi horizontal y gran espesor, es un perl fácil de encajar en la estructura de la aeronave y apto para albergar un tren de aterrizaje en su interior.

### 5.2 Concepto 3

Una vez se ha seleccionado el perfil alar del ala principal, es momento de definir las dimensiones del modelo final. Se han definido las geometrías de las superficies sustentadoras y las superficies de control teniendo como referencia las dimensiones del concepto 2.
# 5.2.1 Ala principal

<span id="page-108-0"></span>En la gura [5.3](#page-108-0) se presenta la vista de la semiplanta alar y en la tabla [5.1](#page-108-1) se recogen los parámetros geométricos del ala.

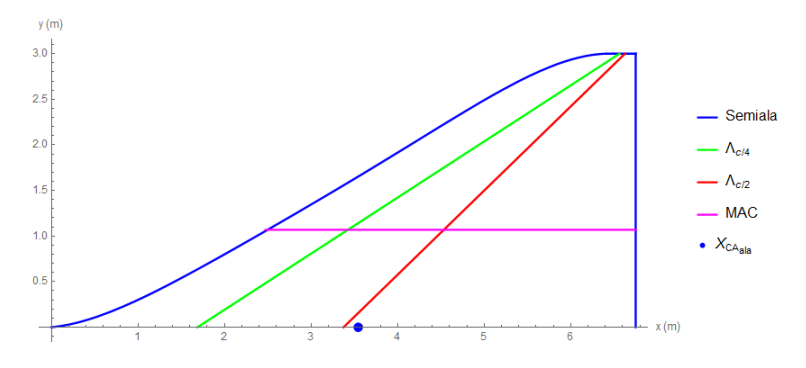

Figura 5.3: Semiala principal

En la anterior figura los puntos y líneas son,

- Punto azul: Centro aerodinámico.
- Línea morada: Cuerda media aerodinámica.
- Línea roja: Linea de la cuerda media aerodinámica.
- <span id="page-108-1"></span>Línea verde: Linea del cuarto de cuerda aerodinámica.

| Cuerda en la raiz   | $6.75 \text{ m}$     |
|---------------------|----------------------|
| Cuerda en la punta  | $0.25 \text{ m}$     |
| Envergadura         | 6 <sub>m</sub>       |
| Cuerda media        | 4.275 m              |
| aerodinámica (MAC)  |                      |
| Centro aerodinámico | $3.54~\mathrm{m}$    |
| Superficie alar     | 21.09~m <sup>2</sup> |
| Relación de aspecto | 1.71                 |
| Flecha del ala      | 58.39 °              |
| Ángulo de dihedro   | $3^{\circ}$          |
| Perfil alar         | NACA M18             |
|                     |                      |

Tabla 5.1: Parámetros del ala principal

#### 5.2.2 Cola en V

<span id="page-109-0"></span>En la gura [5.4](#page-109-0) se presenta la semiala de la cola de la aeronave y en la tabla [5.2](#page-109-1) se recogen parámetros de la cola en V.

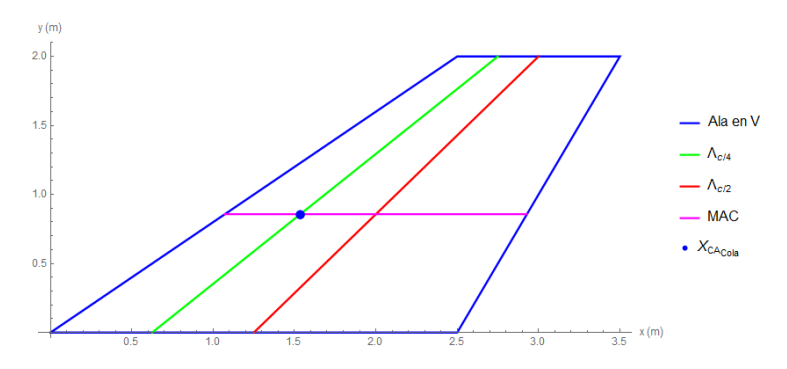

Figura 5.4: Semiala de la cola en V

En la anterior figura los puntos y líneas son,

- Punto azul: Centro aerodinámico.
- Línea morada: Cuerda media aerodinámica.
- Línea roja: Linea de la cuerda media aerodinámica.
- <span id="page-109-1"></span>Línea verde: Linea del cuarto de cuerda aerodinámica.

| Cuerda en la raiz       | $2.5~\mathrm{m}$ |
|-------------------------|------------------|
| Cuerda en la punta      | 1 m              |
| Envergadura             | 4 m              |
| Cuerda media            | 1.86 m           |
| aerodinámica (MAC)      |                  |
| Centro aerodinámico (X) | 1.54 m           |
| Centro aerodinámico (Y) | $0.86$ m         |
| Superficie alar         | $7 \; m^2$       |
| Relación de aspecto     | 1.14             |
| Flecha del ala          | 46.74 $^{\circ}$ |
| Ángulo de dihedro       | $45^{\circ}$     |
| Perfil alar             | <b>NACA 0012</b> |
|                         |                  |

Tabla 5.2: Parámetros de la cola en V

#### 5.2.3 Alerones

<span id="page-110-0"></span>En la gura [5.5](#page-110-0) se presenta el alerón derecho visto desde arriba y en la tabla [5.3](#page-110-1) los parámetros del alerón.

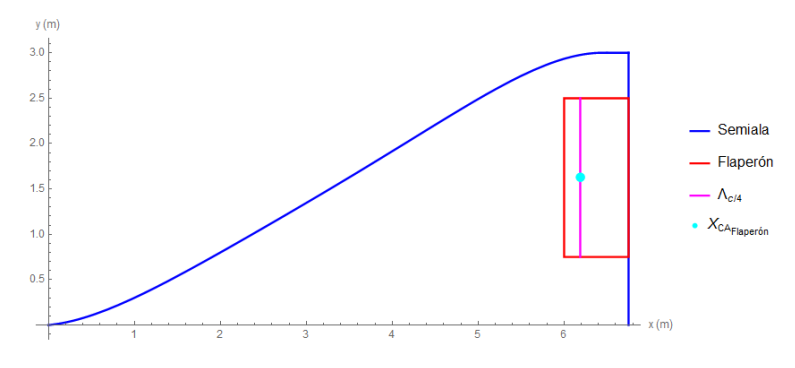

Figura 5.5: Alerón derecho

- Punto cian: Centro aerodinámico.
- Línea morada: Linea del cuarto de cuerda aerodinámica.
- <span id="page-110-1"></span>Línea roja: Contorno del alerón.

| Cuerda                  | $0.75 \text{ m}$ |
|-------------------------|------------------|
| Y-Inicial               | $0.75 \text{ m}$ |
| Y-Final                 | $2.5~\mathrm{m}$ |
| Longitud                | $1.75 \text{ m}$ |
| Centro aerodinámico (X) | 6.1875 m         |
| Centro aerodinámico (Y) | $1.625$ m        |
| Superficie              | $1.31 \; m^2$    |
| Flecha                  | $\mathbf{o}$     |
| Ángulo de dihedro       | $\mathbf{o}$     |

Tabla 5.3: Parámetros de los alerones

Teniendo en cuenta que estas superficies de control van a ser empleadas como flaperones durante el despegue y aterrizaje de la aeronave, el rango de deflexión máximo debe ser bastante alto. Se propone para este diseño un rango de deflexión de  $\pm 40$  grados.

#### 5.2.4 Timones de cola

<span id="page-111-0"></span>En la gura [5.6](#page-111-0) se presenta el timón de cola derecho y en la tabla [5.4](#page-111-1) los parámetros del timón de cola..

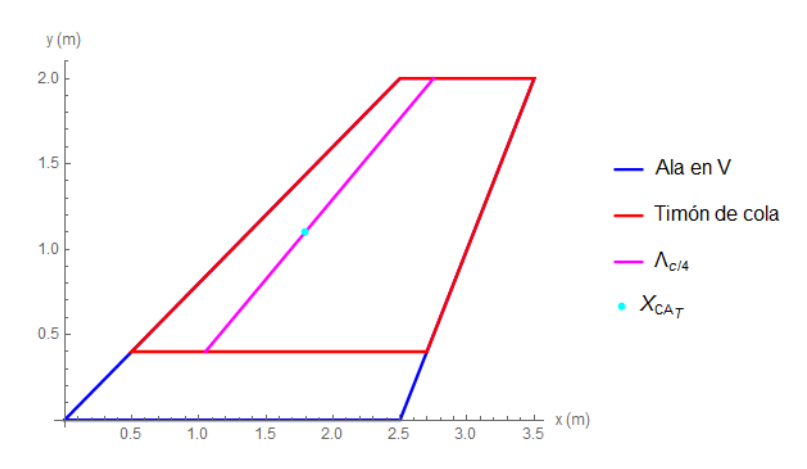

Figura 5.6: Timón de cola derecho

- Punto cian: Centro aerodinámico.
- Línea morada: Linea del cuarto de cuerda aerodinámica.
- <span id="page-111-1"></span>Línea roja: Contorno del timón de cola.

| Cuerda interior         | $2.2 \text{ m}$  |
|-------------------------|------------------|
| Cuerda exterior         | 1 m              |
| Y-Inicial               | $0.4~\mathrm{m}$ |
| Y-Final                 | 2m               |
| Centro aerodinámico (X) | $1.79$ m         |
| Centro aerodinámico (Y) | $1.1 \text{ m}$  |
| Superficie              | $2.56~m^2$       |
| Flecha                  | 46.74 °          |
| Ángulo de dihedro       | $45^{\circ}$     |

Tabla 5.4: Parámetros del timón de cola

A causa de la reducida distancia entre el timón de cola y el centro de gravedad (localizado alrededor del centro de la aeronave) se ha decidido que la super ficie del timón de cola se deflecte completamente para disponer del máximo momento posible. El rango de deflexión de la cola es de  $\pm 35$  grados.

# 5.2.5 Posiciones relativas de los elementos

Para determinar la posición de cada uno de los elementos presentados anteriormente es necesario conocer una estimación de las dimensiones y pesos de los componentes. En la sección [4.5.4](#page-100-0) ya se hizo una estimación de los pesos de cada uno de los equipos de la aeronave. A continuación se han empleado los mismos pesos junto a una aproximación de las dimensiones de cada uno de los sistemas para establecer el centro de gravedad. Se ha tomado como origen las alas. En la tabla [5.5](#page-112-0) se recogen los resultados de la estimación.

<span id="page-112-0"></span>

| Componente                      | Peso               | Longitud       | Altura | Xcdg     | Zcdg     |
|---------------------------------|--------------------|----------------|--------|----------|----------|
| Sistemas de<br>Control de Vuelo | $139.6 \text{ kg}$ | $\overline{2}$ | 0.4    | 5.39     | $-0.1$   |
| Sistema<br>Hidráulico           | $90 \text{ kg}$    |                |        |          |          |
| Aviónica                        | $170 \text{ kg}$   | 1.2            | 0.4    | 1.2      | 0.56     |
| <b>Sistema</b><br>eléctrico     | $140.81$ kg        |                |        |          |          |
| Equipo de<br>misión             | $600 \text{ kg}$   | 2              | 0.6    | 5.39     | 0.5      |
| Motor, palas<br>y reguladores   | $100 \text{ kg}$   |                | 0.6    | $\Omega$ | $\theta$ |
| <b>Baterias</b>                 | $1000 \text{ kg}$  | 0.95           | 1.06   | 2.37     | 0.21     |
| Generador                       | $287 \text{ kg}$   | 1.53           | 1.12   | 3.615    | 0.26     |
| Estructura                      | $2472$ kg          |                |        |          |          |

Tabla 5.5: Pesos, dimensiones y centros de gravedad de cada componente

Tanto el peso de los sistemas hidráulico y eléctrico, como el peso de la estructura se consideran uniformemente distribuidos y por tanto su centro de gravedad estará determinado por el resto de componentes

Con los anteriores datos es posible determinar el centro de gravedad de la aeronave, localizado en  $CDG = [3,62, 0, 0,29]$  m. Teniendo en cuenta que los equipos terminan en la posición  $X = 6.74$  m, se propone situar la cola a 1 metro de estos y a 0.1 m por encima del centro de gravedad, en la posición [ 7.74 , 0 , 0.4 ] m.

Con la intención de que la aeronave vuele lo mas horizontalmente posible, se pretende ensamblar el ala al fuselaje con un ángulo no nulo. Para determinar este ángulo se ha modelado el ala en tornado y así poder determinar su  $C_{L_\alpha}.$ El ala modelada se presenta en la figura [5.7.](#page-113-0)

<span id="page-113-0"></span>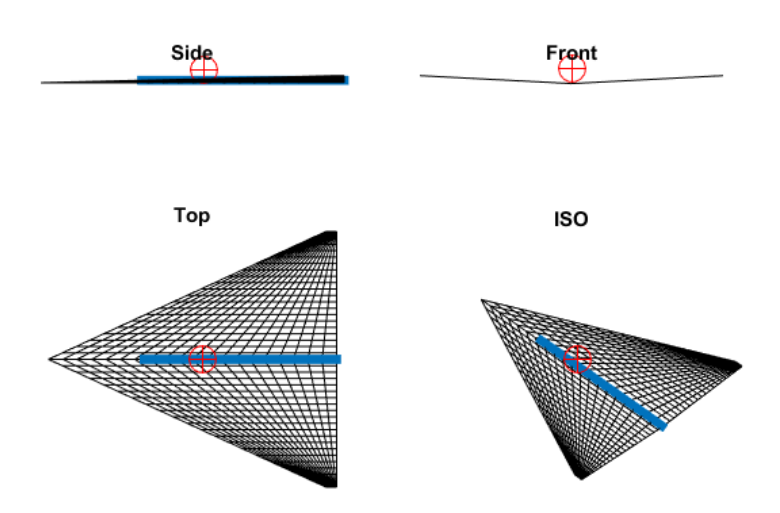

Figura 5.7: Ala principal modelada en Tornado. El centro de gravedad se encuentra señalado mediante un circulo con una cruz en su centro

El  $C_{L_{\alpha}}$  del ala analizada en Tornado es de 2.66. El coeficiente de sustentación para el vuelo horizontal en crucero viene dado por,

$$
C_L = \frac{m g}{\frac{1}{2}\rho V^2 S_w} = 0,139\tag{5.1}
$$

Por tanto el ángulo del encastre del ala debe ser de 3 grados, sin embargo se está despreciando la contribución de la cola a la sustentación. Por tanto, el encastre del ala se va a hacer con un ángulo ligeramente menor: 2.5 grados.

<span id="page-114-0"></span>Ahora es posible modelar completamente la aeronave en tornado para poder estudiar su estabilidad. En la imagen [5.8](#page-114-0) se recogen 4 vistas de la aeronave donde se aprecian las superficies sustentadoras principales.

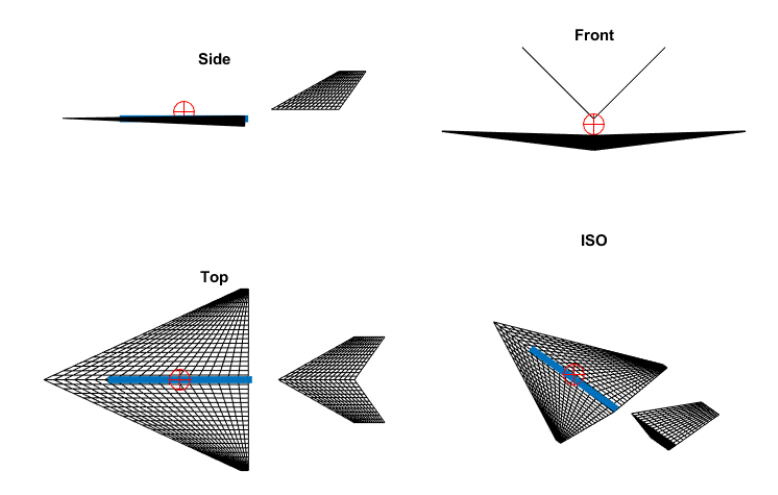

Figura 5.8: Avión completo modelado en Tornado. El centro de gravedad se encuentra señalado mediante un circulo con una cruz en su centro

# 5.3 Análisis de estabilidad del concepto 3

En la presente sección se analiza la estabilidad longitudinal y lateral-direccional a fin de validar el concepto. Los desarrollos matemáticos analizados en esta sección se encuentran recogidos en el anexo [E.](#page-222-0)

#### 5.3.1 Estabilidad longitudinal

#### Derivadas Longitudinales

Se ha empleado Tornado para obtener las derivadas longitudinales de la aeronave exceptuando los controles, cuyas derivadas han sido obtenidas a partir de considerar la cola como 2 flaps planos inclinados y aplicar el procedimiento expuesto en [22]. Para obtener la equivalencia de los controles de la cola en V con los de una cola convencional, se ha proyectado la fuerza generada por el flap sobre el plano vertical y, tras adimensionalizarla, se han obtenido  $C_{L\delta E}$  y  $C_{M\delta E}$ .

<span id="page-115-0"></span>La tabla [5.6](#page-115-0) recoge los valores de las derivadas longitudinales.

| $C_{Do}$             | 0.01078    |
|----------------------|------------|
| K                    | 0.20474    |
| e                    | 0.91088    |
| $C_{Lo}$             | 0.122223   |
| $C_{Mo}$             | 0.005138   |
| $C_{L\alpha}$        | 2 2 2 2 4  |
| $C_{M\alpha}$        | $-0.53279$ |
| $C_{L\dot{\alpha}}$  | 0.825033   |
| $C_{M \dot{\alpha}}$ | $-1.10621$ |
| $C_{Lq}$             | 3.4126     |
| $C_{Mg}$             | $-2.312$   |
| $C_{L\delta E}$      | 0.42384    |
| $C_{M\delta E}$      | $-0.5867$  |
|                      |            |

Tabla 5.6: Derivadas Longitudinales

#### Modos Longitudinales

Una vez se han obtenido las derivadas longitudinales es momento de analizar los modos que pueden a parecer en el sistema:

- El modo corto periodo, representado por una oscilación de frecuencia elevada y fuertemente amortiguada.
- El modo fugoide, representado por una oscilación de baja frecuencia y poco amortiguada.

Para analizar estos modos, se ha calculado la matriz de sensibilidad a partir del estudio de los valores y vectores propios del sistema longitudinal.

Los modos longitudinales pueden ser estudiados a través de la matriz de sensibilidad lineal del sistema, presentada en la tabla [5.7.](#page-116-0) Los modos 1 y 2 corresponden al modo corto periodo y los modos 3 y 4 corresponden al modo fugoide.

<span id="page-116-0"></span>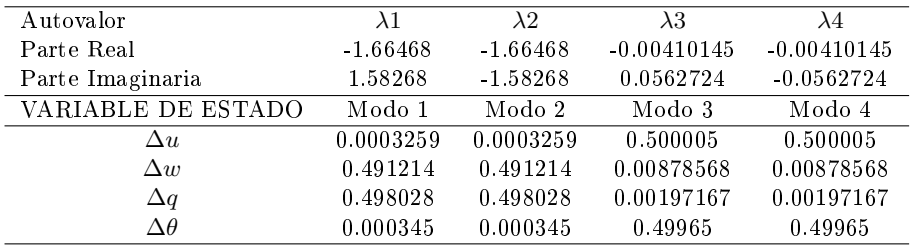

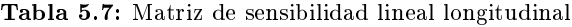

Observando los valores propios del sistema es posible afirmar que la aeronave tiene un comportamiento estable longitudinalmente.

En la tabla [5.8](#page-116-1) se recogen las frecuencias, amortiguamientos y tiempos característicos de cada modo.

<span id="page-116-1"></span>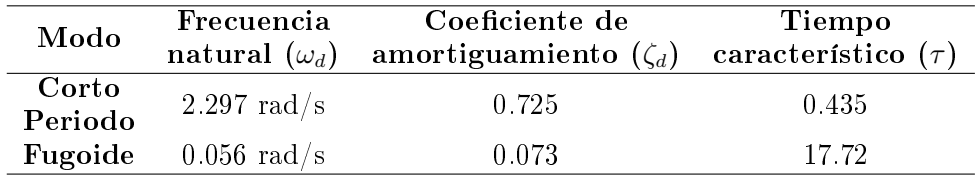

Tabla 5.8: Frecuencia, coeficiente de amortiguamiento y tiempo característico de cada modo.

#### 5.3.2 Estabilidad lateral direccional

#### Derivadas Lateral-Direccionales

Para calcular las derivadas lateral-direccionales se ha empleado el procedimiento propuesto por Napolitano [23]. No se han empleado los resultados de derivadas lateral-direccionales proporcionadas por Tornado ya que estas no tienen en cuenta la contribución del fuselaje en la dinámica lateral, el cual no puede ser despreciado teniendo en cuenta su gran tamaño con respecto a las alas. Adicionalmente, para aplicar el procedimiento de Napolitano se ha obtenido el timón vertical equivalente a partir de la proyección vertical de áreas de las alas de la cola en V.

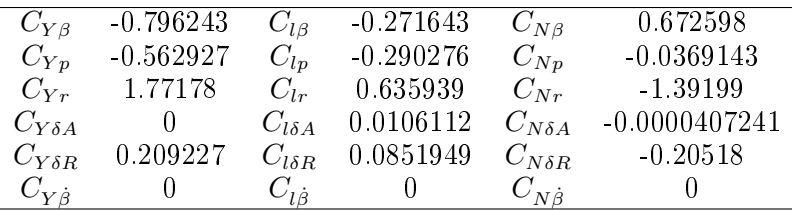

<span id="page-117-0"></span>Las derivadas lateral-direccionales se presentan en la tabla [5.9.](#page-117-0)

Tabla 5.9: Derivadas lateral-direccionales

#### Modos Lateral-Direccionales

Con las derivadas lateral-direccionales, es posible realizar estudiar el comportamiento de los modos propios del sistema:

- El modo balanceo holandés, se trata de un complejo movimiento oscilatorio en el que se hallan simultáneamente presentes variables de alabeo , guiñada y derrape.
- El modo respuesta en alabeo, se trata de un modo de giro sobreamortiguado entorno al eje longitudinal del avión.
- El modo espiral, se trata de un giro que varia lentamente.

Para analizar estos modos, se ha calculado la matriz de sensibilidad a partir del estudio de los valores y vectores propios del sistema lateral-direccional.

Estos modos pueden ser estudiados a través de la matriz de sensibilidad lineal del sistema, presentada en la tabla [5.10.](#page-118-0) Los modos 1 y 2 corresponden al modo balanceo holandés, el modo 3 corresponde al modo alabeo y el modo 4 corresponde al modo espiral.

<span id="page-118-0"></span>

| SENSIBILIDAD LINEAL |             |             |             |             |
|---------------------|-------------|-------------|-------------|-------------|
| Autovalor           | $\lambda$ 1 | $\lambda 2$ | $\lambda$ 3 | $\lambda$ 4 |
| Parte Real          | $-1.32014$  | $-1.32014$  | $-2.1697$   | 0.0104941   |
| Parte Imaginaria    | 3.23981     | $-3.23981$  | $\theta$    | $^{(1)}$    |
| VARIABLE DE ESTADO  | Modo 1      | Modo 2      | Modo 3      | Modo 4      |
| $\Delta \beta$      | 0.49256     | 0.49256     | 0.0128893   | 0.00199014  |
| $\Delta p$          | 0.0385456   | 0.0385456   | 0.918249    | 0.00465998  |
| $\Delta r$          | 0.469444    | 0.469444    | 0.0356616   | 0.0254501   |
| Δφ                  | 0.0107181   | 0.0107181   | 0.0371123   | 0.941451    |

Tabla 5.10: Matriz de sensibilidad

| Modo                        | Frecuencia            | Coeficiente de              | Tiempo                  |
|-----------------------------|-----------------------|-----------------------------|-------------------------|
|                             | natural $(\omega_d)$  | amortiguamiento $(\zeta_d)$ | característico $(\tau)$ |
| <b>Balanceo</b><br>holandés | $3.498 \text{ rad/s}$ | 0.377                       | 0.286                   |
| Alabeo                      | $2.170 \text{ rad/s}$ | $-1$ (inestable)            | 0.461                   |
| Espiral                     | $0.010 \text{ rad/s}$ |                             | 95.29                   |

Tabla 5.11: Frecuencia, coeficiente de amortiguamiento y tiempo característico de cada modo.

Los anteriores resultados han confirmado que el modo espiral es inestable, sin embargo, el problema no es demasiado grave grave. Debido a que la constante de tiempo es suficientemente elevada, es posible corregir fácilmente la desviación que genera este modo.

# 5.4 Modelo Final

Una vez se ha obtenido una configuración con un comportamiento dinámico estable y que puede operar en la atmósfera de Titán, es momento de realizar un modelo tridimensional de la aeronave para definir su estructura y el ensamblaje de todos los componentes sobre el fuselaje. En la sección de Planos, adjunta al presente proyecto, se recogen los planos de los componentes mostrados en esta sección.

# 5.4.1 Fuselaje

Para el fuselaje se ha optado por una estructura compuesta por mamparos que contienen los equipos por secciones. Los mamparos están unidos por largueros en su periferia y por 2 vigas principales en la parte baja, donde se pretende conectar las alas e instalar en tren de aterrizaje delantero. La cola nace de la convergencia de los largueros en la parte final del fuselaje. En la figura [5.9](#page-119-0) se presenta una imagen del fuselaje diseñado.

<span id="page-119-0"></span>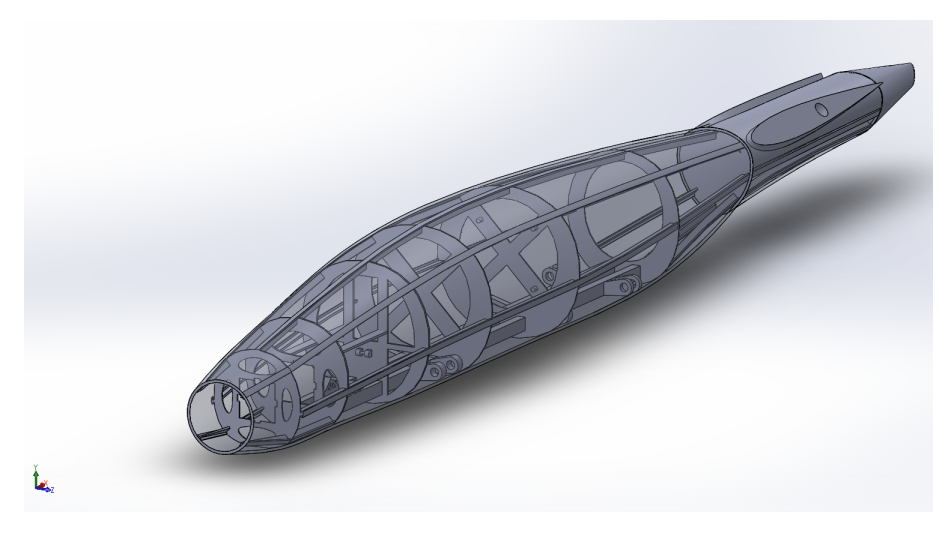

Figura 5.9: Diseño del Fuselaje.

# 5.4.2 Alas

Para el diseño de la estructura de las alas se han seguido las recomendaciones de Roskam [24] con respecto a la localización de las costillas y de los largueros que conforman el cajón de torsión. Estás se unen a las vigas principales del fuselaje mediante 3 cilindros indeformables cada una. En la figura [5.10](#page-120-0) se presenta una imagen de las alas diseñadas.

<span id="page-120-0"></span>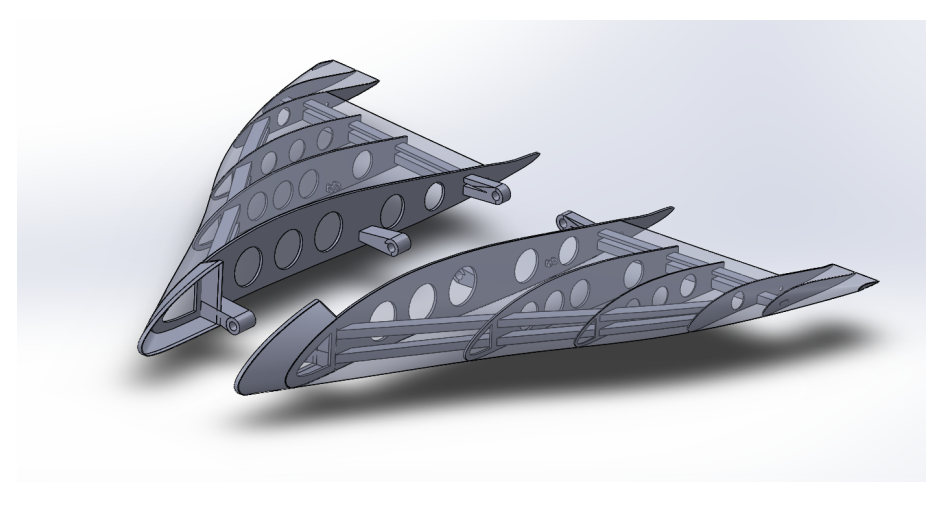

Figura 5.10: Diseño de las alas.

En la gura [5.13](#page-121-0) se presenta una imagen de los alerones diseñados.

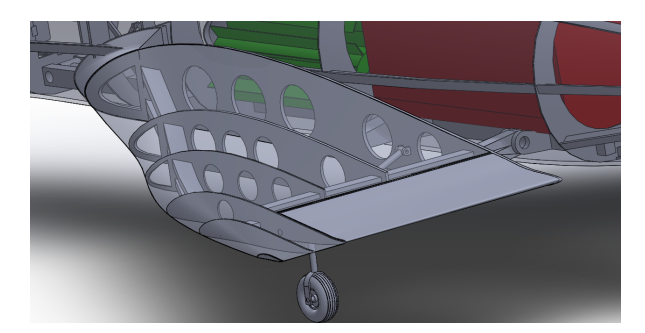

Figura 5.11: Aleron en posición neutra.

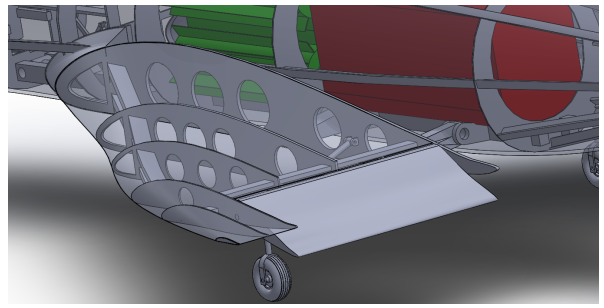

Figura 5.12: Alerón deflectado.

### 5.4.3 Cola

Para su estructura se han empleado 5 costillas unidas por 3 largueros para añadir rigidez. En la figura [5.13](#page-121-0) se presenta una imagen de la semiala de la cola en V.

<span id="page-121-0"></span>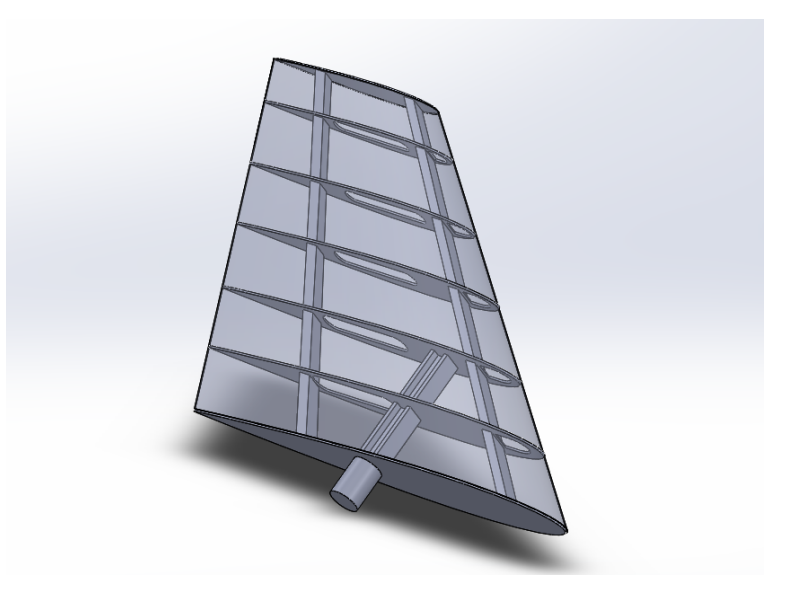

Figura 5.13: Diseño de la cola.

# 5.4.4 Sistema de propulsión

En la sección [4.2.6](#page-80-0) se expuso cómo proteger las hélices y el sistema propulsivo durante la entrada atmosférica. Las siguientes imágenes muestran de forma mas detallada la geometría y el proceso de despliegue del motor y las hélices.

<span id="page-122-0"></span>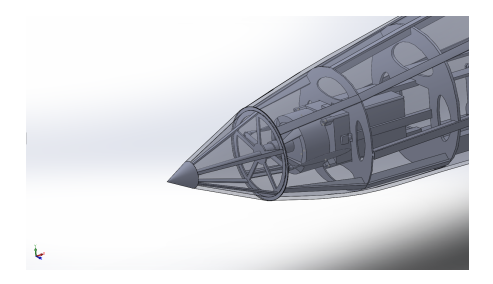

Figura 5.14: Motor y hélices plegadas. Figura 5.15: Extracción del motor.

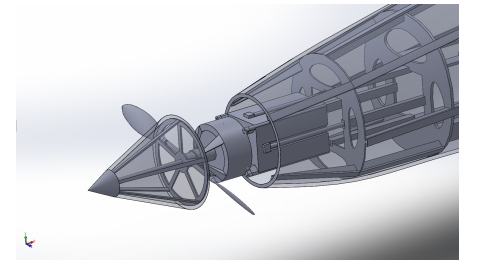

Figura 5.16: Despliegue de las hélices. Figura 5.17: Sistema desplegado.

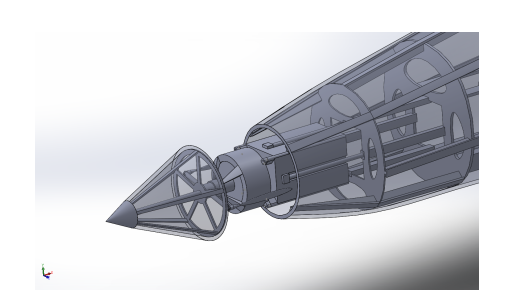

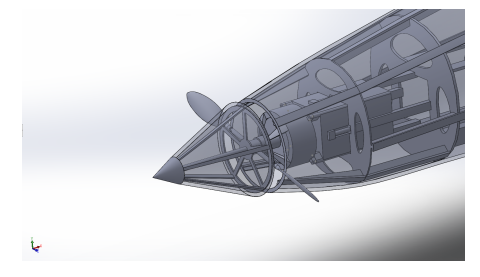

En la figura [5.14](#page-122-0) el motor y las hélices se encuentran recogidos. En la figura [5.15](#page-122-0) se observa como los actuadores hidráulicos extraen el motor junto a las hélices. A continuación se despliegan las hélices como se muestra en la figura [5.16.](#page-122-0) Finalmente el conjunto se retrae para situarse en posición de operación, quedando el sistema como se muestra en la figura [5.17.](#page-122-0)

# 5.4.5 Tren de aterrizaje delantero

El mecanismo del tren de aterrizaje delantero ha sido diseñado a partir de las propuestas de Roskam para el diseño del tren de aterrizaje [22], cuyo método se basa en una aproximación de las dimensiones del tren de aterrizaje a partir del peso y tipo de aeronave. En las figuras  $5.18, 5.19, y 5.20$  $5.18, 5.19, y 5.20$  $5.18, 5.19, y 5.20$  $5.18, 5.19, y 5.20$  $5.18, 5.19, y 5.20$  se presenta el tren de aterrizaje diseñado y su ensamblaje en la aeronave.

El tren de aterrizaje y sus anclajes han sido diseñados de manera que los esfuerzos del impacto se transmitan directamente a las vigas principales que unen la estructura de la aeronave.

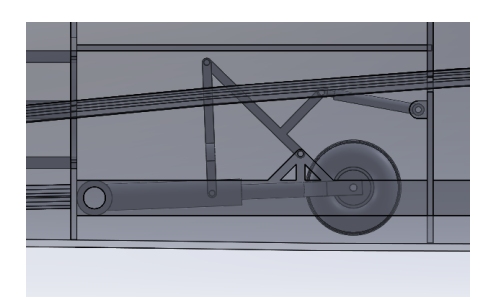

<span id="page-123-0"></span>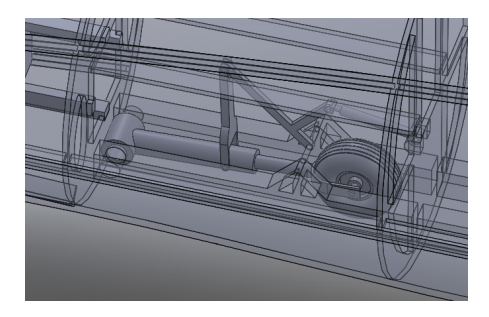

Figura 5.18: Tren de aterrizaje plegado. Figura 5.19: Tren de aterrizaje plegado.

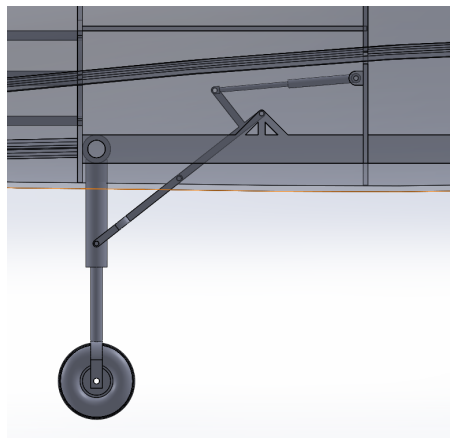

Figura 5.20: Tren de aterrizaje desplegado.

# 5.4.6 Tren de aterrizaje trasero

El tren de aterrizaje trasero esta conformado por 2 cilindros, uno amortiguador que soporta la fuerza del impacto, y otro actuador que permite el despliegue del cilindro amortiguador. Se ha seguido el método de diseño expuesto en la sección anterior. En las figuras  $5.18, 5.19, y 5.20$  $5.18, 5.19, y 5.20$  $5.18, 5.19, y 5.20$  $5.18, 5.19, y 5.20$  $5.18, 5.19, y 5.20$  se presenta el tren de aterrizaje diseñado y su ensamblaje en la aeronave.

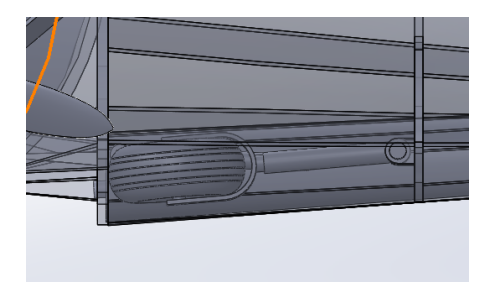

Figura 5.21: Tren trasero plegado. Figura 5.22: Tren trasero plegado.

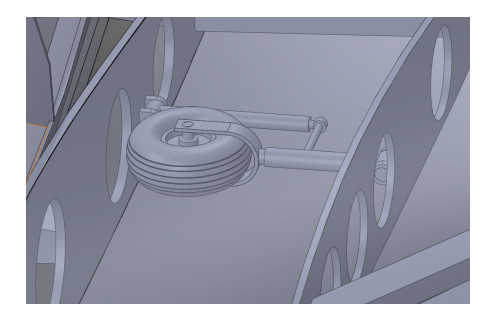

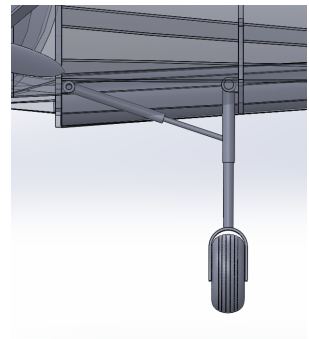

Figura 5.23: Tren trasero desplegado.

# 5.4.7 Ensamblaje completo

A continuación se presentan 4 vistas de la aeronave en las figuras [5.24,](#page-125-0) [5.25,](#page-125-0) [5.26](#page-125-0) y [5.27.](#page-125-0) El bloque morado corresponde al módulo con las comunicaciones y el ordenador de vuelo. El bloque amarillo corresponde al módulo con las baterías. El bloque verde corresponde al generador termoeléctrico de radioisótopos. El bloque rojo corresponde a los equipos de misión.

<span id="page-125-0"></span>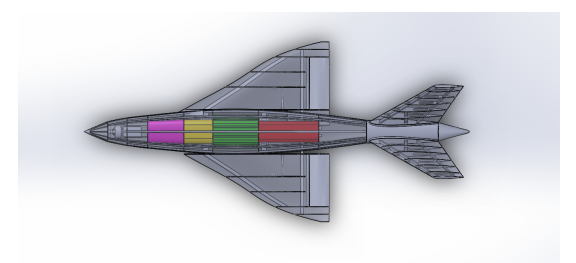

Figura 5.24: Vista desde planta.

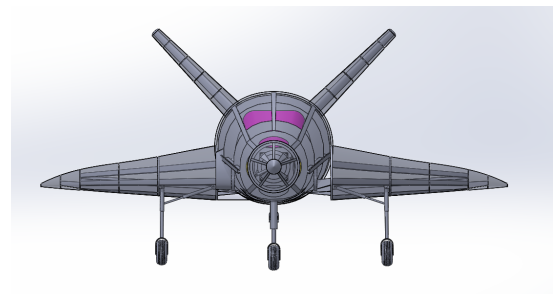

Figura 5.25: Vista de frente.

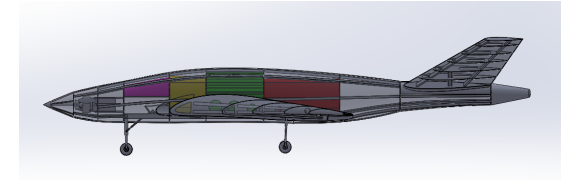

Figura 5.26: Vista lateral.

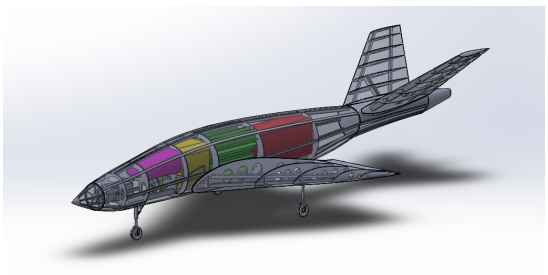

Figura 5.27: Vista inclinada.

# 5.4.8 Materiales propuestos para su construcción

A continuación se proponen los materiales aptos para la construcción de la estructura, el recubrimiento del fuselaje y el blindaje protector de la aeronave.

# Estructura

La estructura es un componente vital de la aeronave que cumple funciones esenciales como alojar la carga de pago dentro de sí, mantener todos los elementos constructivos unidos y soportar la amplia mayoría de los esfuerzos producidos durante la operación.

Para cumplir estas funciones con éxito, la estructura primaria debe adaptarse a ciertos requerimientos de carácter estructural, que a su vez determinarán los materiales y procesos de fabricación a emplear. Los requerimientos buscados son:

- Bajo peso Este es un requerimiento esencial en cualquier tipo de aeronave ya que la densidad del material condiciona enormemente el volumen de la estructura y la cantidad de material requerida.
- Resistencia (rigidez) La estructura debe soportar, como se ha mencionado anteriormente, la mayoría de cargas durante la operación, el lanzamiento y la entrada atmosférica, lo cual exige un módulo de elasticidad medio-alto y una tensión de rotura también alta, el material no debe ser frágil.
- **Tenacidad a la fractura** Dado que la estructura de la aeronave no puede ser, obviamente, reparada ni sustituida durante el tiempo de operación, la tenacidad a fractura debe ser alta, no permitiendo la propagación de grietas que puedan causar un fallo prematuro fatal para la misión.
- Propiedades criogénicas Dadas las condiciones de operación a muy bajas temperaturas y pese al aislamiento térmico, el material no debe sufrir fragilización por baja temperatura en ninguna de las fases de su operación.
- Resistencia a la fatiga La estructura debe ser especialmente resistente a la fatiga por los ciclos de operación y por los gradientes térmicos continuados a causa del contraste de temperaturas entre el exterior y la temperatura interna del generador termoeléctrico de radioisótopos.
- **Bajo coeficiente de expansión térmica** Para garantizar la integridad estructural de la aeronave, la estructura debe contar con un bajo coeficiente de expansión (en este caso, contracción), lo cual garantizará una respuesta uniforme ante los gradientes térmicos en toda la aeronave.
- Facilidad de mecanizado Los ajustes de los ensamblajes deben ser muy finos para minimizar fallos, por lo que toda la estructura debe ser mecanizada con este fin.

Analizando los requisitos, es obvio que el material debe tener una gran versatilidad, dado que ciertas características suelen ser difíciles de compaginar, como por ejemplo la rigidez y la tenacidad a fractura. Descartando algunos de los materiales más comunes de uso industrial como el acero (gran peso, problemas con el trabajo a bajas temperaturas) y de uso aeroespacial como el aluminio (sus aleaciones no combinan las propiedades buscadas).

El titanio es la opción más realista ya que combina muchas de las características indicadas. Tiene un excelente comportamiento mecánico, buena resistencia a la corrosión, baja conductividad térmica y bajo coeficiente de dilatación. En la tabla [5.12](#page-127-0) se recogen las propiedades mecánicas de las aleaciones de titanio mas empleadas en el sector aeroespacial [25].

<span id="page-127-0"></span>

| Titanio                 | Densidad<br>$(kq/m^3)$ | Módulo Elástico<br>$(N/m^2)$ | Límite elástico<br>$(N/m^2)$ | Coeficiente de<br>expansión térmica<br>$K^{-1}$ |
|-------------------------|------------------------|------------------------------|------------------------------|-------------------------------------------------|
| Puro                    | 4500                   | $1.05*10^{11}$               | $3.77*10^8$                  | $9*10^{-6}$                                     |
| Ti6A12Zr2Sn2Mo2Cr0_25Si | 4650                   | $1.23*10^{11}$               | $1.07*10^9$                  | $9*10^{-6}$                                     |
| Ti4A14Mo2Sn             | 4600                   | $1.14*10^{11}$               | $1.14*10^{9}$                | $8.8*10^{-6}$                                   |
| Ti4.5A13V2Mo2Fe         | 4540                   | $1.10*10^{11}$               | $9.60*108$                   | $9*10^{-6}$                                     |

Tabla 5.12: Titanios de uso común en el sector aeroespacial.

La opción mas interesante de la anterior tabla es usar el titanio Ti6Al2Zr2Sn2- Mo2Cr0.25Si para construir la estructura ya que reúne las características anteriormente mencionadas y ha sido anteriormente usado para la estructura de otros fuselajes en proyectos como el F-22 y el F-35.

# Recubrimiento del Fuselaje

Durante cualquier misión espacial, debido a las extremas condiciones en las que se desarrolla, la nave requiere de una protección ante los altísimos niveles de radiación y las temperaturas extremas (tanto altas como bajas), para minimizar los problemas derivados de estas circunstancias, como la fragilización de los materiales, la degradación por la radiación y la destrucción de aparatos electrónicos, entre otros. Además, la protección se debe extender, en el caso deseable, a los impactos contra objetos durante el viaje espacial.

Generalmente se conoce al aislamiento térmico y contra la radiación como Multilayer Insulation (Aislamiento Multicapa), ya que, como su propio nombre indica, consta de varias capas que actúan como aislantes de diferentes tipos. Entre los materiales usados por las agencias y empresas espaciales se encuentran capas de fibra de vidrio sometida a diferentes tratamientos, fibras comerciales policristalinas, tereftalato de polietileno o poliimidas, materiales de alto coste y calidad, muchas veces diseñados exclusivamente para alguna misión.

En la imagen [5.28](#page-128-0) se aprecia un ejemplo del aislamiento multicapa de densidad media-baja testado por la NASA como candidato para recubrir las sondas Soyuz rusas.

<span id="page-128-0"></span>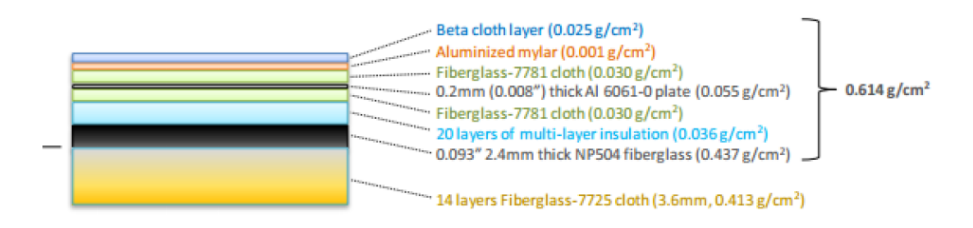

Figura 5.28: Aislamiento multicapa de densidad media-baja testado por la NASA.

Para el presente caso se puede plantear un aislamiento más sencillo, dado que el de la imagen debe recubrir una nave tripulada y no disponer de porosidad, para evitar potenciales pérdidas de aire. Por tanto, el recubrimiento exterior puede realizarse directamente con tereftalato de polietileno, gran aislante térmico. Se puede continuar con capas de fibra de vidrio, seguidas de planchas muy finas de aluminio. De nuevo, se incluiría una fibra de vidrio, aunque de mayor espesor en este caso, para terminar con una capa de aislante VIM2 o similar.

Además se puede estudiar la idea de dotar de resistencia a los impactos a toda la estructura. Una posibilidad sería emplear un recubrimiento de fibra de aramida (o Kevlar, como es conocido comercialmente) que podría incluirse junto al aislamiento multicapa planteado, en la capa más baja, aumentando muy poco el peso, pero incrementando enormemente la seguridad.

#### Blindaje protector

Para la entrada atmosférica es esencial contar con un blindaje protector o escudo térmico que soporte el flujo de calor a causa del calentamiento aerodinámico. En la tabla [5.13](#page-129-0) se presentan los materiales más comunes en sistemas de protección térmica en misiones espaciales [26]

<span id="page-129-0"></span>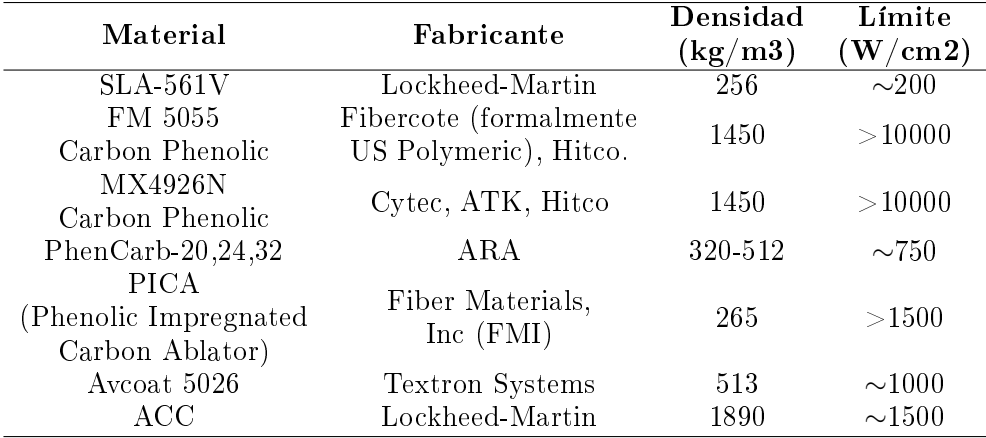

Tabla 5.13: Materiales para la protección térmica mas comunes en misiones espaciales.

Con respecto a los materiales presentados en la tabla anterior, se deben destacar los siguientes datos,

- $\blacktriangleright$  SLA-561V: No es viable para casos donde las fuerzas de fricción son elevadas y presentó problemas para su uso en la misión MSL.
- MX4926N Carbon Phenolic: Material empleado en motores cohete, no como escudo térmico.
- PhenCarb-20,24,32: Nunca se ha probado.
- Avcoat 5026: Creado para vehículos tripulados de exploración (CEV).
- ACC: Muy pesado.

El flujo de calor máximo fue aproximado en la sección  $4.5.6$  y, dado que no supera los 22  $W\!/cm^{2},$  cualquiera de los materiales plantedos anteriormente sería válido. Tomando como criterio de selección el material más ligero, y excluyendo el material SLA-561V por los motivos planteados anteriormente, el material más adecuado de los presentados es el PICA (Phenolic Impregnated Carbon Ablator).

El PICA [27] es un material aislante desarrollado por la NASA en los años 80 y se cataloga como apto para misiones espaciales que puedan experimentar grandes flujos de calor. Se trata de un escudo térmico compuesto por paneles que protegen la aeronave del calentamiento aerodinámico. En la figura [5.29](#page-130-0) se presenta el escudo térmico de la capsula "Dragon" de  $SpaceX$ , compuesto por paneles PICA.

<span id="page-130-0"></span>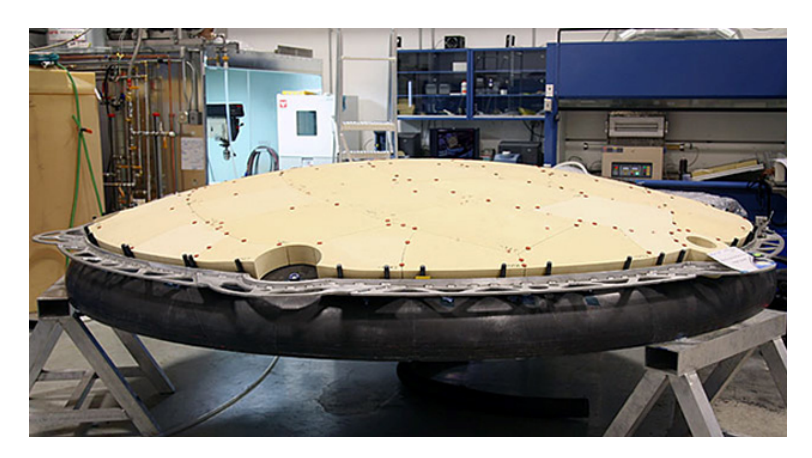

Figura 5.29: Escudo térmico de la capsula "Dragon".

Algunos de los beneficios que aporta el material seleccionado se presentan a continuación [27],

- Densidad muy inferior a otros sistemas con carbono impregnado de ácido fenólico.
- Gran capacidad de protección frente a elevados flujos de calor.
- Adaptabilidad a la superficie de la aeronave.
- Posibilidad de densificar la superficie como sea necesario.
- Gran robustez

El escudo térmico de la aeronave irá instalado en la parte baja del fuselaje, en las alas, en la cola y en el cono del motor.

# Capítulo 6

# Actuaciones

El objetivo del presente capítulo es analizar las maniobras básicas que una aeronave como la diseñada debe poder realizar. Las principales son el despegue, el vuelo en crucero y el aterrizaje. Finalmente se realizará un estudio básico de una misión de reconocimiento propuesta y se obtendrán las conclusiones pertinentes y problemas que deberá afrontar la aeronave diseñada.

#### 6.1 Despegue

El despegue de la aeronave se realiza en 3 fases;

- 1. Carrera. La aeronave acelera en tierra hasta una velocidad que le permita rotar de forma segura a una velocidad  $V_R$  antes de despegar.
- 2. Rotación. En esta fase la aeronave hace uso de las superficies de control para girar sobre el tren de aterrizaje trasero y así aumentar su ángulo de ataque para despegar.
- 3. Etapa de transición. Una vez que la aeronave ha alcanzado su ángulo de despegue, se estabiliza en una senda de ascenso hasta la altura objetivo.

En la presente sección se analizan cada una de las fases con el objetivo de determinar la distancia de despegue mínima, realizada a la mínima velocidad posible.

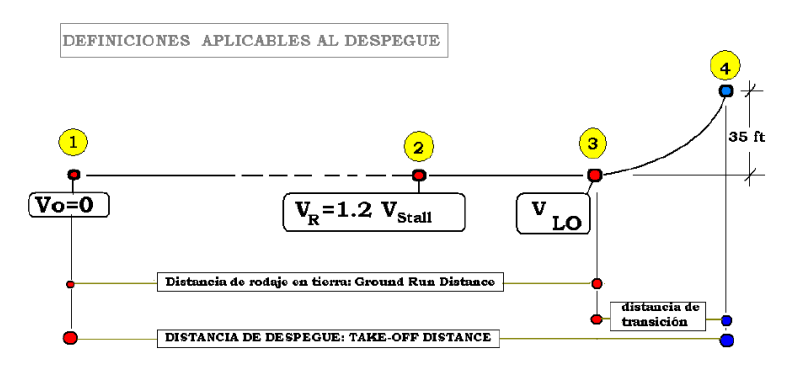

<span id="page-133-0"></span>En la figura [6.1](#page-133-0) se presenta un esquema simple de cada una de las fases.

Figura 6.1: Fases del despegue.

#### 6.1.1 Carrera

Esta fase se inicia con la aeronave totalmente en reposo y velocidad inicial nula  $(V_0 = 0)$ . A continuación el motor ejerce la tracción máxima hasta la velocidad de rotación. La velocidad de rotación se acepta que sea  $V_R = 1.2V_{Stall}$  para despegar en condiciones seguras. Para calcular la velocidad de pérdida  $(V_{Stall})$ se ha aplicado la siguiente fórmula

$$
V_{Stall} = \sqrt{\frac{2mg}{\rho SC_{Lmax}}} \tag{6.1}
$$

Donde  $C_{Lmax}$  ha sido calculado teniendo en cuenta la contribución de los alerones empleados como flaperones aplicando el procedimiento de cálculo de Roskam [22]. El  $C_{Lmax}$  de la aeronave es 0.7273 y se da cuando la aeronave se encuentra volando a 7.5 grados, cerca del ángulo de perdida del ala principal, que entra en pérdida en ángulos mayores a 10 grados. Con estos datos se tiene que  $V_{Stall} = 13{,}14m/s$  y  $V_R = 15{,}77m/s$ .

Como el motor emplea hélices para la propulsión, el empuje máximo que pueden desarrollar depende en gran medida de la velocidad de la aeronave y no será constante en cada instante de la carrera. Para ello se ha obtenido un modelo de empuje a partir de la interpolación de los valores máximos de empuje en diferentes velocidades empleando la teoría de hélices. La figura [6.2](#page-134-0) recoge la interpolación mencionada y empleada en el cálculo de la carrera de despegue.

<span id="page-134-0"></span>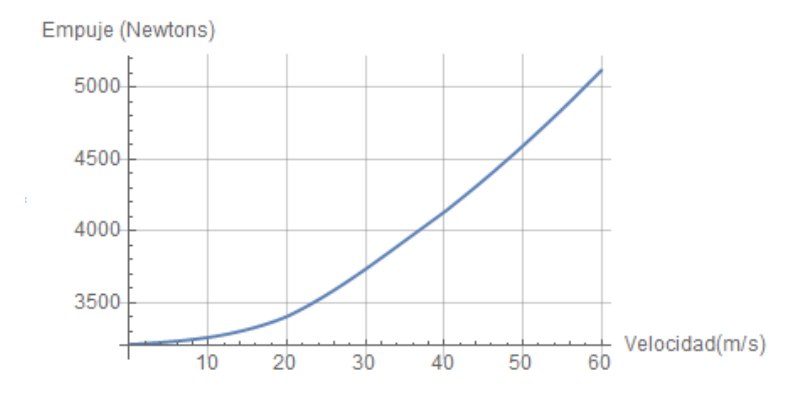

Figura 6.2: Modelo de empuje máximo en función de la velocidad.

En esta fase se ha tenido únicamente en cuenta el balance de fuerzas en el eje longitudinal de la siguiente manera,

$$
F_x = T - D_{tren+flaps} - \mu(W - L_{flaps})
$$
\n
$$
(6.2)
$$

Conociendo la fuerza en el eje longitudinal y la masa de la aeronave es posible calcular la aceleración que sufre la aeronave. Para determinar el coeficiente de fricción de la pista de despegue (superficie de Titán), se debe tener en cuenta el tipo de superficie sobre la cual giran las ruedas. En la sección [2.2](#page-44-0) se expuso que ciertas regiones de Titán estaban cubiertas por dunas y por tanto de arena blanda, mientras que otras estaban cubiertas por hielo y pequeñas rocas. Aplicando este sencillo procedimiento de forma iterativa para los 2 tipos de superficies mas habituales en Titán, se obtienen las distancias de carrera recogidas en la tabla [6.1.](#page-134-1)

<span id="page-134-1"></span>

|                    | Coeficiente de rozamiento Distancia de carrera |                   |
|--------------------|------------------------------------------------|-------------------|
| Superficie         | $\mu$                                          | (m.               |
| Gravilla           | 0.04                                           | -227.59           |
| Suelo blando/arena | $0.1 - 0.3$                                    | $247.53 - 365.20$ |

Tabla 6.1: Distancias de la carrera de despegue en función de la superficie de la pista.

#### 6.1.2 Rotación

Esta etapa tiene lugar inmediatamente después de alcanzar la velocidad de rotación. Para que la aeronave comience a rotar, se debe cumplir la siguiente condición,

$$
\frac{1}{2}\rho V_R^2 S((X_{Tren} - x_{PN})(C_{Lo} + \Delta L_{Flaperones}) + (x_{CA_t} - X_{Tren})C_{L_{\delta E}} \delta E)
$$

$$
- (X_{Tren} - x_{CDG})mg = 0 \quad (6.3)
$$

Dando valores numéricos a las variables, se requiere de una deflexión mayor a  $\delta E ~=~ 26^{\rm o}$  en los timones de cola para comenzar a rotar la aeronave. Se trata de una deflexión elevada pero razonable teniendo en cuenta la corta distancia de la cola con respecto al tren de aterrizaje.

#### 6.1.3 Etapa de transición

Existen múltiples opciones para definir esta etapa. Para este caso particular se va a suponer que la aeronave se estabiliza en la senda de ascenso de 5<sup>°</sup> a la velocidad de rotación  $(V_R)$  y tiene que superar un obstáculo de 11 metros (35 pies).

Con el objetivo de evaluar los controles necesarios para mantener la senda de ascenso se han planteado las ecuaciones E.1, E.3 y E.5 (recogidas en el anexo [E,](#page-222-0) despreciando los términos temporales. Estas 3 ecuaciones permiten calcular el balance de fuerzas en los ejes longitudinal y vertical de la aeronave, y los momentos en el eje lateral. Los resultados se recogen en la tabla [6.2.](#page-135-0)

$$
\begin{array}{c|c}\n\delta P & 0.61 \\
\delta E & 5.03^{\circ} \\
\alpha & 6.54^{\circ}\n\end{array}
$$

<span id="page-135-0"></span>Tabla 6.2: Controles para mantener una senda de ascenso de 5° con una velocidad de  $V_R = 15,77m/s$ 

Para saber de manera más exacta el tiempo en el que tarda en superar el obstáculo y la distancia a la que lo hace, se han planteado las ecuaciones de Bryan en su forma no lineal y se han integrado numéricamente para obtener la trayectoria de la aeronave desde que deja de tocar el suelo.

<span id="page-136-0"></span>La trayectoria se presenta en la figura [6.3.](#page-136-0)

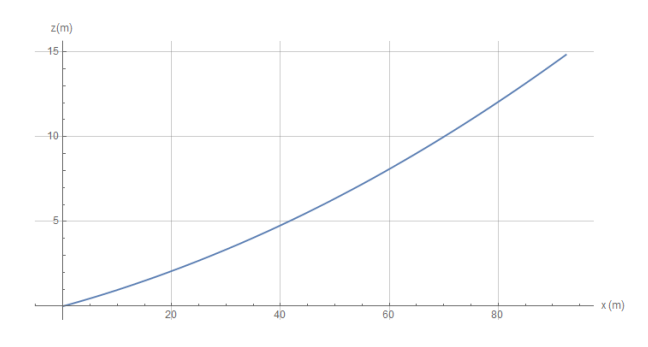

Figura 6.3: Etapa de transición del despegue.

La aeronave consigue superar el obstáculo propuesto en 4.85 segundos desde la rotación, recorriendo una distancia de 75 metros.

# 6.1.4 Distancia mínima de despegue

La distancia mínima de despegue viene dada por la suma de las fases anteriormente analizadas. Por tanto,

$$
d_{Despage} = d_{Carrera} + d_{Rotation} + d_{Transaction} \approx d_{Carrera} + d_{Transaction} \quad (6.4)
$$

<span id="page-136-1"></span>Al igual que en la carrera, esta distancia viene condicionada por el tipo de superficie sobre la cual se efectúa el despegue. Los resultados se recogen en la tabla [6.3.](#page-136-1)

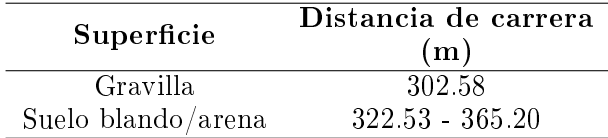

Tabla 6.3: My caption

# 6.2 Vuelo en crucero

Las condiciones de diseño para el vuelo en crucero eran una velocidad de 30 m/s a una altura de 500 m, como se estableció en la tabla [3.1.](#page-71-0) Para ello se plantean las ecuaciones E.1, E.3 y E.5 de Bryan, y tras sustituir las condiciones de crucero, se obtienen los valores de equilibrio que figuran en la tabla [6.4.](#page-137-0)

$$
\begin{array}{c|c}\delta P & 0.19\\ \delta E & 0.12\\ \alpha & 0.42 \end{array}
$$

<span id="page-137-0"></span>**Tabla 6.4:** Controles para mantener el vuelo horizontal con una velocidad de  $V = 30m/s$ 

Como se puede observar en la anterior tabla, se ha conseguido que la aeronave vuele con un ángulo de ataque razonable y sin depender casi de la acción de los timones de cola.

# 6.3 Giro con ascenso y descenso

Los giros con ascenso o descenso son maniobras comunes que muchas aeronaves pueden realizar y por tanto es interesante conocer si la aeronave diseñada puede realizarlas de forma segura. Para ello se emplearán las ecuaciones de Bryan y se analizarán ambos casos.

#### 6.3.1 Giro con ascenso

<span id="page-137-1"></span>Para el estudio del giro con ascenso se propone realizar un giro a velocidad de crucero, con un asiento longitudinal de 5 grados, un asiento lateral de 10 grados y una velocidad angular de  $\frac{\pi}{150}$  radianes por segundo (una revolución cada 10 minutos). Los controles necesarios para mantener la maniobra figuran en la tabla [6.5.](#page-137-1)

$$
\begin{array}{c|c}\n\delta P & 0.30 \\
\delta E & -3.39\n\end{array}^\circ
$$
\n
$$
\begin{array}{c|c}\n\delta R & 8.22\n\end{array}^\circ
$$
\n
$$
\begin{array}{c|c}\n\delta A & -2.43\n\end{array}^\circ
$$
\n
$$
\alpha
$$
\n
$$
4.25\n\end{array}^\circ
$$

**Tabla 6.5:** Controles para mantener un giro con ascenso a una velocidad de  $V = 30m/s$ 

Estos resultados confirman que la aeronave puede completar un giro con ascenso de manera sencilla y sin emplear deflexiones excesivas de los controles que se salgan de la linearidad.

<span id="page-138-0"></span>En la gura [6.4](#page-138-0) se presenta una imagen de la trayectoria de ascenso seguida por la aeronave.

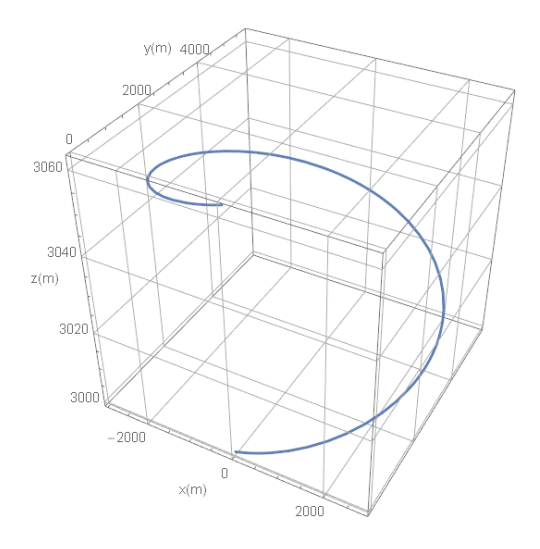

Figura 6.4: Trayectoria de un giro con ascenso.

#### 6.3.2 Giro con descenso

<span id="page-138-1"></span>Para el estudio del giro con ascenso se propone realizar un giro a velocidad ligeramente mayor que la de crucero  $(35 \text{ m/s})$  con un asiento longitudinal de -5 grados, un asiento lateral de 10 grados y una velocidad angular de  $\frac{\pi}{150}$  radianes por segundo (una revolución cada 10 minutos). Los controles necesarios para mantener la maniobra descrita figuran en la tabla [6.6.](#page-138-1)

$$
\begin{array}{c|c}\n\delta P & 0.30 \\
\delta E & -2.37^\circ \\
\delta R & -15.62^\circ \\
\delta A & 3.21^\circ \\
\alpha & 3.13^\circ\n\end{array}
$$

**Tabla 6.6:** Controles para mantener un giro con descenso a una velocidad de  $V = 35m/s$ 

<span id="page-139-0"></span>En la gura [6.5](#page-139-0) se presenta una imagen de la trayectoria de descenso seguida por la aeronave.

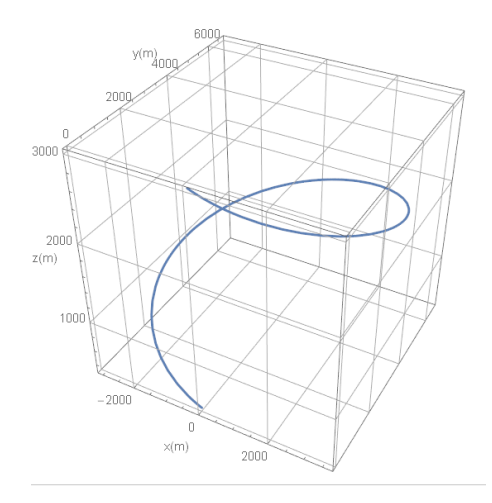

Figura 6.5: Trayectoria de un giro con descenso.

# 6.4 Aterrizaje

El aterrizaje de la aeronave consta de 3 fases;

- 1. Aproximación. La aeronave se estabiliza en una senda de aproximación con una velocidad  $V_{Land.}$
- 2. Redondeo. Con esta maniobra, la aeronave levanta el morro para perder velocidad y corregir la trayectoria, situándose de forma paralela a la pista.
- 3. Frenado. Una vez la aeronave ha tocado la pista, se emplean los frenos para perder velocidad y detener la aeronave.

A continuación se analizan cada una de las fases para determinar la distancia de aterrizaje con la mínima velocidad posible.

#### 6.4.1 Senda de aproximación

Para el presente proyecto se asume como válida una senda de aproximación a una velocidad de 1,2 $V_{Stall}$  con una pendiente de descenso de -5 ° y desde una altura igual a la mitad de la altura de crucero,  $z_0 = 250$  m.

<span id="page-140-0"></span>Para establecer la aeronave en una senda de aproximación de -5º, se plantean las ecuaciones E.1, E.3 y E.5 de Bryan, y tras sustituir las condiciones de la aproximación, se obtienen los valores de equilibrio que figuran en la tabla [6.7.](#page-140-0)

$$
\begin{array}{c|c}\n\delta P & 0.14 \\
\delta E & .1.77^{\circ} \\
\alpha & 2.95^{\circ}\n\end{array}
$$

**Tabla 6.7:** Controles para mantener la aproximación a  $V_{Land} = 15,77m/s$ 

<span id="page-140-1"></span>Tras integrar de forma numérica las ecuaciones de Bryan se obtiene la trayec-toria que se presenta a en la figura [6.6](#page-140-1)

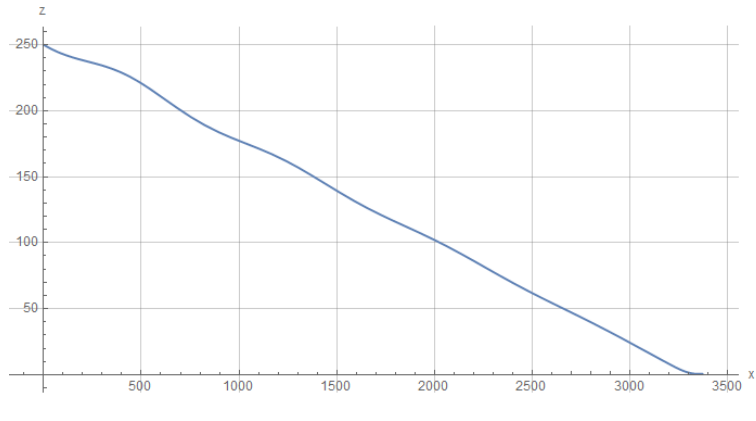

Figura 6.6: Senda de aproximación.

#### 6.4.2 Redondeo

La maniobra de redondeo se puede efectuar de diversas formas. El objetivo es situar a la aeronave lo mas cerca posible a la pista y de forma paralela. Esta maniobra se inicia con las condiciones de posición, velocidad y actitud del caso anterior. Como propuesta, se recomienda realizar el redondeo cuando la aeronave se encuentra a menos de 10 metros del suelo, en ese momento, se debería reducir de manera progresiva el ángulo de los timones de cola para hacer

que la aeronave corrija su trayectoria y levante el morro. Entonces cuando se vaya a tocar la pista, se debe incrementar rápidamente el ángulo de los timones de cola para hacer bajar el morro.

<span id="page-141-0"></span>Mediante la aplicación de las ecuaciones de Bryan es posible simular una de estas maniobras. En la figura [6.7](#page-141-0) se presenta la variación de altura con el tiempo, mientras que en la figura [6.8](#page-141-1) se presenta la secuencia de ángulos de los timones de cola para realizar el redondeo.

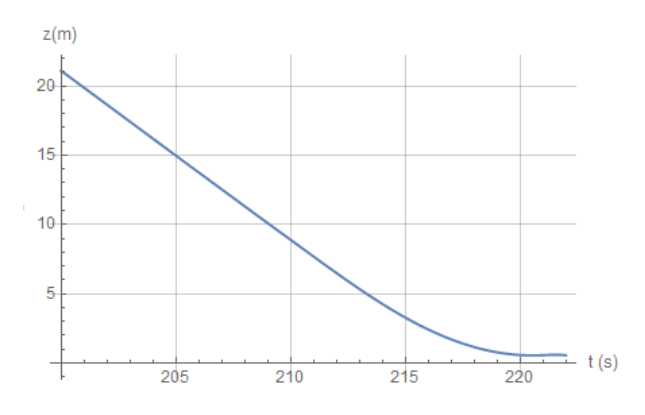

Figura 6.7: Redondeo en el aterrizaje.

<span id="page-141-1"></span>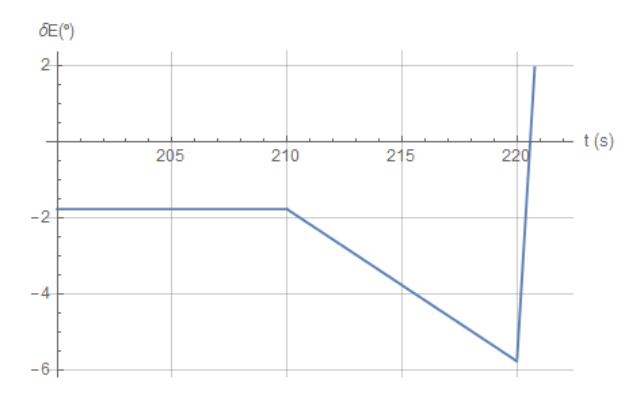

Figura 6.8: Posición de los timones de cola.

Al realizar la maniobra propuesta, la velocidad se reduce de 15.77 m/s a 14.46 m/s, que sigue estando por encima de la velocidad de pérdida.

# 6.4.3 Frenado

Para el frenado se ha seguido un procedimiento parecido al del cálculo de la carrera de despegue pero a la inversa, es decir, se inicia con la velocidad tras el redondeo y, sin propulsión, se frena la aeronave con ayuda de los frenos. La ecuación del balance de fuerzas en este caso es,

$$
F_x = -D_{tren+flaps} - \mu_{Frenos}(W - L_{flaps})
$$
\n(6.5)

Para el cálculo de esta distancia, se asume que los frenos incrementan el coeficiente de fricción hasta  $\mu = 0.40$  en todas las superficies. Por tanto, la distancia de frenado es de aproximadamente 271 metros.

# 6.5 Aterrizaje con fallo en el motor

El objetivo del presente apartado es estudiar si la aeronave puede llegar a aterrizar de manera segura en caso de fallo del motor. A partir de ese entonces, la aeronave quedaría inoperativa como tal pero no los equipos de análisis, que podrían seguir funcionando gracias a la energía del generador termoeléctrico.

Las condiciones iniciales de este análisis son que la aeronave se encuentra operando en condiciones de crucero y en un momento dado el motor falla y deja de producir empuje. En ese momento, se pretende que la aeronave siga una senda de descenso con el máximo ángulo de pendiente posible.

<span id="page-142-0"></span>Planteando las ecuaciones E1, E3 y E5 de Bryan despreciando el empuje se tiene que la senda de planeo máxima posible sin propulsión es de -6.75 grados. Las condiciones para mantener ese vuelo estable se recogen en la tabla [6.8.](#page-142-0)

$$
\begin{array}{c|c} V & 21.87\ \text{m/s} \\ \delta E & -3.31\ \textdegree \\ \alpha & 4.20\ \textdegree \end{array}
$$

Tabla 6.8: Controles para mantener la senda de planeo máxima con fallo en el motor.

Una vez se ha producido el fallo existen 2 formas de actuar:

De forma inmediata, es decir deflectar las superficies de control de golpe al detectar el fallo y mas tarde desplegar parcialmente los flaperones y el tren de aterrizaje cuando se acerque al suelo

De forma progresiva, de manera que los cambios en las fuerzas aerodinámicas no afecten demasiado a la trayectoria seguida por la aeronave.

A continuación se analizan ambos casos suponiendo que los flaperones se despliegan parcialmente al 40 %.

# $6.5.1$  Despliegue inmediato de las superficies de control

En este caso suponemos que el motor falla e inmediatamente se deflectan las superfícies de control con el valor de deflexión que figura en la tabla [6.8.](#page-142-0) Mas tarde, cuando la aeronave se encuentra aproximadamente a 100 metros del suelo se despliegan los flaperones al 40  $\%$  y el tren de aterrizaje.

<span id="page-143-0"></span>En la gura [6.9](#page-143-0) se presenta la evolución de la altura con el tiempo, en la figura  $6.10$  se presenta la evolución de la velocidad con el tiempo y finalmente en la figura [6.11](#page-144-1) la trayectoria. Observando los gráficos mencionados se puede concluir que deflectar de forma inmediata los controles no es la forma óptima de controlar el descenso de la aeronave debido a la respuesta dinámica oscilatoria que ocasionan.

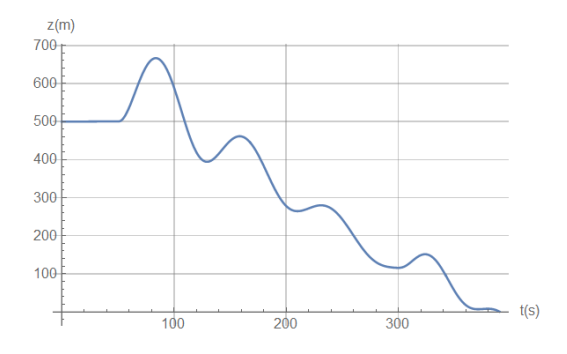

Figura 6.9: Aterrizaje con fallo de motor: despliegue inmediato de las superfícies de control. Variación de la altura con el tiempo

#### $6.5.2$  Despliegue progresivo de las superficies de control

Las condiciones iniciales en este caso son las mismas que en el apartado anterior. Para el despliegue progresivo de las superficies de control sería necesario el empleo de leyes de control que permitan deectar las superfícies de control para seguir la trayectoria deseada. Esto escapa del objetivo del presente proyecto y se ha propuesto una secuencia de control para los timones de cola, los flaperones y el tren de aterrizaje.
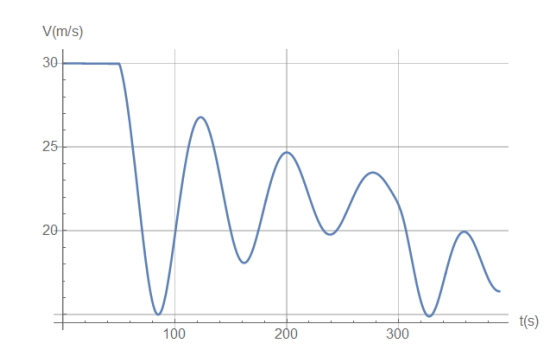

Figura 6.10: Aterrizaje con fallo de motor: despliegue inmediato de las superfícies de control. Variación de la velocidad con el tiempo

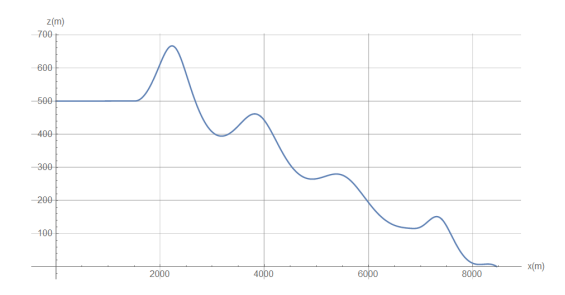

Figura 6.11: Aterrizaje con fallo de motor: despliegue inmediato de las superfícies de control. Trayectoria.

Los timones de cola siguen la secuencia de la figura [6.12,](#page-145-0) mientras que el despliegue de los flaperones y tren de aterrizaje siguen la secuencia presentada en la figura [6.13.](#page-145-1)

<span id="page-145-0"></span>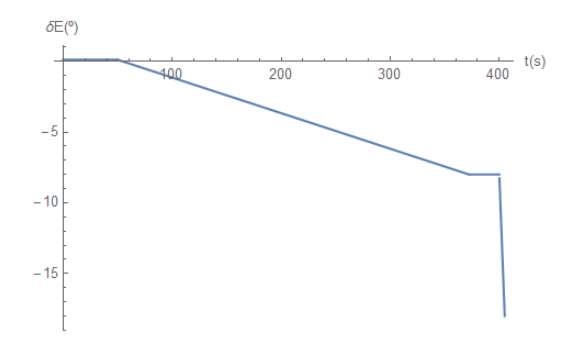

<span id="page-145-1"></span>Figura 6.12: Aterrizaje con fallo de motor: despliegue progresivo de las superfícies de control. Secuencia de deflexión los timones de cola.

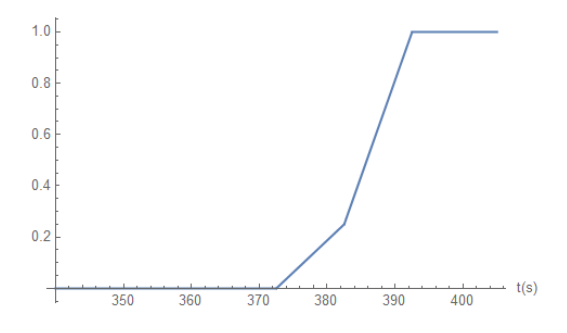

Figura 6.13: Aterrizaje con fallo de motor: despliegue progresivo de las superfícies de control. Secuencia de despliegue de los flaperones y tren de aterrizaje.

En la figura [6.14](#page-146-0) se presenta la evolución de la altura con el tiempo, en la figura  $6.15$  se presenta la evolución de la velocidad con el tiempo y finalmente en la figura [6.16](#page-146-2) la trayectoria.

Como se puede observar en las siguientes figuras, el comportamiento de la aeronave es mucho mas suave y fluido en que el caso anterior. Por tanto, un aterrizaje con fallo de motor controlado mediante algún tipo de sistema automático siempre será más eficiente y seguro que simplemente deflectar las superficies de control necesarias para establecerse en una senda deseada.

<span id="page-146-0"></span>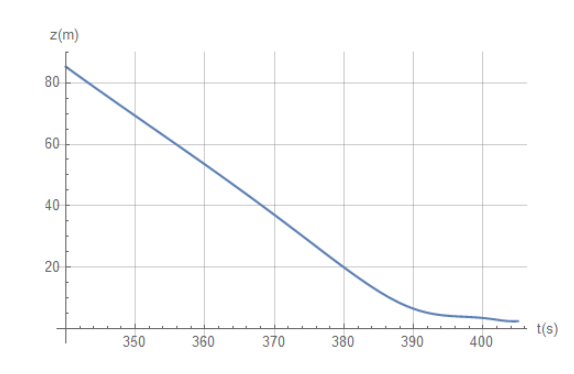

<span id="page-146-1"></span>Figura 6.14: Aterrizaje con fallo de motor: despliegue progresivo de las superfícies de control. Variación de la altura con el tiempo

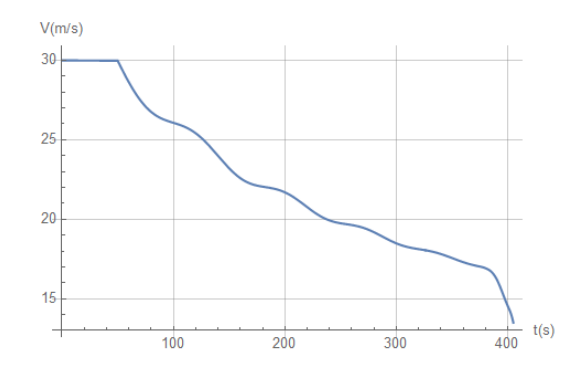

<span id="page-146-2"></span>Figura 6.15: Aterrizaje con fallo de motor: despliegue progresivo de las superfícies de control. Variación de la velocidad con el tiempo

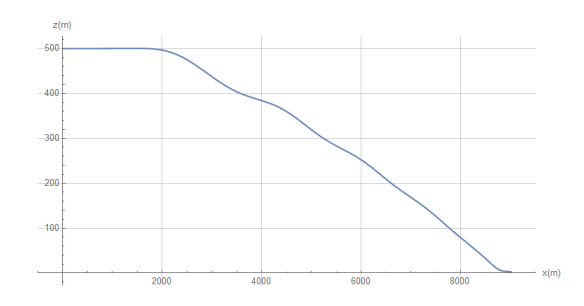

Figura 6.16: Aterrizaje con fallo de motor: despliegue progresivo de las superfícies de control. Trayectoria.

#### 6.6 Especificaciones

<span id="page-147-0"></span>A modo de resumen, se presenta la tabla [6.9](#page-147-0) que contiene las características que definen de manera global las prestaciones mas relevantes que ofrece la aeronave diseñada.

| Velocidad de           | $13.14 \;{\rm m/s}$ |
|------------------------|---------------------|
| perdida con $C_{Lmax}$ |                     |
| Velocidad de crucero   | $30 \text{ m/s}$    |
| Velocidad máxima       | $60 \text{ m/s}$    |
| Máxima autonomía       | 1580 km             |
| Techo de vuelo         | 19000 m             |
| Pendiente de ascenso   | 20.2°               |
| máxima                 |                     |
| Pendiente de descenso  | $-11.5$ $^{\circ}$  |
| mínima                 |                     |
| Máxima velocidad       | $12.83 \;{\rm m/s}$ |
| vertical de ascenso    |                     |
| Máxima velocidad       |                     |
| vertical de descenso   | $7.47 \text{ m/s}$  |

Tabla 6.9: Especificaciones de la aeronave para una altura de 500 metros

Es posible observar que ha habido algunos cambios con respecto al objetivo del diseño inicial. Sin embargo, en términos globales se puede decir que se ha seguido un procedimiento lógico, acompañado de estudios y decisiones justificadas que han dado lugar al diseño final de la aeronave de este proyecto.

#### 6.7 Ejemplo práctico: misión de reconocimiento

Una vez la aeronave ha sido diseñada por completo, se va a proponer una misión de reconocimiento de los lagos de hidrocarburos en la superficie de Titán y se estudiará su eficacia.

#### 6.7.1 Descripción de la misión

La misión es sencilla, la aeronave debe despegar, establecerse a la altura y velocidad de crucero, recorrer la trayectoria designada y aterrizar en una zona segura. La trayectoria propuesta para la misión se presenta en la figura [6.17.](#page-148-0)

<span id="page-148-0"></span>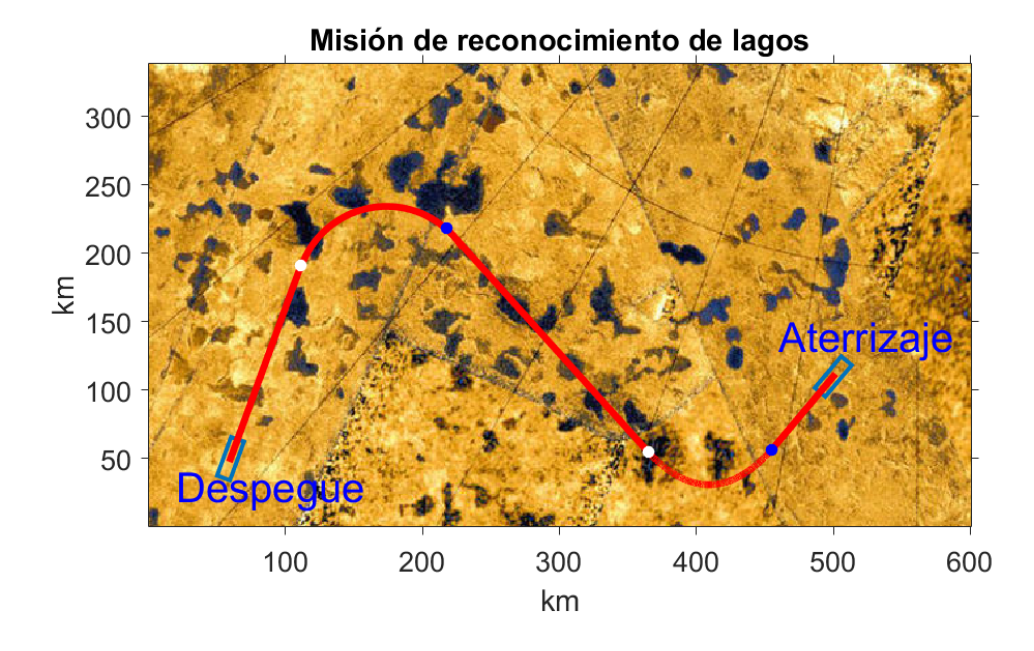

Figura 6.17: Misión de reconocimiento propuesta.

Como se puede apreciar en la anterior imagen, la ruta es relativamente sencilla, consta de 3 trayectorias rectas y 2 giros en planos horizontales. Los puntos blancos y azules en la trayectoria indican el inicio y final de los giros, respectivamente. A continuación se va a estudiar cada una de las fases de la misión y se van a establecer los controles mínimo y condiciones de vuelo para efectuar cada uno de los tramos.

#### 6.7.2 Estudio por tramos de la misión

#### Despegue

La aeronave despega desde su punto actual y como se ha demostrado analíticamente en la sección [6.1,](#page-132-0) el despegue se realiza en 322.5 metros y tras establecerse en una senda de ascenso de 5 grados, llega a la altura y velocidad de crucero a lo largo de 3.48 km (260 segundos).

#### Primer tramo: vuelo rectilíneo en crucero

El primer tramo antes de llegar al primer giro es una senda recta de 146.1 km que la aeronave puede completar a su velocidad de crucero, es decir, en las condiciones en las que se analizó el vuelo en la sección [6.2.](#page-137-0)

#### Segundo tramo: giro horizontal hacia la derecha.

<span id="page-149-0"></span>El primer giro se trata de un giro circular de radio 66.56 km con una longitud de 111.55 km. Suponiendo que la maniobra se efectúa a velocidad crucero y con un ángulo de derrape de -2 grados, los controles necesarios para seguir la trayectoria se presentan en la tabla [6.10.](#page-149-0)

$$
\begin{array}{c|c} V & 30 \text{ m/s} \\ \delta E & 0.13 \text{ }^\circ \\ \delta A & 1.43 \text{ }^\circ \\ \delta R & -6.57 \text{ }^\circ \\ \delta P & 0.194 \\ \alpha & 0.41 \text{ }^\circ \end{array}
$$

Tabla 6.10: Controles para mantener un giro de radio 66.56 km a una velocidad de 30 m/s.

#### Tercer tramo: vuelo rectilíneo en crucero

El tercer tramo vuelve a ser un vuelo rectilíneo de 220 km que la aeronave puede completar como ya se demostró en la sección [6.2.](#page-137-0)

#### Cuarto tramo: giro horizontal hacia la izquierda.

<span id="page-150-0"></span>El segundo giro se trata de un giro circular de radio 53.34 km con una longitud de 106.7 km. Suponiendo que la maniobra se efectúa a velocidad crucero y con un ángulo de derrape de -2.5 grados, los controles necesarios para seguir la trayectoria se presentan en la tabla [6.11.](#page-150-0)

$$
\begin{array}{c|c} V & 30 \text{ m/s} \\ \delta E & 0.12 \text{ }^\circ \\ \delta A & -1.78 \text{ }^\circ \\ \delta R & 8.22 \text{ }^\circ \\ \delta P & 0.195 \\ \alpha & 0.41 \text{ }^\circ \end{array}
$$

Tabla 6.11: Controles para mantener un giro de radio 53.34 km a una velocidad de 30 m/s.

#### Quinto tramo: vuelo rectilíneo con descenso

Este tramo es el último antes del aterrizaje, se trata de un vuelo de 70 km en los que la aeronave debe ir bajando hasta situarse a la altura de aproximación para realizar el aterrizaje según la sección [6.4.](#page-139-0) Para ello, la pendiente de la trayectoria debe ser de  $-0.2$  grados a velocidad crucero, en la tabla  $6.12$  figuran los controles necesarios para realizar la trayectoria.

$$
\begin{array}{c|c}\n\delta P & 0.186 \\
\delta E & 0.119\n\end{array}
$$
\n
$$
\begin{array}{c|c}\n\alpha & 0.42\n\end{array}
$$

<span id="page-150-1"></span>Tabla 6.12: Controles para mantener el vuelo con una pendiente de descenso de  $\gamma = -0.2$ grados

#### Aterrizaje

Finalmente tras el anterior tramo, la aeronave llega con velocidad de crucero a la altura de aproximación, por lo que deberá perder velocidad antes de efectuar la aproximación final acorde con lo estudiado en la sección [6.4.](#page-139-0)

#### Resumen de la misión.

<span id="page-151-0"></span>En la tabla [6.13](#page-151-0) se presenta un breve resumen por tramos de la misión que se ha estudiado.

| Fase                                 | Distancia | Tiempo         |
|--------------------------------------|-----------|----------------|
|                                      | $\rm(km)$ | $(\mathrm{h})$ |
| Despegue                             | 3.48      | 0.072          |
| Primer tramo:<br>Vuelo rectilíneo    | 146.1     | 1.353          |
| Sengundo tramo:<br>Giro a la derecha | 111.55    | 1.033          |
| Tercer tramo:<br>Vuelo rectilíneo    | 220       | 2.037          |
| Cuarto tramo:<br>Giro a la izquierda | 106.7     | 0.987          |
| Quinto tramo:<br>Vuelo de descenso   | 70        | 0.648          |
| Aterrizaje                           | 3.67      | 0.071          |
| TOTAL                                | 658.35    | 6.2            |

Tabla 6.13: Resumen por tramos de la misión estudiada.

La misión de reconocimiento puede ser llevada a cabo por la aeronave diseñada en un tiempo razonable y empleando un poco menos de la autonomía total disponible. Por tanto, la aeronave es apta para misiones de exploración y reconocimiento de largo alcance, permitiendo así un estudio amplio y valioso sobre el satélite Titán.

#### 6.8 Posibles problemas.

A continuación se comentan posibles problemas a los que deberá hacer frente la aeronave diseñada y qué podría hacerse al respecto.

#### 6.8.1 Acoplamiento inercial por alabeo.

Por motivos de diseño, la distribución de la masa de la aeronave se encuentra muy concentrada en el fuselaje. De esta manera, el momento de inercia  $I_{xx}$ , directamente relacionado con el movimiento de giro de alabeo, es relativamente pequeño en comparación con  $I_{yy}$  e  $I_{zz}$ .

Este hecho provoca un acoplamiento importante entre las ecuaciones longitudinales y las lateral-direccionales con velocidades de alabeo no nulas, mas concretamente en las ecuaciones de los momentos y velocidades angulares. La existencia de dicho acoplamiento hace que la respuesta de la aeronave sea más impredecible y se requiera de una extrema coordinación entre los controles longitudinales y laterales para operar con normalidad.

Este problema debe estudiarse con especial atención ya que el diagrama de ráfagas obtenido en la sección [4.5.5](#page-100-0) muestra lo perjudiciales que pueden llegar a ser las ráfagas en Titán.

#### 6.8.2 Evacuación de calor del GTR.

El generador termoeléctrico de radioisótopos consta de 4 núcleos que generan energía térmica a partir de energía nuclear y luego esta energía térmica es transformada en eléctrica mediante termopares. Sin embargo, existe la posibilidad de que los generadores se sobrecalienten y liberen más energía términa de la prevista, poniendo en riesgo la integridad de la aeronave.

Por este motivo, se considera que se debería realizar un estudio de riesgos para valorar esta posibilidad y instalar algún tipo de mecanismo de refrigeración o de intercambio de calor con el exterior como unas persianas o algún tipo de exclusa que permita liberar el exceso de energía térmica.

#### 6.8.3 Flameo en la cola.

El componente de la aeronave que más puede tender a sufrir aeroelásticamente, especialmente durante la fase de entrada atmosférica, es la cola en V. En la sección [4.5.6](#page-102-0) se hizo un estudio sobre la entrada atmosférica, obteniendo el máximo valor de presión dinámica que iba a percibir la aeronave, que es del orden de 6500 Pa. A pesar de que este valor no es muy elevado, es muy probable que se de el caso de flameo en la cola y como consecuencia se deberá realizar un estudio aeroelástico que permita asegurar que la estructura de la cola podrá resistir los esfuerzos de la reentrada, o de lo contrario, rediseñar la estructura de la cola.

#### 6.8.4 Protección del cono del motor durante la entrada atmosférica.

Durante la fase de entrada atmosférica en Titán, la nariz de la aeronave es el componente que más va a sufrir el calentamiento aerodinámico. A pesar de que en la sección [4.5.6](#page-102-0) se concluyó de que el máximo flujo de calor que esta parte de la aeronave iba a percibir no era excesivo, cabe la posibilidad de que en la realidad el flujo sea mucho mayor. Teniendo en cuenta que tras este componente se encuentran las hélices y el motor, componentes vitales para la operación en la atmósfera de Titán, es de extrema importancia su supervivencia

Por este motivo, se propone como medida de protección adicional, un segundo recubrimiento cerámico que pueda ser eyectado mediante microexplosiones u otro método una vez la aeronave haya alcanzado la superficie de Titán,

#### 6.8.5 Escasez de Plutonio.

Las reservas de plutonio de la Tierra no son tan elevadas como para dar luz verde a un proyecto que demande la cantidad de plutonio requerida en el presente proyecto. Se escogió el plutonio como fuente energética dada su extensa aplicabilidad en proyectos aeroespaciales y misiones de largo periodo. Sin embargo, no es la única fuente de energía atómica empleada en misiones espaciales y, dado el creciente interés en explorar el sistema solar y el espacio exterior, existen numerosas investigaciones para obtener energía aprovechable en sistemas de exploración en ubicaciones remotas y lejanas de la Tierra.

Por todo ello, se considera que el problema de abastecimiento energético debería estudiarse más a fondo de lo que se ha hecho en el presente proyecto y es muy probable que existan o se estén investigando otras fuentes energéticas aptas para la misión.

## Capítulo 7

# Conclusiones y viabilidad del proyecto

#### 7.1 Conclusiones

En los últimos años el interés por la exploración espacial ha ido aumentando y con él los esfuerzos por realizar misiones de exploración para estudiar el universo. El presente proyecto tenía como objetivo diseñar una aeronave que pueda ser empleada en misiones de reconocimiento transportando equipamiento cientíco por un satélite concreto: Titán. Este objetivo ha sido cumplido y a continuación se presentan las reflexiones al respecto.

Para diseñar la aeronave se han aplicado procedimientos de diseño de aeronaves a partir del análisis en varios de los campos de la aeronave: aerodinámica, propulsión, reabastecimiento energético, estabilidad y actuaciones. Para poder estudiar los anteriores campos mencionados no tan solo ha sido necesario saber aplicar prácticamente todo lo aprendido a lo largo de la carrera, sino también saber adaptarse al planteamiento tan particular del presente proyecto. Esto ha supuesto una mejor integración y asentamiento de los conocimientos por parte del alumno que ha realizado el proyecto.

Capítulo 7. Conclusiones y

viabilidad del proyecto

Los principales retos durante el diseño fueron los siguientes,

#### Reabastecimiento energético

Las formas de conseguir energía aprovechable en Titán, sin requerir de una gran infraestructura, son muy escasas. Por ello fue necesario plantear y analizar todas las opciones posibles, entre las cuales destacan 2: la eólica y la atómica. Finalmente se optó por emplear la energía atómica ya que la eólica no era demasiado fiable debido a que las rachas de viento en Titán no son constantes y dependen mucho de la ubicación geográfica. Además, la inclusión de un generador eólico supondría tener que dedicar un gran volumen de la aeronave a albergar dicho generador y la aeronave no dispondría siquiera de una unidad de calor, indispensable para operar en la gélida atmósfera de Titán. El uso de un generador termoeléctrico de radioisótopos permite tener, en un volumen reducido, una fuente térmica y eléctrica de gran duración, haciendo que esta opción fuese idónea para el presente proyecto.

#### Diseño de las palas del rotor

El diseño de hélices para una aeronave que opera en una atmósfera tan densa como la de Titán es especialmente complejo a causa del régimen de giro en el que se opera, que suele estar alrededor de las 1200 RPM (menos de la mitad del régimen habitual de giro en aeronaves con hélices en la Tierra) . Como tan solo se disponía de una base de datos de hélices empleadas en drones, sus características aerodinámicas están optimizadas para operar en la atmósfera de la tierra y por tanto el cálculo de muchas de ellas divergía o bien el motor no era capaz de proporcionar la velocidad rotacional requerida.

#### Diseño de la estabilidad y controlabilidad

Una aeronave con una relación de aspecto tan baja, casi toda la masa centrada en el fuselaje y una cola en V tan cerca del centro de gravedad, supone un reto a nivel estático y dinámico importante. La mayor complicación la supuso el diseño y análisis de la cola, que tuvo que ser modificado cuantiosas veces ya que existían problemas para lograr la rotación en la fase del despegue.

A partir de los resultados de estabilidad y actuaciones mostrados en los capítulos [5](#page-106-0) y [6,](#page-132-1) es posible concluir que la aeronave podrá cumplir su misión de manera satisfactoria.

A modo de síntesis, se han obtenido las siguientes conclusiones del trabajo realizado,

- Titán se trata de un objetivo de estudio muy interesante dada su posición en el sistema solar exterior y por su atmósfera tan parecida a la de la Tierra. Además, dada la existencia de recursos naturales aptos para la propulsión espacial, podría plantearse la posibilidad de establecer en Titán una base de reaprovisionamiento de combustible para misiones cuyo objetivo es explorar el espacio mas allá del sistema solar.
- El vuelo de aeronaves en régimen subsónico es muy viable en Titán, pues en el satélite se combinan condiciones gravitatorias y atmosféricas muy favorables. El gran inconveniente es hacer frente a las extremas temperaturas bajo cero que podrían hacer colapsar los sistemas, pues la superficie se encuentra a tan solo 93 K de temperatura.
- El empleo de energía atómica es la opción de reabastecimiento mas fiable en este tipo de casos donde se requiere una fuente energética de gran duración que aporte no sólo energía eléctrica, sino también térmica.
- Dadas las características másicas y gravitacionales de Titán, las operaciones de entrada atmosféricas no resultan tan agresivas ni extremas como las efectuadas en la Tierra.

#### 7.2 Viabilidad

El presente proyecto afronta diversos retos de diverso índole pero fundamentalmente es el económico. El diseñar una aeronave como la propuesta requiere de una inversión económica extraordinaria a la cual se le añaden los costes de manufacturación, prototipado y ensayos. Es muy posible que la construcción de la aeronave presentada en el trabajo no sea posible con los recursos actuales, sin embargo, la velocidad de los avances en el campo de la ingeniería aeroespacial hacen que no sea imposible plantearse la idea enviar un avión planetario a Titán en un horizonte temporal no muy lejano.

Además, existe un interés creciente por este tipo de aeronaves, ya que podrían ser de gran ayuda para la exploración interplanetaria. De hecho, la NASA, referente mundial en temas espaciales y de investigación aeronáutica y aeroespacial, tiene en marcha varias lineas de investigación y desarrollo de aeronaves planetarias que serán puestas en marcha en los próximos años.

### Capítulo 8

## Trabajos Futuros

Teniendo en cuenta los métodos de diseño empleados en el desarrollo del proyecto, los resultados obtenidos no dejan de ser una aproximación. A continuación, se presentan una serie de trabajos futuros que podrían ser necesarios en caso de desear una mayor precisión en los resultados para así llevar el diseño adelante.

#### 8.1 Estudio CFD.

Un estudio CFD de la aeronave completa es de gran utilidad para conocer de manera más precisa el comportamiento aerodinámico de la aeronave. A partir del mencionado estudio, se pueden obtener todos los coeficientes que definen la aerodinámica de la aeronave, incluyendo las derivadas longitudinales y lateraldireccionales. Aunque llevarlo a cabo supondría un gran coste tanto de personal como computacional, los resultados permitirían confirmar si el estudio realizado en el presente trabajo es válido y asumible.

#### 8.2 Estudio estructural y de vibraciones.

Aunque se han seguido procedimientos de diseño estructural presentados en bibliografía de diseño aeronáutico, no se ha realizado ningún estudio estructural en el presente trabajo. Dadas las condiciones de operación y las actuaciones para las que ha sido diseñada la aeronave, no se prevé que la estructura de la aeronave sufra grandes cargas que puedan provocar su colapso. Sin embargo, todo proyecto aeronáutico requiere de una validación a partir del análisis de cargas estáticas y dinámicas en la estructura. Por este motivo, se plantea como trabajos futuros los análisis estructurales y de vibraciones para las distintas actuaciones de la aeronave, mediante análisis de elementos finitos o el procedimiento que se considere oportuno.

#### 8.3 Estudio de flujos de calor.

En el presente proyecto los fenómenos de transporte de energía son muy relevantes y su estudio es clave para realización del proyecto. No sólo se debe prestar atención al flujo de calor generado durante la fase de entrada atmosférica, sino también al comportamiento térmico del generador termoeléctrico de radioisótopos y su interacción con la aeronave y el exterior.

#### 8.4 Reabastecimiento energético.

Ante la posibilidad de que la cantidad de Plutonio-238 propuesta en el proyecto podría ser excesiva, habría que valorar el poder emplear otro tipo de energía para recargar las baterías de la aeronave o, por otra parte, emplear otro compuesto radioactivo. En la tabla [8.1](#page-161-0) se presentan algunos de los isótopos usados generadores termoeléctricos.

<span id="page-161-0"></span>

| Elemento               | Periodo de<br>semidesintegración | Densidad<br>energética     | Radiación          |
|------------------------|----------------------------------|----------------------------|--------------------|
| Cesio<br>$(Cs-137)$    | $30 \text{ años}$                | $0.42 \text{ W}/\text{gr}$ | $\gamma$ & $\beta$ |
| Estroncio<br>$(Sr-90)$ | $28$ años                        | $0.933 W/\text{gr}$        |                    |
| Curio<br>$(Cm-244)$    | $18.1 \text{ años}$              | $2.65 W/\text{gr}$         | $\alpha$           |

Tabla 8.1: Ejemplos de elementos empleados como pilas en generadores termoeléctricos de radioisótopos.

Sería necesario realizar un estudio en profundidad para determinar cuál de los elementos es más óptimo como pila del generador, teniendo en cuenta el periodo de semidesintegración, su densidad energética y la interacción de la radiación con el resto de equipos.

#### 8.5 Prototipado.

Si el diseño teórico cumple con los requisitos de la misión y se ha validado mediante los análisis mencionados, el último paso antes de realizar la construcción de la aeronave en escala real es realizar un prototipo a pequeña escala y realizar pruebas con él, principalmente pruebas en túnel de viento.

# PARTE II PRESUPUESTO

### Capítulo 9

## Presupuesto

En el presente capítulo se va a hacer un desglose de los costes que ha supuesto el desarrollo del proyecto. Entre los distintos gastos que conforman el presupuesto total están los gastos de sotfware, material, oficina y personal cualificado.

#### 9.1 Cálculo de costes

Los precios mostrados a lo largo de esta parte de la memoria corresponden a tarifas legales actuales, precios del mercado o estimaciones realistas.

Para calcular el coste de amortización de los bienes utilizados, en euros, se utilizan las siguientes expresiones:

$$
A_a = \frac{V_c - R_c}{n} \tag{9.1}
$$

$$
t_h = \frac{A_a}{h_a} \tag{9.2}
$$

Para calcular el coste horario del personal cualificado se van a dividir el salario anual bruto entre el total de horas trabajadas en un año. Para realizar dicha estimación se descuentan las semanas no lectivas. Para calcular el total de semanas no lectivas se va a suponer que en agosto no se realiza ningún trabajo ni tampoco en Navidad ni periodo de Pascua, de modo que suman un total de 7 semanas no lectivas de 52 semanas que tiene un año. Además, se supone una jornada laboral de 40 horas a la semana, de modo que el total de horas trabajadas al año se obtienen de la siguiente manera:

$$
\frac{horas\ a\tilde{n}o}{a\tilde{n}o} = \frac{(57-7)*40}{a\tilde{n}o} = 1800\ horas/a\tilde{n}o\tag{9.3}
$$

#### 9.2 Costes unitarios

A lo largo de esta sección se va a realizar un resumen del desglose de costes unitarios del proyecto, comprendidos por: coste de material y software, coste de oficina y coste de personal.

#### 9.2.1 Equipo informático

#### Ordenador portátil

El ordenador portátil a utilizar se trata de un Asus F555L del año 2015, con las siguientes características:

- Procesador Intel Core i7-4510U @ 2.6 GHz
- Disco duro SSD de 400 GB
- Disco duro de 550 GB
- Memoria RAM de 8 GB
- Grácos NVIDIA GeForce GT 820M

Suponiendo un periodo de amortización de 5 años, retirarlo en 2020, con un precio de coste de 800  $\epsilon_y$  un valor estimado actual de 300  $\epsilon$ teniendo en cuenta las disposiciones del mercado, el coste unitario es el siguiente:

$$
A_a = \frac{800 - 300}{5} = 100 \ \epsilon/a\tilde{n}o \tag{9.4}
$$

$$
t_h = \frac{100}{1800} = 0,055 \in /hora
$$
\n(9.5)

#### Estación de trabajo

La estación de trabajo del 2007 empleada presenta las siguientes características:

- Procesador AMD FX(tm)-8320 de 8 núcleos @ 3.5 GHz
- Disco duro SSD de 240 GB
- Disco duro de 300 GB
- Memoria RAM de 8 GB
- Grácos NVIDIA GeForce GTX 550 Ti

Suponiendo un periodo de amortización de 13 años (retirarlo en 2020), con un precio de coste de 700  $\epsilon$  un valor estimado actual de 200  $\epsilon$ teniendo en cuenta las disposiciones del mercado, el coste unitario es el siguiente:

$$
A_a = \frac{700 - 200}{13} = 38,46 \in /a\tilde{n}o \tag{9.6}
$$

$$
t_h = \frac{38,46}{1800} = 0,002 \in /hora
$$
\n(9.7)

#### Material de oficina

A lo largo del trabajo se han utilizado 1 libreta, con un coste unitario aproximado de 3 €, cuatro bolígrafos con un coste unitario de 0.20 € y unas 20 fotocopias en blanco y negro con un valor unitario de  $0.03 \in$ . En conjunto asciende a 4.4  $\in$ .

#### Software

#### Matlab

El precio anual de la licencia de MATLAB de uso académico es de 500  $\in$ .

$$
t_h = \frac{500}{1800} = 0,277 \in /hora
$$
\n(9.8)

#### SOLIDWORKS

El coste anual de la licencia de SOLIDWORKS tiene un coste de 4680  $\in$ .

$$
t_h = \frac{4680}{1800} = 2,6 \in /hora
$$
\n(9.9)

#### Wolfram Mathematica

El coste anual de la licencia de Wolfram Mathematica tiene un coste de  $1455 \in .$ 

$$
t_h = \frac{1455}{1800} = 0,808 \in /hora
$$
\n(9.10)

#### Tornado

La licencia es gratuita.

#### Xfoil

La licencia es gratuita.

#### $\blacksquare$  Microsoft Office

El coste anual de la licencia de Microsoft Office tiene un coste de 69  $\in$ .

$$
t_h = \frac{69}{1800} = 0,038 \in /hora
$$
\n(9.11)

#### Latex

La licencia es gratuita.

#### $9.2.2$  Coste de oficina

La oficina está situada en el CMT, dentro de la UPV. Se trata de un despacho en el que residen 4 investigadores, todos ellos ajenos a este proyecto. El valor medio de alquiler de las oficinas en la ciudad de Valencia es de 10  $\bm{\in} / m^2,$  por lo que se va a suponer ese el precio del despacho en uso. El despacho tiene unas medidas aproximadas de 8 metros de largo por 5 metros de ancho, lo que supone una superficie de 40  $m^2,$  que a su vez supone un coste mensual de 400  $\,$ e.

La duración del proyecto ha sido aproximadamente de 12 meses, ocupando el despacho únicamente la mitad de este tiempo, de modo que sólo se ha usado

6 meses. Además, el alquiler del despacho sólo corresponde a un tercio, por lo que mensualmente el despacho supone un coste de 133.33 $\epsilon$ , en total 800 $\epsilon$ .

#### 9.2.3 Coste de personal cualificado

#### Tutores

Según la misma resolución de 30 de enero de 2015 del apartado anterior, un profesor de Universidad agregado o titular con dedicación exclusiva tenía un salario mensual de 1910.35  $\epsilon$ en el año 2015. Suponiendo 160 horas de trabajo mensuales, el coste unitario se calcula de la siguiente manera:

$$
t_h = \frac{1910,35}{160} = 11,94 \in /hora
$$
\n(9.12)

#### Becario

La función en este proyecto es la de becario realizando el Trabajo Final de Grado, con un salario de  $0 \infty$ , ya que se trata de un trabajo académico de la carrera. Para presupuestar el trabajo de un becario trabajando como colaborador en el CMT, se ha tomado como referencia el sueldo de la "CONVOCATORIA DE BECA/S DE COLABORACIÓN TIPO B PARA ACTIVIDADES DE I+D+i DE LA UNIVERSITAT POLITÈCNICA DE VALÈNCIA" para trabajar en el CMT, cuyo sueldo mensual es de 1028  $\in$ .

$$
t_h = \frac{1028}{160} = 6,425 \in /hora
$$
\n(9.13)

#### 9.3 Presupuesto final

Los presupuestos del proyecto figuran de manera desglosada en la tabla [9.1.](#page-171-0)

<span id="page-171-0"></span>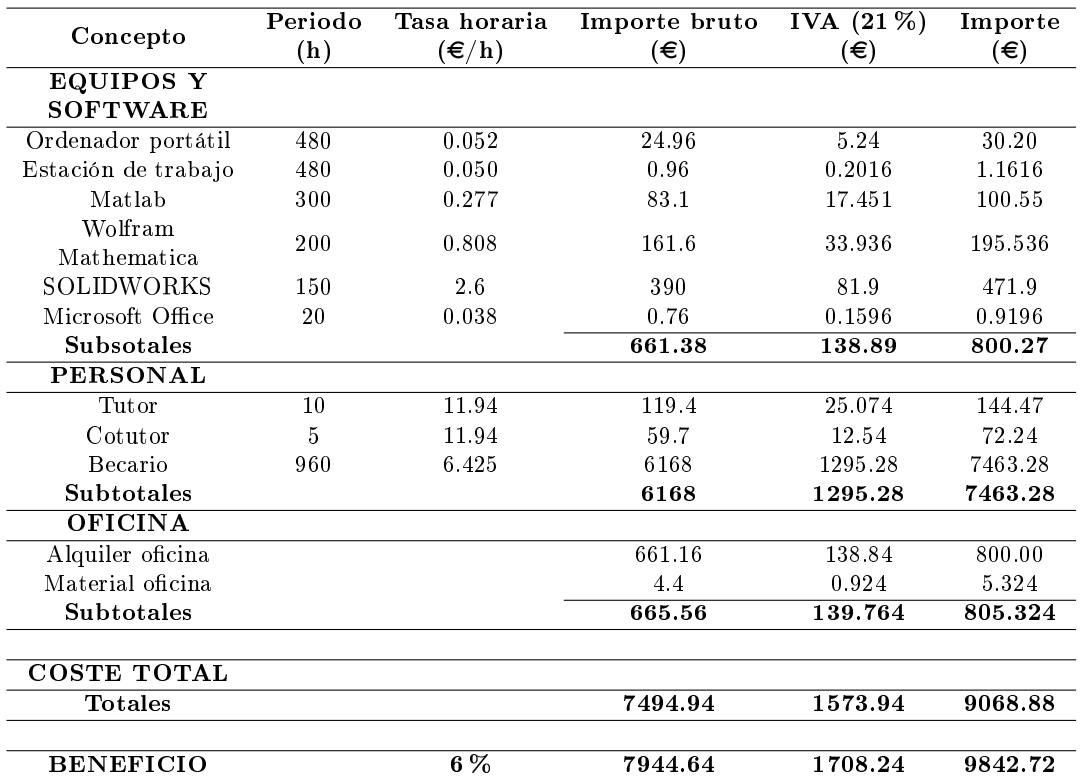

Tabla 9.1: Presupuestos totales del proyecto

El presupuesto del presente proyecto asciende a la cantidad de

#### NUEVE MIL SESENTA Y OCHO EUROS CON OCHENTA Y OCHO CÉNTIMOS

El beneficio estimado del presente proyecto asciende a la cantidad de

#### NUEVE MIL OCHOCIENTOS CUARENTA Y DOS EUROS CON SETENTA Y DOS CÉNTIMOS

9.3 Presupuesto final

# PARTE III PLIEGO DE CONDICIONES

### Capítulo 10

# Pliego de condiciones

#### 10.1 Condiciones generales

En el presente documento se describen los requisitos necesarios, tanto generales como técnicos, para la realización del trabajo. Según la Orden de 9 de Marzo de 1971 por la que se aprueba la Ordenanza General de Seguridad e Higiene en el Trabajo se deben de cumplir una serie de requisitos en el lugar de trabajo. Por otro lado, el Decreto 488/1997 de 14 de Abril establece las disposiciones mínimas de seguridad y salud para la utilización de equipos por los trabajadores.

A continuación se presentan los artículos que afectan al transcurso del presente trabajo.

#### Ordenanza General de Seguridad e Higiene en el Trabajo

#### Artículo 13. Seguridad estructural

Todos los edificios, permanentes o provisionales, serán de construcción segura y firme para evitar riesgos de desplome y los derivados de los agentes atmosféricos.

Los cimientos, pisos y demás elementos de los edificios ofrecerán resistencia suficiente para sostener y suspender con seguridad las cargas para los que han sido calculados.

Se indicará por medio de rótulos o inscripciones las cargas que los locales puedan soportar o suspender, quedando prohibido sobrecargar los pisos y plantas de los edificios

#### Artículo 14. Superficie y cubicación

Los locales de trabajo reunirán las siguientes condiciones mínimas:

- (a) Tres metros de altura desde el piso al techo.
- (b) Dos metros cuadrados de superficie por cada trabajador.
- (c) Diez metros cúbicos por cada trabajador.

No obstante, en los estabñecimientos comperciales, de servicios y locales destinados a oficinas y despachos la altura a que se refiere el apartado a) del número anterior podrá quedar reducida hasta 2,50 metros, pero respetando la cubicación por trabajador que se establece en el apartado c), y siempre que se renueve el aire suficientemente.

Para el cálculo de la superficie y volumen no se tendrá en cuenta los espacios ocupados por máquinas, aparatos, instalaciones y materiales.

#### Artículo 25. Iluminación

Todos los lugares de trabajo o tránsito tendrán iluminación natural, artical o mixta apropiada a las operaciones que se ejecuten.

Siempre que sea posible se empleará luz natural.

Se intensificará la iluminación de máquinas peligrosas, lugares de tránsito con riesgo de caídas, escaleras y salidas de urgencia.

Se deberá graduar la luz en los lugares de acceso a zonas de distinta intensidad luminosa.

#### Artículo 30. Ventilación, temperatura y humedad

En los locales de trabajo y sus anexos se mantendrán, por medios naturales o articiales, condiciones atmosféricas adecuadas, evitando el aire viciado, exceso de calor y frío, humedad o sequía y los olores desagradables.

Las emanaciones de polvo, fibras, humos, gases, vapores o neblinas, desprendidos en locales de trabajo, serán extraídos, en lo posible, en su lugar de origen, evitando su difusión por la atmósfera.

En ningún caso el anhídrido carbónico o ambiental podrá sobrepasar la proporción de 50/10.000, y el monóxido de carbono, la de 1/10.000.

Se prohíbe emplear braseros, salamandras, sistemas de calor por fuego libre, salvo a la intemperie y siempre que no impliquen riesgo de incendio o explosión.

En los locales de trabajo cerrados, el suministro de aire fresco y limpio por hora y trabajador será, al menos, de 30 a 50 metros cúbicos, salvo que se efectúe una renovación total del aire varias veces por hora, no inferior a seis veces para trabajos sedentarios ni diez veces para trabajos que exijan esfuerzo físico superior al normal.

La circulación de aire en locales cerrados se acondicionará de modo que los trabajadores no estén expuestos a corrientes molestas y que la velocidad del aire no exceda de 15 metros por minuto con temperatura normal, ni de 45 metros por minuto en ambientes muy calurosos.

En los centros de trabajo expuestos a altas y bajas temperaturas serán evitadas las variaciones bruscas por el medio más eficaz. Cuando la temperatura sea extremadamente distinta entre los lugares de trabajo, deberán existir locales de paso para que los operarios se adapten gradualmente a unas y otras.

Se fijan como límites normales de temperatura y humedad en locales y para los distintos trabajos, siempre que el procedimiento de fabricación lo permita, los siguientes:

- Para trabajos sedentarios: De 17 a 22 grados centígrados.
- Para trabajos ordinarios: De 15 a 18 grados centígrados.
- Para trabajos que exijan acusado esfuerzo muscular: De 12 a 15 grados centígrados.

La humedad relativa de la atmósfera oscilará del 40 al 60 por 100, salvo en instalaciones en que haya peligro por generarse electricidad estática, que deberá estar por encima del 50 por 100.

Las instalaciones generadoras de calor o frío se situarán con la debida separación de los locales de trabajo para evitar en ellos peligros de incendio o explosión, el desprendimiento de gases nocivos, irradiaciones directas de calor o frío y las correintes de aire perjudiciales al trabajador.

Todos los trabajadores estarán debidamente protegidos conra las irradiaciones directas y excesivas de calor.

En los trabajos que hayan de realizarse en locales cerrados con extremado frío o calor se limitará la permanencia de los operarios estableciendo, en su caso, los turnos adecuados.

#### Artículo 38. Abastecimiento de agua

Todo centro de trabajo dispondrá de abastecimiento suficiente de agua potable en proporción al número de trabajadores, fácilmente accesible a todos ellos y distribuidos en lugares próximos a los puestos de trabajo.

No se permitirá sacar o trasegar agua para la bebida por medios de vasijas, barriles, cubos u otros recipientes abiertos o cubiertos provisionalmente. Se prohíbe igualmente beber aplicando directamente los labios a los grifos, recomendándose las fuentes de surtidor.

Se indicará mediante carteles si el agua es o no potable.

No existirán conexiones entre el sistema de abastecimiento de agua potable y el de agua que no sea apropiada para beber, evitándose la contaminación por porosidad o por contacto.

#### Artículo 40. Retretes

En todo Centro de trabajo existirán retretes con descarga automática de agua corriente y papel higiénico. Se instalarán con separación por sexos cuando se empleen más de diez trabajadores.

En los retretes que hayan de ser utilizados por mujeres se instalarán recipientes especiales y cerrados.

Existira al menos un inodoro por cada 25 hombres y otro por cada 15 mujeres o fracciones de estas cifras que trabajen la misma jornada.
Cuando los retretes comuniquen con los lugares de trabajo estarán completamente cerrados y tendrán ventilación al exterior, natural o forzada. Si comunican con cuartos de aseo o pasillos que tengan ventilación al exterior se podrá suprimir el techo de cabinas. No tendrán comunicación directa con comedores, cocinas, dormitorios y cuartos-vestuario.

Las dimensiones mínimas de las cabinas serán de 1 metros por 1,20 de superficie y 2,30 metros de altura. Las puertas impedirán totalmente la visibilidad desde el exterior y estarán provistas de cierre interior y de una percha.

Los inodoros y urinarios se instalarán y conservarán en debidas condiciones de desinfección, desodorización y supresión de emanaciones.

### Real Decreto 488/1997 de 14 de Abril

- 1. El presente Real Decreto establece las disposiciones mínimas de seguridad y de salud para la utilización por los trabajadores de equipos que incluyan pantallas de visualización.
- 2. Las disposiciones de la Ley 31/1995. de 8 de noviembre, de Prevención de Riesgos Laborales, se aplicarán plenamente al conjunto del ámbito contemplado en el apartado anterior.
- 3. Quedan excluidos del ámbito de aplicación de este Real Decreto:
	- (a) Los puestos de conducción de vehículos o máquinas.
	- (b) Los sistemas informáticos embarcados en un medio de transporte.
	- (c) Los sistemas informáticos destinados prioritariamente a ser utilizados por el público.
	- (d) Los sistemas llamados portátiles, siempre y cuando no se utilicen de modo continuado en un puesto de trabajo.
	- (e) Las calculadoras, cajas registradoras y todos aquellos equipos que tengan un pequeño dispositivo de visualización de datos o medidas necesario para la utilización directa de dichos equipos.
	- (f) Las máquinas de escribir de diseño clásico, conocidas como máquinas de ventanilla.

### Artículo 2. Definiciones

A efectos de este Real Decreto se entenderá por:

- 1. Pantalla de visualización: una pantalla alfanumérica o gráfica, independientemente del método de representación visual utilizado.
- 2. Puesto de trabajo: el constituido por un equipo con pantalla de visualización provisto, en su caso, de un teclado o dispositivo de adquisición de datos, de un programa para la interconexión persona/máquina, de accesorios ofimáticos y de un asiento y mesa o superficie de trabajo, así como el entorno laboral inmediato.
- 3. Trabajador: cualquier trabajador que habitualmente y durante una parte relevante de su trabajo normal utilice un equipo con pantalla de visualización.

### Artículo 3. Obligaciones generales del empresario

1. El empresario adoptará las medidas necesarias para que la utilización por los trabajadores de equipos con pantallas de visualización no suponga riesgos para su seguridad o salud o, si ello no fuera posible, para que tales riesgos se reduzcan al mínimo.

En cualquier caso, los puestos de trabajo a que se refiere el presente Real Decreto deberán cumplir las disposiciones mínimas establecidas en el anexo del mismo.

2. A efectos de lo dispuesto en el primer párrafo del apartado anterior, el empresario deberá evaluar los riesgos para la seguridad y salud de los trabajadores, teniendo en cuenta en particular los posibles riesgos para la vista y los problemas físicos y de carga mental, así como el posible efecto añadido o combinado de los mismos.

La evaluación se realizará tomando en consideración las características propias del puesto de trabajo y las exigencias de la tarea y entre estas, especialmente, las siguientes:

- (a) El tiempo promedio de utilización diaria del equipo.
- (b) El tiempo máximo de atención continua a la pantalla requerido por la tarea habitual.
- (c) El grado de atención que exija dicha tarea.
- 3. Si la evaluación pone de manifiesto que la utilización por los trabajadores de equipos con pantallas de visualización supone o puede suponer un riesgo para su seguridad o salud, el empresario adoptará las medidas técnicas u organizativas necesarias para eliminar o reducir el riesgo al mínimo posible. En particular, deberá reducir la duración máxima del trabajo continuado en pantalla, organizando la actividad diaria de forma que esta tarea se alterne con otras o estableciendo las pausas necesarias cuando la alternancia de tareas no sea posible o no baste para disminuir el riesgo suficientemente.
- 4. En los convenios colectivos podrá acordarse la periodicidad, duración y condiciones de organización de los cambios de actividad y pausas a que se refiere el apartado anterior.

### Artículo 4. Vigilancia de la salud

- 1. El empresario garantizará el derecho de los trabajadores a una vigilancia adecuada de su salud, teniendo en cuenta en particular los riesgos para la vista y los problemas físicos y de carga mental, el posible efecto añadido o combinado de los mismos, y la eventual patología acompañante. Tal vigilancia será realizada por personal sanitario competente y según determinen las autoridades sanitarias en las pautas y protocolos que se elaboren, de conformidad con lo dispuesto en el apartado 3 del artículo 37 del Real Decreto 39/1997, de 17 de enero, por el que se aprueba el Reglamento de los servicios de prevención. Dicha vigilancia deberá ofrecerse a los trabajadores en las siguientes ocasiones:
	- (a) Antes de comenzar a trabajar con una pantalla de visualización.
	- (b) Posteriormente, con una periodicidad ajustada al nivel de riesgo a juicio del médico responsable.
	- (c) Cuando aparezcan trastornos que pudieran deberse a este tipo de trabajo.
- 2. Cuando los resultados de la vigilancia de la salud a que se refiere el apartado 1 lo hiciese necesario, los trabajadores tendrán derecho a un reconocimiento oftalmológico.
- 3. El empresario proporcionará gratuitamente a los trabajadores dispositivos correctores especiales para la protección de la vista adecuados al trabajo con el equipo de que se trate, si los resultados de la vigilancia de la salud a que se refieren los apartados anteriores demuestran su necesidad y no pueden utilizarse dispositivos correctores normales.

### Artículo 5. Obligaciones en materia de información y formación.

- 1. El empresario proporcionará gratuitamente a los trabajadores dispositivos correctores especiales para la protección de la vista adecuados al trabajo con el equipo de que se trate, si los resultados de la vigilancia de la salud a que se refieren los apartados anteriores demuestran su necesidad y no pueden utilizarse dispositivos correctores normales.
- 2. El empresario deberá informar a los trabajadores sobre todos los aspectos relacionados con la seguridad y la salud en su puesto de trabajo y sobre las medidas llevadas a cabo de conformidad con lo dispuesto en los artículos 3 y 4 de este Real Decreto.
- 3. El empresario deberá garantizar que cada trabajador reciba una formación adecuada sobre las modalidades de uso de los equipos con pantallas de visualización, antes de comenzar este tipo de trabajo y cada vez que la organización del puesto de trabajo se modifique de manera apreciable.

### Artículo 6. Consulta y participación de los trabajadores

La consulta y participación de los trabajadores o sus representantes sobre las cuestiones a que se refiere este Real Decreto se realizarán de conformidad con lo dispuesto en el apartado 2 del artículo 18 de la Ley de Prevención de Riesgos Laborales.

### Disposición transitoria única. Plazo de adaptación de los equipos que incluyan pantallas de visualización

Los equipos que incluyan pantallas de visualización puestos a disposición de los trabajadores en la empresa o centro de trabajo con anterioridad a la fecha de entrada en vigor del presente Real Decreto deberán ajustarse a los requisitos establecidos en el anexo en un plazo de doce meses desde la citada entrada en vigor.

### Disposición final primera. Elaboración de la Guía Técnica para la evaluación y prevención de riesgos

El Instituto Nacional de Seguridad e Higiene en el Trabajo, de acuerdo con lo dispuesto en el apartado 3 del artículo 5 del Real Decreto 39/1997, de 17 de enero, por el que se aprueba el Reglamento de los Servicios de Prevención, elaborará y mantendrá actualizada una Guía Técnica para la evaluación y prevención de los riesgos relativos a la utilización de equipos que incluyan pantallas de visualización.

### Disposición final segunda. Habilitación normativa

Se autoriza al Ministro de Trabajo y Asuntos Sociales para dictar, previo informe de la Comisión Nacional de Seguridad y Salud en el Trabajo, las disposiciones necesarias en desarrollo de este Real Decreto y, especícamente, para proceder a la modicación del anexo del mismo para aquellas adaptaciones de carácter estrictamente técnico en función del progreso técnico, de la evolución de las normativas o especificaciones internacionales o de los conocimientos en el área de los equipos que incluyan pantallas de visualización.

Dado en Madrid a 14 de Abril de 1997.

JUAN CARLOS R. El Ministro de Trabajo y Asuntos Sociales. JAVIER ARENAS BOCANEGRA

### 10.2 Condiciones de especificaciones técnicas

El fundamento de este trabajo es el uso de software aeronáutico. Para ello únicamente es necesario un ordenador con hardware adecuado, conexión a Internet y conocimiento del tema, en este caso, diseño aeronáutico. Además, también se necesita acceso a publicaciones relacionadas con el tema a tratar para ampliar conocimientos y consultar datos. Finalmente también es necesario el apoyo de personal cualificado para supervisar el desarrollo del proyecto. Todos los requisitos necesarios se exponen a continuación.

### Especificaciones de materiales y equipos

### Hardware

El presente proyecto no requiere de hardware con un gran potencial de cálculo, pues la esencia del proyecto es diseñar el aeronave a partir de modelos aerodinámicos y software de libre acceso. Por este motivo, una estación de trabajo de gama media es más que suficiente para realizar todos los cálculos.

### Software

A parte del hardware mencionado, se han utilizado diversos programas,

- Matlab
- SOLIDWORKS
- Wolfram Mathematica
- Tornado
- Xfoil
- $\blacksquare$  Microsoft Office
- Latex

### Conexión a Internet

Para la realización del proyecto ha sido imprescindible el acceso a Internet, pues se ha requerido la consulta de numerosas fuentes de información y bases de datos para poder desarrollar el proyecto.

### Conocimientos previos

Gran parte del conocimiento de los temas de este proyecto se adquieren durante la evolución de este. Sin embargo, el usuario necesita formación previa en temas de aerodinámica, propulsión, mecánica de vuelo y cálculo de aviones. También es recomendable la agilidad y adaptabilidad con códigos y software de libre acceso, que son de gran ayuda para el diseño aeronáutico.

### Conocimientos informáticos

Fundamentalmente se necesitan un gran manejo de Matlab y de los códigos que se ejecutan en este software. Tanto Tornado, como xfoil, como la teoría de hélices han sido ejecutados y/o programados en Matlab para poder analizar una gran cantidad de datos y poder optimizar las elecciones de la manera mas eficiente posible.

Adicionalmente, se considera oportuno manejar debidamente algún programa de CAD para poder diseñar la estructura y elementos constructivos de la aeronave.

### Material adicional

Es necesario un buen nivel de inglés ya que la mayor parte de las publicaciones de los temas relacionados con el proyecto son en este lenguaje. Además, la biblioteca de la UPV permite el acceso a bastante bibliografía relacionada con el proyecto que sirve de apoyo. La conexión de la UPV también permite acceder gratuitamente a portales con artículos que son de pago fuera del ámbito académico.

### Supervisión

El supervisor encargado de la dirección del proyecto deberá tener experiencia demostrada y contrastada en la ejecución de proyectos de diseño aeronáutico. Además, un porcentaje importante, al menos un 90 % de dichos proyectos deberán haber sido llevados a cabo de forma satisfactoria tanto en lo que se refiere a plazos, presupuesto, cumplimiento de especificaciones y aceptación por parte del cliente.

### 10.2.1 Condiciones de calidad

La empresa encargada de la realización del proyecto ha de poder garantizar la calidad del producto final. Por este motivo se tendrá en cuenta la calidad de los proyectos realizados por dicha empresa en ocasiones anteriores. En particular, se valorará que la empresa disponga del certificado de calidad ISO-9001. La empresa deberá realizar pruebas intermedias a lo largo del proceso de desarrollo del proyecto. Durante la programación se probarán cada una de las funciones o rutinas para detectar errores de codicación. Después se realizarán pruebas para comprobar que cumplen las funciones previstas. Finalmente, se realizarán las pruebas de aceptación con el sistema completamente integrado. Tanto el sistema de calidad de la empresa como el proceso de pruebas y sus resultados deberán estar debidamente documentados. Particularmente, se deberá presentar un registro impreso en el que se recojan las pruebas llevadas a cabo, indicando título de la prueba, descripción, entorno y fecha de realización, resultados y valoraciones o comentarios.

### 10.2.2 Condiciones de garantía y mantenimiento

La empresa contratada para la realización del proyecto garantiza durante el periodo de dos años el producto nal, de tal forma que se compromete a solventar cualquier problema surgido en el uso cotidiano de éste, así como ofrecer un servicio de ayuda sobre el manejo del mismo. El plazo de garantía comenzará a ser efectivo desde el momento de la recepción provisional del sistema. La garantía quedará invalidada en el caso que no se hayan seguido las pautas de uso que se indica en las instrucciones del mismo, así también como las condiciones que se deben de cumplir para que la garantía sea válida. En el caso del presente producto no hará falta un mantenimiento especíco para su uso. Sólo un uso adecuado, evitando los riesgos explicados en el tutorial de la garantía, solventa con mayoría el buen funcionamiento del mismo.

### 10.2.3 Reclamaciones

Solo se atenderán las reclamaciones formuladas por escrito en un plazo de quince días hábiles a partir del momento de la entrega de la herramienta al contratista. El plazo anteriormente citado se prolongarán por espacio de un mes en el caso de que la entrega se realice fuera de España. En el caso de que alguna de las mercancías entregadas resulte defectuosa el vendedor únicamente se compromete a la sustitución de las mismas declinando así cualquier otra responsabilidad. Ante envíos equivocados o la ausencia de los mismos, el vendedor igualmente únicamente se compromete al suministro de la mercancía estipulada en las condiciones establecidas por el cliente, siendo ajeno a cualquier otra responsabilidad.

### 10.2.4 Condiciones legales y contractuales

En el hipotético caso de que durante la ejecución del proyecto, el comprador quisiera extender el contrato a otros suministros, estos serían objeto de nuevo presupuesto. En el caso de modificaciones, variaciones u otras causas que impliquen la suspensión temporal del suministro o retraso en el periodo de entrega, se podrá solicitar una prórroga equivalente del término del ejecutivo contractual, a condición de que adelante tan solicitud antes de que el término haya caducado. Los aumentos o disminuciones que en el suministro tuvieran que verificarse serán valorados sobre la base de los precios vigentes.

### 10.2.5 Revisión de los precios

Los precios que se muestran en el presupuesto son flujos e invariables, cualesquiera que sean las variaciones del coste de los materiales o mano de obra.

### 10.2.6 Fianza

El contratista se compromete a obtener aval bancario a favor del comprador, en concepto de fianza por el 10 % del valor total del contrato, para responder del cumplimiento de todas y cada una de las obligaciones previstas en el mismo. Dicho aval deberá mantenerse desde el inicio del trabajo hasta el término del periodo de garantía. La fianza será devuelta al contratista una vez firmada la recepción definitiva de la aplicación.

### 10.2.7 Aceptación

La aceptación, referida a los puntos objeto de la presente compraventa, será cumplida mediante el uso de procedimientos de prueba, o programas establecidos por el vendedor. Cuando la obligación de instalación corresponda al vendedor, como es el caso, por estar incluido este servicio en el precio de los productos, la aceptación se producirá en el lugar de la instalación al demostrar el vendedor que, tanto los procedimientos de diagnóstico como los de prueba funcionan correctamente o que, resulta probado que el producto se encuentra en condiciones normales de funcionamiento. Si la instalación fuese programada o demorada por el comprador más de treinta días con posterioridad a la fecha de entrega, entonces el vendedor considerará que los productos han sido aceptados con efectividad del trigésimo primer día, contado a partir de la fecha de entrega.

# ANEXOS

### Anexo A

## Anexo I: Vortex Lattice Method

A continuación se exponen los fundamentos teóricos de la teoría potencial, de la teoría de la línea de sustentación de Prandtl y del Vortex Lattice Method. Este último es el método de cálculo empleado en el cálculo de la sustentación durante la fase de diseño preliminar.

### A.1 Teoría del flujo potencial

El flujo potencial es un flujo ideal descrito por medio de un potencial de velocidades, siendo este una función que depende del espacio y del tiempo.

$$
\vec{V}(x, y, z, t) = \nabla \phi(x, y, z, t)
$$
\n(A.1)

Para que un fluido se considere ideal se deben cumplir las siguientes condiciones,

- Fluido incompresible  $(\rho = constante)$ .
- No viscoso  $(\mu = 0)$ .
- Irrotacional  $(\nabla x \vec{V} = 0)$ .

En la naturaleza no existe ningún fluido que cumpla estas condiciones. Sin embargo, esta teoría permite la obtención del campo de velocidades alrededor de un cuerpo en ciertas situaciones elementales y bajo la influencia de hipótesis asumibles. Por este motivo, la teoría del flujo potencial es usada enormemente en diseño y análisis de aeronaves debido a su simplicidad.

### A.2 Teoría de sustentació de Prandtl

La teoría de la línea de sustentación de Prandtl es un modelo matemático que predice la distribución de sustentación sobre un ala tridimensional en función de su geometría. Para ello se sustituve el flujo sobre el cuerpo por una serie de flujos elementales de la misma naturaleza que el inicial. La razón de poder aplicar esto último es la siguiente; teniendo en cuenta que el campo de velocidades se deriva de un potencial, el potencial de velocidades puede ser descrito matemáticamente mediante la ecuación de Laplace, ecuación [A.2.](#page-195-0)

<span id="page-195-0"></span>
$$
\phi_{YY} + \phi_{ZZ} = 0 \tag{A.2}
$$

La ecuación de Laplace es una ecuación lineal, por lo que un conjunto de soluciones simples pueden resolverla. En esto último radica la utilidad de este modelo, un flujo complejo puede ser descompuesto en flujos más simples y fáciles de analizar como las fuentes, los sumideros, los dobletes o los vórtices de herradura. Estos últimos son los empleados en la teoría sustentadora de Prandtl para calcular la fuerza de sustentación de una superfície alar.

En esta teoría, el ala se modela como un vórtice de herradura formado por un vórtice frontal situado en el centro de presiones del ala, dos vórtices que se arrastran desde las puntas de las alas y se cierran por el llamado vórtice inicial, ubicado muy lejos. En la imagen [A.1](#page-196-0) se puede observar la distribución de estos vórtices.

<span id="page-196-0"></span>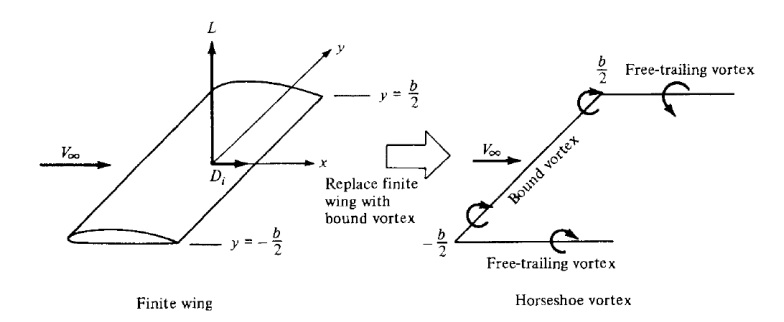

Figura A.1: Modelado del ala como vórtice de herradura

Sin embargo, cuando el ala no es rectangular, la modelización de esta mediante un único vórtice de herradura no es realista. La solución inmediata a este problema fue modelar el ala mediante un gran número de vórtices de herradura de tal manera que sus vórtices frontales coincidiesen en una única línea, la línea de sustentación (the lifting line). La imagen [A.2](#page-196-1) representa las superposiciones de un número finito y de un número infinito de vórtices de herradura a lo largo de la línea de sustentación.

<span id="page-196-1"></span>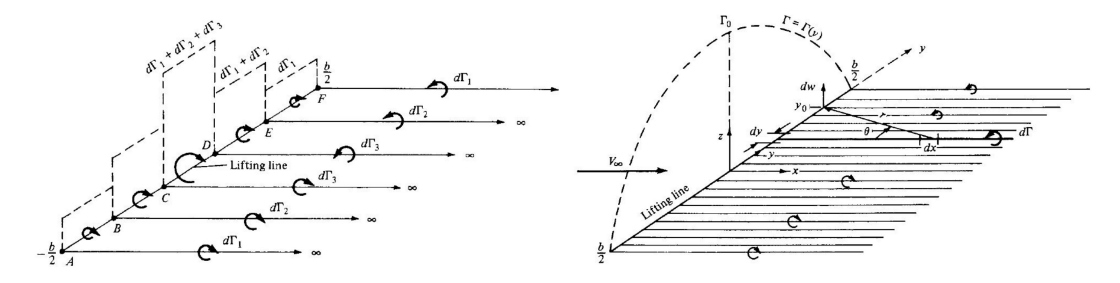

Figura A.2: Ejemplos de distribución vórtices de herradura

La ecuación [A.3](#page-196-2) se conoce como ecuación fundamental de la teoría de sustentación de Prandtl. Se trata de una ecuación integrodiferencial donde la única incógnita es la intensidad de la circulación Γ. Al resolver esta ecuación y obtener  $\Gamma = \Gamma_0$ , es inmediato obtener la distribución de sustentación y resistencia inducida del caso estudiado [28].

<span id="page-196-2"></span>
$$
\alpha(y_0) = \frac{\Gamma(y_0)}{\pi V_{\infty} c(y_0)} + \alpha_{L=0} + \frac{1}{4\pi V_{\infty}} \int_{-\frac{b}{2}}^{\frac{b}{2}} \frac{d\Gamma/dy}{(y_0 - y)} dy \tag{A.3}
$$

### A.3 Tornado: Vortex Lattice Method

El Vortex Lattice Method (VLM) es un método numérico basado en la teoría potencial y en la teoría de sustentación de Prandtl. Su motivación es extender el modelo de predicción de sustentación de Prandtl en alas no rectangulares o con baja relación de aspecto donde el método clásico no proporciona resultados razonables por motivos geométricos. Con ese fin, la superficie sustentadora que se desea estudiar es dividida en un enrejado (lattice) o malla de paneles cuadriláteros y se sitúa un vórtice de herradura en cada panel.

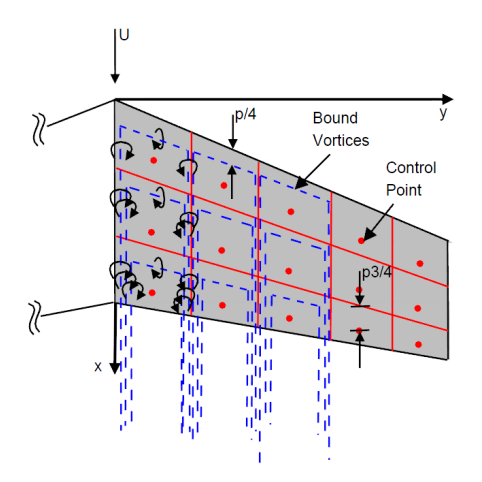

Figura A.3: Distribución de paneles con vórtices de herradura en el ala

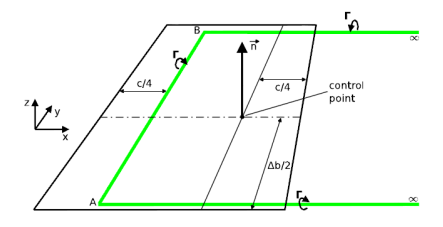

Figura A.4: Esquema de un elemento cuadrilátero que compone la malla

A partir del mallado anterior se resuelven las ecuaciones en cada panel considerando la influencia del resto de paneles en este mediante la aplicación de la teoría de sustentación de Prandtl. A pesar de que el VLM emplea simpli caciones que afectan al resultado, como considerar flujo ideal, se han llevado a cabo estudios que verifican que los resultados obtenidos mediante VLM son

válidos a partir de la comparación de los resultados experimentales de distintas superficies sustentadoras [29].

En este proyecto se va a emplear este método numérico a través del software Tornado ejecutado en Matlab únicamente para evaluar la sustentación y las derivadas longitudinales. No se evalúa la resistencia mediante este método ya que Tornado solo tiene en cuenta la superficie sustentadora por lo que evalúa tan solo la resistencia inducida y no tiene en cuenta la resistencia generada por efectos de viscosidad y espesor. Conociendo la sustentación de cada ala de la aeronave, es posible adimensionalizar dicha fuerza para obtener el coeficiente de sustentación respectivo de cada ala y, una vez conocida la posición del centro de gravedad de la aeronave, es inmediato obtener el coeficiente de momento.

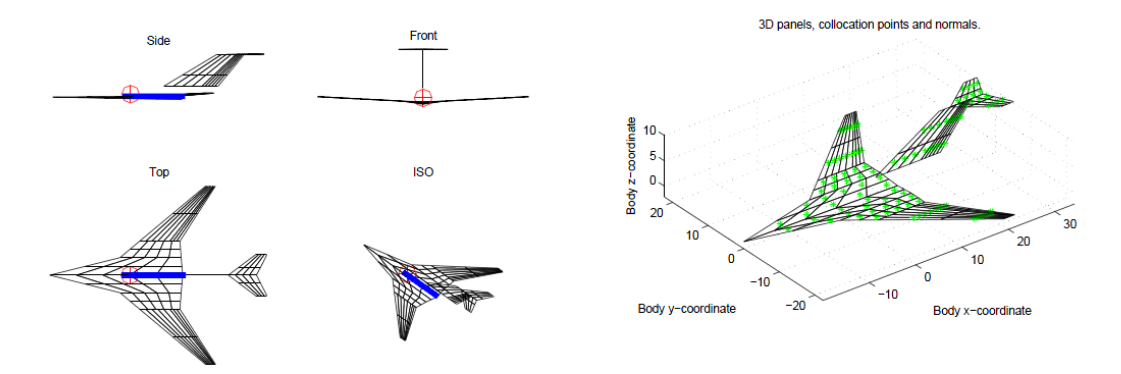

Figura A.5: Ejemplo de mallado de una aeronave en Tornado

## Anexo B

# Anexo II: Resistencia Aerodinámica

A continuación, se exponen los fundamentos teóricos y las ecuaciones empleadas para la aproximación y cálculo de la resistencia total de una aeronave en la fase de diseño preliminar.

### B.1 Resistencia aerodinámica

Por definición, la resistencia aerodinámica es la fuerza que experimenta un cuerpo al moverse en un medio uido. Esta se produce en la dirección contraria al movimiento ya que se opone al avance del cuerpo. En aeronáutica esta fuerza se define mediante la ecuación [B.1.](#page-200-0)

<span id="page-200-0"></span>
$$
D = \frac{1}{2}\rho_{\infty}V_{\infty}SC_D
$$
 (B.1)

- $D$ , es la fuerza de resistencia en Newtons.
- $\rho_\infty,$  es la densidad del fluido en  $kg/m^3$  .
- $V_{\infty}$ , es la velocidad de la corriente del fluido en  $m/s$ .
- $S,$  es la superficie del cuerpo en  $m^2$ .
- $C_D$ , es el coeficiente de resistencia.

El coeficiente de resistencia aerodinámica tiene 2 componentes; una inducida que se genera debido a la sustentación y otra parásita que engloba los efectos viscosos, los efectos de presión, la contribución de los elementos que no participan en la generación de sustentación y la resistencia de interferencia.

$$
C_D = C_{D_i} + C_{D_O} \tag{B.2}
$$

### B.2 – Aproximación del coeficiente de resistencia inducido  $C_{D_i}.$

<span id="page-201-0"></span>La resistencia aerodinámica inducida aparece por el efecto de la componente horizontal de la fuerza de sustentación. En la figura [B.1](#page-201-0) se puede visualizar de manera sencilla esta componente.

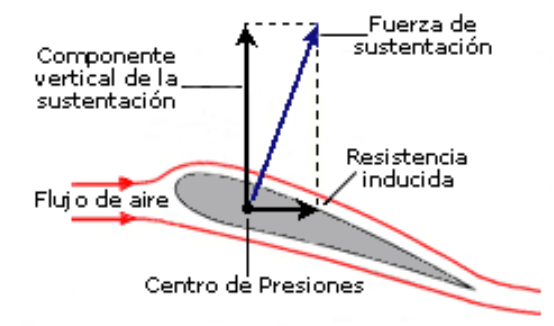

Figura B.1: Componente de la resistencia inducida

El valor de esta componente de la resistencia viene dado por la ecuación [B.3](#page-201-1)

<span id="page-201-1"></span>
$$
C_{D_i} = \frac{C_L^2}{\pi ARe} \tag{B.3}
$$

Donde,

- $C_L$ , es el coeficiente de sustentación.
- $AR$ , es la relación de aspecto del ala.
- $e$ , es el factor de eficiencia de Oswald.

### B.3 Aproximación del coeficiente de resistencia parásito  $C_{D_{\alpha}}$

El coeficiente de resistencia inducido de una aeronave en régimen subsónico se puede aproximar mediante la ecuación [B.4.](#page-202-0)

<span id="page-202-0"></span>
$$
C_{Do} = \frac{\sum_{i=1}^{n} (C_{f_i} FF_i FI_i S_{wet_i})}{S_{alar}} + C_{D_{misc}} + C_{D_{F\&P}}
$$
(B.4)

- $C_{f_i},$  es el coeficiente de fricción del elemento i.
- $FF_i$ , es el factor de forma del elemento i.
- $FI_i$ , es el factor de interferencia del elemento i.
- $S_{wet_i}$ , es la superficie del elemento i en contacto con el fluido.
- $C_{D_{miss}}$ , es el coeficiente de resistencia miscelánea.
- $C_{D_{F\&P}},$  es el coeficiente de resistencia debido a fugas y perturbaciones

Para el diseño preliminar se desprecian los dos últimos coeficientes ya que no se pueden cuantificar en la presente fase del diseño.

### $B.3.1$  Calculo del coeficiente de fricción  $C_f$

Para calcular el coeficiente de fricción de una superficie se requiere conocer el estado del flujo sobre la superficie del elemento de estudio. Esto se puede determinar mediante el cálculo del número de Reynolds, cuya fórmula figura en la ecuación [B.5.](#page-202-1)

<span id="page-202-1"></span>
$$
Re = \frac{\rho_{\infty} V_{\infty} l_c}{\mu_{\infty}} \tag{B.5}
$$

- $\blacksquare$  Re, es el número de Reynolds.
- $\rho_\infty,$  es la densidad del fluido en  $kg/m^3$  .
- $V_{\infty}$ , es la velocidad de la corriente del fluido en  $m/s$ .
- $l_c$ , es la longitud característica en m.
- $\mu_{\infty}$ , es la viscosidad dinámica en  $Pa/s$ .

El número de Reynolds que hace de frontera entre régimen laminar y turbulento para problemas de flujo abierto es  $Re=50000$ . Así pues, el coeficiente de fricción en función del número de Reynolds viene dado por las expresiones de la ecuación [B.6.](#page-203-0)

<span id="page-203-0"></span>
$$
C_f = \begin{cases} \frac{0.664}{\sqrt{Re}} & para Re < 50000 (Laminar) \\ \frac{0.027}{Re^{1/7}} & para Re > 50000 (Turbulento) \end{cases} \tag{B.6}
$$

### B.3.2 Calculo del factor de forma FF

La ecuación para el cálculo del factor de forma difiere en función del tipo de elemento que se quiera analizar, por razones geométricas. Este factor representa la contribución de la resistencia por efectos de presión.

#### Alas y cola

En primer lugar para el cálculo del factor de forma de las alas o la cola se emplea la ecuación [B.7.](#page-203-1)

<span id="page-203-1"></span>
$$
FF_{Alas/Cola} = (1 + \frac{0.6}{t/c} (\frac{t}{c}) + 10(\frac{t}{c})^4) \ 1.34 \ M^{0.18} \ Cos(\Lambda_m)^{0.28}
$$
 (B.7)

Donde,

- $\bullet$  t, es el grosor del elemento en m
- $\bullet$  c, es la cuerda del elemento en m
- $M$ , es el numero Mach de vuelo
- $\Lambda_m$ , es el ángulo de flecha en grados

Fuselaje y nariz

Para el cálculo del factor de forma en el fuselaje o en la nariz se emplea la ecuación [B.8](#page-204-0)

<span id="page-204-0"></span>
$$
FF_{Fuselaje/Nariz} = (1 + \frac{60}{f^3} + \frac{f}{400})
$$
 (B.8)

Donde la función f viene dada por la ecuación [B.9.](#page-204-1)

<span id="page-204-1"></span>
$$
f = \frac{l}{\sqrt{(4/\pi) A_{max}}} \tag{B.9}
$$

Donde,

 $A_{max}$ , es el area máxima del elemento en  $m^2$ .

#### B.3.3 Factor de interferencia FI

<span id="page-204-2"></span>Este factor representa las interacciones entre los distintos elementos que componen la aeronave y que, debido a su posición relativa en esta, contribuyen a modificar las distribuciones de presión sobre la aeronave afectando directamente al valor de la resistencia aerodinámica. Los valores del factor de interferencia se encuentran tabulados en la tabla [B.1.](#page-204-2)

$$
\begin{array}{l|l}\nFI_{Nariz} \\
FI_{Fuselaje} \\
FI_{Alas} \\
FI_{Cola} \\
1.25\n\end{array}
$$

Tabla B.1: Factores de interferencia para los distintos elementos

### Anexo C

## Anexo III: Teoría de hélices

En el presente anexo se exponen los fundamentos teóricos y las ecuaciones necesarias para calcular la tracción y potencia de un rotor con hélices a partir de los parámetros constructivos de los mismos. Adicionalmente, se presenta el proceso de selección de las hélices empleadas para el proyecto a partir del análisis de una base de datos.

### C.1 Teoría de la cantidad de movimiento (TCM)

La teoría de la cantidad de movimiento es el modelo aerodinámico más simple que se puede encontrar en la literatura de hélices y helicopteros. El rotor se encuentra modelado por una superficie discontinua donde el flujo de aire experimenta un salto de velocidades. Se asume flujo estructamente unidimensional, incompresible y cuasi-estacionario. Adicionalmente, se considera que el número de Reynolds es lo suficientemente grande como para poder despreciar los términos viscosos de las ecuaciones. En esta teoría se emplea un volumen de control como el representado en la gura [C.1](#page-207-0) para plantear las ecuaciones de conservación.

La presión aguas arriba es la atmosférica  $p_0$  y la presión aguas abajo lejos del rotor vuelve a alcanzar el mismo valor  $p_0$ . La única fuerza que actúa sobre el fluido tiene la misma magnitud que la tracción  $T$  generada por el rotor. pero de sentido contrario. La corriente incide con una velocidad  $V_z$  y es instantáneamente acelerada hasta una velocidad  $V_z + v_i$  en el plano del rotor

<span id="page-207-0"></span>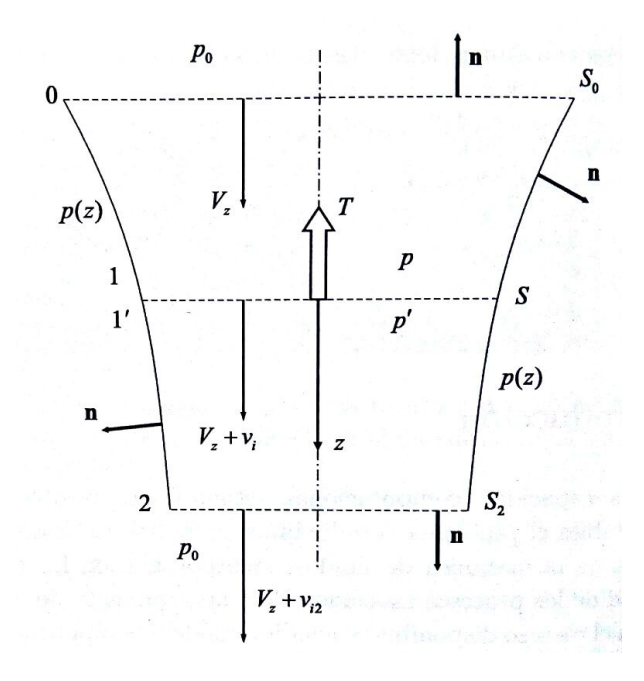

Figura C.1: Volumen de control planteado en la teoría de la cantidad de movimiento

hasta alcanzar un valor  $V_z + v_{i2}$  en la estela lejana. Se asume que el flujo no atraviesa las paredes laterales del dominio. Omitiendo su derivación por su extensión e irrelevancia para el presente proyecto, las expresiones del flujo másico, la tracción y la potencia vienen dadas por las ecuaciones [C.1,](#page-207-1) [C.2](#page-207-2) y [C.3](#page-207-3) respectivamente.

<span id="page-207-1"></span>
$$
\dot{m} = \rho S(V_z + v_i) \tag{C.1}
$$

<span id="page-207-2"></span>
$$
T = -\rho S_0 V_z^2 v_{i_2} = \dot{m} v_{i_2}
$$
 (C.2)

<span id="page-207-3"></span>
$$
P = \frac{1}{2}\dot{m}((V_z + v_{i_2})^2 - V_z^2) = \frac{1}{2}\rho S_2 (V_z + v_{i_2})^3 - \frac{1}{2}\rho S_0 V_z^3
$$
 (C.3)

Referencia [31], paginas 29-37.

### C.2 Teoría del elemento de pala (TCM)

Se trata de un modelo aerodinámico que permite obtener las fuerzas generadas por el rotor a partir de sus parámetros constructivos. Esta teoría parte del estudio de las fuerzas aerodinámicas en cada sección de la pala del rotor. Las hipótesis asumidas en este modelo son,

- Tratamiento bidimensional de la pala (perfil bidimensional).
- El efecto de la velocidad inducida solo se tiene en cuenta considerando una modicacón del ángulo de ataque en cada sección de la pala y en la velocidad relativa.
- Problema axilsimétrico (simetria azimutal).

<span id="page-208-0"></span>La figura [C.2](#page-208-0) muestra el esquema de velocidades relativas al perfil de la pala y fuerzas producidas por el mismo. Ese mismo esquema es la base para poder derivar todas las ecuaciones pertinentes a la teoría del elemento de pala.

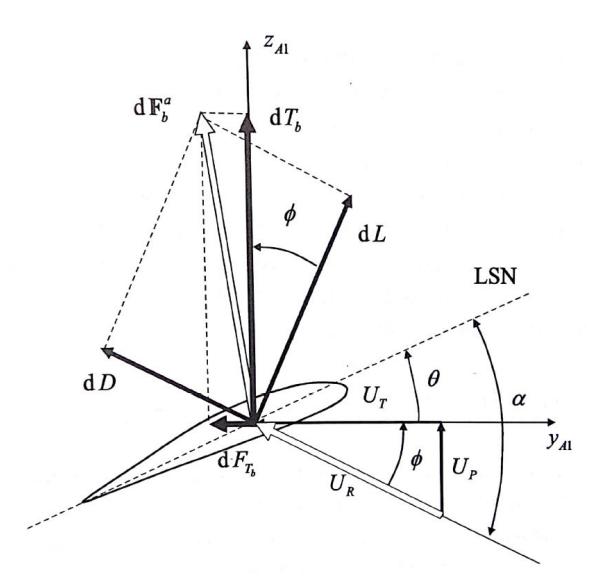

Figura C.2: Esquema de velocidades relativas al perfil y producidas por este

Como en la sección anterior, se omite la demostración de las fórmulas de la tracción y de la potencia, disponibles en la referencia (ref), por ser irrelevantes para el desarrollo del presente proyecto. La ecuaciónes que permiten obtener las distribuciones de tracción y potencia a lo largo de la pala vienen dadas a continuación,

<span id="page-209-0"></span>
$$
dT = \frac{b}{2}\rho(\Omega r)^2 ca(\theta + \phi) dr
$$
 (C.4)

$$
dP = dP_i + dP_0 \tag{C.5}
$$

$$
dP_i = \frac{b}{2}\rho \Omega^2 r (V_z + v_i)c C_L dr \qquad (C.6)
$$

$$
dP_0 = \frac{b}{2}\rho \Omega^3 r^2 c C_D r dr \qquad (C.7)
$$

Donde,

- $dT$ , es el diferencial de tracción en  $N/m$ .
- $dP$ , es el diferencial de potencia en  $Watt/m$ .
- $dP_i,$ es el diferencial de potencia inducida en  $Watt/m.$
- $dP_0$ , es el diferencial de potencia parasita en  $Watt/m$ .
- $\bullet$ , es el número de palas.
- $\rho$ , es la densidad del aire en  $kg/m^3$ .
- $\Omega$ , es la velocidad angular en rad/s.
- $r$ , es la posición radial de la sección estudiada en m.
- $\bullet$  c, es la cuerda local de la sección estudiada en m.
- $\bullet$  a, es la pendiente de la curva de sustentación del perfil estudiado en radianes<sup>−</sup>1.
- $\theta$ , es el paso geométrico local de la pala en *radianes*.
- $\bullet$ , es el angulo de incidencia de la corriente en *radianes*.
- $\bullet \enspace C_L,$  es el coeficiente local de sustentación.
- $C_D$ , es el coeficiente local de resistencia.

Referencia [31], paginas 58-64.

### C.3 Combinación de teorías de cantidad de movimiento y elemento pala (TCM y TEP)

Revisando las 2 teorías anteriormente expuestas, se puede observar como la teoría de la cantidad de movimiento no permite obtener una solución de la tracción a partir de los parámetros constructivos del rotor, mientras que la teoría de elemento de pala no puede aplicarse hasta no conocer la distribución de velocidades en cada sección de la pala, donde la distribución de la velocidad inducida se mantiene como incógnita en todas las ecuaciones y por tanto no es posible conocer el ángulo de deflexión de la corriente  $\phi$ . Por tanto, se requiere combinar ambas teorías para poder cerrar el problema.

Las hipótesis aplicadas a este modelo son las mismas que las aplicadas en las anteriores teorías. El nuevo volumen de control se muestra en la figura [C.3.](#page-210-0) Se trata de un tubo como el empleado en la teoría de la cantidad de movimiento pero que esta vez es estudiado aplicando las ecuaciones de conservación de masa, cantidad de movimiento y energía de manera diferencial combinadas con la teoría del elemento de pala.

<span id="page-210-0"></span>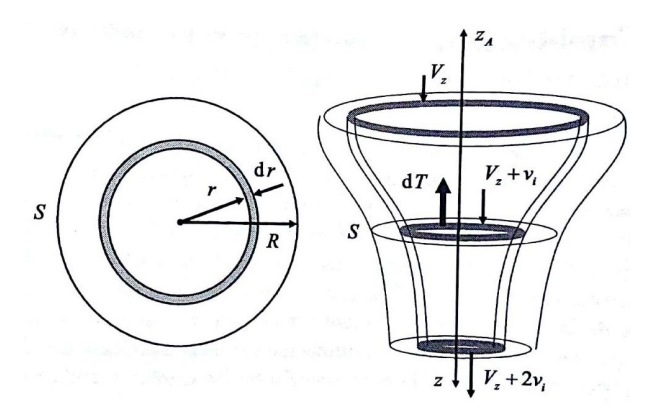

Figura C.3: Esquema de tubo de corriente de espesor diferencial

A partir de la teoría de la cantidad de movimiento, el gasto másico a través de un anillo con radio interior r que se extiende hasta  $r + dr$  es,

$$
\dot{m} = 2\pi \rho r (V_z + v_i) dr \tag{C.8}
$$

Por tanto, la tracción producida por cada elemento diferencial viene dada por la expresión [C.9.](#page-211-0)

<span id="page-211-0"></span>
$$
dT = 2v_i \dot{m} = 4\pi \rho r v_i (V_z + v_i) dr \tag{C.9}
$$

A continuación, igualando las expresiones del diferencial de tracción obtenidas a partir de la teoría de la cantidad de movimiento [C.9](#page-211-0) y de la teoría de elemento de pala [C.4,](#page-209-0) se tiene que

$$
dT = 4\pi \rho r v_i (V_z + v_i) dr = \frac{b}{2} \rho (\Omega r)^2 c C_L dr \qquad (C.10)
$$

O bien,

$$
dT = 4\pi \rho r v_i (V_z + v_i) dr = \frac{b}{2} \rho (\Omega r)^2 c a (\theta + \phi) dr \qquad (C.11)
$$

Resolviendo la anterior ecuación para  $\frac{v_i}{\Omega R}$ , obtenemos la solución [C.12.](#page-211-1)

<span id="page-211-1"></span>
$$
\frac{v_i}{\Omega R} = \frac{1}{2} \left[ -\left(\frac{V_z}{\Omega R} + \frac{a\sigma}{8}\right) + \sqrt{\left(\frac{V_z}{\Omega R} + \frac{a\sigma}{8}\right)^2 + \frac{a\sigma}{2}\left(\frac{r}{R}\theta - \frac{V_z}{\Omega R}\right)} \right] \quad \text{(C.12)}
$$

Donde se ha definido el parámetro de solidez a partir de la ecuación [C.13.](#page-211-2)

<span id="page-211-2"></span>
$$
\sigma = \frac{b \ c}{\pi R} \tag{C.13}
$$

La ecuación [C.12](#page-211-1) permite calcular de la velocidad inducida en cada sección de la pala en función de los parámetros constructivos de la misma. Esta ecuación puede combinarse con las ecuaciones de la teoría de elemento de pala obteniéndose de esta manera un modelo matemático cerrado de análisis de hélices, donde dadas la geometría de pala y la velocidad de giro del rotor es posible obtener unos resultados relativamente precisos.

Referencia [31], paginas 65-67.

### C.4 Selección de las hélices

Debido a que el diseño de este tipo de dispositivos es realmente complejo, se ha recurrido a la selección de unas hélices a partir del análisis de una base de datos. La base empleada es la disponible en la página web del grupo de aerodinámica aplicada de la universidad de Illinois [ref].

<span id="page-212-0"></span>Cada una de las 131 geometrías de hélices presentes en la base de datos vienen proporcionadas en archivos de texto donde se recogen tanto la cuerda como el ángulo de torsión geométrica de cada sección a lo largo del radio en escalones de 0.05 m. Por ejemplo, en el caso de la hélice apcsf 11x7, la geometría viene dada en el archivo de texto apcsf\_11x7\_geom.txt, cuyo contenido se presenta en la tabla [C.1.](#page-212-0)

| $\rm r/R$  | $\rm c/R$   | beta      |
|------------|-------------|-----------|
| 0.15       | 0.114       | 28.24     |
| 0.20       | $\rm 0.134$ | 31.87     |
| $0.25\,$   | $0.157\,$   | 32.26     |
| $0.30\,$   | $0.177\,$   | 31.32     |
| $\rm 0.35$ | 0.194       | $29\,65$  |
| $\rm 0.40$ | 0.208       | 27.57     |
| 0.45       | 0.218       | 25.24     |
| $\rm 0.50$ | $0.225\,$   | 22.97     |
| $\rm 0.55$ | 0.228       | 20.94     |
| 0.60       | 0.228       | 19.19     |
| $0.65\,$   | 0.223       | 17.69     |
| 0.70       | 0.214       | 16.31     |
| $0.75\,$   | $\rm 0.202$ | $15.07\,$ |
| $0.80\,$   | 0.185       | 13.94     |
| $0.85\,$   | $0.165\,$   | 12.89     |
| 0.90       | 0.139       | 11.86     |
| 0.95       | 0.100       | 11.04     |
| 1.00       | 0.060       | 10.23     |

Tabla C.1: Geometría de las hélices apcsf 11x7

<span id="page-213-0"></span>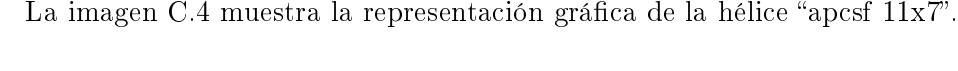

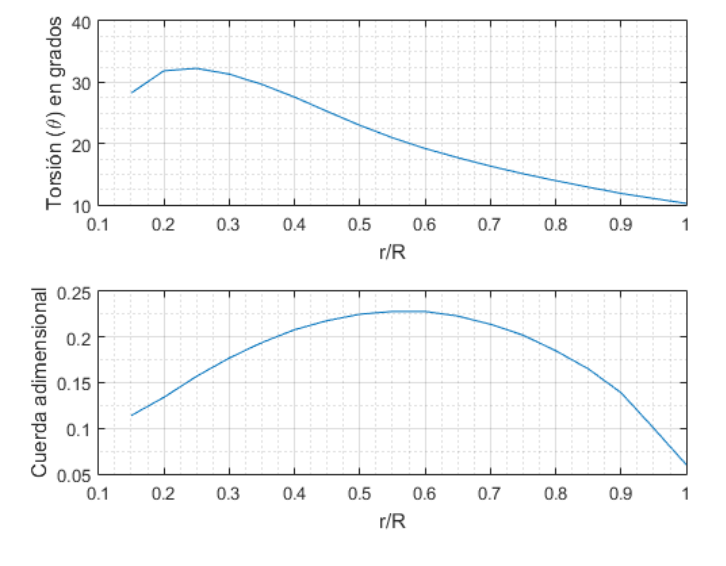

Figura C.4: Hélices apcsf 11x7

Como criterio de selección se han escogido las hélices con la mayor eficiencia propulsiva para unas condiciones de vuelo de 30 m/s, con una velocidad angular del rotor de 1400 rpm y una longitud de pala de 0.75 m. La eficiencia propulsiva viene dada por el ratio entre la potencia que desarrolla la aeronave y la potencia requerida por el motor para mantener la velocidad de vuelo.

<span id="page-213-1"></span>
$$
\eta = \frac{Potenciadevuelo}{PotenciaCosumida} = \frac{TV}{P_M}
$$
\n(C.14)

El principal motivo de la estimación de unas velocidades de desplazamiento y rotación tan bajas es la densa atmosfera de Titán. Se prevé que las fuerzas aerodinámicas van a ser muy elevadas debido a la alta densidad de la atmósfera y se pretende evitar a toda costa la sobrecarga energética y estructural del motor y las hélices.

Para poder analizar todas las geometrías de hélices se ha desarrollado en Matlab un script que aplica las ecuaciones presentes en los apartados 2 y 3 del presente anexo en cada uno de los casos. Se asume que el perfil de las hé-lices se trata de un perfil alar Clark-Y. En la figura [C.5](#page-214-0) se presentan los datos <span id="page-214-0"></span>experimentales y la interpolación de los coeficientes aerodinámicos de un perfil alar Clark-Y que han sido empleados en el análisis de las hélices [32].

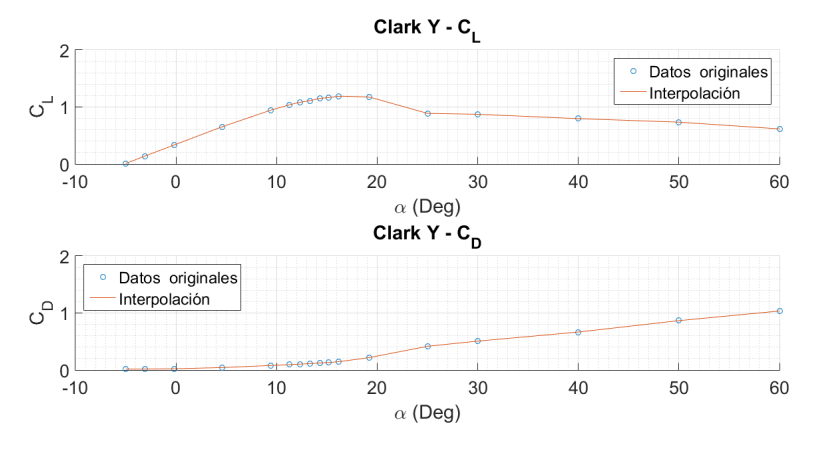

Figura C.5: Coeficientes aerodinámicos de un perfil alar Clark-Y

La manera de proceder en el análisis es la siguiente,

- 1. En primer lugar, se carga la geometría de las hélices y se divide en vectores sus parámetros constructivos (cuerda y ángulo de torsión  $\theta$ ) a lo largo de la pala.
- 2. Se obtiene el parámetro de solidez promedio  $\sigma$  mediante [C.13.](#page-211-2)
- 3. En segundo lugar, la pala se divide en pequeños escalones para poder aplicar las ecuaciones correspondientes a cada elemento diferencial.
- 4. Mediante un bucle "for" se aplican las siguientes ecuaciones a cada sección en el orden correspondiente,

a) 
$$
\frac{v_i}{\Omega R} = \frac{1}{2} \left[ -\left( \frac{V_z}{\Omega R} + \frac{a\sigma}{8} \right) + \sqrt{\left( \frac{V_z}{\Omega R} + \frac{a\sigma}{8} \right)^2 + \frac{a\sigma}{2} \left( \frac{r}{R} \theta - \frac{V_z}{\Omega R} \right)} \right]
$$
  
\nb)  $\phi = \tan^{-1} \left( \frac{V_z + v_i}{\Omega R} \right)$   
\nc)  $\alpha = \theta + \phi$   
\nd)  $dT = \frac{b}{2} \rho (\Omega r)^2 cC_L dr$   
\ne)  $dP_i = \frac{b}{2} \rho \Omega^2 r (V_z + v_i) c C_L dr$   
\nf)  $dP_0 = \frac{b}{2} \rho \Omega^3 r^2 c C_D r dr$ 

g)  $dP = dP_i + dP_0$ 

- 5. Una vez se han calculado las anteriores ecuaciones a lo largo de la pala se pueden integrar numéricamente los valores de la tracción y la potencia mediante la integral del punto medio.
- 6. Se define la eficiencia de las hélices mediante la ecuación  $C.14$  y se guarda su valor en un vector.

Una vez finalizado el análisis de todas las geometrías, se selecciona del vector eficiencias el mayor valor correspondiente a las hélices mas eficientes para las condiciones de vuelo dadas. En el presente análisis, se ha concluido que las hélices más apropiadas para el presente proyecto son las vp 140x45. El la figura [C.6](#page-215-0) se presenta la geometría de estas hélices.

<span id="page-215-0"></span>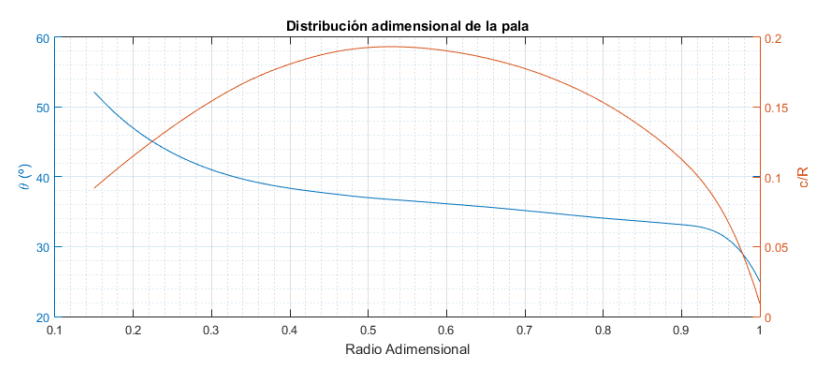

Figura C.6: Hélices vp 140x45

### C.5 Validación del modelo propulsivo

Con el objetivo de validar los resultados del modelo de calculo propulsivo expuesto en el presente anexo, se ha realizado una comparación con un estudio experimental del empuje de 3 avionetas llevado a cabo por un miembro del instituto de diseño e investigación de aeronaves de Shanghai [33].

En el documento se presentan los diámetros de las palas de cada avioneta, las condiciones del ensayo y los resultados de empuje estático en función de la velocidad rotacional del motor. Como se desconoce la distribución de los parámetros constructivos de la pala, se va a asumir que las 3 avionetas emplean hélices apcsf 11x3.8 con un perfil alar Clark-Y. En la tablas que se presentan a continuación, se puede apreciar la comparación del modelo propuesto con los
| Avioneta  | Resultados<br>experimentales $(N)$ | Resultados<br>analíticos $(N)$ | Error $(\%)$ |
|-----------|------------------------------------|--------------------------------|--------------|
| Jabiru    | 304.11                             | 328.92                         | 7.54         |
| Cesna 150 | 539.55                             | 576.19                         | 6.36         |
| Cesna 172 | 765.18                             | 804.61                         | 4 QA         |

ensayos de 3 avionetas distintas cuando se aplica una velocidad rotacional de 1500, 2000 y 2300 RPM en el motor.

Tabla C.2: Comparación de los resultados de empuje estático obtenidos experimentalmente y analíticamente a 1500 RPM.

| Avioneta  | Resultados<br>experimentales $(N)$ | Resultados<br>analíticos (N) | Error $(\%)$ |
|-----------|------------------------------------|------------------------------|--------------|
| Jabiru    | 539.55                             | 595.14                       | 9.34         |
| Cesna 150 | 981                                | 1039.96                      | 5.67         |
| Cesna 172 | 13734                              | 1450.32                      | 5.30         |

Tabla C.3: Comparación de los resultados de empuje estático obtenidos experimentalmente y analíticamente a 2000 RPM.

| Avioneta  | Resultados<br>experimentales $(N)$ | Resultados<br>analíticos $(N)$ | Error $(\% )$ |
|-----------|------------------------------------|--------------------------------|---------------|
| Jabiru    | 765.18                             | 792.36                         | -3.43         |
| Cesna 150 | 1324.35                            | 1383.29                        | 4.26          |
| Cesna 172 | 1912.95                            | 1928 17                        | 0.79          |

Tabla C.4: Comparación de los resultados de empuje estático obtenidos experimentalmente y analíticamente a 2300 RPM.

Como se puede observar en las anteriores tablas, el error en los 3 casos es inferior al 10 %, sobre prediciendo por los resultados en todos los casos. A pesar de ello, se verifica que el modelo de calculo de empuje propuesto proporciona resultados razonables teniendo en cuenta que se desconocen la distribución de los parámetros geométricos de las palas y el perfil de la pala.

No se ha podido realizar una comparación para validar el modelo de potencia por falta de resultados experimentales.

## Anexo D

# Anexo IV: Entrada Atmosférica

En el presente anexo se exponen los fundamentos teóricos y las ecuaciones necesarias para estimar el flujo de calor durante la entrada en la atmósfera de Titán desde el espacio.

#### D.1 Condiciones de entrada

En primer lugar, es necesario conocer de manera aproximada la altura a la que la aeronave penetra en la atmósfera y con que velocidad lo hace. Para determinar la altura, se ha usado como referencia la densidad de la linea de Kalman, situada a 100 km de la superficie terrestre, donde la densidad es de  $1/2200000$  veces la densidad a nivel del mar. Su valor es de 5,568  $10^{-7}kg/m^3$  y se considera que es el valor mínimo a partir del cual los efectos aerodinámicos no son despreciables. En la atmósfera de Titan el valor de esta densidad se encuentra a 247 km de la superfície y por lo tanto será el punto de entrada seleccionado  $(h_0 = 247km)$ .

El siguiente paso es determinar la velocidad de entrada,  $V_0$ . De manera sencilla se puede plantear que la aeronave se aproxima hacia Titán siguiendo una órbita parabólica desde el infinito hasta  $h_0$  y por lo tanto la energía mecánica inicial es nula. Así pues, de la ecuación [D.1](#page-218-0) es inmediato despejar la velocidad.

<span id="page-218-0"></span>
$$
E_{mec} = 0 = -\frac{G M_{Titan}}{R_{Titan} + h_0} + \frac{1}{2}V_0^2
$$
 (D.1)

El valor de la velocidad de la aeronave en el momento de la entrada en la atmósfera de Titán (a 247 km de altura) es de 2522.2 m/s (Mach 9.26), por tanto el régimen de vuelo durante la fase de descenso va a ser claramente hipersónico (Mach > 3).

#### D.2 Modelo aerodinámico

<span id="page-219-0"></span>Se ha desarrollado un modelo aerodinámico simplificado asumiendo que tan solo el ala participa en la generación de sustentación y resistencia y que la trayectoria de descenso esta contenida en el plano vertical. En la figura [D.1,](#page-219-0) se presenta un esquema de las fuerzas que actúan sobre la dinámica longitudinal de la aeronave.

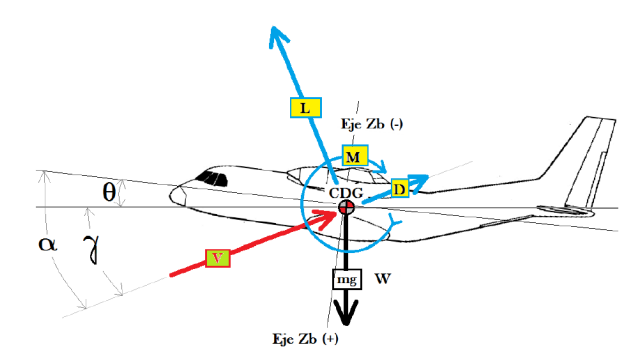

Figura D.1: Esquema de las fuerzas sobre la aeronave

Observando la gura [D.1,](#page-219-0) es inmediato obtener los equilibrios de fuerzas en los ejes X y Z,

$$
F_x = L \sin(\gamma) - D \cos(\gamma) \tag{D.2}
$$

$$
F_z = L \cos(\gamma) + D \sin(\gamma) - W \tag{D.3}
$$

Por lo tanto, las aceleraciones que sufre la aeronave en las 2 componentes del plano vertical son,

$$
a_x = \frac{L \sin(\gamma)}{m} - \frac{D \cos(\gamma)}{m}
$$
 (D.4)

$$
a_z = \frac{L \cos(\gamma)}{m} - \frac{D \sin(\gamma)}{m} - g \tag{D.5}
$$

Donde  $\gamma$  se puede aproximar como  $\gamma \approx ArcTan(\frac{V_z}{V_z})$  $\frac{V_z}{V_x}$ ). El ángulo  $\theta$  es el ángulo de asiento lateral con respecto del horizonte que mantendrá la aeronave durante la fase de descenso. Para obtener los coeficientes de resistencia y sustentación se ha empleado la teoría de impacto de Newton por sus resultados analíticos relativamente precisos en régimen hipersónico. Estos coeficientes vienen dados por las expresiones

$$
C_L = 2 \sin(\alpha)^2 \cos(\alpha) \tag{D.6}
$$

$$
C_D = 2\sin(\alpha)^3\tag{D.7}
$$

Con las condiciones iniciales de entrada, el modelo planteado y los datos de la aeronaves sencillo realizar una estimación de la trayectoria que va a seguir la aeronave durante la fase de entrada en la atmósfera de Titán.

#### D.3 Modelo aerotermodinámico

Para calcular el flujo de calor que experimenta la aeronave durante la fase de entrada se ha seguido el método expuesto en la referencia [30]. En el mencionado articulo se presenta el modelo aerotermodinámico particularizado para transbordadores espaciales en la Tierra y se compara con resultados reales. A pesar de ello, teniendo en cuenta que la composición física y química de la atmósfera de Titán y la Tierra son muy similares, es aceptable aplicar las mismas ecuaciones en ambos casos.

Para analizar la supervivencia de la aeronave durante la fase de entrada es lógico centrarse en el punto que mas calentamiento aerodinámico va a experimentar, este punto es el punto de parada y se localiza en la nariz de la aeronave.

La ecuación [D.8](#page-221-0) proporciona el valor del flujo de calor que experimenta el punto de parada en  $W/cm^2$ .

<span id="page-221-0"></span>
$$
\dot{q} = \frac{dq}{dt} = C\rho^N V^M \tag{D.8}
$$

Donde,

- $C = 1,83(10^{-8})r_n^{-1/2}(1-g_w)$
- $N = 0.5$
- $M = 3$

Las constantes  $r_n$  y  $g_w$  son, respectivamente, el radio de la nariz  $(r_n = 0.3m)$ y la relación entre la entalpía de la pared y la entalpía total (se asume nula en régimen hipersónico). Las variables  $\rho$  y V son la densidad en  $kg/m^3$  y velocidad en  $m/s$  instantáneas de la aeronave durante la fase de entrada en la atmósfera.

## Anexo E

# Anexo V: Mecánica de Vuelo

En el presente anexo se exponen las ecuaciones empleadas para el cálculo de las actuaciones y los sistemas matriciales analizados para determinar los modos longitudinales y lateral-direccionales de la aeronave. Los contenidos del presente anexo se encuentran desa $r$ rollado de forma mas amplia en los apuntes de la asignatura "Ampliación de Mecánica de Vuelo" (11901).

#### E.1 Sistema de ecuaciones de Bryan.

#### E.1.1 Fuerzas

$$
m\dot{V} = T\cos(\beta)\cos(\alpha) - D\cos(\beta) + Y\sin(\beta) - mg\sin(\gamma)
$$
 (E.1)

$$
m\ \dot{V}\ r_w=-T\ sin(\beta)cos(\alpha)+D\ sin(\beta)+Y\ cos(\beta)+mg\ cos(\gamma)sin(\mu)\ \ (\text{E.2})
$$

$$
m \dot{V} q_w = T \sin(\alpha) + mg \cos(\gamma)\cos(\mu)
$$
 (E.3)

Donde,

$$
D = \frac{1}{2}\rho V^2 S (C_{Do} + k(C_{Lo} + C_{La}\alpha + C_{L_{\delta E}}\delta E + C_{L_q}\frac{c}{2V} + C_{L_{\dot{\alpha}}}\frac{c}{2V})^2)
$$
  
\n
$$
Y = \frac{1}{2}\rho V^2 S (C_{Y_{\delta A}}\delta A + C_{Y_{\delta R}}\delta R + C_{Y_{\beta}}\beta + C_{Y_p}\frac{b}{2V} + C_{Y_r}\frac{b}{2V} + C_{Y_{\dot{\beta}}}\frac{b}{2V})
$$
  
\n
$$
L = \frac{1}{2}\rho V^2 S (C_{Lo} + C_{La}\alpha + C_{L_{\delta E}}\delta E + C_{L_q}\frac{c}{2V} + C_{L_{\dot{\alpha}}}\frac{c}{2V})
$$

#### E.1.2 Momentos

$$
\dot{p} = \frac{I_{zz}}{A}l + \frac{I_{xz}}{A}N + \frac{I_{xz}(I_{xx} - I_{yy} + I_{zz})}{A} p q + \frac{I_{zz}(I_{yy} - I_{zz}) - I_{xz}^2}{A} r q
$$
 (E.4)

$$
\dot{q} = \frac{M}{I_{yy}} + \frac{I_{zz} - I_{xx}}{I_{yy}} \ p \ r + \frac{I_{xz}}{I_{yy}} (r^2 - p^2) \tag{E.5}
$$

$$
\dot{r} = \frac{I_{xx}}{A}N + \frac{I_{xz}}{A}l + \frac{I_{xx}(I_{xx} - I_{yy}) + I_{xz}^2}{A} p q + \frac{I_{xz}(I_{yy} - I_{xx} - I_{zz})}{A} r q
$$
 (E.6)

Donde,

$$
l = \frac{1}{2}\rho V^2 Sb(C_{l_{\delta A}}\delta A + C_{l_{\delta R}}\delta R + C_{l_{\beta}}\beta + C_{l_{\rho}}\frac{b}{2V} + C_{l_{\tau}}\frac{b}{2V} + C_{l_{\rho}}\frac{b}{2V}\frac{\dot{\beta}}{2V})
$$
  
\n
$$
M = \frac{1}{2}\rho V^2 Sc(C_{Mo} + C_{Ma}\alpha + C_{M_{\delta E}}\delta E + C_{M_q}\frac{c}{2V} + C_{Ma}\frac{c}{2V})
$$
  
\n
$$
N = \frac{1}{2}\rho V^2 Sb(C_{N_{\delta A}}\delta A + C_{N_{\delta R}}\delta R + C_{N_{\beta}}\beta + C_{N_p}\frac{b}{2V} + C_{N_r}\frac{b}{2V} + C_{N_{\beta}}\frac{b}{2V})
$$
  
\n
$$
A = I_{xx}I_{zz} - I_{xz}^2
$$

#### E.1.3 Ecuaciones del Movimiento Angular Relativo en Ejes Cuerpo p,q,r respecto a Ejes Viento pw,qw,rw

$$
p_w = p \cos(\alpha)\cos(\beta) + \sin(\beta)(q - \dot{\alpha}) + r \sin(\alpha)\cos(\beta) \tag{E.7}
$$

$$
q_w = -(p \cos(\alpha) + r \sin(\alpha))\sin(\beta) + (q - \dot{\alpha})\cos(\beta) \tag{E.8}
$$

$$
r_w = \dot{\beta} - p \sin(\alpha) + r \cos(\alpha) \tag{E.9}
$$

#### E.1.4 Velocidades angulares pw, qw, rw relacionadas con  $\dot{\mu},\,\,\dot{\gamma}\,\,y\,\,\dot{\chi}(\bm{Relaciones}\,\,de\,\,Euler)$

$$
\dot{\mu} = p_w + \tan(\gamma)\sin(\mu) \ q_w + \tan(\gamma)\cos(\mu) \ r_w \tag{E.10}
$$

$$
\dot{\gamma} = \cos(\mu) \ q_w - \sin(\mu) \ r_w \tag{E.11}
$$

$$
\dot{\chi} = \sec(\gamma)\sin(\mu) \ q_w + \sec(\gamma)\cos(\mu) \ r_w \tag{E.12}
$$

#### E.1.5 Ecuaciones cinemáticas

$$
\dot{x} = V \cos(\gamma)\cos(\chi) \tag{E.13}
$$

$$
\dot{y} = V \cos(\gamma)\sin(\chi) \tag{E.14}
$$

$$
\dot{z} = V \sin(\gamma) \tag{E.15}
$$

### E.2 Dinámica Longitudinal

$$
\begin{bmatrix}\n\Delta \dot{u} \\
\Delta \dot{w} \\
\Delta \dot{q} \\
\Delta \dot{\theta}\n\end{bmatrix} = [A] \begin{bmatrix}\n\Delta u \\
\Delta w \\
\Delta q \\
\Delta \theta\n\end{bmatrix} + [B] \begin{bmatrix}\n\Delta \delta_p \\
\Delta \delta_E\n\end{bmatrix}
$$
\n(E.16)

Matriz [A] (matriz del sistema homogéneo),

$$
\begin{bmatrix}\n\frac{X_u}{m} & \frac{X_w}{m} & \frac{X_q}{m} & -g \cos(\theta_0) \\
\frac{Z_u}{m - Z_w} & \frac{Z_w}{m - Z_w} & \frac{m - Z_w}{m - Z_w} & \frac{g}{m - Z_w} \\
\left(\frac{M_u}{I_{yy}} + \frac{M_w Z_u}{I_{yy}(m - Z_w)}\right) & \left(\frac{M_w}{I_{yy}} + \frac{M_w Z_w}{I_{yy}(m - Z_w)}\right) & \left(\frac{M_q}{I_{yy}} + \frac{M_w (m V_0 + Z_q)}{I_{yy}(m - Z_w)}\right) & \frac{-g \, m \, \sin(\theta_0, M_w)}{I_{yy}(m - Z_w)} \\
0 & 0 & 1 & 0\n\end{bmatrix}
$$
\n(E.17)

Matriz [B] (matriz de control),

$$
\begin{bmatrix}\n\frac{X_T}{m} & 0 \\
0 & \frac{Z_{\delta E}}{m - Z_w} \\
0 & \left(\frac{M_{\delta E}}{I_{yy}} + \frac{M_w Z_{\delta E}}{I_{yy}(m - Z_w)}\right) \\
0 & 0\n\end{bmatrix}
$$
\n(E.18)

#### E.3 Dinámica Lateral-Direccional

$$
\begin{bmatrix}\n\Delta \dot{\beta} \\
\Delta \dot{r} \\
\Delta \dot{\phi} \\
\Delta \dot{\theta}\n\end{bmatrix} = [A] \begin{bmatrix}\n\Delta \beta \\
\Delta r \\
\Delta \phi \\
\Delta \theta\n\end{bmatrix} + [B] \begin{bmatrix}\n\Delta \delta_A \\
\Delta \delta_R\n\end{bmatrix}
$$
\n(E.19)

Matriz [A] (matriz del sistema homogéneo),

$$
\begin{bmatrix}\n\frac{\rho V_0 S_W}{2m} C_{Y\beta} & \frac{\rho S_W b_W}{4m} C_{Yp} & \frac{\rho S_W b_W}{4m} C_{YR} - 1 & \frac{g \cos(\theta_0)}{V_0} \\
\frac{\rho V_0^2 S_W b_W}{2} \frac{I_{zz}}{A} (C_{l\beta} + \frac{I_{xz}}{I_{zz}} C_{N\beta}) & \frac{\rho V_0 S_W b_W^2}{4} \frac{I_{zz}}{A} (C_{lp} + \frac{I_{xz}}{I_{zz}} C_{Np}) & \frac{\rho V_0 S_W b_W^2}{4} \frac{I_{zz}}{A} (C_{lr} + \frac{I_{xz}}{I_{zz}} C_{Nr}) & 0 \\
\frac{\rho V_0^2 S_W b_W}{2} \frac{I_{xx}}{A} (C_{N\beta} + \frac{I_{xz}}{I_{xx}} C_{l\beta}) & \frac{\rho V_0 S_W b_W^2}{4} \frac{I_{xx}}{A} (C_{Np} + \frac{I_{xz}}{I_{xx}} C_{lp}) & \frac{\rho V_0 S_W b_W^2}{A} \frac{I_{xx}}{A} (C_{Nr} + \frac{I_{xz}}{I_{xx}} C_{lr}) & 0 \\
0 & 1 & \tan(\theta_0) & 0\n\end{bmatrix}
$$
\n(E.20)

Matriz [B] (matriz de control),

$$
\begin{bmatrix}\n\frac{\rho V_0 S_W}{2m} C_{Y \delta_A} & \frac{\rho V_0 S_W}{2m} C_{Y \delta_R} \\
\frac{\rho V_0^2 S_W b_W}{2} \frac{I_{zz}}{A} (C_{l \delta_A} + \frac{I_{xz}}{I_{zz}} C_{N \delta_A}) & \frac{\rho V_0^2 S_W b_W}{2} \frac{I_{zz}}{A} (C_{l \delta_R} + \frac{I_{xz}}{I_{zz}} C_{N \delta_R}) \\
\frac{\rho V_0^2 S_W b_W}{2} \frac{I_{zz}}{A} (C_{N \delta_A} + \frac{I_{xz}}{I_{xx}} C_{l \delta_A}) & \frac{\rho V_0^2 S_W b_W}{2} \frac{I_{xx}}{A} (C_{N \delta_R} + \frac{I_{xz}}{I_{xx}} C_{l \delta_R}) \\
0 & 0\n\end{bmatrix} (E.21)
$$

$$
A = I_{xx}I_{zz} - I_{xz}^2
$$
 (E.22)

# PLANOS

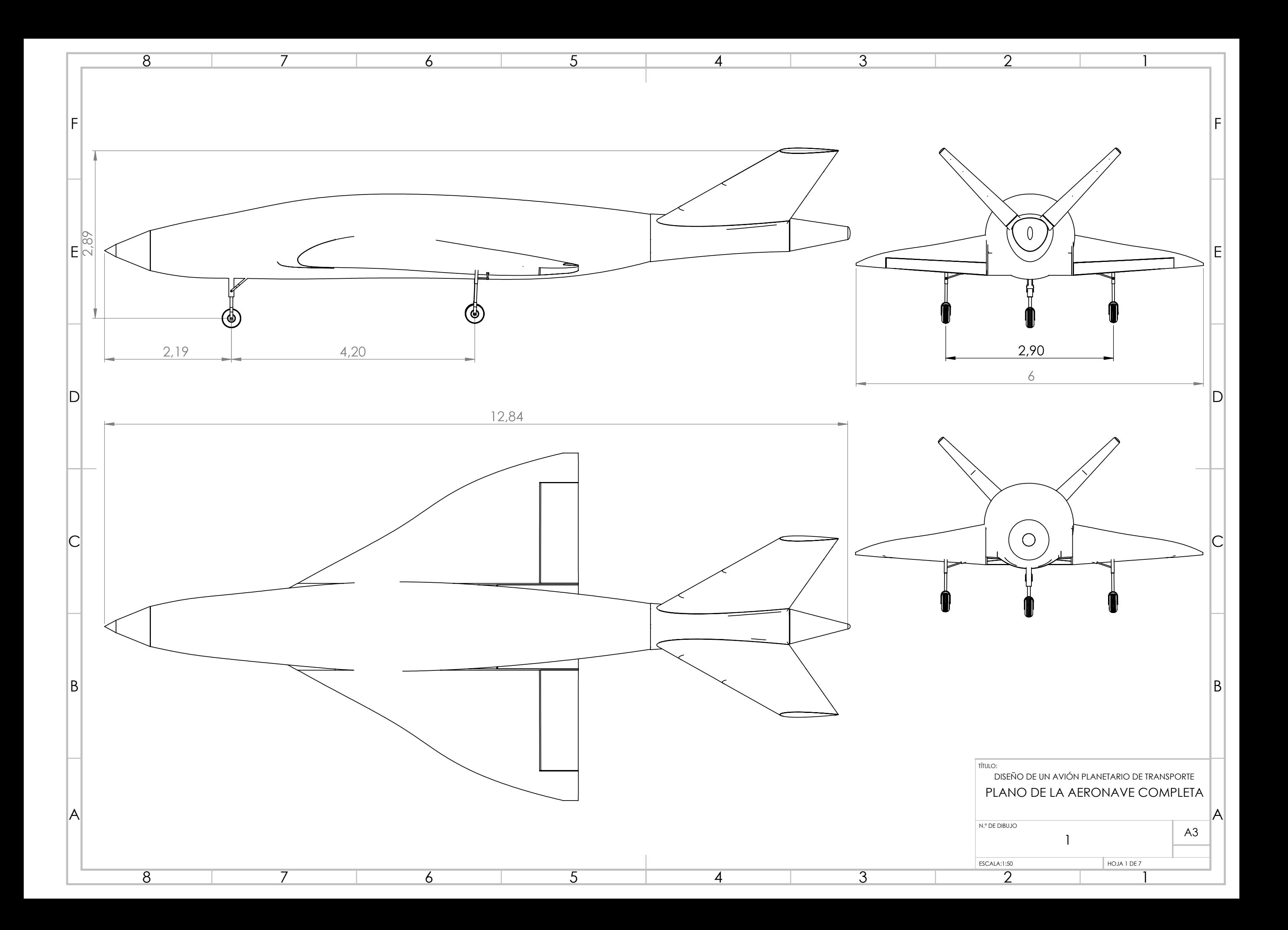

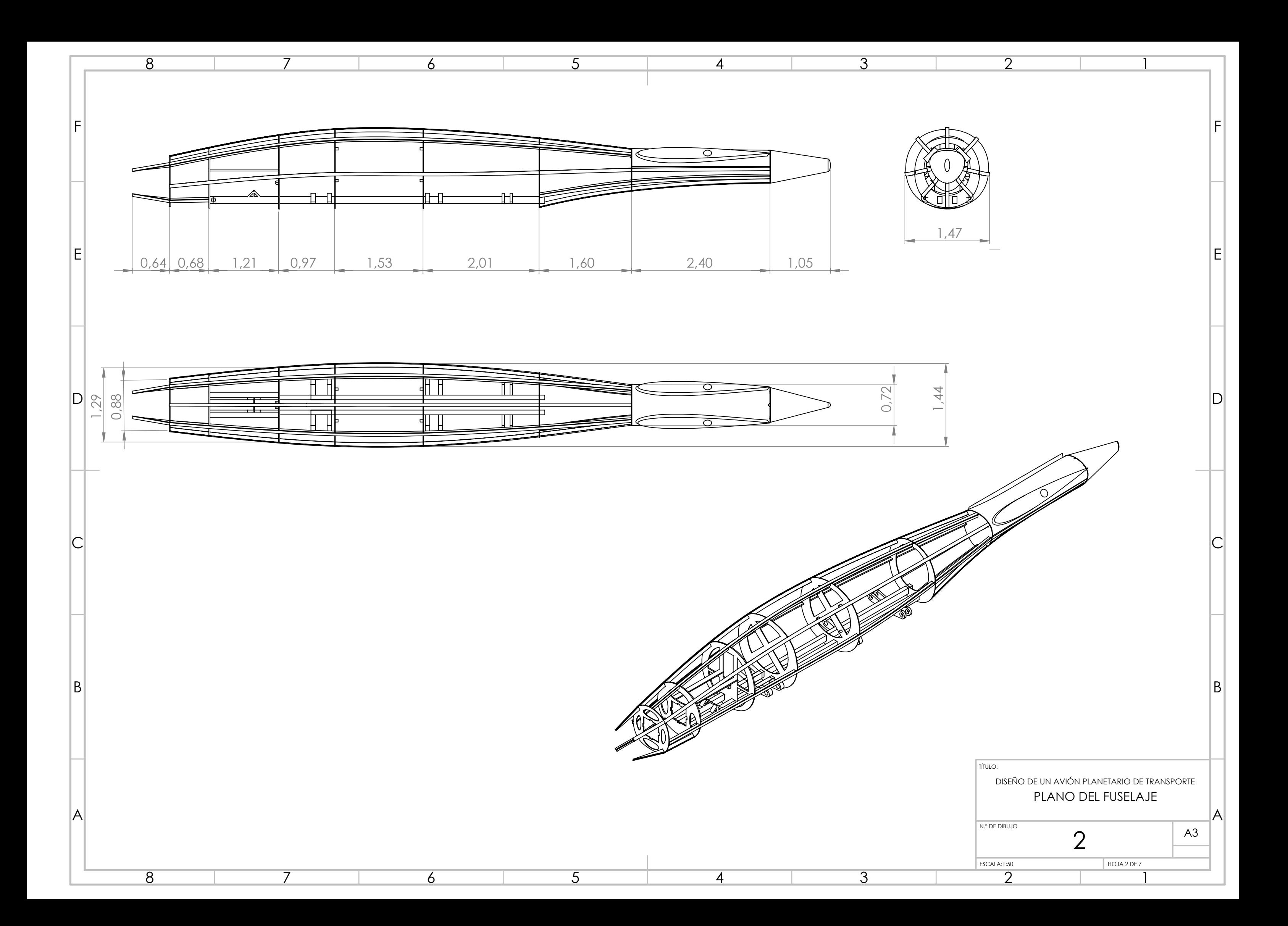

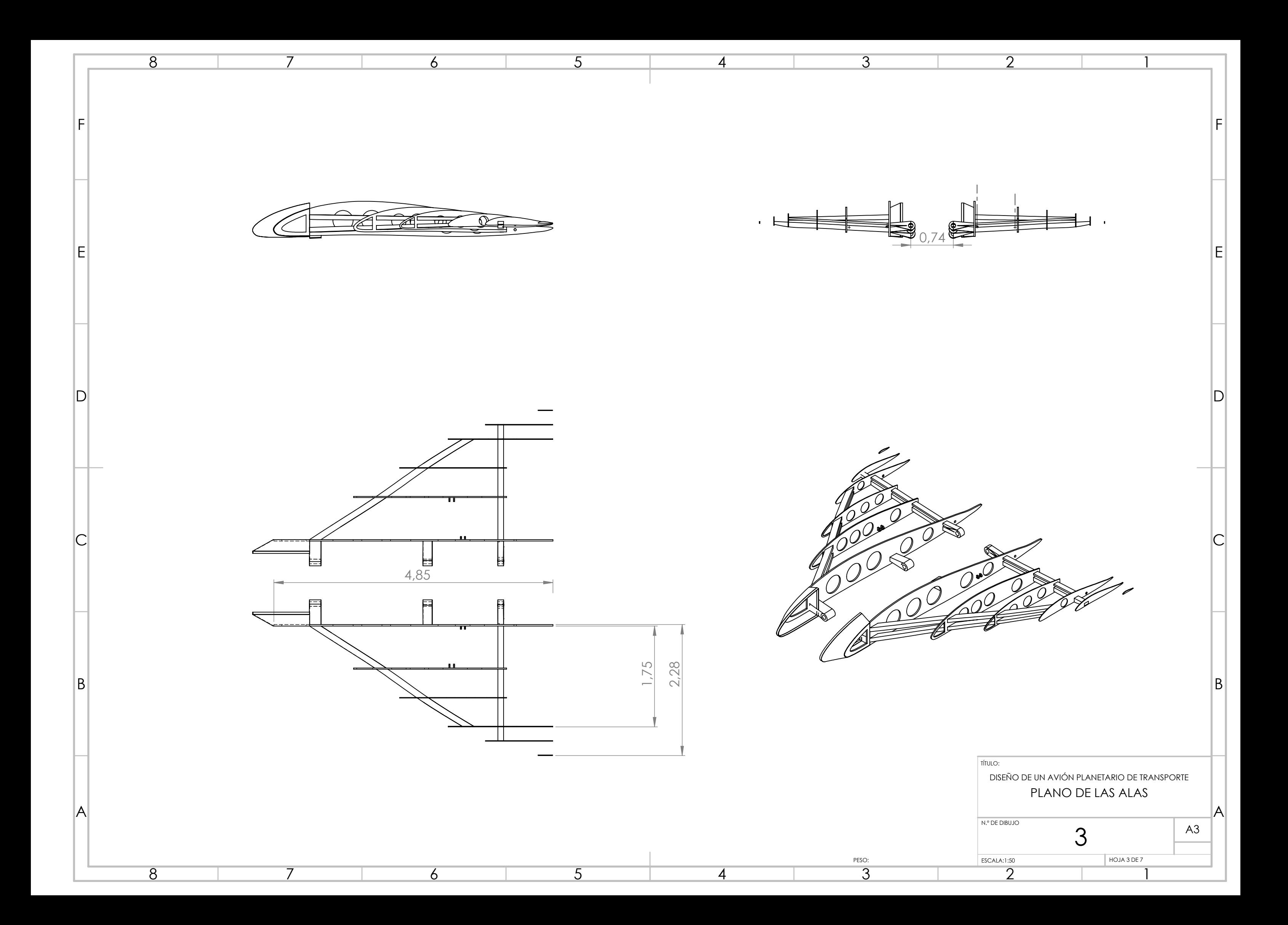

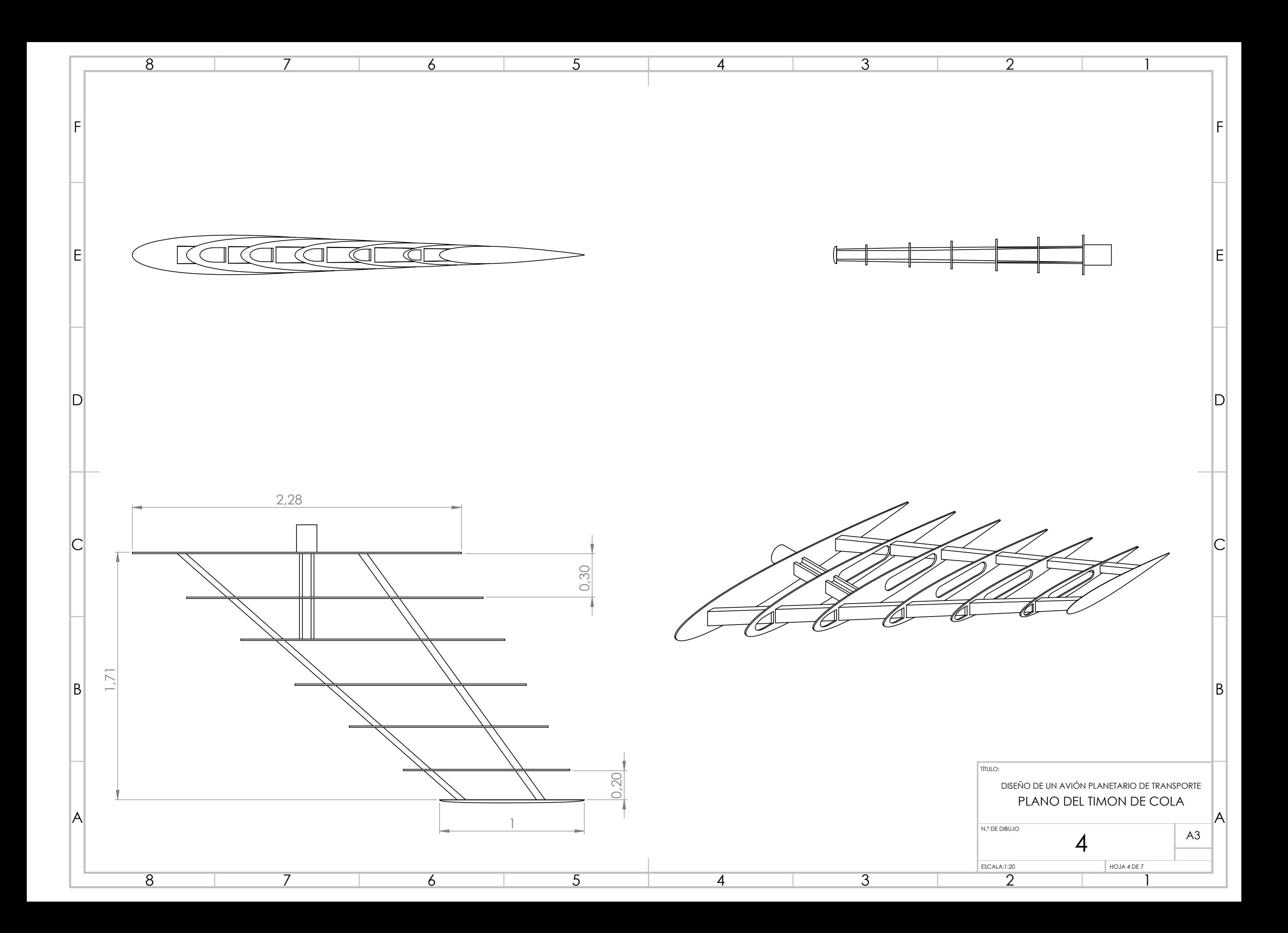

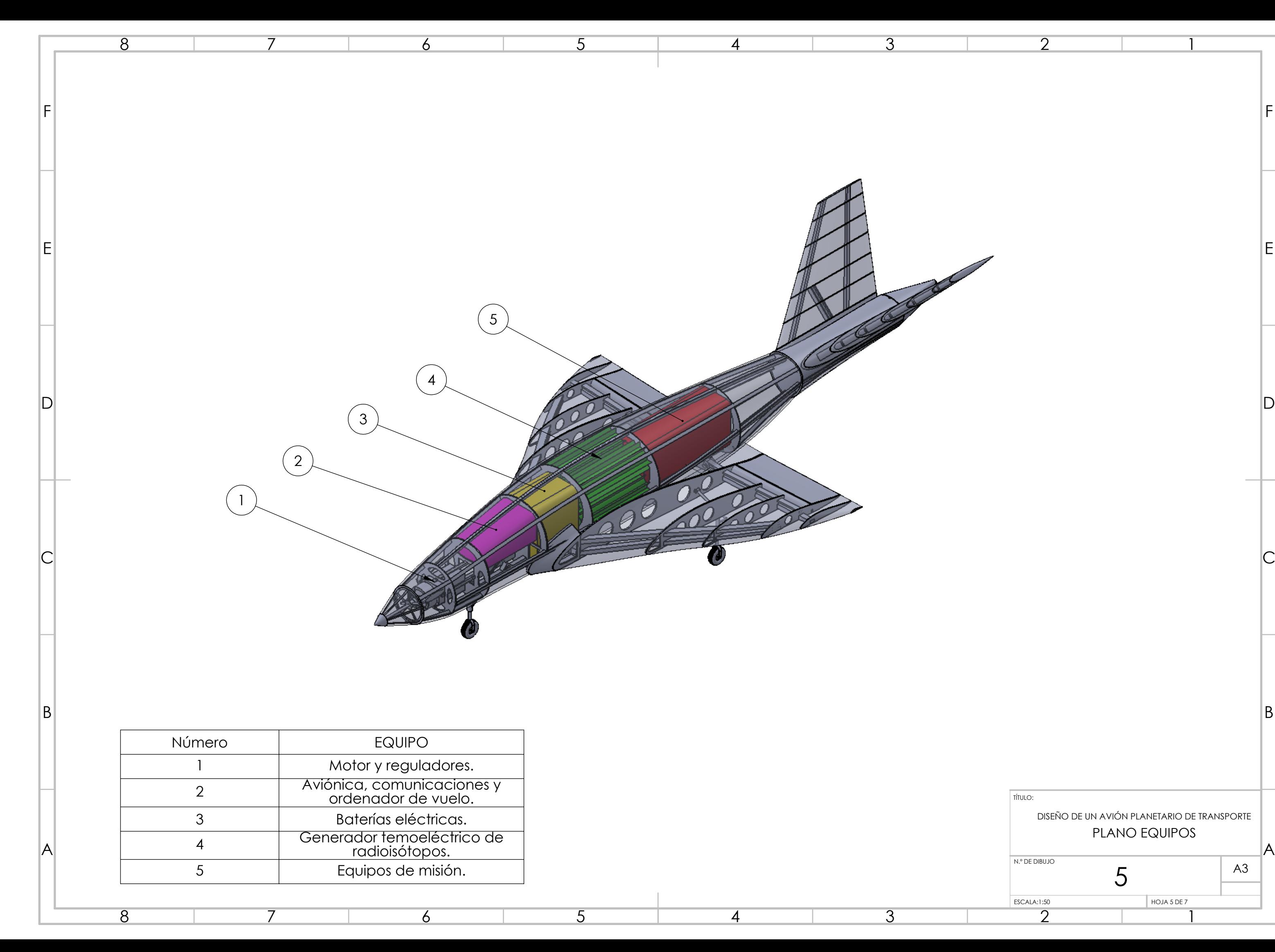

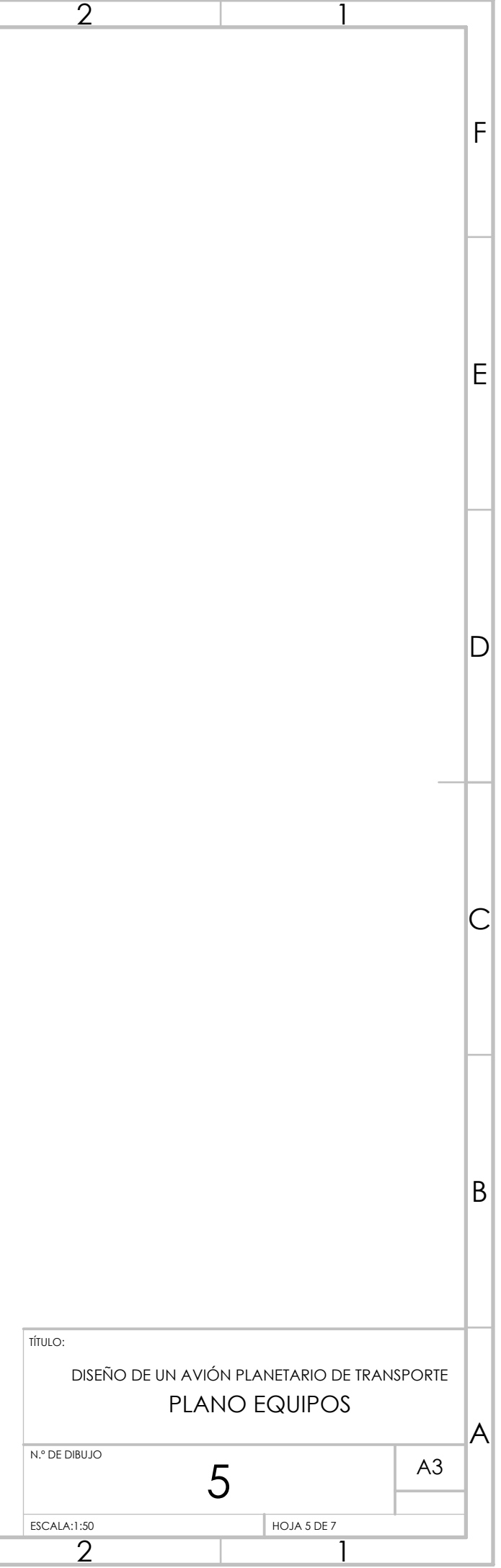

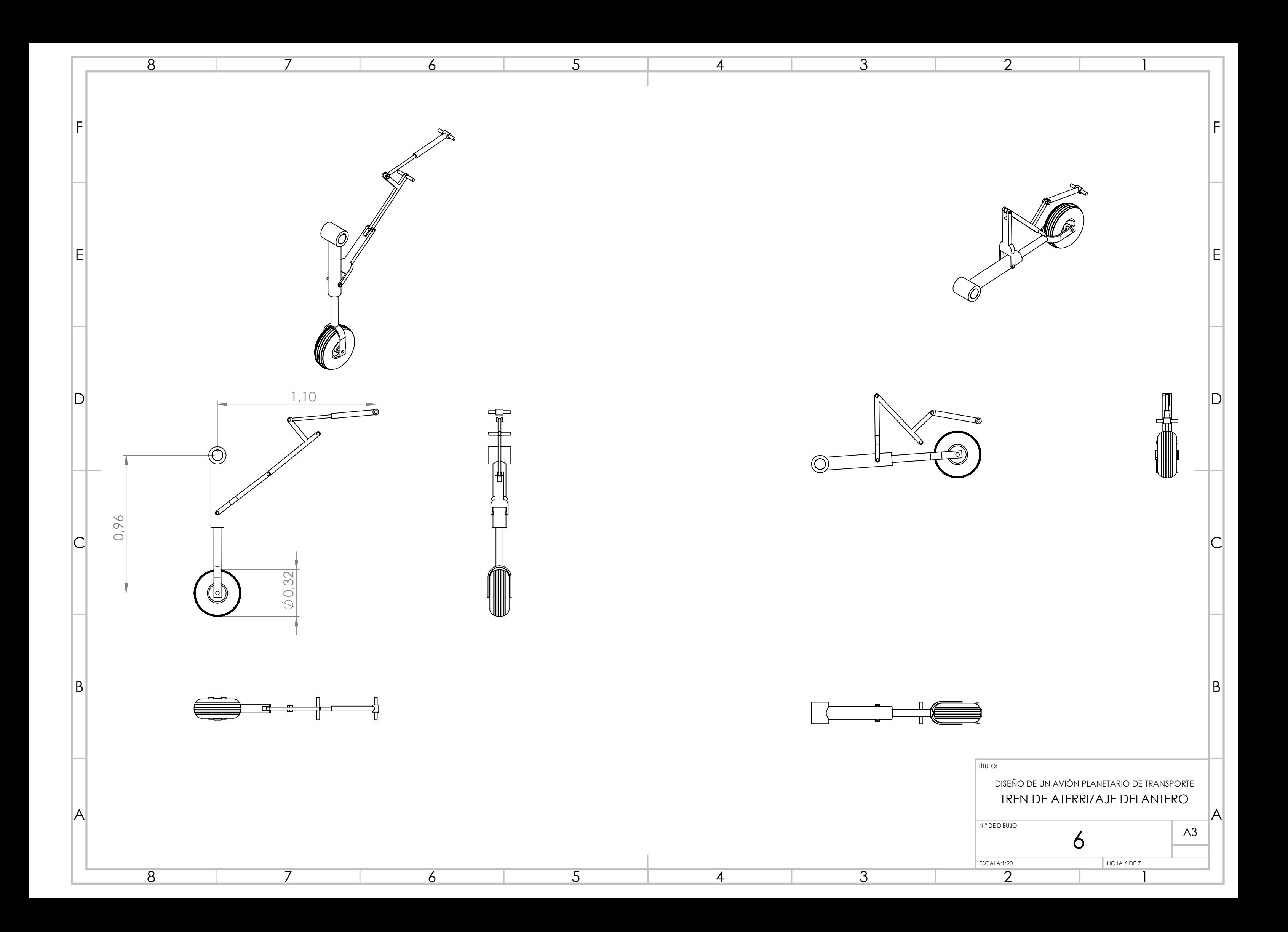

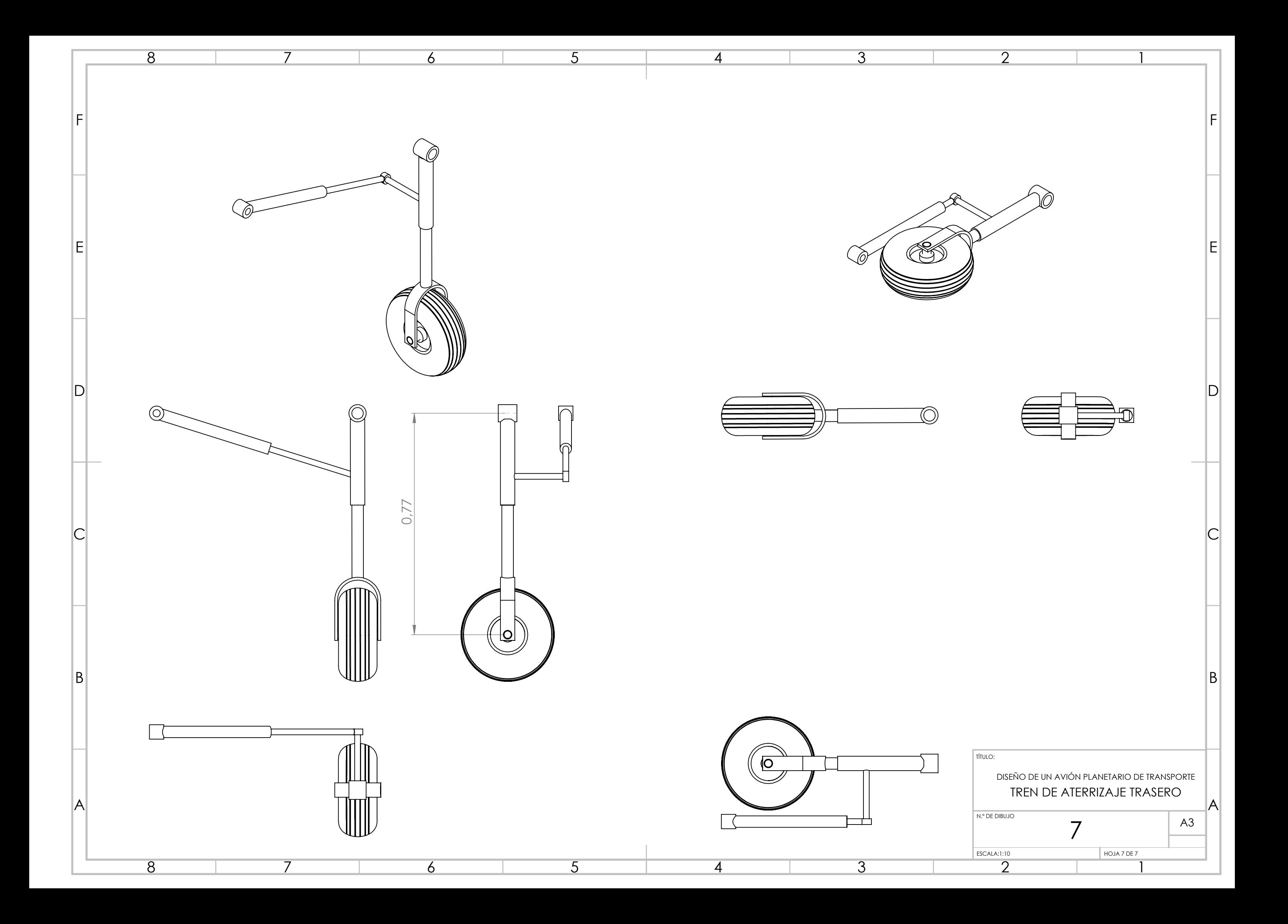

# Bibliografía

- [1] Rahm, Martin and Lunine, Jonathan I and Usher, David A and Shalloway, David. Polymorphism and electronic structure of polyimine and its potential significance for prebiotic chemistry on Titan. Proceedings of the National Academy of Sciences, National Acad Sciences, 2016.
- [2] Stofan, Ellen R and Elachi, C and Lunine, JI and Lorenz, RD and Stiles, B and Mitchell, KL and Ostro, S and Soderblom, L and Wood, C and Zebker, H and others. The lakes of Titan. Nature Publishing Group, 2007.
- [3] Williams D. Saturnian Satellite Fact Sheet. National Aeronautics and Space Administration, 1999. Disponible en http://nssdc. gsfc. nasa. gov/planetary/factsheet/saturniansatfact. html
- [4] Goudarzi, Sara. Jani Radebaugh's Work with Dunes on Titan. 2006.
- [5] Brown, Robert and Lebreton, Jean Pierre and Waite, Hunter. Titan from Cassini-Huygens. Springer Science & Business Media, 2009.
- [6] Francis Reddy, Richard Talcott. Huygens lands on Titan. Atronomy, 2005. Disponible en http://www.astronomy.com/news/2005/01/huygens-landson-titan
- [7] Waite, JH and Young, DT and Cravens, TE and Coates, AJ and Crary, FJ and Magee, B and Westlake, J. The process of tholin formation in Titan's upper atmosphere. Science, American Association for the Advancement of Science, 2007.
- [8] Williams D Cassini Images of Titan Reveal an Active, Earthlike World. NASA News & Feature Releases, 2005. Disponible en https://www.giss.nasa.gov/research/news/20050309/
- [9] Yelle, RV and Strobell, DF and Lellouch, E and Gautier, D. The Yelle Titan atmosphere engineering models. Huygens: Science, Payload and Mission, 1997.
- [10] Fulchignoni, M and Ferri, E and Angrilli, F and Bar-Nun, A and Barucci, MA and Bianchini, G and Borucki, W and Coradini, M and Coustenis, A and Falkner, P and others The characterisation of Titan's atmospheric physical properties by the Huygens Atmospheric Structure Instrument (HASI). The Cassini-Huygens Mission, 2003.
- [11] Fulchignoni, M and Ferri, F and Angrilli, F and Ball, AJ and Bar-Nun, A and Barucci, MA and Bettanini, C and Bianchini, G and Borucki, W and Colombatti, G and others. In situ measurements of the physical characteristics of Titan's environment. Nature Publishing Group, 2005.
- [12] Mingalev, IV and Mingalev, VS and Mingalev, OV and Kazeminejad, B and Lammer, H and Birnat, HK and Lihteneger, HIM and Schvingenschu, K and Ruker, HO. Numerical simulation of circulation of the Titan's atmosphere: Interpretation of measurements of the Huygens probe. Cosmic Research, 2009.
- [13] Turrell, George. Gas dynamics: theory and applications. John Wiley & Sons, 1997.
- [14] White, Frank M and Corfield, Isla. *Viscous fluid flow*. McGraw-Hill New York, 2006.
- [15] Jenkins, Dennis R. Space Shuttle: The History of the National Space Transportation System: The First 100 Missions. Specialty Pr Pub & Wholesalers, 2001.
- [16] Weeden, Brian. X-37B orbital test vehicle fact sheet. SSecure World Foundation, 2010.
- [17] Sheet, US Air Force Fact. MQ-1 PREDATOR. US airforce web page, 2008. Disponible en http://www. af. mil/library.
- [18] Met Office, Natural Environment Research Council. Facility for Airborne Atmospheric Measurements. FAAM website, 2010. Disponible en https://www.faam.ac.uk/index.php
- [19] Viallet, Virginie and Fleutot, Benoit. Inorganic Massive Batteries. John Wiley & Sons, 2018.
- [20] Fradkin, GM and Kodyukov, VM. Radioisotope thermoelectric generators. Soviet Atomic Energy, 1969.
- [21] Roskam, Jan. Airplane Design Part V: Component Weight Estimation. DARcorporation, 1985.
- [22] Roskam, Jan. Airplane Design Part VI: Preliminary Calculation of Aerodynamic. Thrust and Power Characteristics, DARcorporation, Lawrence, Kansas, USA, 2000.
- [23] Napolitano, Marcello R. Aircraft dynamics: From modeling to simulation. J. Wiley, 2012.
- [24] Roskam, Jan. Airplane Design Part III: Layout Design of Cockpit. Fuselage, Wing and Empennage: Cutaways and Inboard Profiles Roskam Aviation and Engineering Corporation Ottawa, Kansas, 1985.
- [25] Castaño Membrives, Fernando. Materiales Utilizados en la Industria Aeronáutica. 2013.
- [26] Katsikas, CJ and Castle, GK and Higgins, JS. Ablation Handbook Entry Materials Data and Design. Air Force Materials Laboratory, Research and Technology Division, Air Force Systems Command, 1966.
- [27] Tran, Huy and Johnson, Christine and Rasky, Daniel and Hui, Frank and Hsu, Ming-Ta and Chen, Y. Phenolic impregnated carbon ablators (PICA) for Discovery Class missions. 31st Thermophysics Conference, 1996.
- [28] Anderson Jr, John David. Fundamentals of aerodynamics. Tata McGraw-Hill Education, 2010.
- [29] Falkner, Victor Montague. The Scope and Accuracy of Vortex Lattice *Theory*. HM Stationery Office, 1952.
- [30] Tauber, Michael E and Menees, Gene P and Adelman, Henry G. Aerothermodynamics of transatmospheric vehicles. Journal of Aircraft, 1987.
- [31] Álvaro Cuerva Tejero, José Luis Espino Granado, Óscar López Garcia, José Meseguer Ruiz, Ángel Sanz Andrés. Teoría de los Helicópteros. Garceta grupo editorial, 2012.
- [32] Zimmerman, Charles H. Characteristics of Clark Y airfoils of small aspect ratios. 1933.
- [33] Mingtai, Chen. *Static thrust measurement for propeller-driven light air*craft. the 2nd international conference on computer application and system modelling. Taiyuan Institute of Science and Technology, Taiyuan. ISBN. 2012.

Esta versión de TFG en Ingeniería Aeroespacial, Se terminó de imprimir el 4 de junio de 2018.

> Se compone de 243 paginas, V Anexos y 7 planos descriptivos, sobre papel de 100 gr/ $m^2$ y letra Times New Roman.

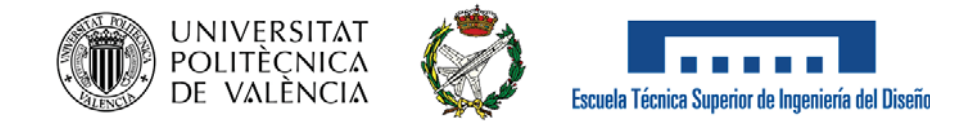

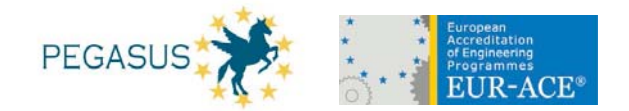

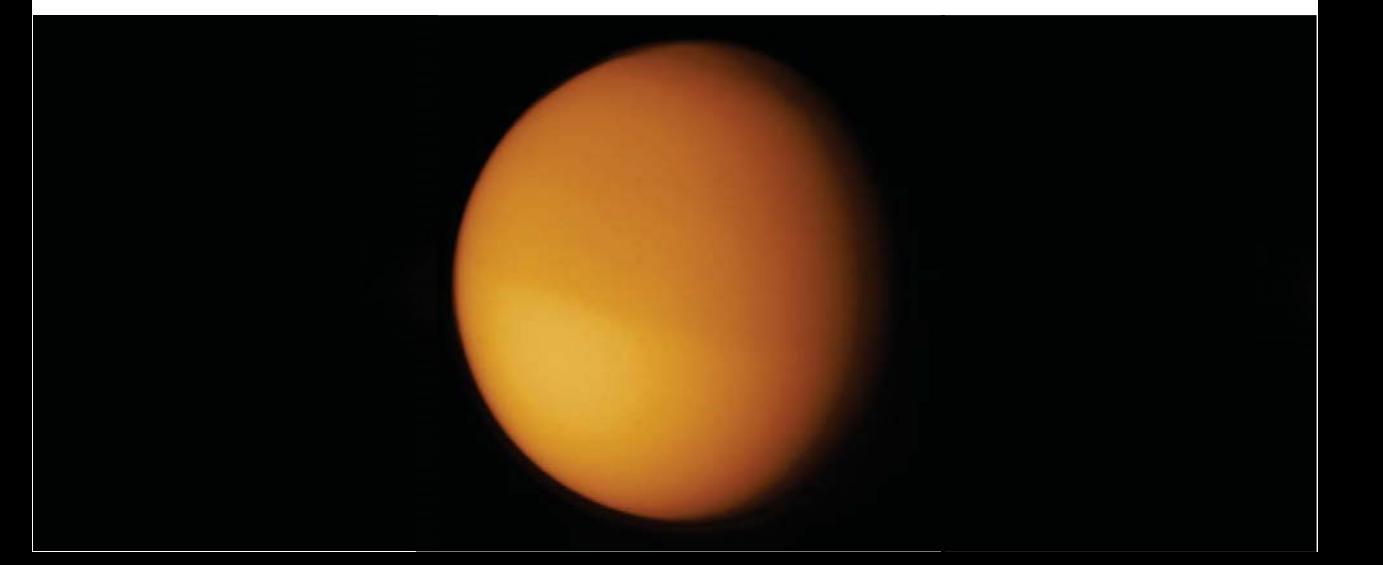